*République Algérienne Démocratique et Populaire Ministère de l'Enseignement Supérieur Et de la Recherche Scientifique Université Abderrahmane MIRA- Bejaia Faculté de Technologie Département de Génie Civil*

# l'émoire de fin d'études

*En Vue d'Obtention du Diplôme Master2 en génie civil Option : Matériau et structure*

# *Thème :*

**Etude d'un bâtiment (R+10+S-Sol) à usage d'habitation et commercial contreventé par un système mixte (Voiles – Portiques)**

Présenté par : Promotrice:

**Melle TAHIR Sabrina.**

**M<sup>elle</sup> SACI Karima.** M<sup>me</sup> **BOUGHAMSA Wassila** 

**Jury:**

# **Mer CHELOUAH.N Mer BOUZEROURA. M**

**Promotion 2014-2015**

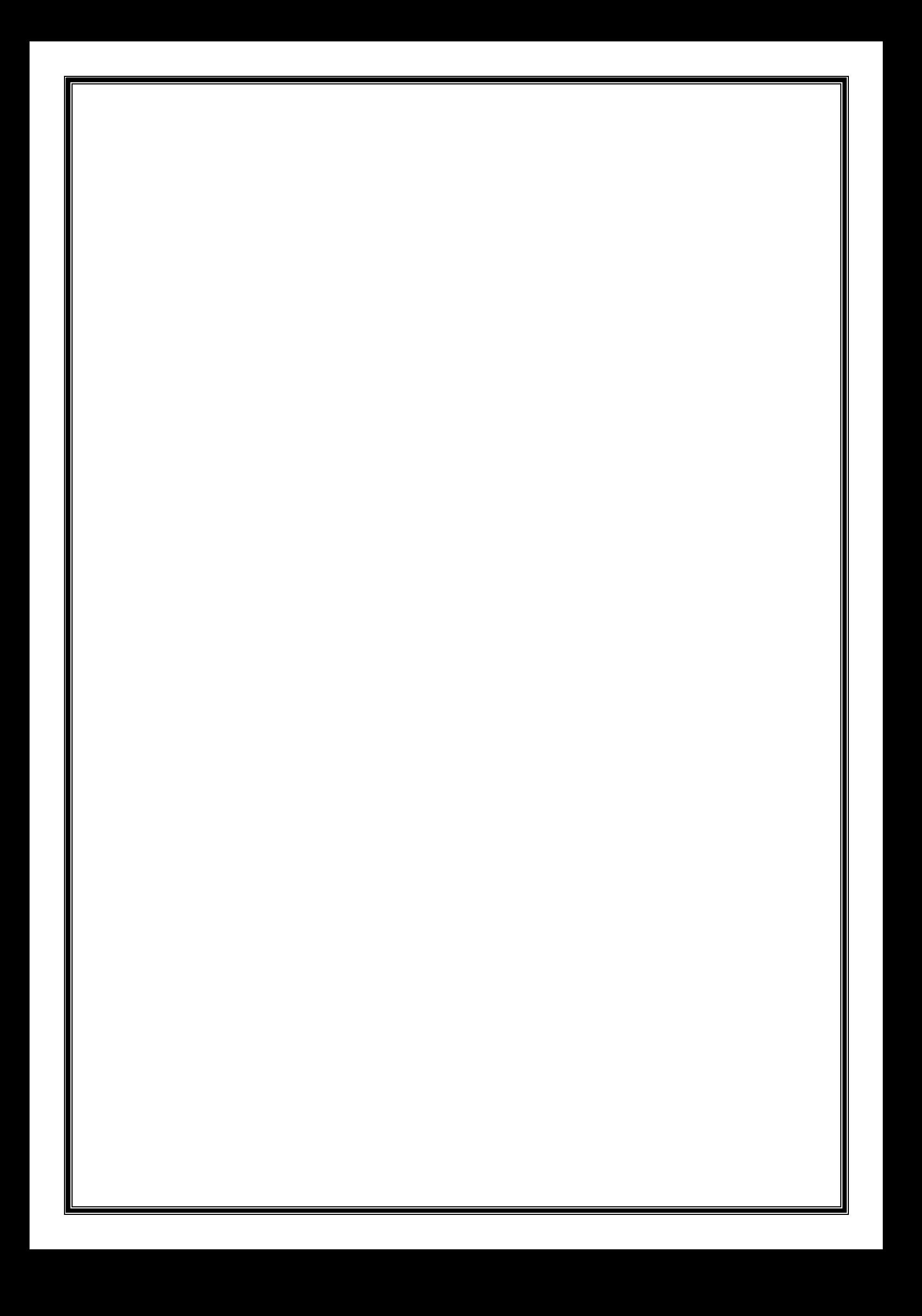

# **Liste des figures**

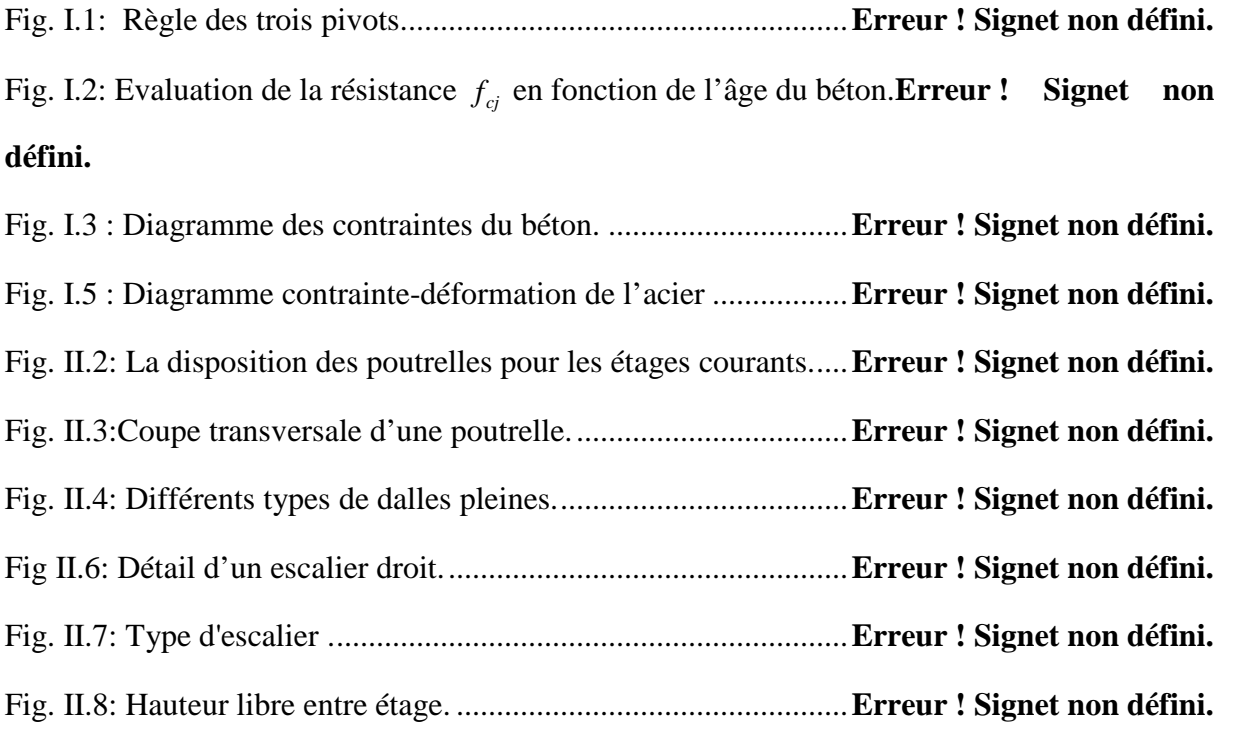

Fig. II.9: Poteau « P<sup>1</sup> » de la descente de charges..........................**Erreur ! Signet non défini.** Fig. II.10: Surface afférente de poteau P2. ......................................**Erreur ! Signet non défini.** Fig II.11: Surface afférente. ............................................................**Erreur ! Signet non défini.** Fig III.2: Diagramme de l'effort tranchant d'une poutre à deux travées.**Erreur ! Signet non défini.**

Fig III.3: Diagramme de l'effort tranchant d'une poutre à plus de deux travées...........**Erreur ! Signet non défini.**

Fig III.8: Schéma de ferraillage de la dalle de compression. ..........**Erreur ! Signet non défini.** Fig. III.9: schéma de ferraillage de la dalle plaine sur 3 appuis......**Erreur ! Signet non défini.** Fig. III.10: schéma statique de la dalle plaine sur deux appuis.......**Erreur ! Signet non défini.** Fig III.22: schéma statique de la poutre brisée................................**Erreur ! Signet non défini.** Fig III.23: schéma de ferraillage de la poutre brisée.......................**Erreur ! Signet non défini.** Fig. III.26: Schéma de ferraillage de l'acrotère (Terrasse inaccessible).**Erreur ! Signet non défini.**

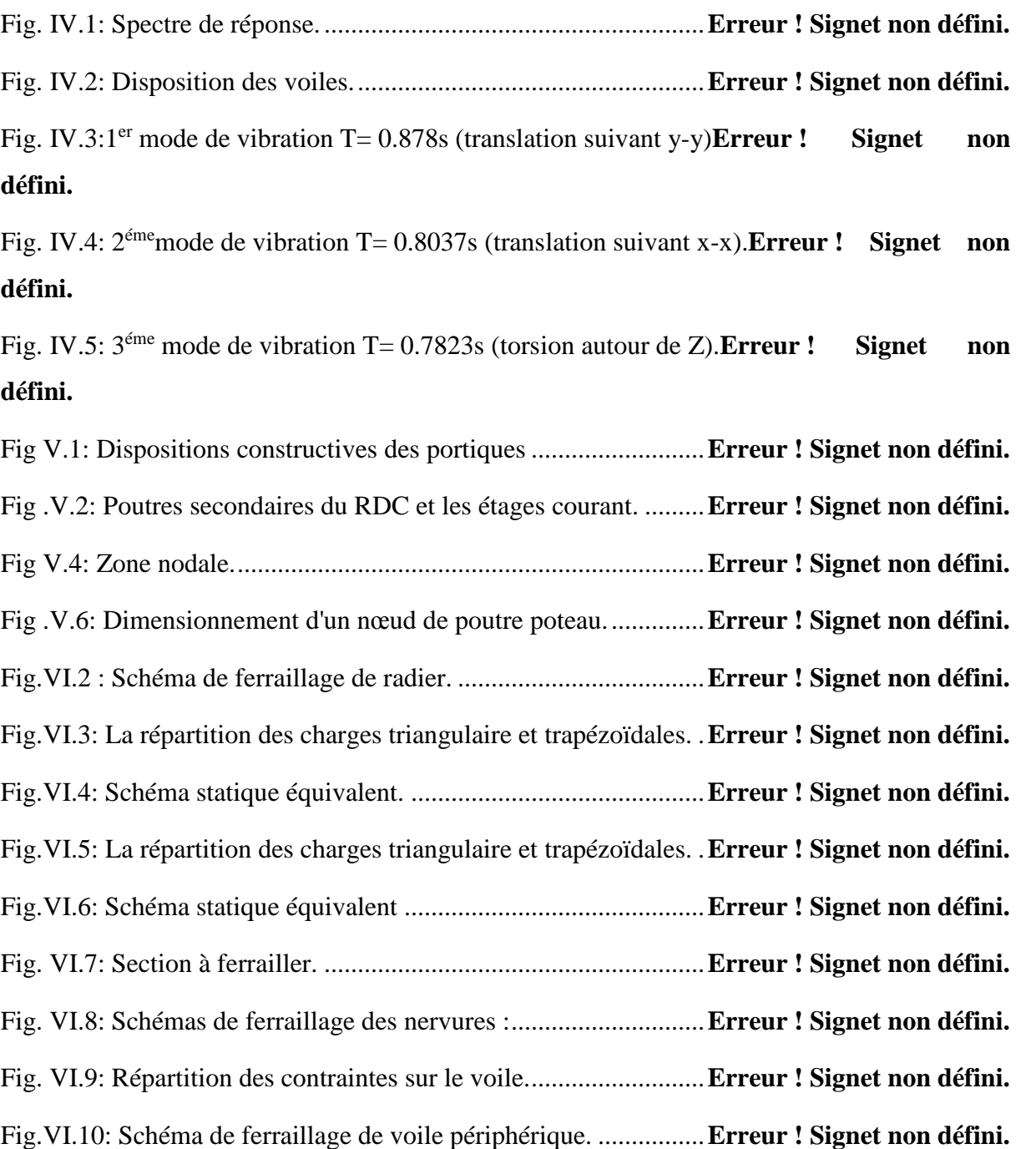

# **Liste des tableaux**

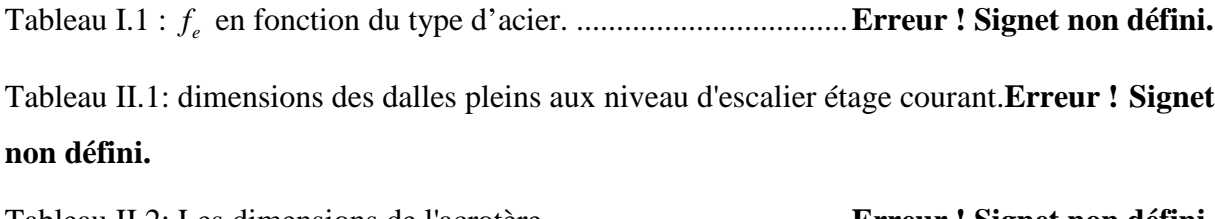

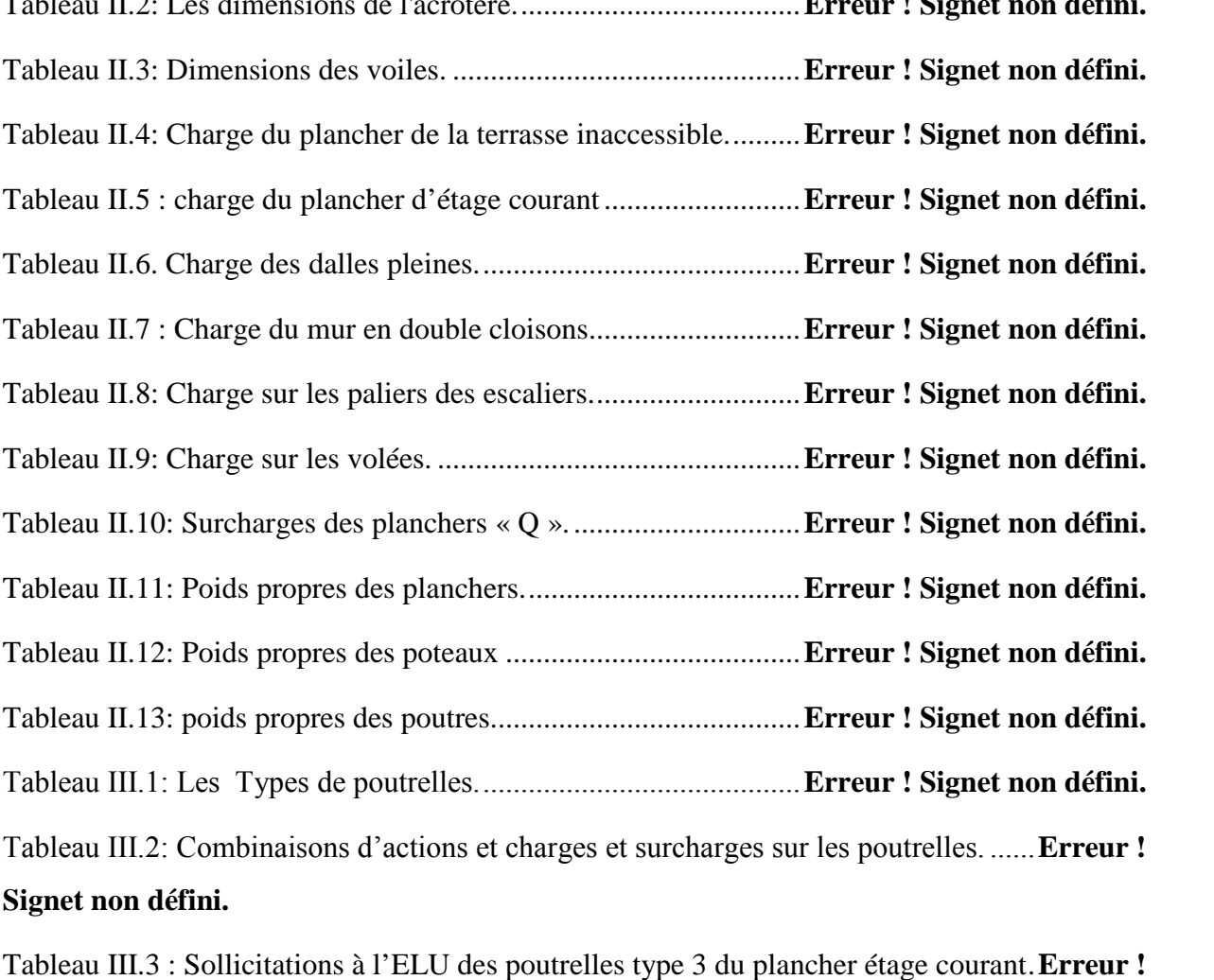

**Signet non défini.**

Tableau III.4 : Sollicitations à l'ELS des poutrelles Type 3 du plancher étage courant. .........................................................................................................**Erreur ! Signet non défini.** Tableau III.5 : Sollicitations à l'ELU des poutrelles du plancher terrasse inaccessible **Erreur ! Signet non défini.**

Tableau III.6 : Sollicitations à l'ELS des poutrelles du plancher terrasse inaccessible .**Erreur ! Signet non défini.**

Tableau III.7 : Sollicitations à l'ELU des poutrelles du plancher étage courant**Erreur ! Signet non défini.**

Tableau III.8 : Sollicitations à l'ELS des poutrelles du plancher étage courant.**Erreur ! Signet non défini.**

Tableau III.9: Sollicitations à l'ELU des poutrelles du plancher service.**Erreur ! Signet non défini.**

Tableau III.10 : Sollicitations à l'ELS des poutrelles du plancher étage service**Erreur ! Signet non défini.**

Tableau III.11 : Sollicitations à l'ELU des poutrelles du plancher commerce**Erreur ! Signet non défini.**

Tableau III.12 : Sollicitations à l'ELS des poutrelles du plancher commercial**Erreur ! Signet non défini.**

Tableau.III.13. Sollicitation maximal dans les poutrelles des différentes planchers .....**Erreur ! Signet non défini.**

Tableau III.14: Ferraillage des poutrelles de planchers étage courant.**Erreur ! Signet non défini.**

Tableau III.15: Ferraillage des poutrelles de planchers terrasse inaccessible.**Erreur ! Signet non défini.**

Tableau III.16: Ferraillage des poutrelles de planchers étage commercial.**Erreur ! Signet non défini.**

Tableau III.17: Ferraillage des poutrelles de planchers étage service**Erreur ! Signet non défini.**

Tableau III.18: Vérification des armatures longitudinales et de cisaillement**Erreur ! Signet non défini.**

Tableau III.20: Vérifications des états limites de déformation des différentes poutrelle .........................................................................................................**Erreur ! Signet non défini.** Tableau III.22: Contraintes dans le béton du balcon sur trois appuis**Erreur ! Signet non défini.**

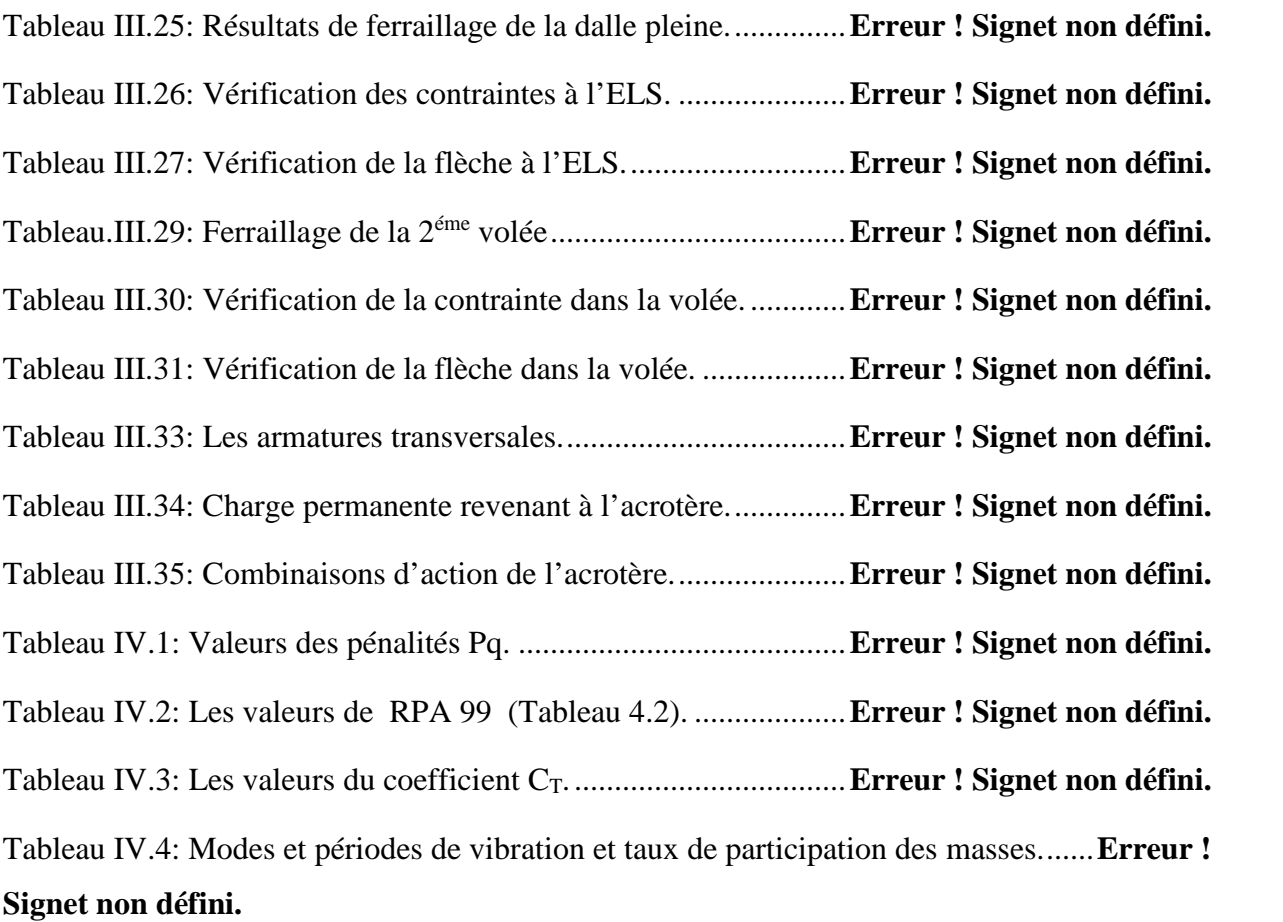

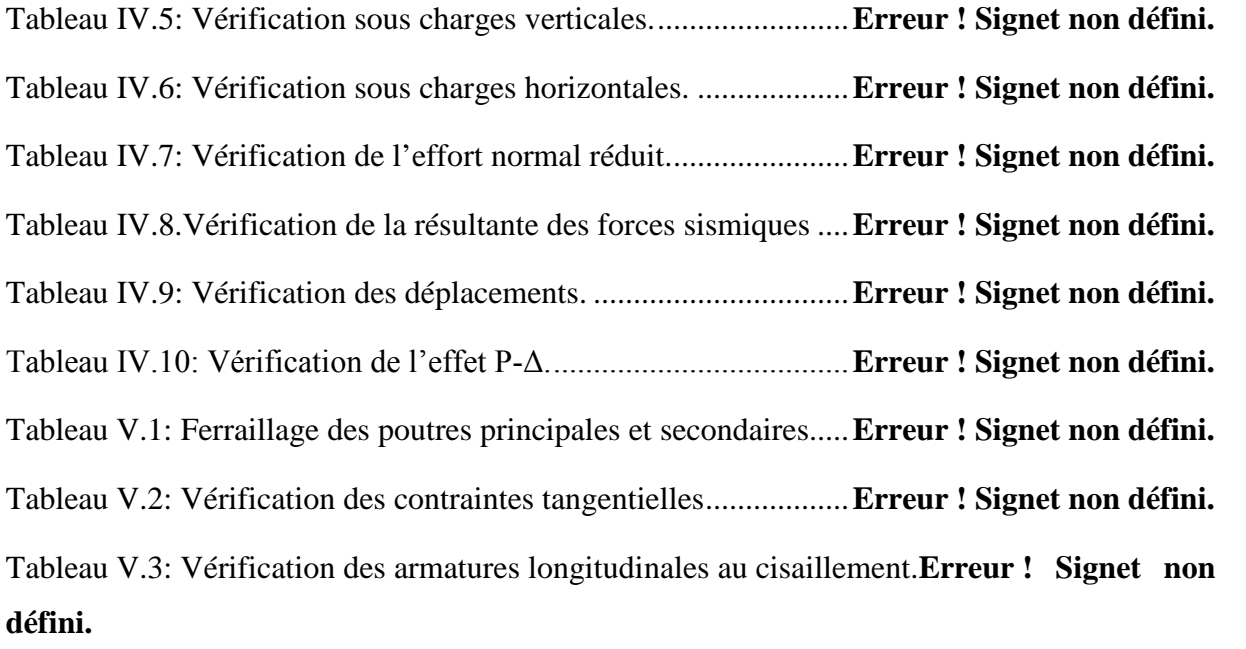

Tableau V.4: Vérification de l'état limite de compression du béton**Erreur ! Signet non défini.**

Tableau V.5: Vérification de la flèche pour les poutres.................**Erreur ! Signet non défini.** Tableau V.6: Armatures longitudinales minimales et maximales dans les poteaux ......**Erreur ! Signet non défini.**

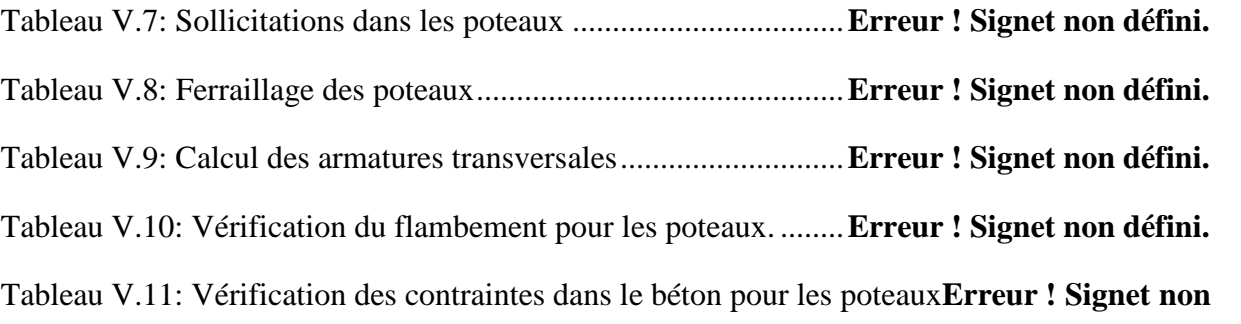

#### **défini.**

Tableau V.12: Vérification aux sollicitations tangentes pour les poteaux**Erreur ! Signet non défini.**

Tableau V.13: Les moments résistants dans les poteaux ................**Erreur ! Signet non défini.**

Tableau V.14. Vérification de la zone nodale.................................**Erreur ! Signet non défini.** Tableau V.15: Récapitulation des efforts et moments dans les voiles.**Erreur ! Signet non défini.**

Tableau V. 16: Sollicitations de calcul dans le voile Vx3 et Vx4 dans tous les niveaux..**Erreur ! Signet non défini.**

Tableau VI .1. Section des armatures du radier ..............................**Erreur ! Signet non défini.**

Tableau VI.2.Vérification des contraintes dans le béton et dans l'acier.**Erreur ! Signet non défini.**

Tableau VI.3. Sollicitations sur la nervure dans le sens transversal.**Erreur ! Signet non défini.**

Tableau VI.4.Sollicitations sur la nervure dans le sens longitudinal.**Erreur ! Signet non défini.**

Tableau VI.5.Résumé des résultats (ferraillage des nervures dans le sens X-X)**Erreur ! Signet non défini.**

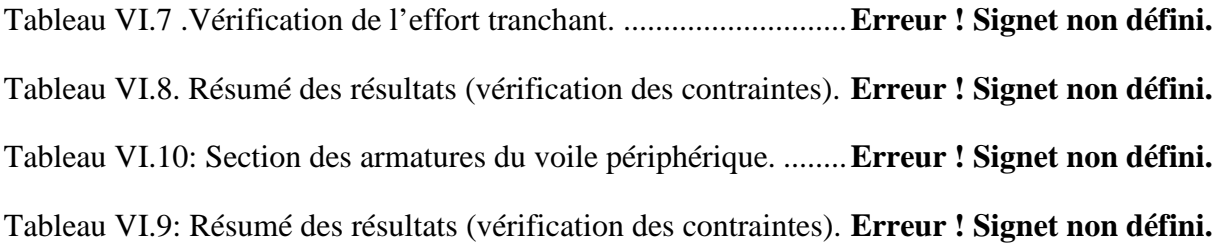

# **Sommaire**

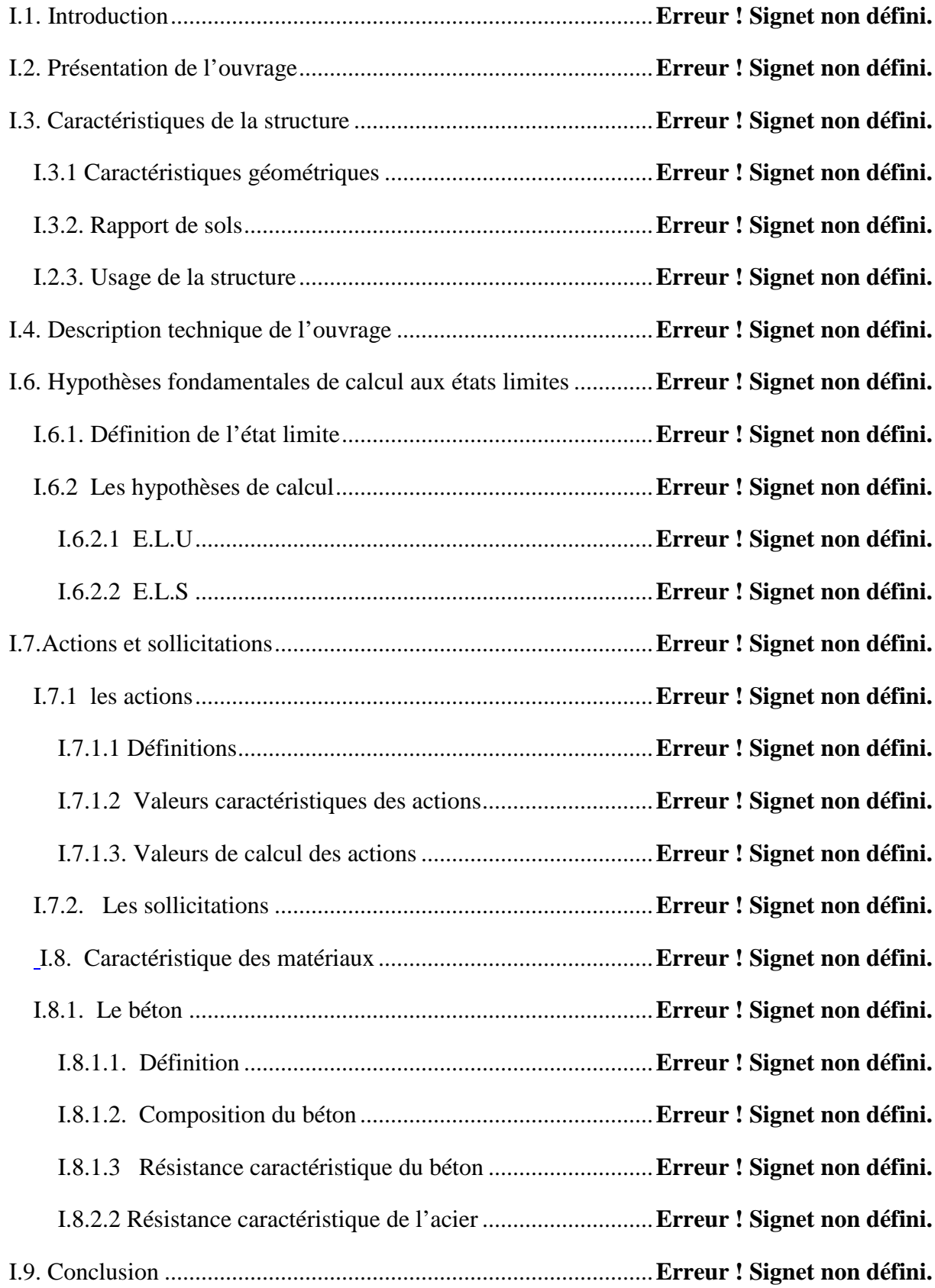

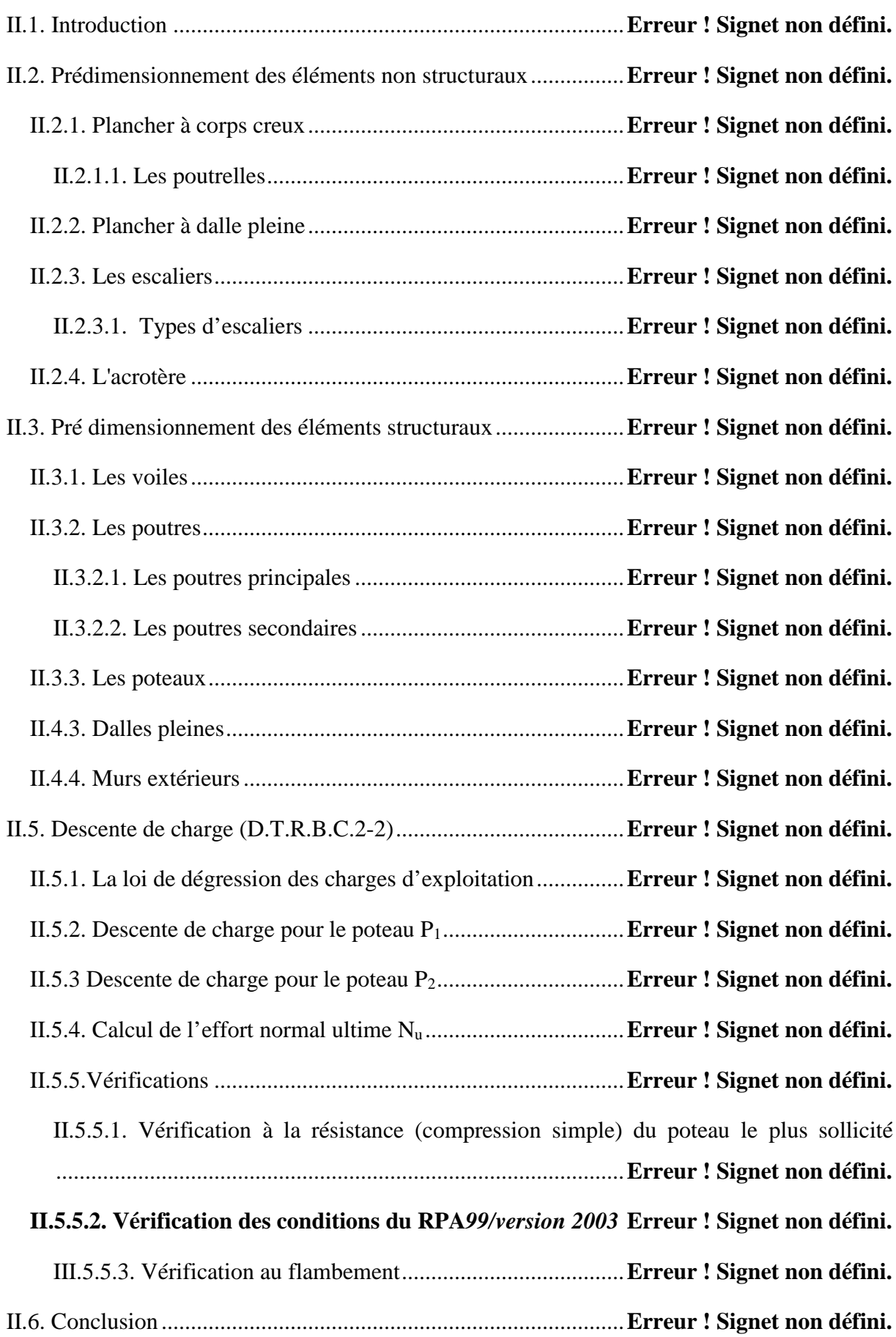

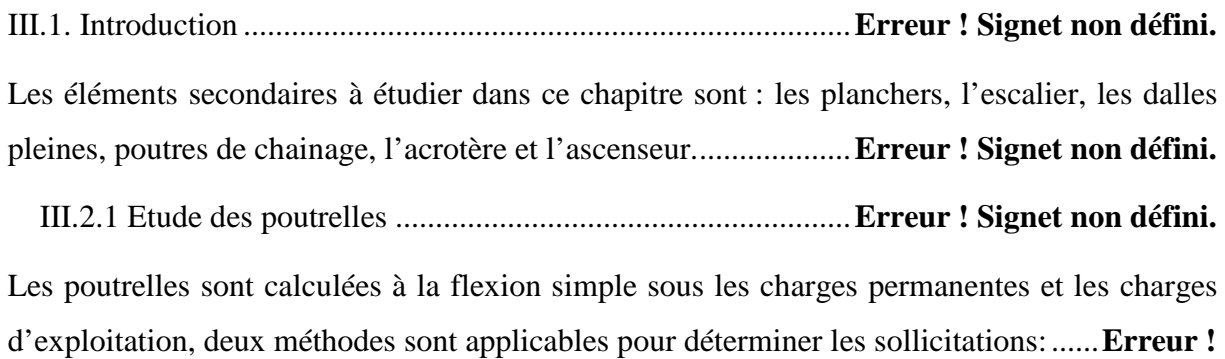

# **Signet non défini.**

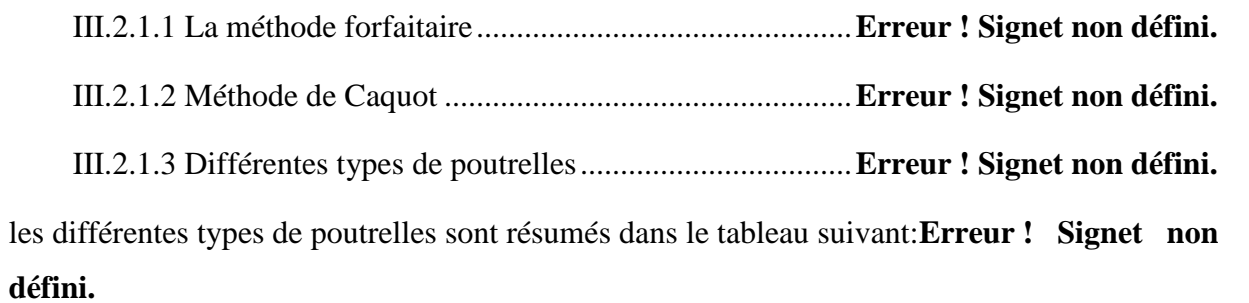

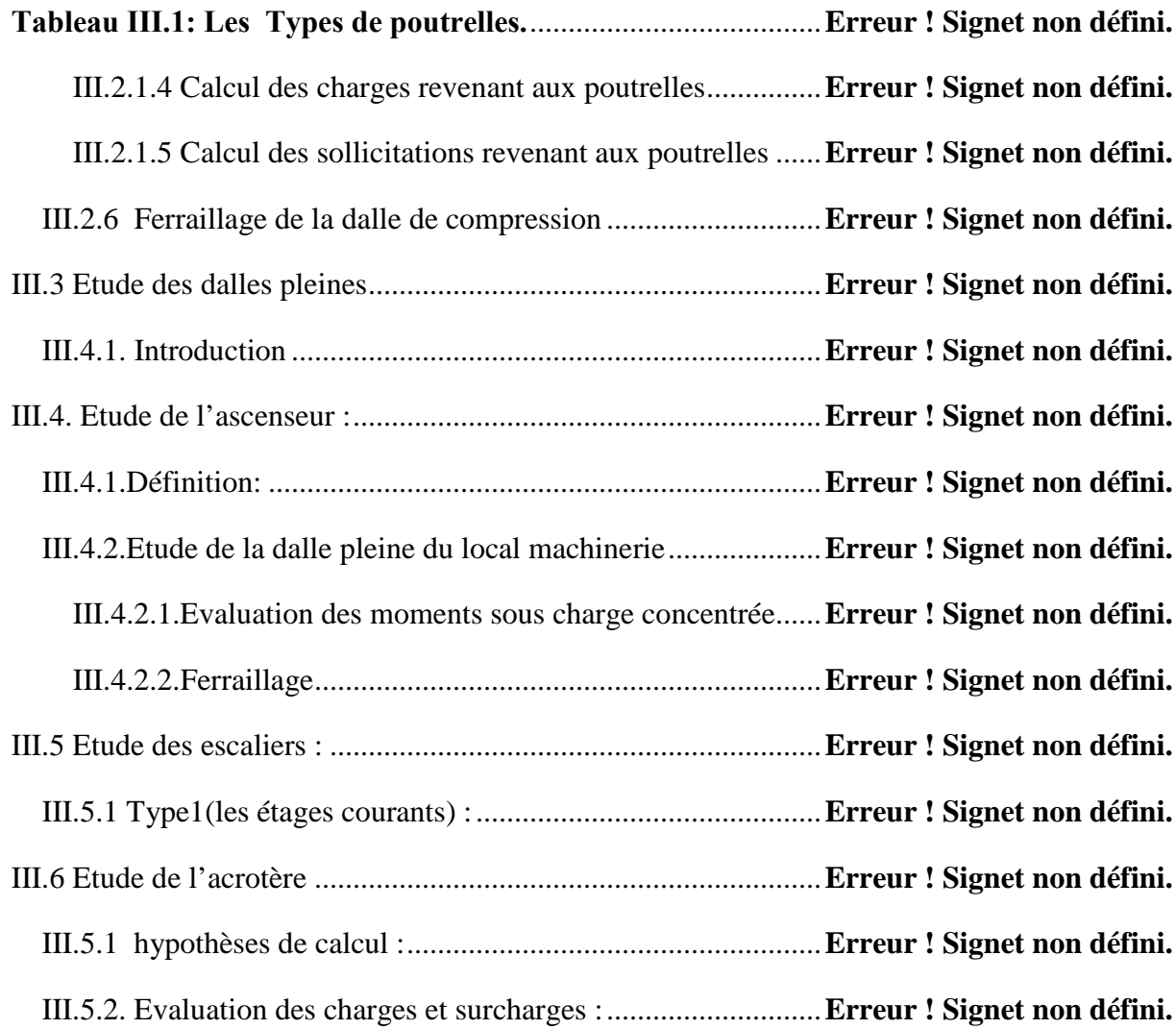

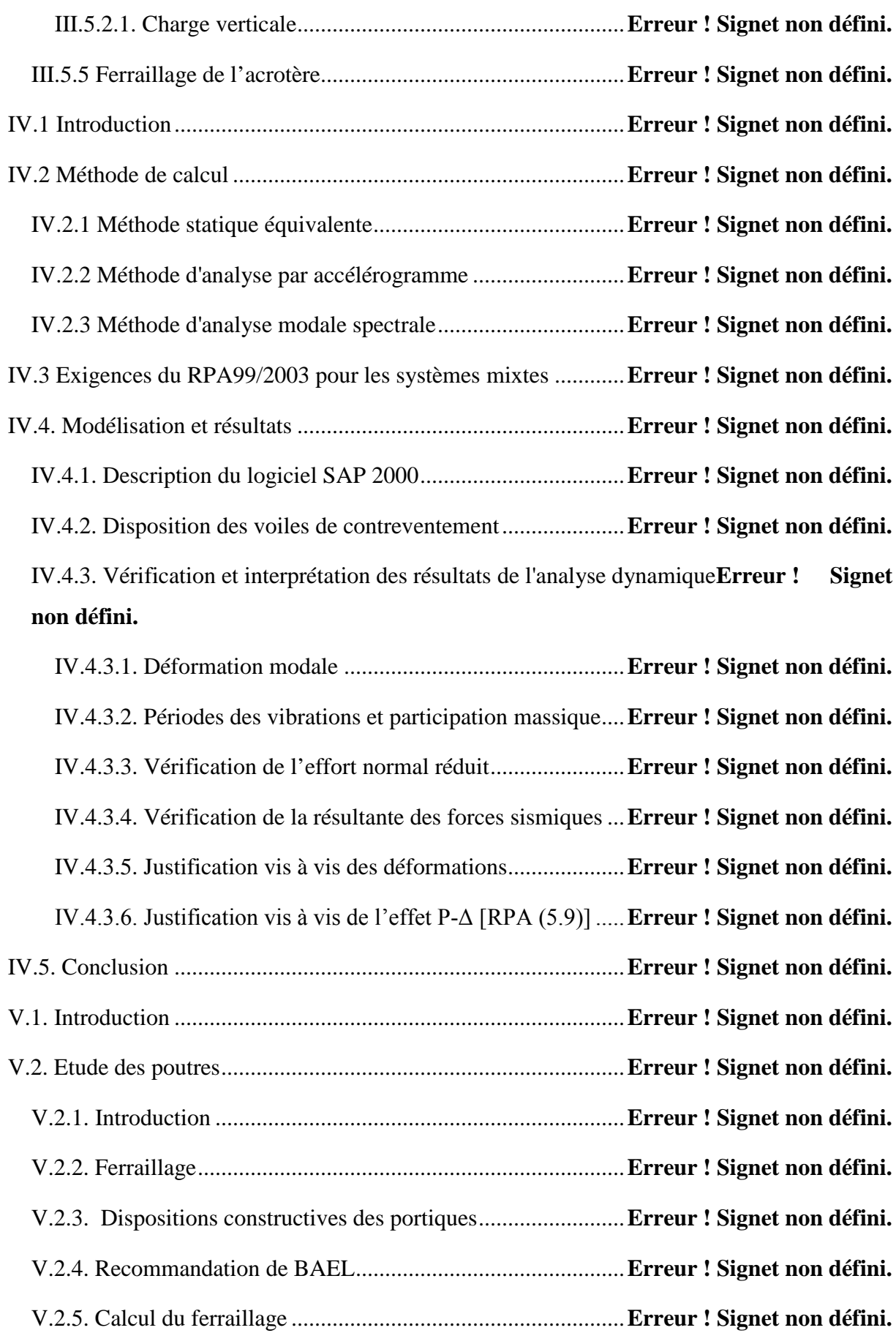

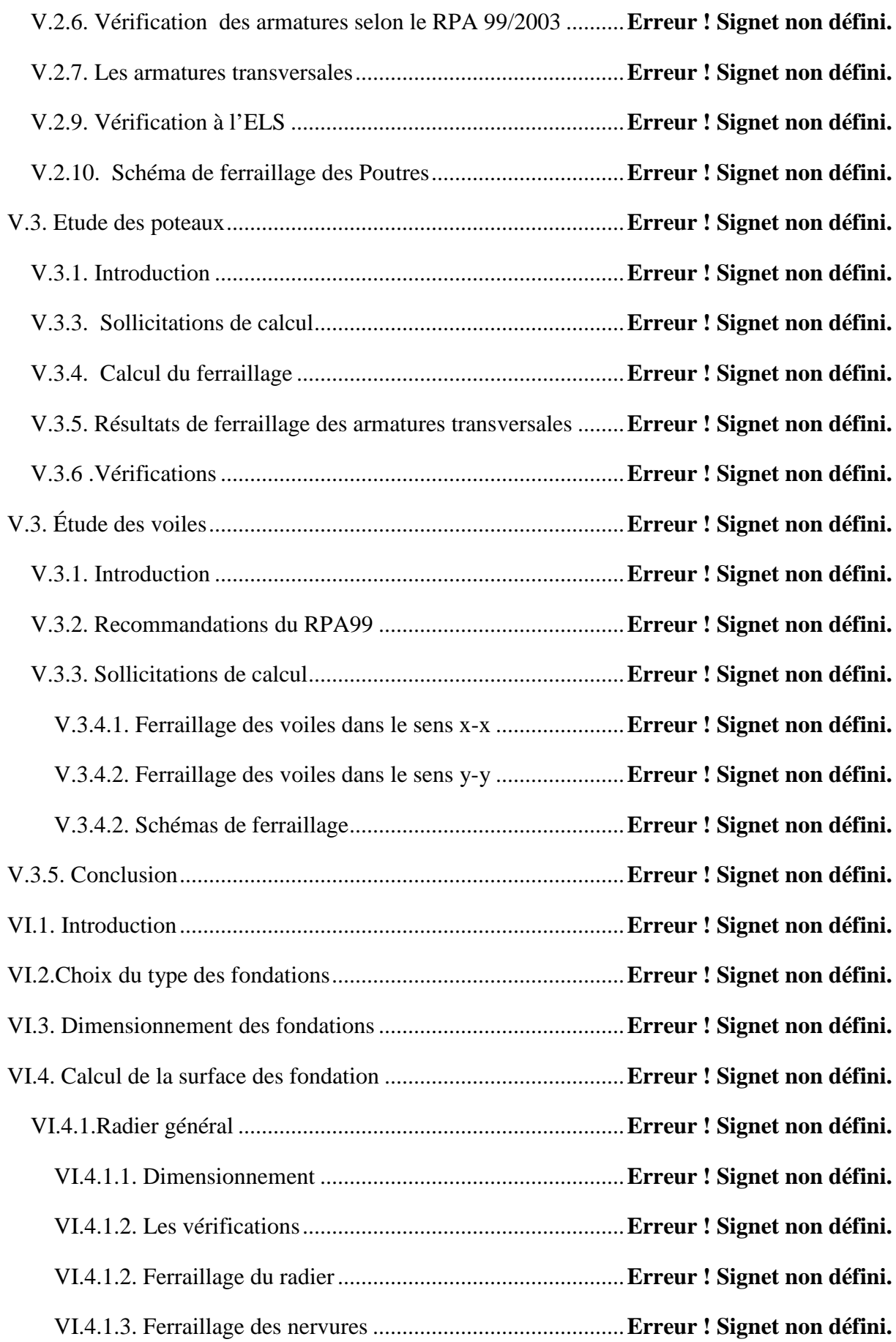

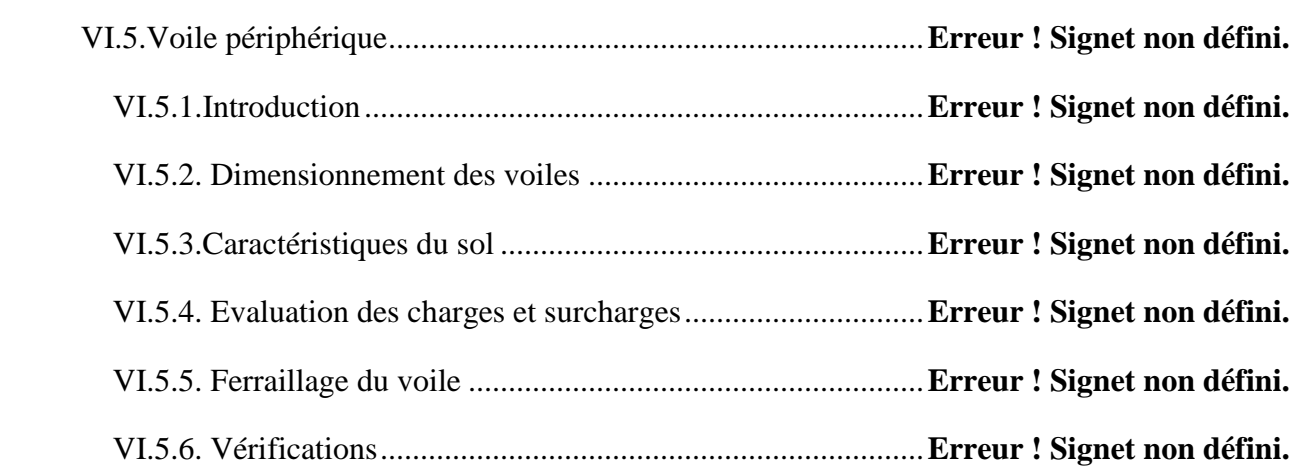

# **Introduction générale**

Construire a toujours été l'un des premiers soucis de l'homme et l'une de ses occupations privilégiées. A ce jour, la construction connaît un grand essor dans la plus part des pays et très nombreux sont les professionnelles qui se livrent à l'activité de bâtir dans le domaine du bâtiment.

Alors, pour mieux bâtir il faut ce protéger contre d'éventuels événements sismiques, il est nécessaire de bien comprendre le phénomène des tremblements de terre qui est à l'origine de mouvements forts de sol.

Les tremblements de terre sont précéder par une période d'accumulation de tension dans la croûte terrestre .a un certain moment, il suffit d'une énergie plus faible pour amener le déclenchement d'un séisme, l'intensité des ces forces sismique agissant sur un bâtiment lors d'un séisme est conditionnée non seulement par les caractéristiques du mouvement sismique, mais aussi par la rigidité de la structure sollicité.

A cet effet l'ingénieur en génie civil est censé concevoir des édifices de manière à faire face à ce phénomène, il doit appliqué le règlement afin d'assurer le bon fonctionnement de l'ouvrage, son choix du système de contreventement dépend de certaines considérations à savoir la catégorie du site, la hauteur et l'usage de la construction ainsi que les contraintes architecturales.

Le projet qui nous a été confié porte sur l'étude d'un bâtiment multifonctionnel (R+10+sous sol), il regroupe à la fois commerces services et logements d'habitations et il est contreventé par un système mixte (voiles portiques).

Ce travail est structuré en six chapitres principaux. Après avoir présenté le projet et les principes de calcul vis-à-vis des règlements au premier chapitre, on a près dimensionné les éléments du bâtiment au chapitre deux.

Au chapitre trois, nous avons calculé tous les éléments secondaires tels que les planchers, les escaliers et l'acrotère. Nous avons ensuite effectué une étude dynamique dans le quatrième chapitre afin de trouver un bon comportement de notre structure par la mise en place des voiles porteurs. Une fois que la disposition est adoptée, la structure est soumise au spectre de réponse du *RPA99 version 2003*. Sa réponse va être calculée en utilisant le logiciel SAP2000. Le calcul du ferraillage des éléments structuraux sera exposé dans le chapitre cinq et en fin l'étude des fondations fera l'objet du sixième chapitre.

Tous les calculs ont était mené en utilisant les différents codes de calcul et de conception des structures du génie civil, notamment *CBA93, BAEL91, RPA99 version 2003* et les différents *DTR*.

# **I.1. Introduction**

Pour qu'une étude génie civil soit bien faite, la reconnaissance des caractéristiques géométriques de la structure et des caractéristiques mécaniques des matériaux utilisés dans sa réalisation est indispensable, c'est ce qui fait l'objet de ce premier chapitre.

# **I.2. Présentation de l'ouvrage**

Le projet qui nous a été confié dans le cadre de notre projet fin d'étude est l'étude d'une construction(R+10+ un Sous Sol) à usage multiple qui regroupe commerces, services et logements d'habitation, classé dans le groupe d'usage 2 (ouvrage courant ou d'importance moyenne) selon la classification du *RPA99 version 2003* (article 3.2).

L'ouvrage sera implanté à Bouira, qu'est une zone de moyenne sismicité (zone  $II_a$ ) selon *le RPA 99 version 2003.*

# **I.3. Caractéristiques de la structure**

# **I.3.1 Caractéristiques géométriques**

- Largeur en plan.........................................L<sup>y</sup> =20.4m;
- Longueur en plan......................................Lx= 25m ;
- La hauteur total.........................................Ht=37,66 m;
- La hauteur de sous sol.................................. $h_{ss}=2,38$ m;
- La hauteur de  $1^{er}$  et  $2^{eme}$ étages................ $h_{1,2}=3,4$ m;
- La hauteur de RDC.................................. .ℎோ=4,08m;
- La hauteur d'étage courant......................... $h_{ec} = 3.06$ m;
- La hauteur de mur de soutènement............H=10,88m .

# **I.3.2. Rapport de sols**

La synthèse des essais de laboratoire et in-situ effectuer sur le site devant recevoir les logements promotionnels à Bouira ne permet de conclure que le terrain est constitué par:

Des formations alluvionnaires argileuses plus au moins caillouteuses en surface suivi d'une argile marneuse en profondeur avec présence de lentilles de calcaire.

Ces formations géologiques présentent un bon pouvoir portant. D'après ce rapport de sol on peut classer notre sol en classe S3 (sol meuble). Le taux de travail à adopter pour le calcul des fondations sera de 1.5 bar.

La sous face des fondations devrait être à au moins 3,2 m de profondeur par rapport à la côte du terrain nature.

Les résultats tirés du rapport de sol sont :

- La contrainte admissible  $\sigma_{adm} = 1,5$ bars;
- La hauteur d'encrage  $D = 3,2m$ .

# **I.2.3. Usage de la structure**

Chaque étage de ce bâtiment à un usage bien précis :

- parking $\rightarrow$  (sous-sol);
- Commercial $\rightarrow$  (RDC, étage 03);
- Service  $\rightarrow$  (étage 01,02);
- $\bullet$  Habitation pour le reste des étages→  $(03,04,05,04,07,08,09,10)$ .

#### **I.4. Description technique de l'ouvrage**

#### **I.4.1. Ossature**

Selon le RPA99 version 2003 pour toute structure dépassant une hauteur de 14m en zone  $II<sub>a</sub>$ , il est indispensable d'introduire des voiles porteurs, c'est pour cette raison que nous optons pour un système de contreventement mixte (portiques –voiles) avec justification d'interaction portique-voile qui doit vérifier les conditions suivantes :

- Les voiles de contreventement ne doivent pas reprendre plus de 20% des sollicitations dues aux charges verticales.
- Les charges horizontales sont reprises conjointement par les voiles et les portiques proportionnellement à leurs rigidités relatives ainsi qu'aux sollicitations résultant de leur interaction à tous les niveaux.
- Les portiques doivent reprendre, outre les sollicitations dues aux charges verticales, au moins 25% de l'effort tranchant de l'étage.

#### **I.4.2. Plancher**

Constitués de corps creux avec une dalle de compression qui forme un diaphragme horizontal rigide et assure la transmission des forces agissantes dans son plan aux éléments de contreventement.

#### **I.4.3. Les balcons**

Les balcons sont réalisés en dalle pleine.

#### **I.4.4. Les escaliers**

Ce sont des éléments non structuraux, permettant le passage d'un niveau à l'autre, ils sont réalisés en béton armé coulé sur place.

#### **I.4.5. La terrasse**

Elle est inaccessible

#### **I.4.6. L'acrotère**

C'est un élément en béton armé, contournant le bâtiment, encastré à sa base au

plancher de la terrasse inaccessible.

# **I.4.7. Maçonnerie**

- Les murs extérieurs sont en double parois de briques creuses (la paroi interne et la paroi externe sont de 10 -15cm d'épaisseur, séparées d'un vide d'air de 5 cm d'épaisseur).
- Les cloisons de répartition sont en briques creuses de 10 cm d'épaisseur.
- Carrelage de 2cm.
- Revêtement ciment (3cm pour les murs et 2cm pour les escaliers).
- Revêtement Plâtre (2cm pour les murs intérieurs et de 3cm pour le plafonds).

#### **I.4.8. L'infrastructure**

Elle sera réalisée en béton armé et elle assure les fonctions suivantes :

- Transmettre les charges horizontales et verticales au sol;
- Limiter les tassements;
- Réaliser l'encastrement de la structure à la base.

#### **I.5. Règlements et normes utilisés**

Les règlements et normes utilisés sont :

- RPA99 /version 2003 (Règles Parasismiques Algériennes)..
- CBA93 (Code du béton armé).
- DTR B.C.2.2 (Charges permanentes et surcharges d'exploitation).
- BAEL91/version 99.
- DTR BC2.33.2 (Règles de calcul des fondations superficielles).

#### **I.6. Hypothèses fondamentales de calcul aux états limites**

#### **I.6.1. Définition de l'état limite**

On appel un état limite, un état particulier au-delà du quel une structure cesse de remplir les fonctions pour lesquelles elle a été conçue. Les ouvrages et les éléments d'ouvrages doivent être conçus et calculés de manière à pouvoir résister avec une sécurité appropriée à toutes les sollicitations prévues et à présenter une durabilité satisfaisante durant toute la période d'exploitation. Un état limite est donc atteint lorsque une condition requise d'une construction est strictement satisfaite et cesserait de l'être en cas de modification dans le sens défavorable d'une des actions agissant sur elle, on distingue deux états limites différents l'ELU et l'ELS.

### **a) Etat limite ultime ELU**

C'est un état qui correspond à la capacité portante maximale de la structure, son dépassement va entraîner la ruine de l'ouvrage.

Il y'a 03 états limites :

- 1) Etat limite de l'équilibre statique;
- 2) Etat limite de résistance de l'un des matériaux;
- 3) Etat limite de stabilité de forme : flambement.

#### **b) Etat limite de service ELS**

C'est la condition que doit satisfaire un ouvrage pour que son utilisation normale et sa durabilité soient assurées, son dépassement impliquera un désordre dans le fonctionnement de l'ouvrage.

Il y'a 03 états limites :

- 1) Etat limite d'ouverture des fissures;
- 2) Etat limite de déformation : flèche maximale;
- 3) Etat limite de compression du béton.

#### **I.6.2 Les hypothèses de calcul**

#### **I.6.2.1 E.L.U**

#### **CBA93 (article A.4.3.2)**

- 1) Conservation des sections planes.
- 2) Il n'y pas de glissement relatif (l'un par rapport à l'autre) entre les armatures et le béton.
- 3) La résistance à la traction du béton est négligeable.
- 4) L'allongement ultime de l'acier est limité à 10‰.
- 5) Le raccourcissement ultime du béton est limité à 3,5‰ ; dans le cas de flexion simple ou composée, et à 2‰ dans le cas de la compression simple.
- 6) Le diagramme contraint déformation  $(\sigma; \varepsilon)$  de calcul du béton : on utilise le diagramme parabole rectangle lorsque la section est entièrement comprimée et le diagramme rectangulaire simplifié dans les autres cas
- 7) On peut supposer concentrée en son centre de gravité la section d'un groupe de plusieurs barres, tendues ou comprimées, pourvu que l'erreur ainsi commise sur la déformation unitaire ne dépasse pas 15 %.
- 8) La règle des trois pivot:

Les calculs de dimensionnement sont conduits en supposant que le diagramme des déformations passe par l'un des trois pivots A, B, ou C définis par la (fig I.1). On distingue trois domaines :

- Dans le domaine 1, pivot A, l'état-limite ultime est défini par l'atteinte de l'allongement limite de 10 ‰ de l'armature la plus tendue : la section est soumise à la traction simple ou à la flexion simple ou composée.

- Dans le domaine 2, pivot B, l'état-limite ultime est défini par l'atteinte du raccourcissement limite de 3,5 ‰ de la fibre la plus comprimée : la section est soumise à la flexion simple ou composée.

- Dans le domaine 3, pivot C, l'état-limite ultime est défini par l'atteinte du raccourcissement limite de 2 ‰ à une distance de la fibre la plus comprimée égale aux 3/7 de la hauteur totale *h* de la section (comme cela résulte des propriétés des triangles semblables de la figure I.1) : celle-ci est entièrement comprimée et soumise à la flexion composée ou à la compression simple.

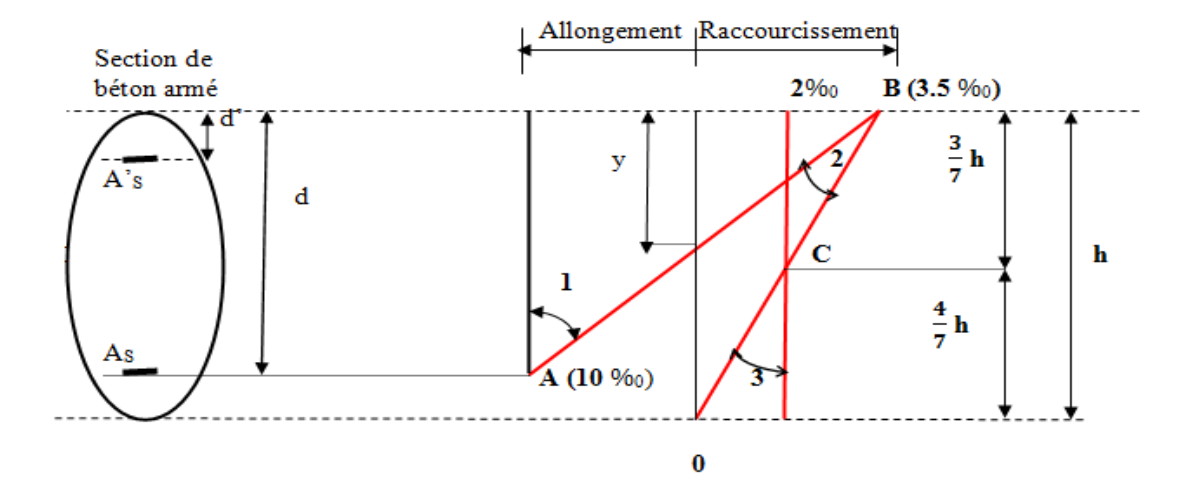

**Fig. I.1: Règle des trois pivots.**

Avec:

- d: la hauteur utile;
- h: la hauteur totale;
- y: la hauteur variable de l'axe neutre.

#### **I.6.2.2 E.L.S**

#### **BAEL91 (article IV.1)**

- 1) Les hypothèses citées précédemment en 1, 2, 3.
- 2) Le béton et l'acier sont considérés comme des matériaux linéairement élastiques  $(\sigma = E \varepsilon)$
- 3) Le rapport:  $n = \frac{E_s}{1} = 15$ *b*  $n=\frac{E_s}{I}$  $\frac{E_s}{E_b}$  = 15 avec  $E_s$  : module de Young de l'acier ; n : coefficient

d'équivalence acier-béton.

- 4) On ne réduit pas dans les calculs, les aires des aciers de l'aire du béton comprimé
- 5) Une action peut se définir comme un ensemble de forces ou de couples de forces appliquées à la structure ou bien comme une déformation imposée à la structure.

#### **I.7.Actions et sollicitations**

#### **I.7.1 les actions**

#### **I.7.1.1 Définitions**

Les actions sont les forces et les couples dues aux charges appliquées à une structure et aux déformations imposées, elles proviennent donc

- Des charges permanentes.
- Des charges d'exploitations.
- Des charges climatiques.

#### **I.7.1.2 Valeurs caractéristiques des actions**

#### $\checkmark$  Les actions permanentes (G)

Les actions permanentes ont une intensité constante ou très peu variable dans le temps; elles comprennent :

- Le poids propre de la structure;
- Cloisons, revêtement, superstructures fixes;
- Le poids des poussées des terres ou les pressions des liquides;
- Les déformations imposées à la structure.
- **Les actions variables (Q) :**

Les actions variables ont une intensité varie fréquemment d'une façon importante dans le temps ; elles comprennent :

- Les charges d'exploitations.
- Les charges climatiques (neige et vent).
- Les effets thermiques.
- Les actions accidentelles (FA) :ce sont celles provenant de phénomènes qui se produisant rarement et avec une courte durée d'application, on peut citer :
- Les chocs.
- Les séismes.
- **Les explosions.**
- $\blacksquare$  Les feux.

# **I.7.1.3. Valeurs de calcul des actions**

Pour tenir compte des risques non mesurables, on associe aux valeurs caractéristiques des actions un coefficient de sécurité pour obtenir les valeurs de calcul des actions. Puis on combine ces valeurs de calcul pour établir le cas de chargement le plus défavorable.

# **a. Combinaison d'action à l'ELU**

# **Situation durable ou transitoire**

On ne tient compte que des actions permanentes et des actions variables, la combinaison utilisée est :

$$
1,\!35G_{max}\!\!+\!G_{min}\!\!+\!1,\!5Q_1\!\!+\sum\!1,\!3\psi_{0i}\,Q_{i}
$$

 $\psi_{oi} = 0.77$  pour les bâtiments à usage courant.

ψoi: Coefficient de pondération.

# **Situations accidentelles**

1,35G<sub>max</sub>+G<sub>min</sub>+F<sub>A</sub>+ψ<sub>1i</sub> Q<sub>1</sub>+ $\sum$  ψ<sub>2i</sub> Q<sub>i</sub> (i>1)

F<sup>A</sup> : Valeur nominale de l'action accidentelle.

ψ1i Q<sup>1</sup> : Valeur fréquente d'une action variable.

 $\psi_{2i} Q_i$ : Valeur quasi-permanente d'une action variable.

 $\Psi_{1i}$ 0,15 Si l'action d'accompagnement est la neige. 0,50 Si l'action d'accompagnement est l'effet de la température. 0.20 Si l'actiond'accompagnementest le vent.

#### **b. Combinaison d'action à l'E L S**

$$
G_{max} + G_{min} + Q_1 + \sum \psi_{0i} Q_i
$$

ψ0i =0,6 pour l'effet de la température.

Avec :

- $\bullet$  G  $_{\text{max}}$ : l'ensemble des actions permanentes défavorable.
- $\bullet$  G <sub>min</sub> : l'ensemble des actions permanentes favorable.
- $\bullet$  Q<sub>1</sub> : action variable de base.
- $\bullet$  Q i : action variable d'accompagnement.

#### **c. Combinaisons de calcul :**

Les combinaisons de calcul à considérer pour la détermination des sollicitations et des déformations sont :

• Situations durables : ELU: 1,35G+1,5Q ELS : G+Q • Situations accidentelles : G+Q $\overline{+}E$ 

#### $0.8G\overline{\pm}E$

#### **I.7.2. Les sollicitations**

Les sollicitations sont les efforts (effort normal, effort tranchant, moment de flexion, moment de torsion) développés dans une combinaison d'action donnée.

#### **I.8. Caractéristique des matériaux**

#### **I.8.1. Le béton**

#### **I.8.1.1. Définition**

Le béton est un matériau constitué par le mélange, dans les proportions convenables de ciment, de granulats (sables et gravillon) et de l'eau et éventuellement de produits d'addition (adjuvant), le mélange obtenu est une pâte qui durcit rapidement.

#### **I.8.1.2. Composition du béton**

Pour un mètre cube du béton courant est composé de :

350Kg de ciment (CPA 325).

400*l* Sable (0<Dg<5mm).

Gravillons (5<Dg< 15mm). Gravier (15<Dg<25mm). 800*l de*

175*l* d*'*eau de gâchage.

Le béton obtenu aura une masse volumique apparente qui varie entre 2200 Kg/m<sup>3</sup> et  $2500$ Kg/m<sup>3</sup>.

#### **I.8.1.3 Résistance caractéristique du béton**

# a) Résistance caractéristique en compression  $f_{cj}$

Dans les constructions courantes, le béton est défini, du point de vue mécanique par sa résistance caractéristique à la compression (à 28 jours d'âge noté «  $f_{c28}$  »). Cette résistance (  $f_{cj}$ en MPa) est obtenue par un grand nombre d'essais de compression jusqu'à rupture sur une éprouvette cylindrique normalisée de 16cm de diamètre et 32cm de hauteur.

Le durcissement étant progressif,  $f_{cj}$  est fonction de l'âge du béton. Aussi, la valeur conventionnellement retenue pour le calcul des ouvrages est  $f_{cj}$ .

# **Pour des résistances c28 ≤ 40 MPa.**

$$
f_{cj} = \frac{j}{4,76 + 0,83j} f_{c28} \qquad \text{si} \quad j \le 60j;
$$

$$
f_{cj} = 1.1 f_{c28}
$$
 si  $j > 60j$ .

 $\checkmark$  Pour des résistances  $f_{c28} > 40$  MPa.

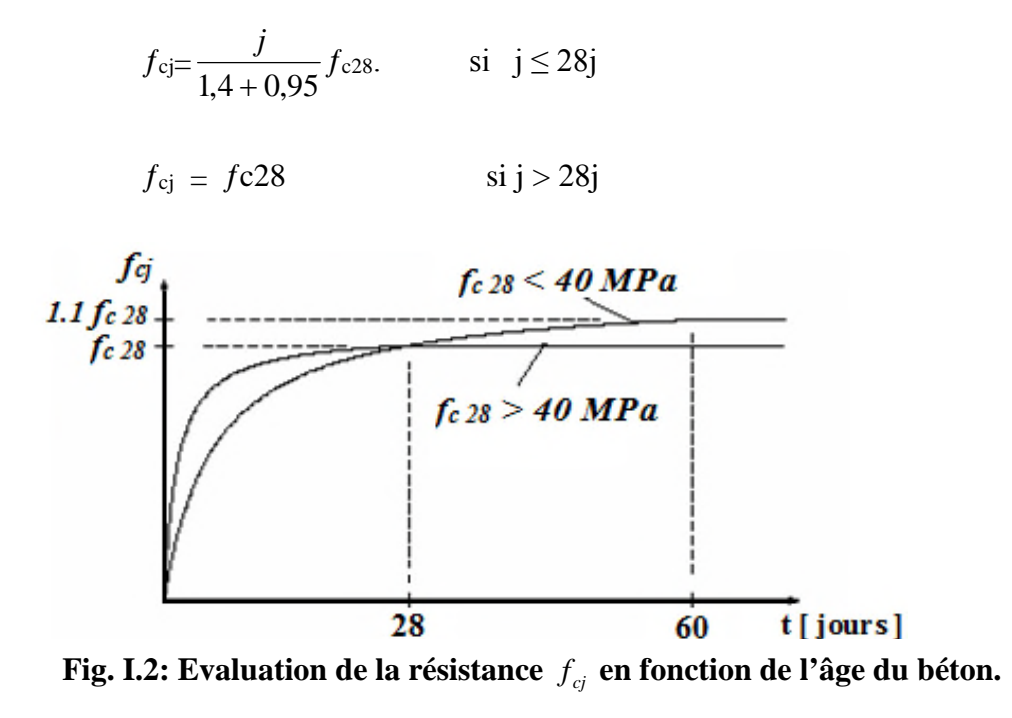

Pour 1m³ de béton courant doser à 350 kg de ciment portland artificiel **(CPA325),** la résistance moyenne $f_{c28}$ . Comprise entre 22 et 25 MPa.

On prend  $f_{c28}$ . =25 MPa.

# **b.** Résistance à la traction  $f_{ti}$

La mesure directe de la résistance à la traction par un essai de traction axiale étant délicate on a recours à deux modes opératoires différents :

 $\checkmark$  Flexion d'éprouvettes prismatiques non armées.

 $\checkmark$  Fendage diamétral d'une éprouvette cylindrique (essai Brésilien)

La résistance caractéristique à la traction du béton à j jours, notée  $f_{tj}$ , est

conventionnellement définie par les relations :

 $f_{t,i} = 0.6 + 0.06 f_{c,i}$  si  $f_{c28} \le 60 \text{ MPa}$ .  $f_{t,i} = 0.275 f_{c,i}$  si  $f_{c28} > 60 \text{ MPa}.$ 

Pour *j*=28 jours et  $f_{c28}$ . =25Mpa ;  $f_{t28}$  =2,1Mpa.

#### **c. Contrainte limite**

#### **c. 1. Etat limite ultime**

# **Contrainte ultime de compression**

Pour le calcul à l'E.L.U on adopte le diagramme parabole- rectangle suivant :

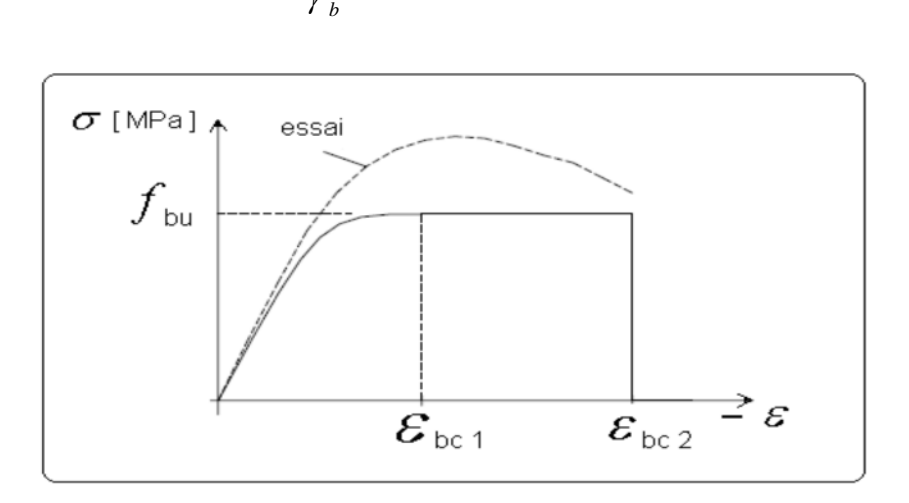

 $0, 8\,5\,f_{c\,2\,8}$ *b u f f* γ  $=$ 

**Fig. I.3 : Diagramme des contraintes du béton.**

#### Avec:

 $f_{bu}$  : contrainte ultime du béton en compression.

 $\gamma_b$ : Coefficient de sécurité:  $\gamma_b = 1.5$  en situations durables ou transitoires;

 $\gamma_b$  =1,15 en situations accidentelles.

et:  $f_{bu} = 14,20 \text{ MPa pour : } \gamma_b = 1,5.$ 

$$
f_{bu}
$$
 =18,48 MPa pour :  $\gamma_b$  =1,15

## **Contrainte ultime de cisaillement**

La contrainte ultime de cisaillement est limitée par :  $\tau \leq \tau_{aadm}$ 

 $\tau_{aadm}$  = min (0,2 $f_{c,i}/\gamma_b$ ; 5Mpa) pour la fissuration peu nuisible.

 $\tau_{aadm}$  = min (0,15 $f_{cj}/\gamma_b$ ; 4Mpa) pour la fissuration préjudiciable.

Dans notre cas on a  $f_{c28}=25Mpa$  donc :

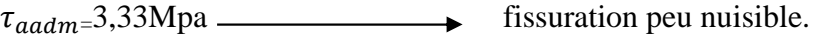

 $\tau_{aadm} = 2.5Mpa$  fissuration préjudiciable.

#### **c .2. Etat limite de service**

Dans le cas de l'ELS on suppose que le diagramme parabole rectangle reste dans le domaine élastique linéaire, est défini par son module d'élasticité

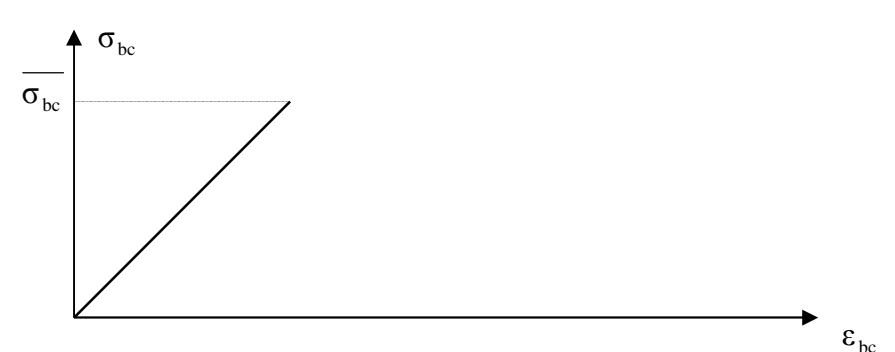

La contrainte limite de service en compression du béton est limitée par : **Fig. I.4**: Diagramme contrainte – déformation du béton

$$
\sigma_{_{bc}} \leq \overline{\sigma}_{_{bc}}
$$

Avec :  $\sigma_{bc} = 0.6 f_{c28} = 15 \text{ MPa.}$ 

#### **d. Déformation longitudinale du béton**

On distingue deux modules de déformation longitudinale du béton ; le module de Young instantané  $E_{ij}$  et différé  $E_{\nu i}$ 

## **Le module de déformation longitudinale instantané**

Sous les contraintes normales d'une durée d'application inférieure à 24h. On admet à défaut de mesures, qu'à l'âge « j » jours le module de déformation longitudinale instantanée du béton  $E_{ij}$  est égal à :

 $E_{ij} = 11000 \sqrt[3]{f_{cj}}$ ,  $(f_{cj} = f_{c28} = 25 \text{ MPa}) \text{ d'où : } E_{i28} = 32164 \text{ MPa}.$ 

# **Le module de déformation longitudinale différé**

Sous des chargements de longue durée (cas courant), le module de déformation Longitudinale différé qui permet de calculer la déformation finale du béton (qui prend en compte les déformations de fluage du béton) est donné par la formule:

.

$$
E_{vj} = (1/3) E_{ij} .
$$
  

$$
E_{ij} = 11000 (f_{c28})^{1/3}
$$

Pour les vérifications courantes :  $j > 28$  jours on a :

Pour :  $f_{c28} = 25Mpa$  on a : E<sub>v28</sub>=10721,40 MPa;

Ei28=32164,20 MPa.

#### **Module déformation transversale**

$$
G = \frac{E}{2(\nu + 1)}
$$
 (Module de glissement).

Avec: E: Module de Young;

V: Coefficient de poisson.

$$
G_{\rm ELS} = 18493,45 MPa
$$

La déformation longitudinale est toujours accompagnée d'une déformation transversale, le coefficient de poisson **ν** par définition est le rapport entre la déformation transversale et la déformation longitudinale.

> =  $V =$  Déformation longitudinale Déformation transversale

$$
v = \frac{\Delta d / d_0}{\Delta L / L_0} = \frac{\xi_L}{\xi_L}
$$

Avec:

**ξ <sup>t</sup>:** déformation limite transversale.

**ξ <sup>l</sup>:** déformation limite longitudinale.

Pour le calcul des sollicitations (à l'ELU), le coefficient de poisson est pris égal à 0

Pour le calcul des déformations (à l'ELU), le coefficient de poisson est pris égal à 0,2.

#### **I.8.2 L'acier**

#### **I.8.2.1 Définition**

Le matériau acier est un alliage Fer et Carbone en faible pourcentage, l'acier est un matériau caractérise par une bonne résistance aussi bien en traction qu'en compression ; Sa bonne adhérence au béton, en constitue un matériau homogène.

Le module d'élasticité longitudinal de l'acier est pris égale à :  $E_s = 200\,000\,\text{MPa}$ .
## **I.8.2.2 Résistance caractéristique de l'acier**

On définit la résistance caractéristique de l'acier comme étant sa limite d'élasticité :  $f_e$ 

#### **Principales armatures utilisés**

# ${\bf Tableau\ I.1}: f_{_e}$  en fonction du type d'acier :

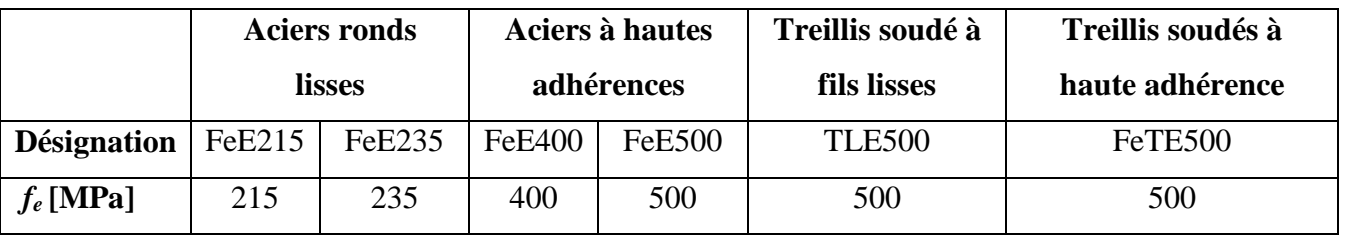

Dans notre cas on utilise des armatures à haute adhérence, un acier de F<sub>e</sub>E400 type 1.

#### **I.8.2.3 Contrainte limite**

## **a) Etat limite ultime**

Pour le calcul on utilise le diagramme contrainte- déformation suivant :

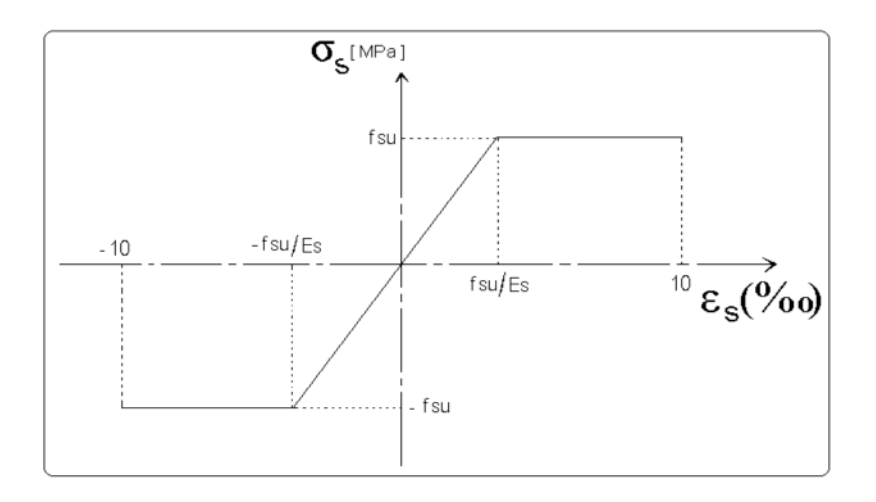

### **Fig. I.5 : Diagramme contrainte-déformation de l'acier**

Avec:

$$
\varepsilon_{es} = \frac{\sigma_s}{E_s} \ .
$$

*s*

*e f* γ

σ

$$
E_s = 200\,000\,\text{MPa}.
$$

: Coefficient de sécurité. *s*

 $\gamma_s$ =1 cas de situations accidentelles.  $\gamma_s$ =1,15 cas de situations durable où transitoire.

#### **b) Etat limite de service**

Nous avons pour cet état :

- $\checkmark$  Fissuration peu nuisible;
- ightarration préjudiciable : <sup>σ</sup><sup>st</sup> ≤<sup>σ</sup><sup>st</sup> = min (2/3f<sup>ε</sup>, 110  $\sqrt{\eta f_i}$ );  $\sigma_{st} = \min(2/3f^e, 110\sqrt{\eta f_{tj}})$
- ight Fissuration très préjudiciable : <sup>σ<sub>st ≤</sub> σ<sub>bc</sub> =min (1/2 f<sup>e</sup>, 90  $\sqrt{\eta f_i}$ ).</sup>  $\sigma_{\scriptscriptstyle{bc}} =$ min (1/2 f  $^e$  , 90  $\sqrt{\eta f_{\scriptscriptstyle{b}}^f}$

 $\overline{a}$ 

-

Avec:  $\eta$ : Coefficient de fissuration;

- $\eta = 1$  pour les ronds lisses (RL);
- $\eta$  =1,6 pour les armatures à hautes adhérence (HA).

### **I.9. Conclusion**

Apres la définition des matériaux à utiliser et les déférentes règles régissant le domaine de construction nous allons les appliquer dans les chapitres suivant.

## **II.1. Introduction**

L'objectif du Pré dimensionnement est de déterminer les sections des différents éléments de la structure afin qu'ils puissent reprendre les différentes actions et sollicitations auxquelles ils sont soumis. Le Pré dimensionnement est réalisé conformément aux règlements dictés par le RPA 99 version 2003, le BAEL 91 et le CBA 93.

### **II.2. Prédimensionnement des éléments non structuraux**

Les éléments non structuraux sont des éléments qui ne participent pas au contreventement de la structure.

## **II.2.1. Plancher à corps creux**

Se sont les planchers les plus utilisés dans le bâtiment courants (habitation, bureaux commerce,...).

Ce type de plancher est constitué de :

- Corps creux : dont le rôle est le remplissage, il n'a aucune fonction de résistance;
- Poutrelles : éléments résistants du plancher;
- Dalle de compression : c'est une dalle en béton armé, sa hauteur varie de 4 à 6 cm;
- Treillis soudés.

La hauteur du plancher est conditionnée par le critère de déformation selon le CBA 93 :

$$
h_t \ge \frac{L_{max}}{22.5}
$$
 (Article B.6.8.4.2.4).

Avec :

L<sub>max</sub>: Travée maximale entre nu d'appuis dans le sens de disposition des poutrelles.

*ht* :La hauteur totale du plancher.

 $L_{max}$  = 440 –  $b_{pouter}$   $\rightarrow$   $L_{max}$  = 440 – 30 = 410cm.

$$
h_t \geq \, \frac{410}{22.5} \, = 18{,}22 \; cm.
$$

On adopt:  $ht = 20$  cm.

Avec:  $\begin{cases} 16 \text{ cm:} \text{ la hauteur de corps creux.} \\ 4 \text{ cm:} \text{ la hauteur de la dalle de connre:} \end{cases}$ 4 *cm*: la hauteur de la dalle de compression.

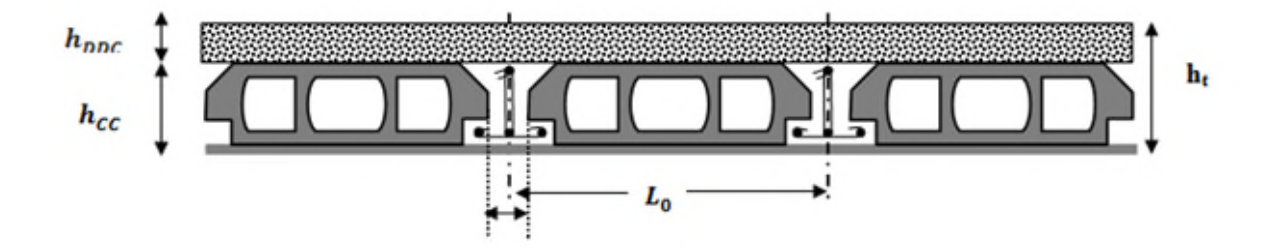

## **Fig. II.1: Coupe transversale sur un plancher à corps creux.**

*L*<sup>0</sup> : distance entre axe des poutrelles;

*b*<sup>0</sup> : largeur de la nervure.

# **III.2.1.1. Les poutrelles**

### **a) Définition**

Les poutrelles sont des petites poutres préfabriquées ou coulées sur place en béton armé ou en précontraint formant l'ossature d'un plancher, les poutrelles se calculent comme des sections en T.

# **b) Disposition des poutrelles**

La disposition des poutrelles se fait selon deux critères :

- 1. Le critère de la petite portée.
- 2. Le critère de continuité (le sens où il y a plus d'appuis).

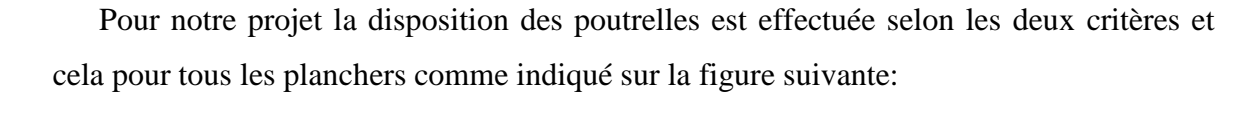

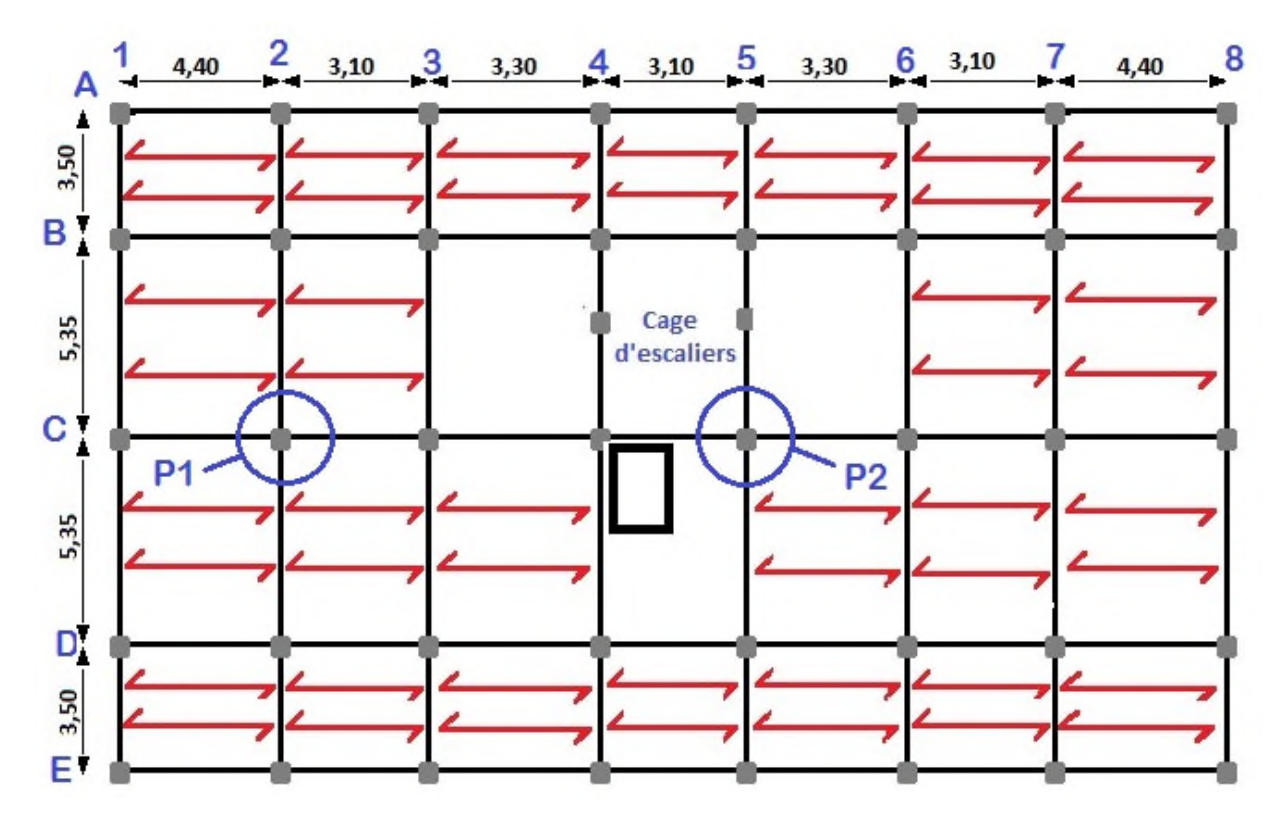

**Fig. II.2: La disposition des poutrelles pour les étages courants.**

# **c) Dimensionnement des poutrelles**

# **Détermination de la largeur de la table de compression**

La largeur de compression à prendre est définie par :

$$
\frac{b-b_0}{2} \le \min\left[\frac{L_x}{2}; \frac{L_y}{10}\right].
$$

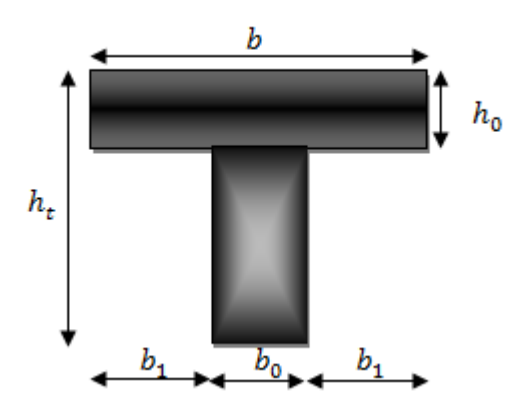

**Fig. II.3:Coupe transversale d'une poutrelle.**

#### avec:

- $h_t$ : hauteur totale du plancher;
- $h_0$ : hauteur de la dalle de compression ( $h_0 = 4$  cm);
- $b_0$ : largeur de la nervure est choisie parfaitement entre 8 à 14cm;
- $-b<sub>0</sub> = 12cm;$
- $-L_x$ : distance entre nus de poutrelle;.
- $-L_y = 440$ cm distance entre axes d'appuis des poutrelles principales;
- *b* : largeur efficace de la dalle donnée par la formule suivante :

Ou :

$$
L_x = L_0 - b_0
$$
  $\rightarrow L_x = 65-10=53$ cm.

Donc: Lx=55 cm, Ly= 440 cm.

$$
\frac{b-10}{2} \le \min\left[\frac{55}{2}; \frac{440}{10}\right] = \min\left[26.5; 44\right].
$$

 $b \le (26.5 + 5) \times 2 = 63$ cm.

On adopte pour  $b = 65$ cm.

# **II.2.2. Plancher à dalle pleine**

### **a) Définition**

Une dalle pleine est un élément surfacique dont une dimension « e » est plus petite que la largeur et la longueur, La dalle peut être appuyée sur des poutres ou des voiles, elle peut avoir 1, 2, 3 ou 4 appuis. Dans un plancher chaque panneau de dalle est calculé indépendamment, On appelle :

Lx : la plus petite dimension du panneau;

Ly : la plus grande dimension du panneau.

$$
\rho = \tfrac{L_x}{L_y}
$$

- Pour  $\rho \leq 0.4$ : On dit que le panneau de dalle travaille dans une seule direction;
- Pour  $\rho > 0.4$ : On dit que le panneau de dalle travaille dans deux directions.

# **b) Dimensionnement des dalles**

Dimensionner une dalle revient à déterminer son épaisseur e.

# **1) Critère de résistance à la flexion**

• 
$$
e \ge \frac{l_x}{20}
$$
  $\rightarrow$  Pour une dalle sur un appui;

- $\bullet$  $35 - 30$  $\frac{1}{x}$ *e*  $\frac{l_x}{25} \le e \le \frac{l_x}{20}$   $\rightarrow$  Pour une dalle sur deux appuis ou quatre appuis avec  $\rho \le 0.4$ ;
- $\bullet$  $50 - 40$  $\frac{l_x}{50} \le e \le \frac{l_x}{40} \rightarrow$  Pour une dalle sur trois appuis ou 4 appuis avec  $\rho > 0.4$ .

# **2) Critère de coupe de feu**

- $e \geq 7$  cm  $\rightarrow$  Pour une heure de coupe-feu;
- $\bullet$  e > 11 cm  $\rightarrow$  Pour deux heures de coupe-feu;
- $\bullet \quad e \geq 17.5 \text{ cm} \rightarrow \text{ Pour quatre hours de couple-feu.}$

## **3) Isolation phonique**

Selon les règles techniques « CBA93 », l'épaisseur du plancher doit être supérieure ou égale à 14 cm pour obtenir une bonne isolation acoustique.

Dans notre projet on a 4 types de dalles pleins.

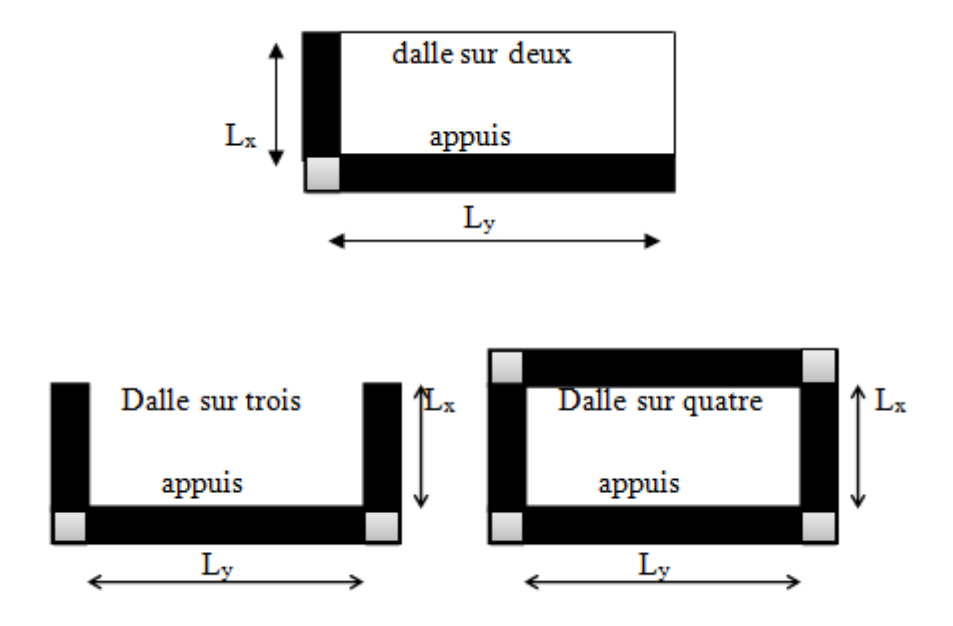

**Fig. II.4: Différents types de dalles pleines.**

les dalles pleins au niveaux de l'escaliers étage courant:

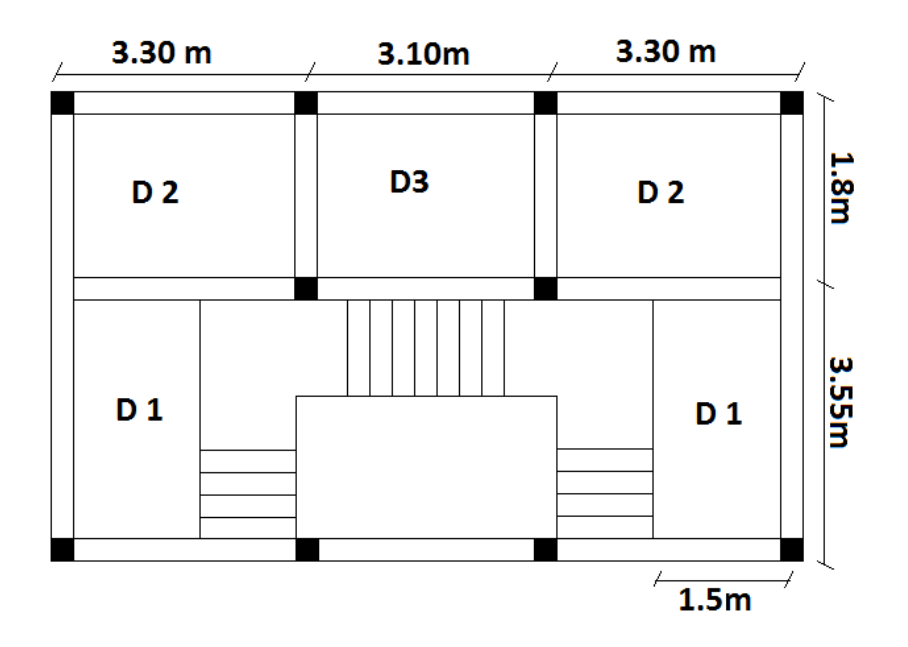

**Fig. II.5: Identification des dalles au niveau d'escalier étage courant.**

**Tableau II.1: dimensions des dalles pleins aux niveau d'escalier étage courant :**

|                   | $D1(3$ appuis)<br>$D2(4$ appuis) |     | $D3(4$ appuis) |  |
|-------------------|----------------------------------|-----|----------------|--|
| $L_x(m)$          | 1.3                              | 1.4 |                |  |
| $L_{y}(\text{m})$ | 3.15                             | 2.9 | 2.7            |  |
| $e$ (cm)          | 4                                | 14  |                |  |

On voit bien que les dimensions de tous les panneaux sont petites. c'est le critère de l'isolation phonique qui est déterminant.

Alors on opte pour l'ensemble des dalles pleines et balcons l'épaisseur e=14cm.

### **II.2.3. Les escaliers**

Un escalier est une succession de marches permettant le passage d'un niveau à un autre il peut être en béton armé, en acier ou en bois, il se compose généralement des éléments suivants :

**La marche:** est la partie horizontale, là ou l'on marche;

- **La contremarche:** est la partie verticale, contre la marche;
- **L'emmarchement:** est la longueur utile de chaque marche;
- **Le giron:** est la largeur de la marche prise sur la ligne de foulée qui tracée à0, 5m de la ligne de jour;
- **La paillasse:** supporte les marches;
- **Volée:** c'est un ensemble de marches d'un palier à un autre.

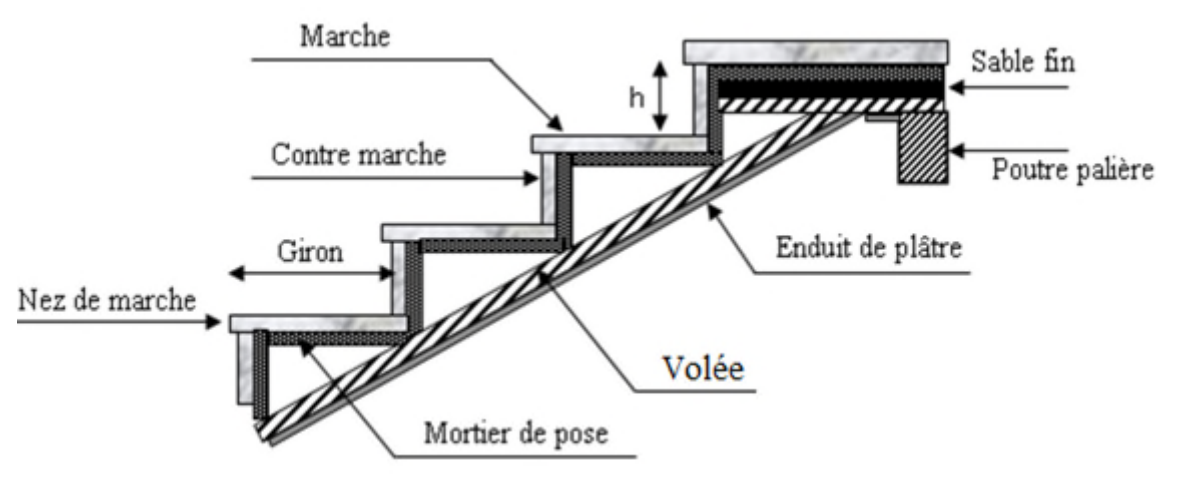

**Fig II.6: Détail d'un escalier droit.**

Pour qu'un escalier garantie sa fonction dans les meilleures conditions de confort on doit vérifier les conditions suivants :

- La hauteur h des contremarches se situe entre 14et 18cm;
- La largeur g se situe entre 25 et 32cm;
- La formule empirique de **BLONDEL** :

59cm ≤ 2h+g ≤ 66cm …………………………….(1)

$$
g = \frac{L}{n-1} \text{ et } h = \frac{H}{n}
$$

Avec :

- **-** n-1 : Nombre de marches;
- **-** L : Longueur de la volée;
- **-** n : Nombre de contre marches;
- **-** H : La hauteur de la volée.

## **II.2.3.1. Types d'escaliers**

On distingue dans notre projet deux types d'escaliers qui sont :

**a) Type1:** escalier droit a trois volées (3éme au 10éme étage);

**b)Type 2:** Escaliers double quartier tournant (RDC,  $1<sup>er</sup>$  et  $2<sup>éme</sup>$  étage).

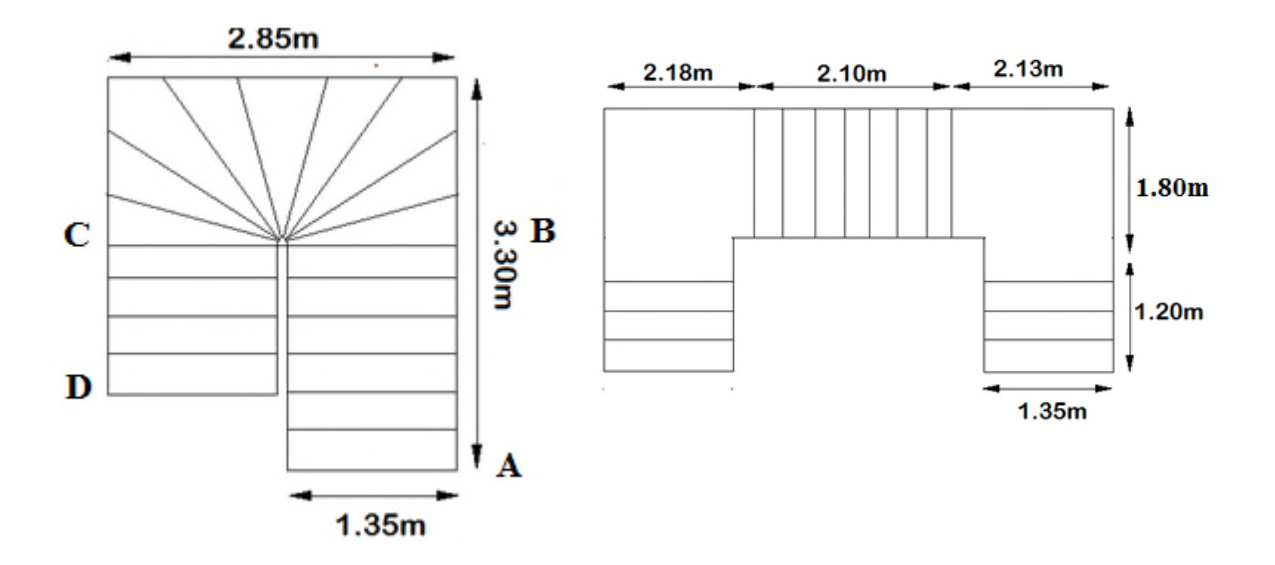

**Fig. II.7: Type d'escalier .**

**Pré dimensionnement de 1er type d'escalier**

**Première et troisième volée (I et III)**  $0.85<sub>m</sub>$ α **Epaisseur de la paillasse**  $1.20<sub>m</sub>$ 1.80 m La longueur développée est :  $L=L_v + L_p$ 

L<sup>v</sup> : Longueur de la volée

$$
L=L_{p}+\sqrt{L_{0}^{2}+H_{0}^{2}}=1,80+\sqrt{0.85^{2}+1,20^{2}}=3,27m.
$$

$$
\frac{L}{30} \le e \le \frac{L}{20} = \frac{327}{30} \le e \le \frac{327}{20}.
$$

10,9 cm≤ e ≤ 16,35cm.

e ≥ 11cm………………..pour deux heures de coupe –feu.

On prend  $e = 14$ cm.

## **Calcul du nombre de marche et de contre marche**

On a  $L_0$  = 1,20 m;  $H_0$  = 0,85m.

 $64n^2-(64+2H_0+L_0)n + 2H=0 \Rightarrow 64 n^2-(64+2\times85+120)n + 2\times85=0.$ 

 $64n^2 - 354n + 170 = 0$ .

En résolvant la dernière équation en obtient :Le nombre de contre marche est : n=5.

Le nombre de marche est : n-1=4.

## **Calcul de giron (g) et la hauteur d'une contre marche**

$$
g = \frac{L_0}{n-1}
$$
  $\Rightarrow$   $g = \frac{120}{4} = 30 \Rightarrow g = 30$ cm.

$$
h = \frac{H}{n} \Rightarrow h = \frac{85}{5} = 17 \Rightarrow h = 17 \text{cm}.
$$

Donc  $g = 30$ cm et h=17cm.

# **Deuxième volée(II)**

Elle se calcule comme une poutre sur deux appuis comme l'indique la figure suivante :

**Epaisseur de la paillasse**

$$
e \geq \frac{L_x}{20} = \frac{135}{20} = 6,75 \text{cm};
$$

e ≥ 11cm ……………………Pour deux heures de coupe –feu.

On prend  $e = 14$ cm.

## **Calcul de nombre de marche et de contre marche**

On a L0=2,1m; H0= 1,36m

$$
64n^2 - (64 + 2H + L_0) n + 2H = 0 \Rightarrow 64n^2 - (64 + 2 \times 136 + 210) n + 2 \times 136 = 0
$$

 $64n^2 - 546n + 272 = 0$ 

En résolvant la dernière équation on obtient :

Le nombre de contre marche est: n=8

Le nombre de marche est : n-1=7

### **Calcul de giron (g) et la hauteur de contre marche**

$$
g=\frac{L_0}{n-1} \Rightarrow g = \frac{210}{7} = 30 \Rightarrow g = 30
$$
cm

$$
h = \frac{H}{n} \Rightarrow h = \frac{136}{8} = 17 \Rightarrow h = 17 \text{cm}
$$

Donc g= 30cm et h=17cm

# **Pré dimensionnement de 2eme type d'escalier**

Avec :

- **-** n-1 : Nombre de marches;
- **-** L : Longueur de la volée;

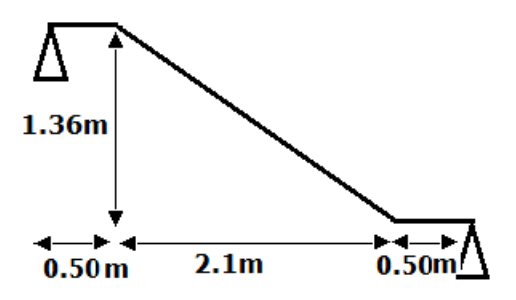

- **-** n : Nombre de contre marches;
- **-** H : La hauteur de la volée.

**Volée AB :**

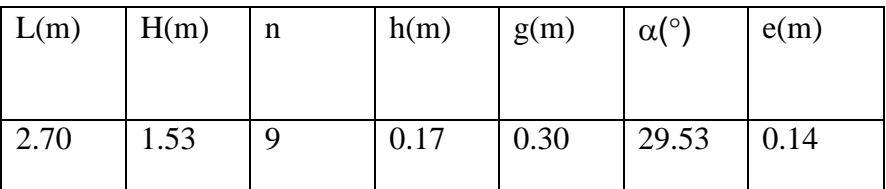

#### **Volée BC :**

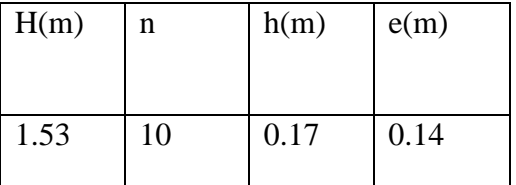

#### **Partie CD :**

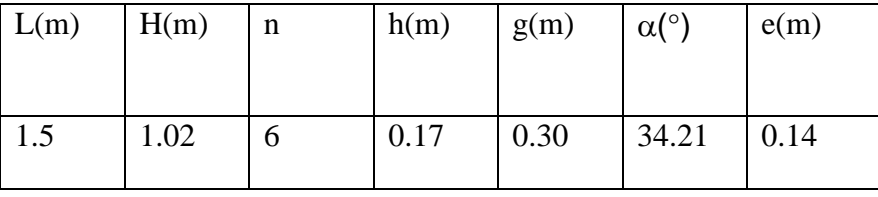

# **II.2.4. L'acrotère**

C'est un élément en béton armé, encastré au niveau du plancher terrasse et ayant pour rôle d'empêcher l'infiltration des eaux pluviales entre la forme de pente et le plancher terrasse, ses dimensions sont résumée dans le tableau suivant:

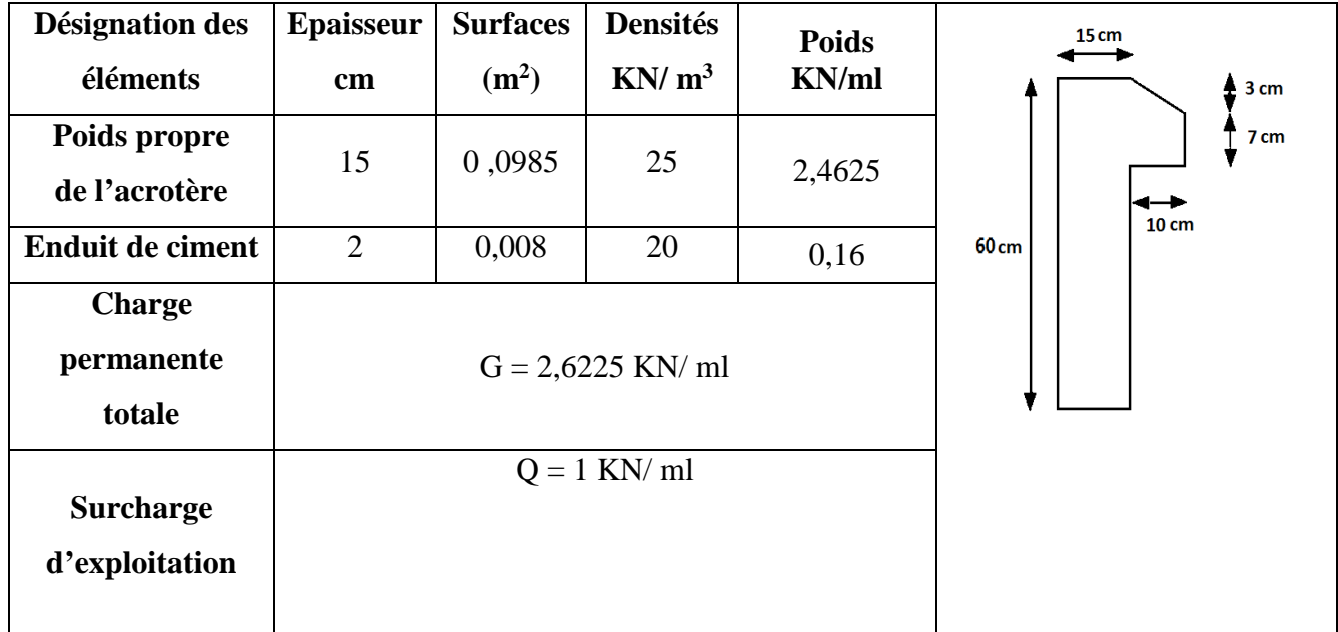

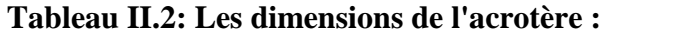

# **II.3. Pré dimensionnement des éléments structuraux**

#### **II.3.1. Les voiles**

Ce sont des éléments de contreventement verticaux, minces et continus, généralement en béton armé, servant de couverture ou d'enveloppe ayant une dimension plus petite que les autres qui est l'épaisseur.

 $h_e$ : hauteur libre d'étage.

e : épaisseur du voile.

L : longueur du voile.

 $h_p$ :hauteur de plancher.

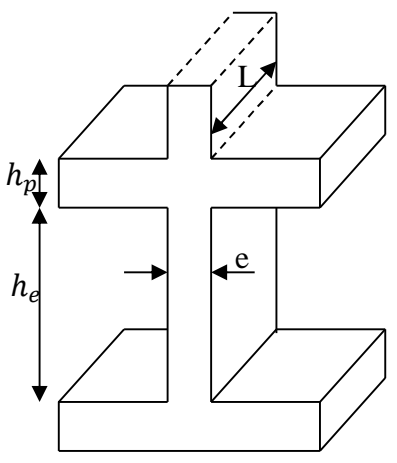

**Fig. II.8: Hauteur libre entre étage.**

- 1.  $\overline{\phantom{a}}$  $\overline{a}$  $\vert$  $\vert$  $e \geq \frac{h_e}{20}$  $\frac{1}{20}$  pour un voile simple  $e \geq \frac{h_e}{25}$  $\frac{c}{25}$  voile avec deux éxtrémités  $e \geq \frac{h_e}{22}$  $\frac{1}{22}$  voile avec une éxtrémité rigide 2.  $e \ge 15$  cm
- 3.  $L \geq 4e$

Dans notre cas on a les dimensions résumées dans le tableau ci-dessous, tel que pour la première condition, on adopte pour un voile simple.

**Tableau II.3: Dimensions des voiles :**

| <b>Niveau</b>         | $h_{ec}$ (cm) | $h_e$ (cm) | $e$ (cm)     | $\boldsymbol{\ell}$ | $L(\mathit{cm})$ |
|-----------------------|---------------|------------|--------------|---------------------|------------------|
|                       |               |            |              | adoptée(cm)         |                  |
| <b>RDC</b>            | 4,08          | 3,88       | $e \ge 19,4$ | 20                  | 80               |
| $1er$ et $2eme$ étage | 3,40          | 3,20       | $e \geq 16$  | 16                  | 64               |
| Autre étages          | 3,06          | 2,86       | $e \ge 14.3$ | 15                  | 60               |

# **II.3.2. Les poutres**

# **II.3.2.1. Les poutres principales**

Ce sont les poutres susceptibles de reprendre les charges provenant des poutrelles, elles sont disposées perpendiculairement aux poutrelles.

Selon le BAEL91 le pré dimensionnement des poutres se fait en utilisant la condition suivante:

$$
\frac{L_{\max}}{15} \leq h \leq \frac{L_{\max}}{10}
$$

On suppose des poteaux de  $(40\times40)$  cm<sup>2</sup>.

- *h*: hauteur de la poutre.
- $L_{max}$ : distance maximale entre nus d'appuis ( $L_{max}$  = 535 40 = 495 cm)

D'où:

$$
\frac{495}{15} \le h \le \frac{495}{10} \Rightarrow 33 \text{ cm} \le h \le 49,5 \text{cm}.
$$

la largeur b est comprise entre  $(0,3 \land 0,7)h_{pp}$  (BAEL 91)

Donc on prend:

h=45 cm,  $b = 35$  cm

On doit vérifier les dimensions adoptées vis-à-vis les exigences du **RPA** qui sont les suivantes :

- $\bullet$  b  $\geq$  20cm condition vérifiée.
- $\bullet$  h $\geq$ 30cm condition vérifiée.
- $h/b = 45/30 = 1.5 < 4$  condition vérifiée.

### **II.3.2.2. Les poutres secondaires**

Elles sont parallèles aux poutrelles.

 $L_{max}$ : portée maximale entre nus d'appuis ( $L_{max}$ =440-40 =400 cm)

$$
\frac{400}{15} \le h \le \frac{400}{10} \Rightarrow 26,66 \text{ cm} \le h \le 40 \text{ cm}.
$$

On prend:

h =35 cm, b =30 cm

vérification des exigence de RPA

- $\bullet$  b  $\geq$  20cm condition vérifiée;
- $\bullet$  h $\geq$ 30cm condition vérifiée;
- $h/b = 35/30 = 1.16 < 4$  condition vérifiée.

Après la vérification on adopte les dimensions suivantes :

**Poutres principales :**  $b \times h = (35 \times 45)$  cm<sup>2</sup>.

**Poutres secondaires :**  $b \times h = (30 \times 35)$  cm<sup>2</sup>.

### **II.3.3. Les poteaux**

Ce sont des éléments en béton armé, rectangulaires et circulaires, destinés à transmettre les charges aux fondations, le pré dimensionnement des poteaux se fait à la compression centrée selon les règles du BAEL91 (art B.8.4,1), en appliquant les critères de résistance et le critère de stabilité de forme et suivant les exigences du RPA 99 version 2003.

On fixera les dimensions des poteaux après avoir effectué la descente de charge, tout en vérifiant les recommandations du RPA99.

Les dimensions des poteaux sont supposées :

- $-55 \times 55 \rightarrow$  S-Sol et RDC.
- $-50 \times 50 \rightarrow \text{étages } 1 \text{ et } 2.$
- $-45 \times 45 \rightarrow \text{étages } 3 \text{ et } 4.$
- $-40 \times 40 \rightarrow \text{étages } 5 \text{ et } 6.$
- $-$  35  $\times$  35  $\rightarrow$  étages 7 et 8.
- 30 ×30→ étages 9 et 10.

#### **II.4. Détermination des charges et surcharge**

Pour dimensionner les éléments de la structure, on doit d'abord déterminer le chargement selon le règlement **(D.T.R.B.C.2-2)**

#### **II.4.1.Terrasse inaccessible**

D'après le DTR B.C.2.2 on a trouvée les densités et les épaisseurs de différents constituants.

On a:  $G = \rho \times e$ ,

avec:  $\rho$ : La densité (KN/m<sup>3</sup>);

e: L'épaisseur de l'élément.

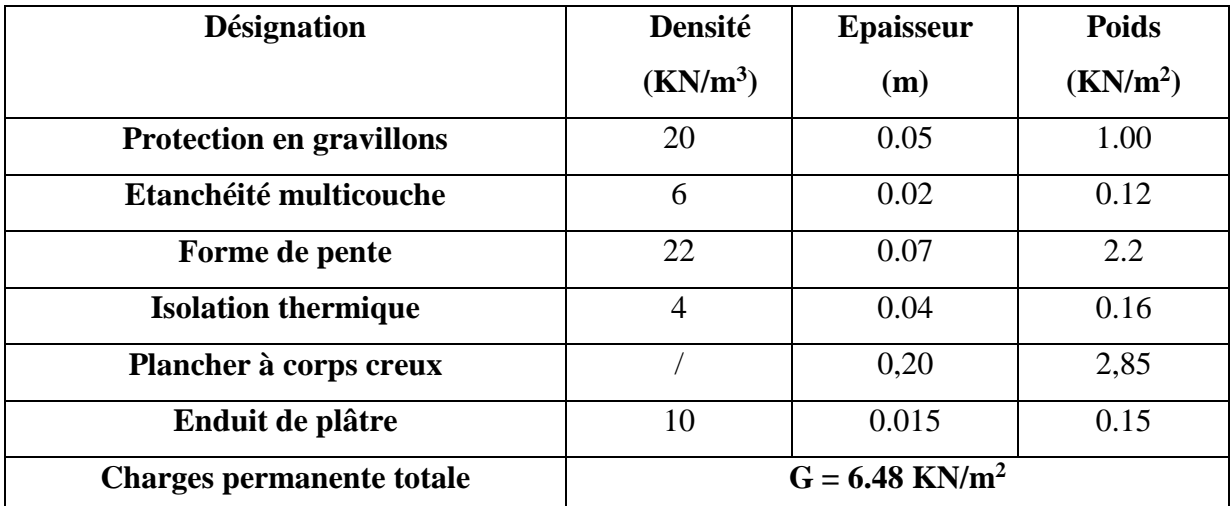

**Tableau II.4: Charge du plancher de la terrasse inaccessible :**

• La charge permanente totale de la terrasse inaccessible est:  $G_{\text{terr}}=6.48 \text{KN/m²}$ ;

• La charge d'exploitation de la terrasse inaccessible est:  $Q_{\text{terr}} = 1 \text{KN/m}^2$ .

#### **II.4.2. Plancher étage courant, bureau et commercial**

#### **Tableau II.5 : charge du plancher d'étage courant :**

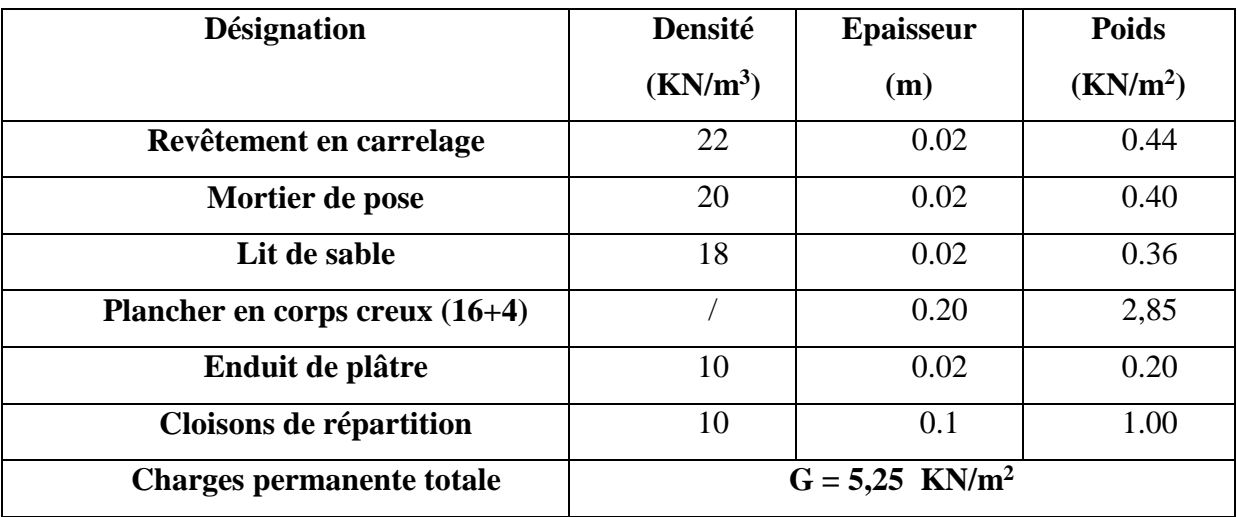

• La charge permanente totale est: G= 5.25KN/m<sup>2</sup>;

• La charge d'exploitation dans le cas d'un plancher étage courant est: Q=1.5KN/m<sup>2</sup>.

La charge d'exploitation dans le cas d'un plancher à usage commercial est: Q=5KN/m².

La charge d'exploitation dans le cas d'un plancher à usage bureau est: Q=2.5KN/m².

# **II.4.3. Dalles pleines**

# **Tableau II.6. Charge des dalles pleines :**

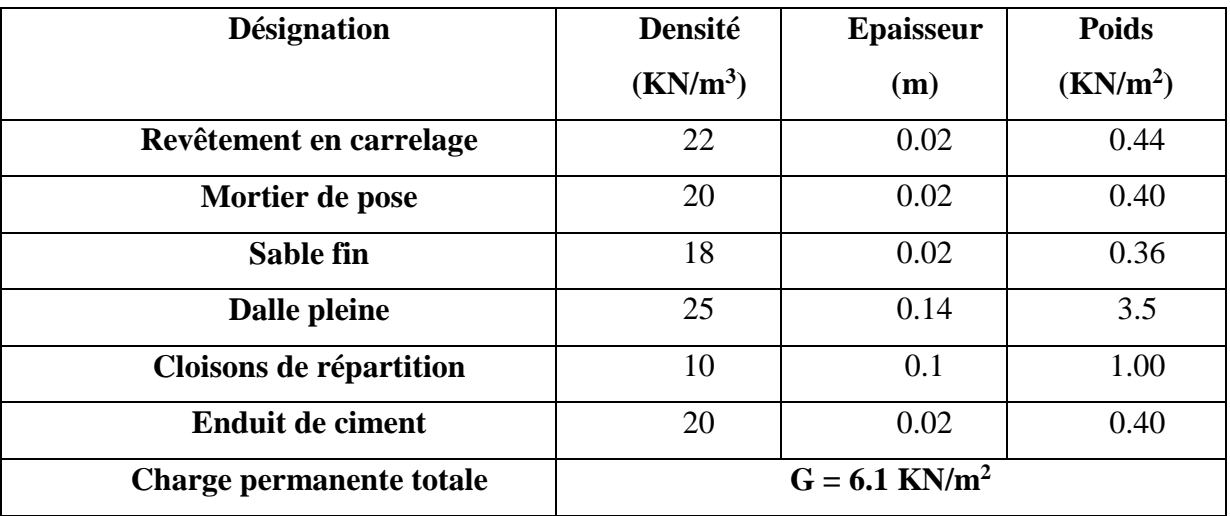

• La charge permanente totale est: G= 6.1KN/m<sup>2</sup>;

La charge d'exploitation dans le cas d'un plancher à dalle plaine est: Q=3.5KN/m².

### **II.4.4. Murs extérieurs**

## **Tableau II.7 : Charge du mur en double cloisons :**

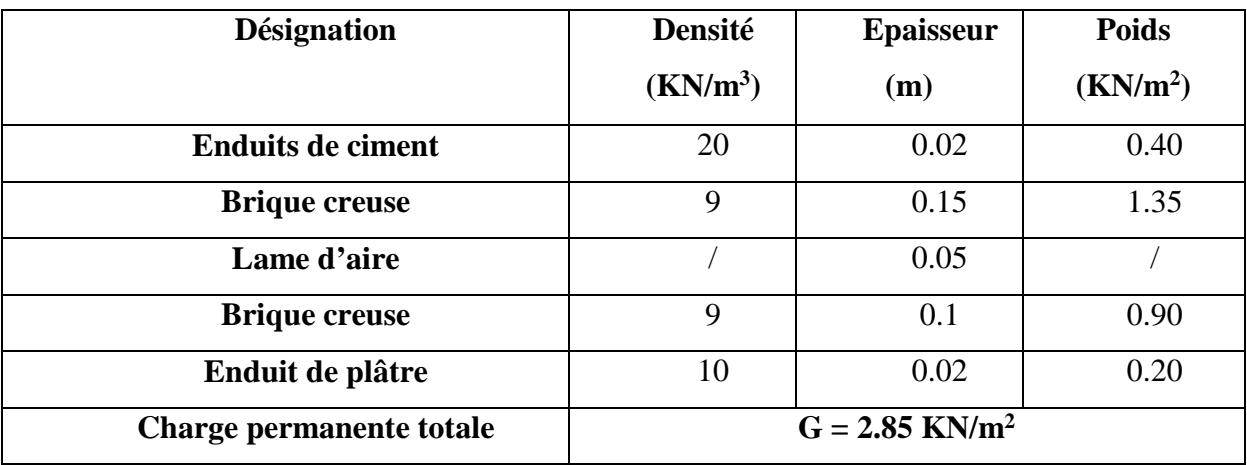

La charge permanente totale du mur extérieur est: G= 6.1KN/m².

# **II.4.5. Les charges dans la cage d'escaliers Le palier**

**Tableau II.8: Charge sur les paliers des escaliers :**

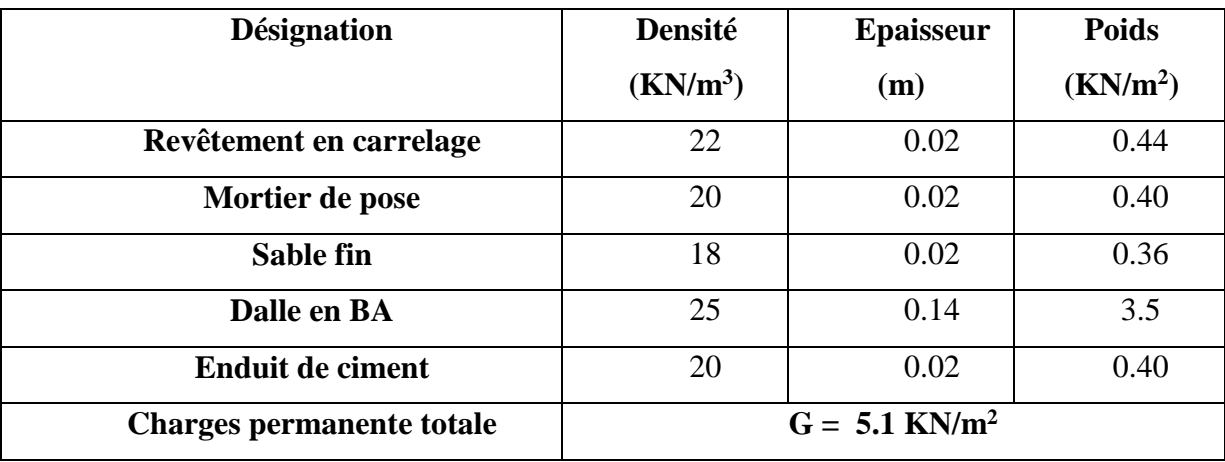

• La charge permanente totale de paliers est: G= 5.1KN/m<sup>2</sup>;

La charge d'exploitation dans le cas d'un plancher à dalle plaine est: Q=2.5KN/m².

### **La volée**

#### **Tableau II.9: Charge sur les volées.**

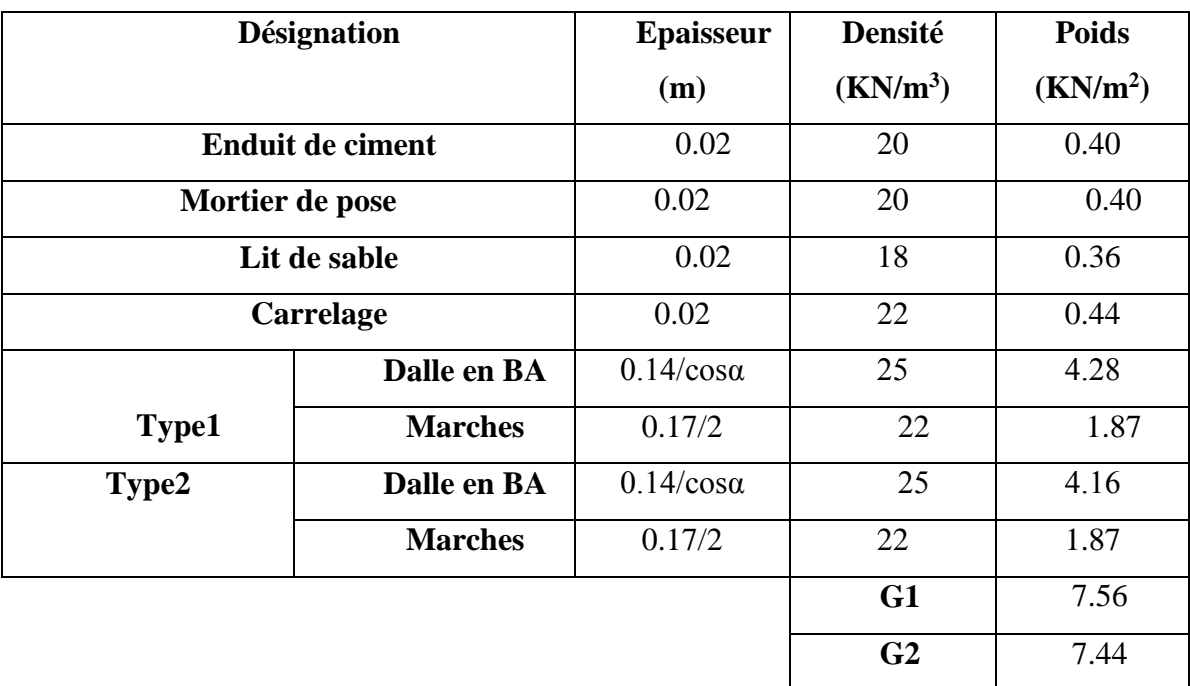

• La charge permanente totale de la volée est:  $G = 7.56$ KN/m<sup>2</sup>;

La charge d'exploitation dans le cas d'un plancher à dalle plaine est: Q=2.5KN/m².

### **II.5. Descente de charge (D.T.R.B.C.2-2)**

La descente de charge est le chemin suivi par les différentes actions (charges et surcharges) du niveau le plus haut de la structure jusqu'au niveau le plus bas avant sa transmission au sol, on effectuera la descente de charges pour le poteau le plus sollicité et qui a souvent la plus grande surface afférente.

La descente de charge va se faire pour les poteaux  $P_1$  et  $P_2$  (Fig II.2) car se sont ceux qui représentent les configurations les plus défavorables.

- $\bullet$  Le poteau  $P_1$  présente une surface afférente assez importante par rapport aux autres poteaux;
- Le poteau  $P_2$  est un poteau de la cage d'escalier.

#### **II.5.1. La loi de dégression des charges d'exploitation**

Soit Q<sup>0</sup> la surcharge d'exploitation sur la terrasse couvrant le bâtiment.

 $Q_1, Q_2, \ldots, Q_n$ : les charges d'exploitations respectives des planchers des étages 1,2……n numérotés à partir du sommet du bâtiment.

Q à chaque niveau est déterminé comme suit, tel que pour n≥5 on applique la formule suivante :  $Q_n = (3+n)/2n\sum_{i=1}^{n} Q_i$ 

Q a chaque niveau est déterminé comme suit :

#### **1 ere cas :**

Lorsque la charge d'exploitation n'est pas la même pour tous les étages, la loi de dégression est comme suite :

- Sous la terrasse…………………………...............Q0.
- Sousle dernier étage:…………………………......Q0+Q1.
- Sous l'étage immédiatement inferieur :…………...Q0+0.95(Q1+Q2).
- Sous l'étage immédiatement inferieur :……………Q0+0.90(Q1+Q2+Q3).
- Pour n≥5:…………………………………………..Q0+ *n n*  $\times$  $\ddot{}$ 2  $\frac{3+n}{2}$  ×(Q<sub>1</sub>+Q<sub>2</sub>+Q<sub>3</sub>+Q<sub>4</sub>+……+Q <sub>n</sub>).

**2 eme cas :**

Lorsque la charge d'exploitation de référence est la même pour tous les étages, la loi de dégression établie précédemment se réduit à :

- Sous la terrasse…………………………...............Q0.
- Sousle dernier étage:………………………….....Q0+Q1.
- Sous l'étage immédiatement inferieur :…………..Q0+Q+0.9Q.
- Sous l'étage immédiatement inferieur :................. $Q_0+Q+0.9Q+0.8Q$ .

**Et ainsi de suite en réduisant de 10% par étage jusqu'à 0.5Q, valeur conservé pour les étages inférieurs suivants.**

Dans notre étude la situation adéquate correspond au 1<sup>er</sup> cas

#### **II.5.2. Descente de charge pour le poteau P<sup>1</sup>**

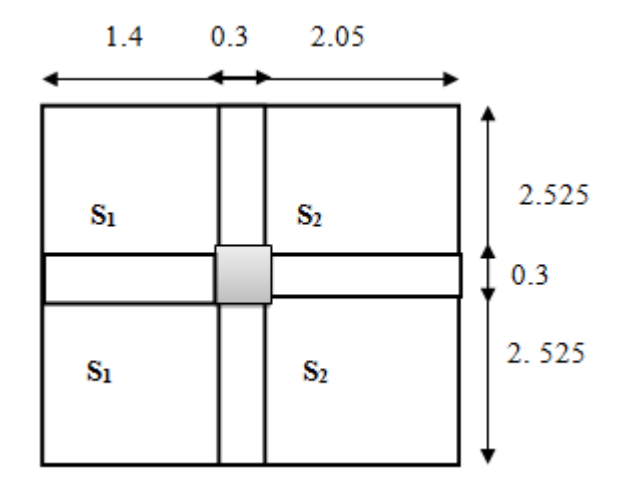

**Fig. II.9: Poteau « P<sup>1</sup> » de la descente de charges**

**Calcul des surface afférente**

### **a) Pour la charge d'exploitations**

Pour le plancher terrasse:

- $-$  S=( 2.525+0.3+2.525)\*(1.4+0.3+2.05)
- $-S=20.0625$ m<sup>2</sup>.

Pour les autres planchers (autre étage):

 $-$  S=20.0625-0.3<sup>2</sup>=19.97m<sup>2</sup>.

#### **b) Pour la charge permanente**

Planchers et terrasse :

- $S' = S Sp Spp Sps$
- $S' = S - Sp - Spp - Sps$
- $\text{Spp} + \text{Sps} = ((3.75 0.30) \times 0.3 + (5.35 0.3)) \times 0.35 = 2.80 \text{m}^2$
- $S' = 20.06 0.3^2 2.80 = 17.17m^2 \rightarrow S' = 17.17m^2$
- **Tableau II.10: Surcharges des planchers « Q »** :

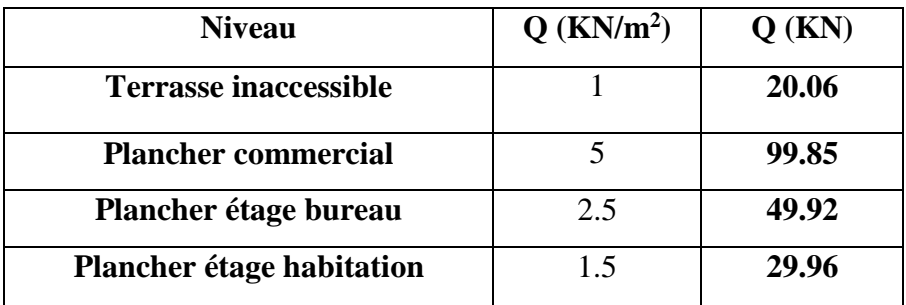

# **Poids propres des planchers**

**Tableau II.11: Poids propres des planchers ;**

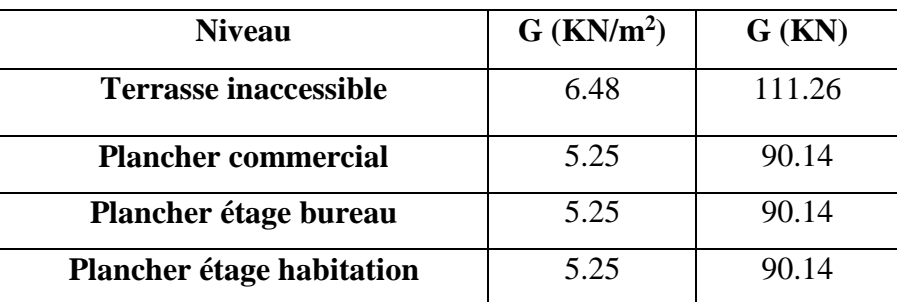

**Poids propres des poteaux**

 $G_{pot} = S_{pot} \times \gamma_b \times h_{ec}$ 

# **Tableau II.12: Poids propres des poteaux :**

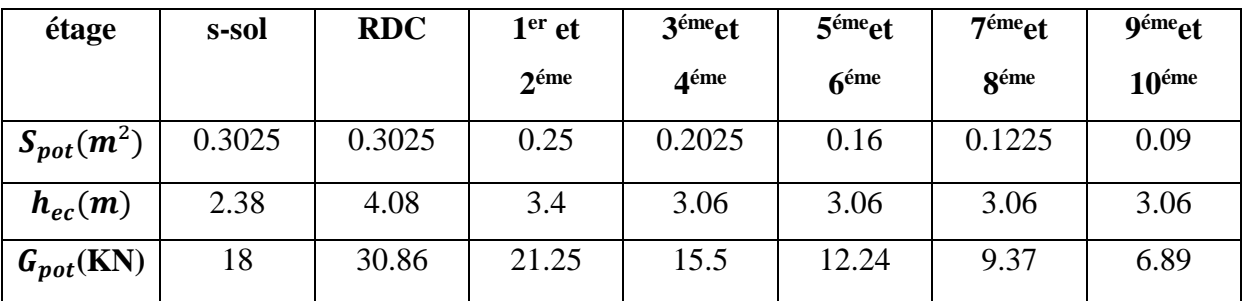

**Poids propres des poutres**

$$
G_{pout} = S_{pout} \times \gamma_b \times L_p
$$

Poutres principales:  $35 \times 45$ (cm) $\rightarrow S_{pp} = 0.35 \times 0.45 = 0.1575$ Poutres secondaires:  $30 \times 35$ (cm) $\rightarrow S_{ps} = 0.3 \times 0.35 = 0.105$ 

$$
G_{pout}=S_{pout}\times \gamma_b\times L_{pout}
$$

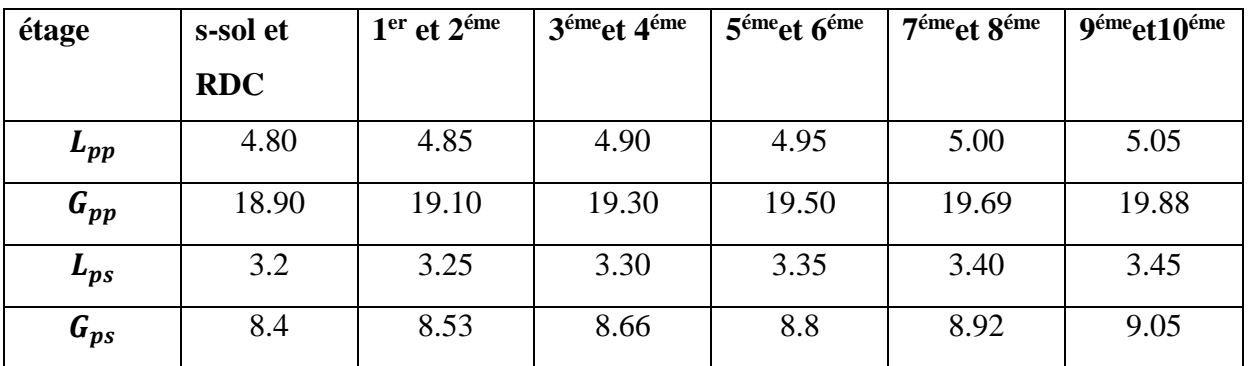

# **Tableau II.13: poids propres des poutres**. **:**

Les résultats de la descente de charges pour le poteau P<sub>1</sub> sont représentés dans le tableau suivant:

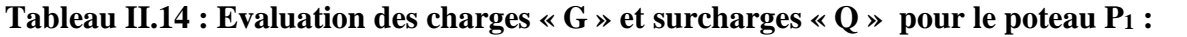

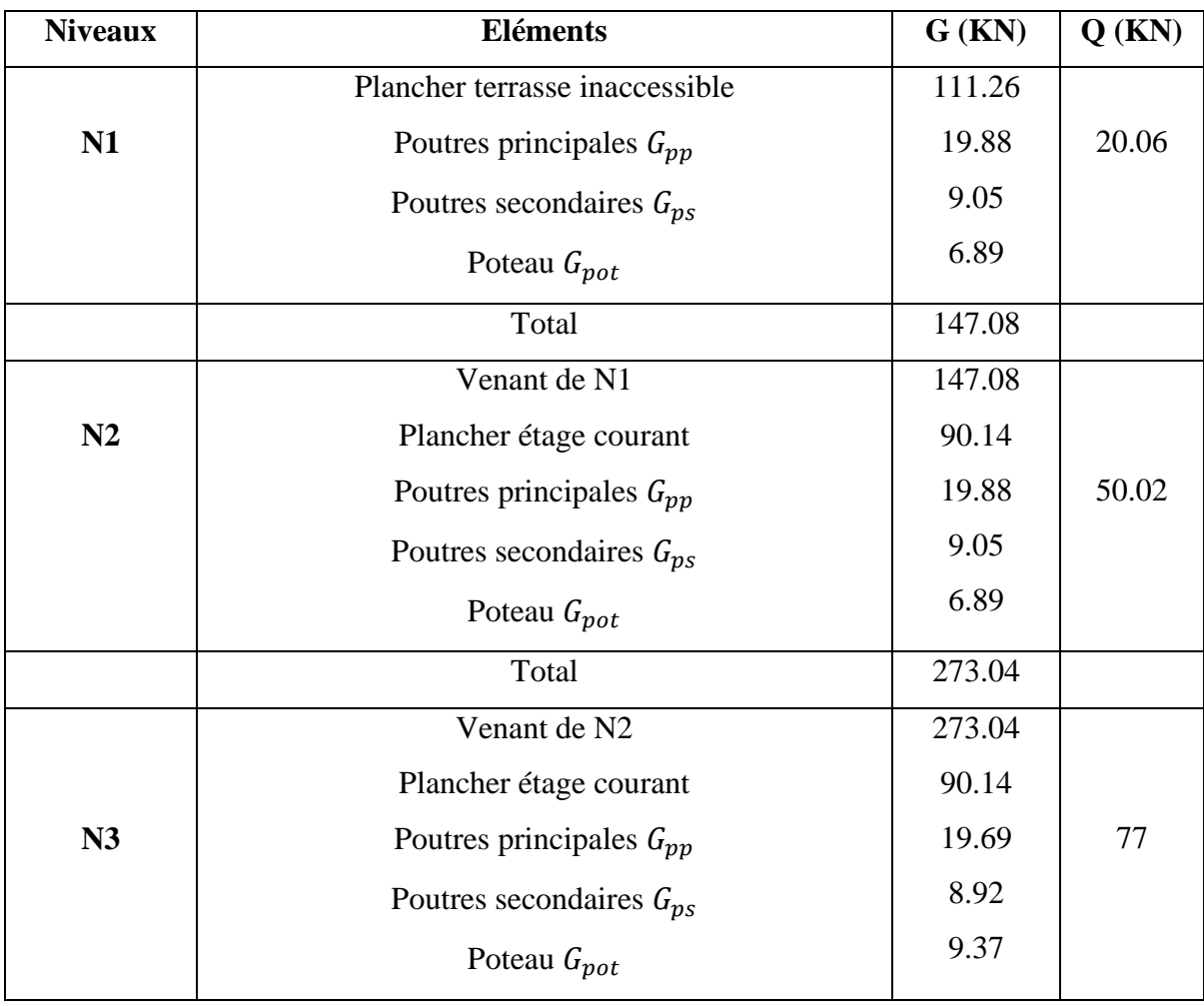

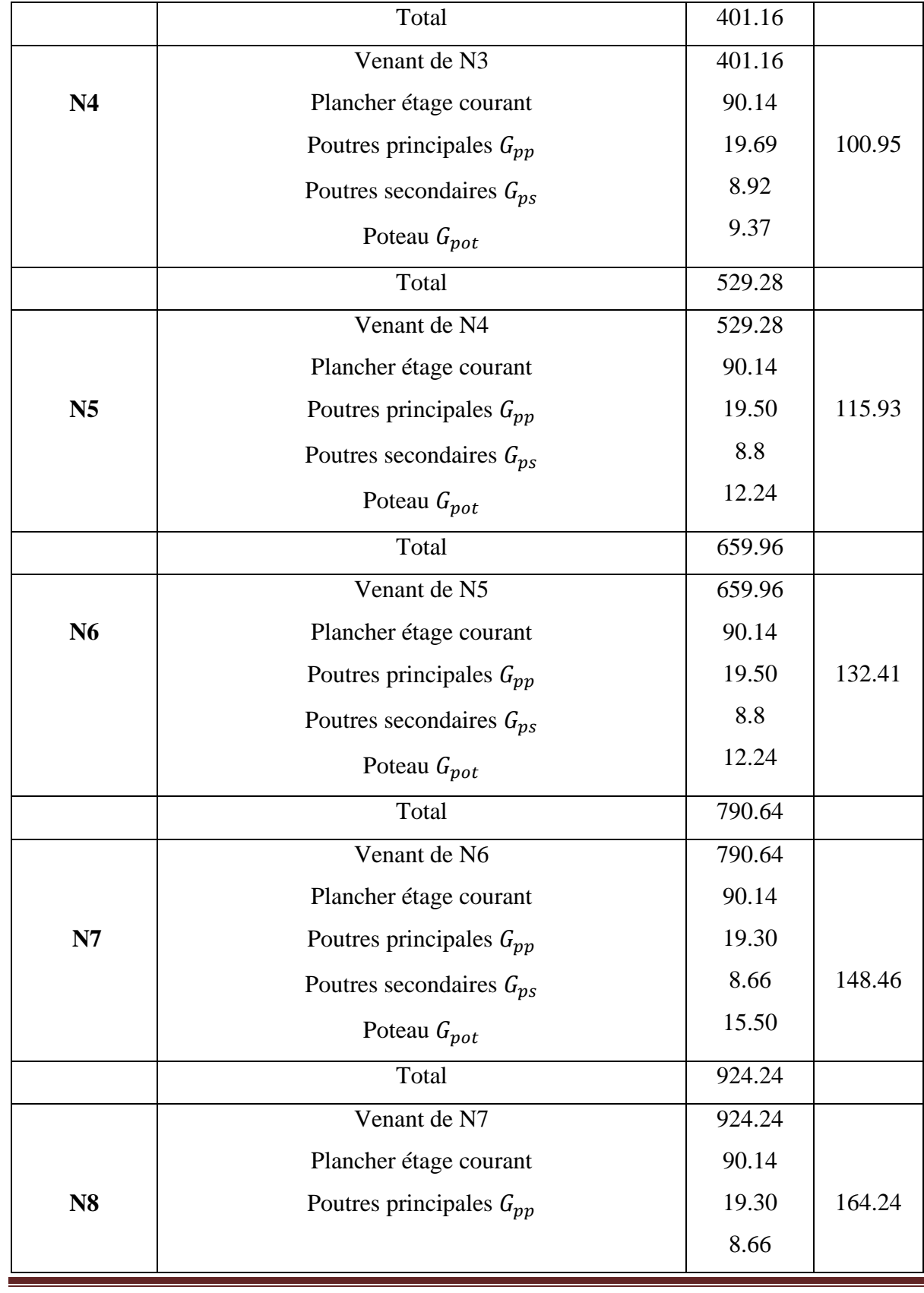

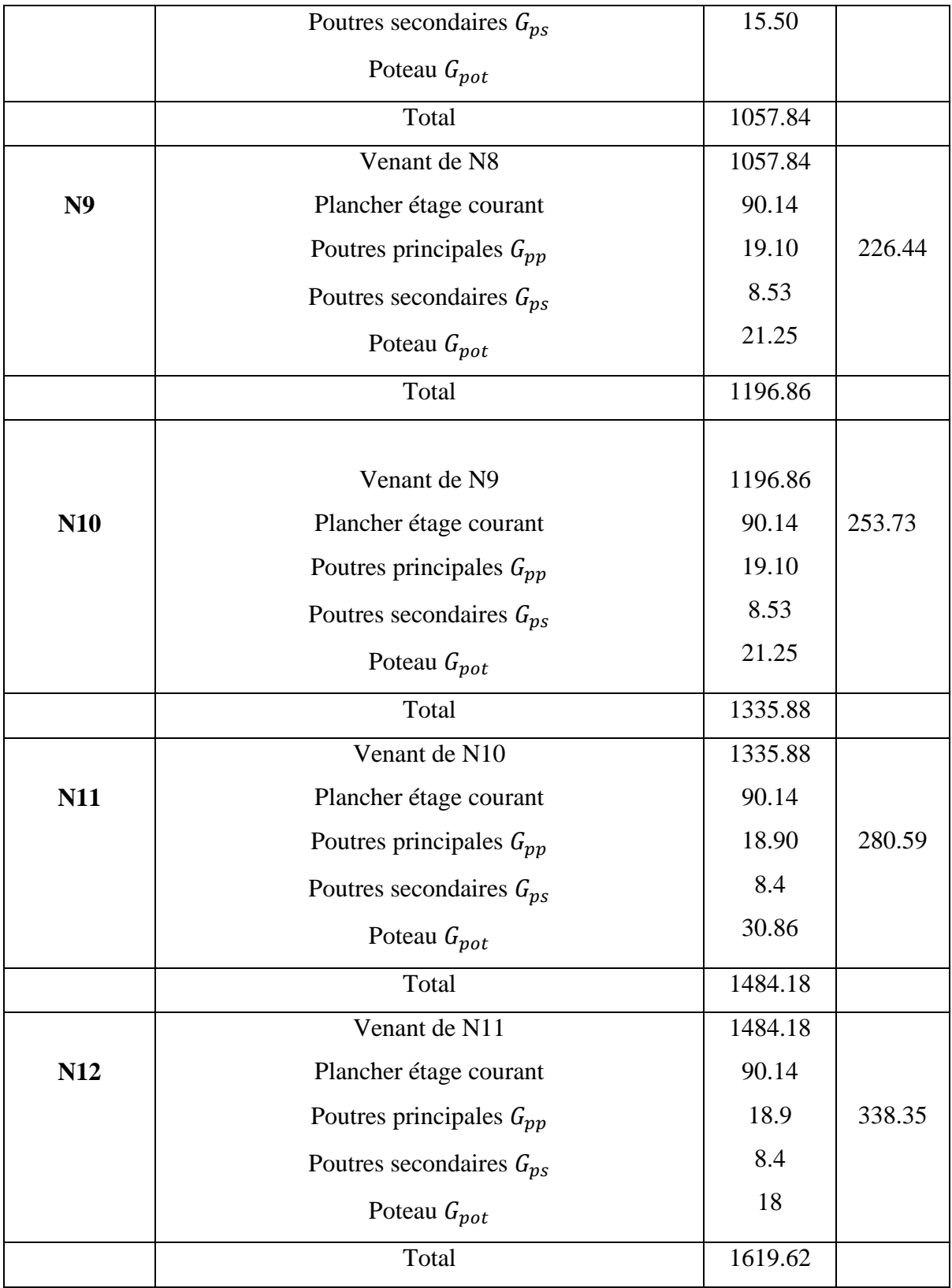

**II.5.3 Descente de charge pour le poteau P<sup>2</sup>**

**Calcul de la surface afférente pour la charge permanente**

- **Pour le 3éme aux 10eme étage**
- **Plancher terrasse inaccessible**

```
S=3.20\times5.35=17.12m<sup>2</sup>
```
 $S_{pp} + S_{ps} = (3.20 - 0.3) \times 0.3 + (5.35 - 0.3) \times 0.35 = 2.64 \text{m}^2$ 

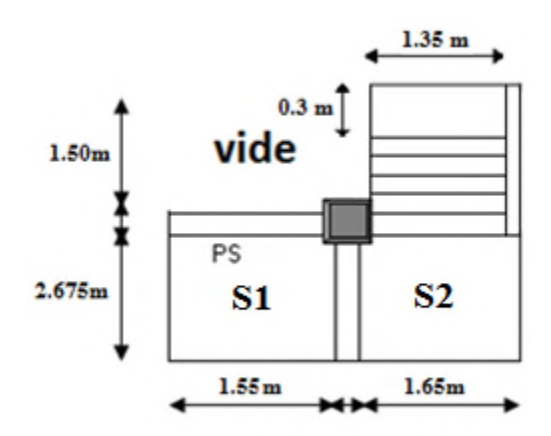

**Fig. II.10: Surface afférente de poteau P2.**

 $G_{plancher} = S - (S_{pp} + S_{ps}) \times 6.48 = 93.83$ KN.

 $G_{pp}$ +  $G_{PS}$ =[ (3.20 – 0.3)×0.3×0.35 + (5.35 – 0.3)×0.35×0.45 ]×25 = 140.18KN

 $G_{terrase} = G_{plancher} + G_{pp} + G_{PS} = 234.01 \text{KN}$ 

### **Plancher à étage courant**

 $S_{plancher} = (1.55 \cdot 0.175) \times (2.675 \cdot 0.15) + (1.65 \cdot 0.175) \times (2.675 \cdot 0.15).$ 

 $S_{plancher} = 7.19 \text{m}^2$ .

 $S_{escaller} = 1.35 \times (2.675 - 0.15) = 3.41 \text{m}^2$ 

 $Spp + Sps = ((3.20 - 0.3)) \times 0.3 + (2.675 - 0.15)) \times 0.35 = 1.753m^2$ 

 $S_1 = 2.525 \times 1.4 = 3.535$ m<sup>2</sup>

 $S_2=1.5\times 2.525=3.787m^2$ 

 $S_{plancher} = S_1 + S_2 = (2.525 \times 1.4) + (1.5 \times 2.525) = 7.322 \text{m}^2$ 

 $G_{plancher} = S_1 \times G_{DP} + S_2 \times G_{CC} + G_V \times (1.35 \times 1.2) + G_P \times (0.3 \times 1.35) + G_{pp} + G_{ps}.$ 

 $G_{plancher} = 3.535 \times 6.1 + 3.787 \times 5.25 + 7.56 \times 1.62 + 5.1 \times 0.405 + [(3.2-0.3) \times 0.3 \times 0.35]$  $\times$ 25+[(2.675-0.15) $\times$ 0.35 $\times$ 0.45] $\times$ 25=73.3KN

 $G_{plancher} = 73.3$ KN.

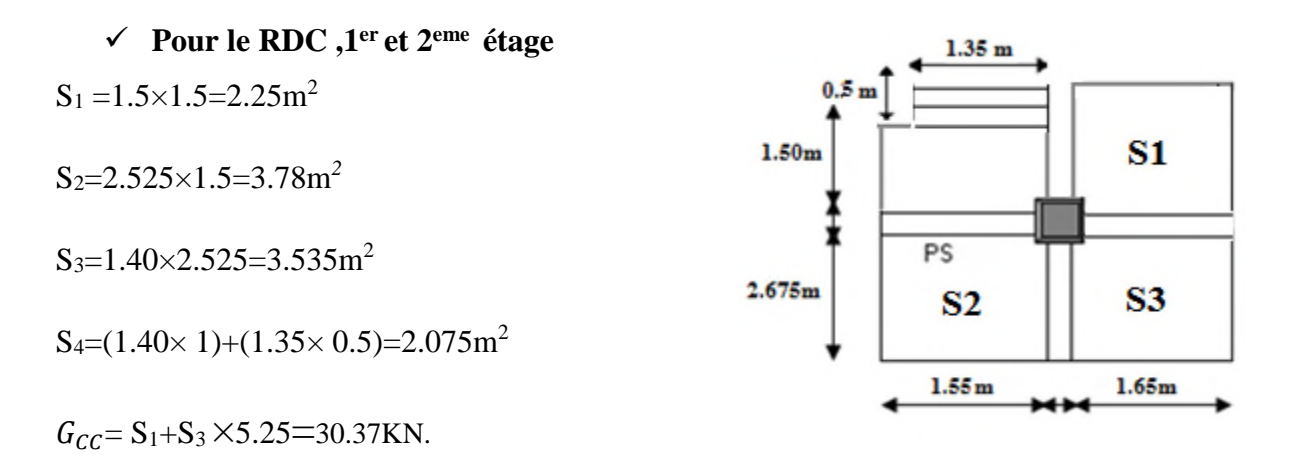

**Fig II.11: Surface afférente.**

 $G_{dalle} = S_2 \times 6.1 = 23.058$ KN.

 $G_{escaller} = (1.40 \times 1) \times 5.1 + (1.35 \times 0.5) \times 7.48 = 12.18$ KN.

 $G_{pp} + G_{ps} =$   $(3.20 - 0.3) \times 0.3 \times 0.35 + (5.35 - 0.3) \times 0.35 \times 0.45$   $\geq 25 = 140.18$ KN.

 $G_{total} = G_{cc} + G_{dalle} + G_{escaller}$ .

 $G_{total}$  =65.60KN.

# **La surface afférente pour la charge d'exploitation**

## **Terrasse inaccessible**

 $S=3.20\times5.35=17.12m^2$ 

 $Q_{terrasse}$  =17.12×1=17.12KN.

# **Pour le1eret 2émeetage**

 $S - (1.4 \times 1.5 + S_{pot}) = 3.20 \times 5.35 - (2.075 + 0.09) = 14.95 \text{m}^2$ 

 $Q_{plancher} = 14.95 \times 2.5 = 37.37$ KN

 $Q_{\text{escubic}} = S_4 \times 2.5 = 2.075 \times 2.5 = 5.18 \text{KN}$ 

 $Q_{total} = Q_{plancher} + Q_{escaller} = 42.55 \text{KN}$ 

# **Du 10éme au 4éme étage**

 $Q_{plancher} = S_{plancher} \times 1.5 = 7.19 \times 1.5 = 10.785 \text{KN}$ 

 $Q_{escaller} = 3.41 \times 2.5 = 8.525$ KN

 $Q_{total}$ =10.785+8.525=19.31KN

# **Pour le RDC**

 $Q_{plancher} = 14.95 \times 5 = 74.75$ KN

 $Q_{escaller} = S_4 \times 2.5 = 5.18$ KN

 $Q_{total} = Q_{plancher} + Q_{escaller} = 79.93$ KN

# **Pour le 3éme étage**

 $Q_{plancher}$ =7.19×5=35.95KN

 $Q_{escaller} = 3.41 \times 2.5 = 8.525$ KN

 $Q_{total} = Q_{planet} + Q_{escaller} = 44.47$ KN

Poids propres des poteaux sont représentée dans le tableau II.12.

Poids propres des poutres sont représentée dans le tableau II.13.

Les résultats de la descente de charge pour le poteaux P<sub>2</sub> sont représentés dans le tableau suivant:

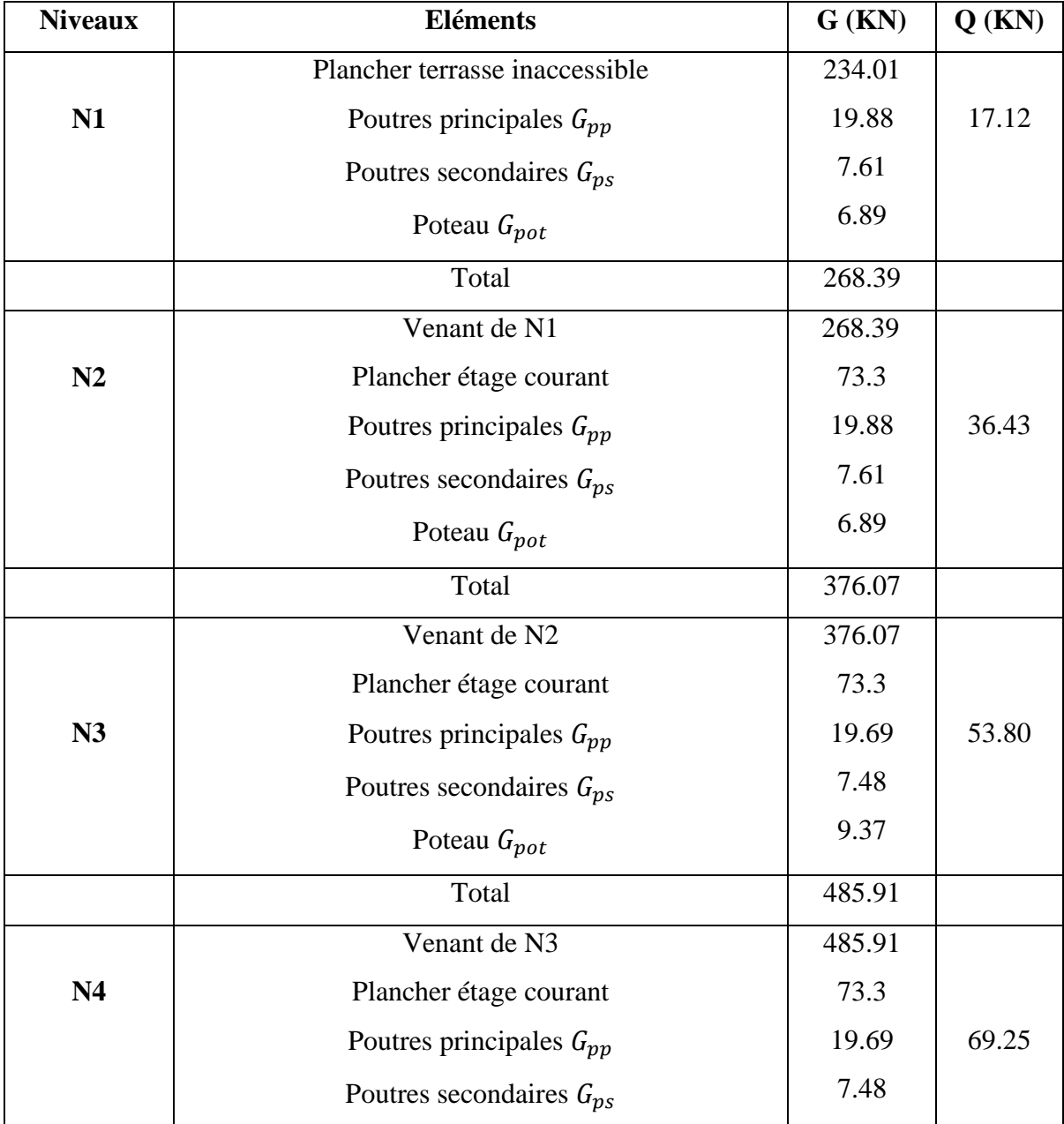

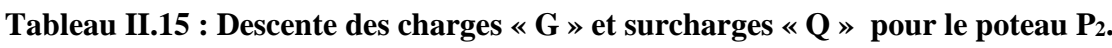

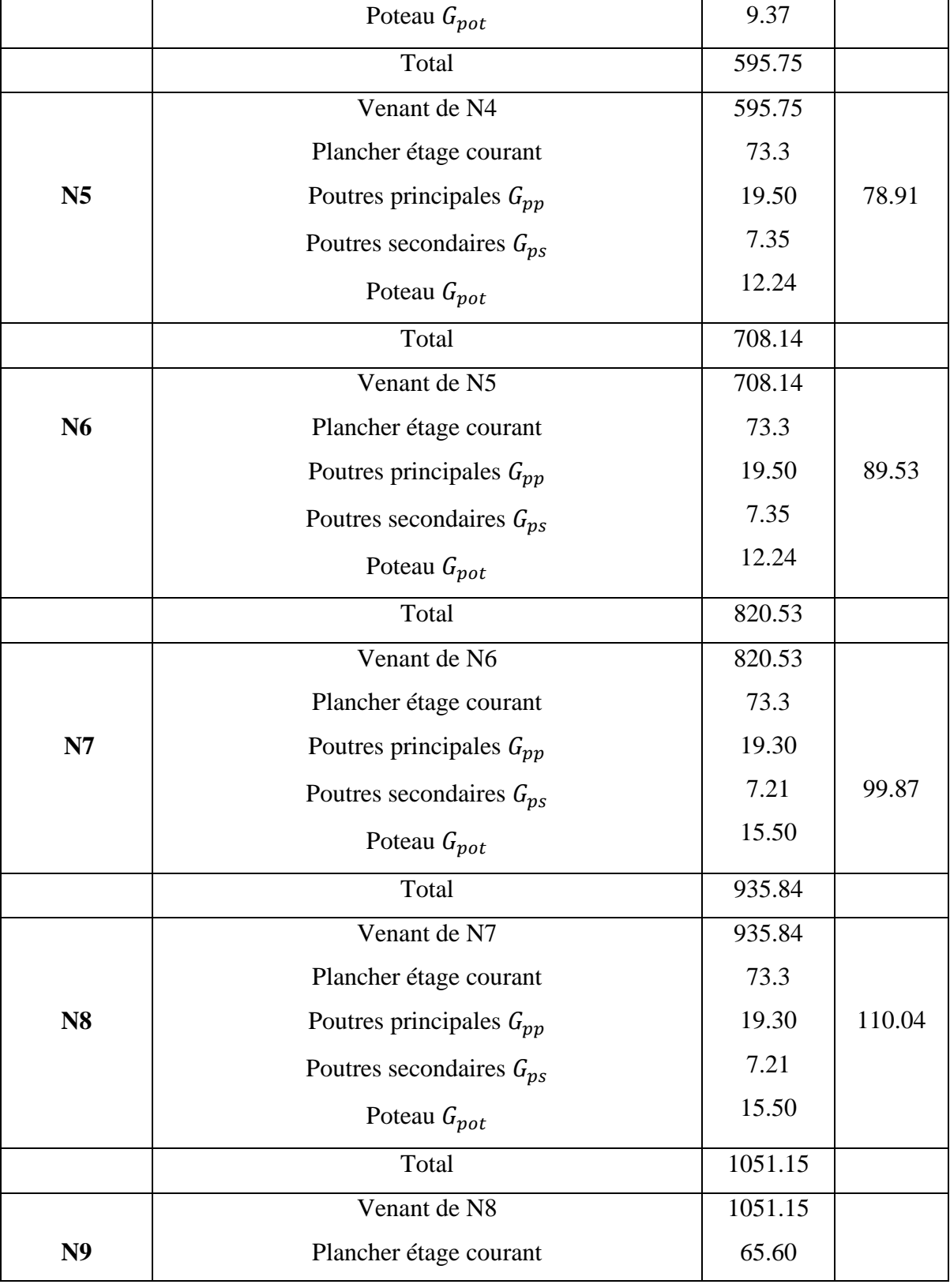

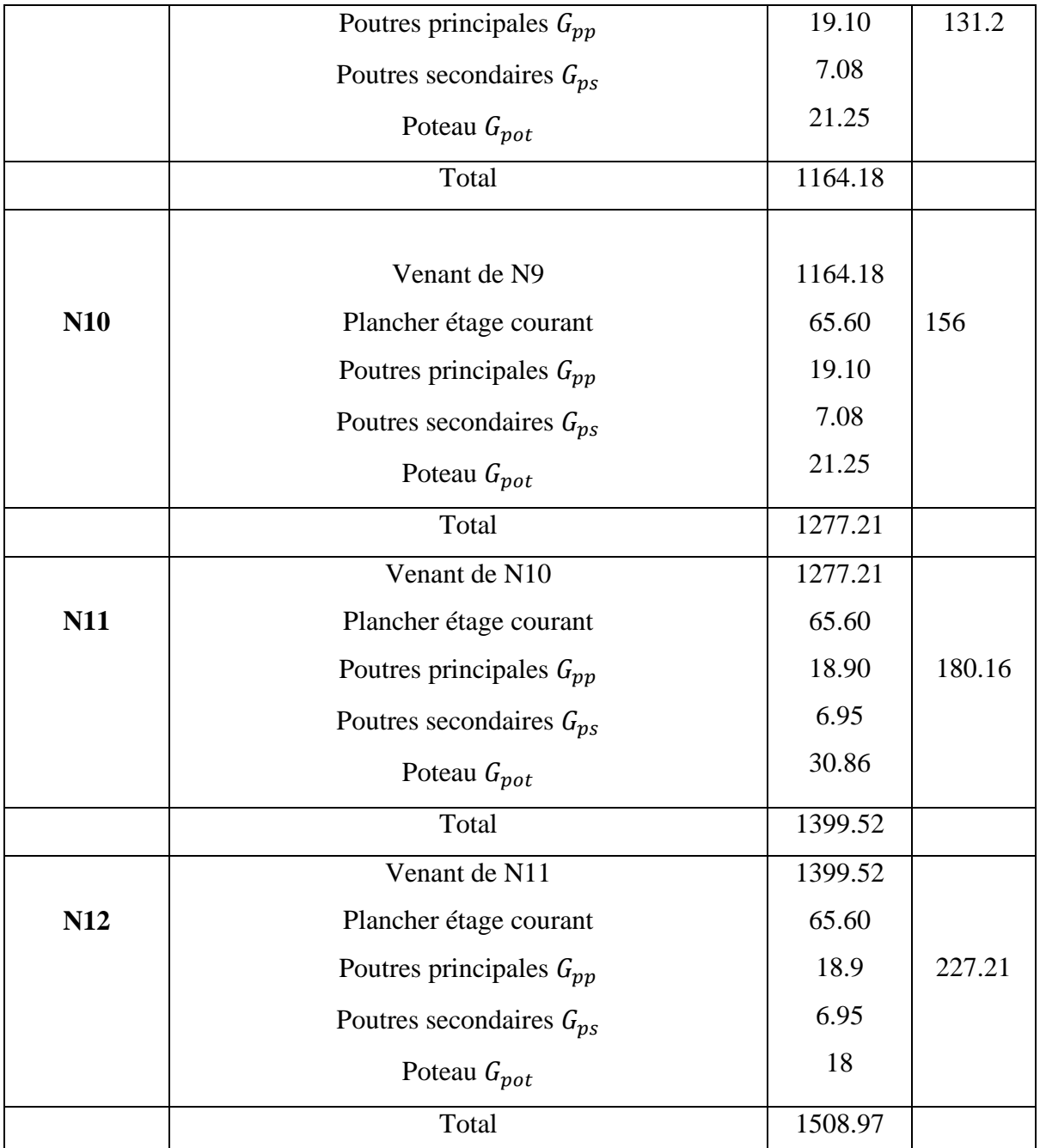

Les calculs montrent que le poteau «  $P_1$  » est le plus sollicité sous charges verticales.

 $G_{tot} = 1619.62$  KN;  $Q_{tot} = 338.35$  KN.

### **II.5.4. Calcul de l'effort normal ultime N<sup>u</sup>**

N<sup>u</sup> est calculé comme suit : **Nu= 1.35 G + 1.5 Q.**

Selon le **CBA93** (article B.8.11) on doit majorer pour les poteaux intermédiaires l'effort de compression ultime N<sub>U</sub> a 10%, telle que :  $N_u^*$ =1.1  $N_u$ 

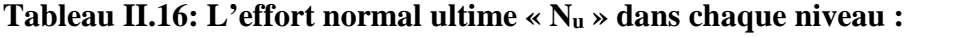

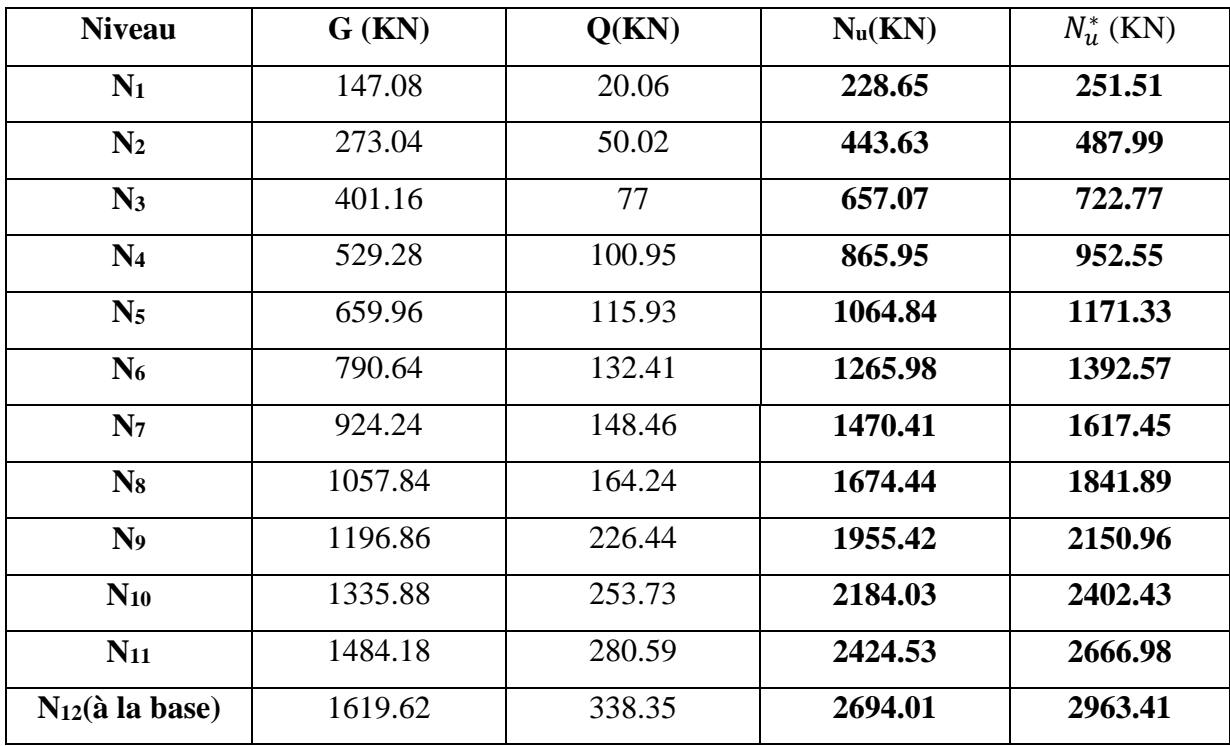

### **II.5.5.Vérifications**

# **II.5.5.1. Vérification à la résistance (compression simple) du poteau le plus sollicité**

On doit vérifier la condition suivante :

$$
\sigma_{bc} = \frac{N_u^*}{B} \le \overline{\sigma_{bc}}
$$

Avec :  $\overline{\sigma_{bc}} = \frac{0.85 \times f_{c28}}{1.5} = 14.2 MPa$  $\frac{1}{\sigma_{bc}} = \frac{0.85 \times f_{c28}}{1.5}$ 

B : section du béton

$$
B \ge \frac{N_u^*}{\overline{\sigma}_{bc}} \rightarrow B \ge \frac{2963.41 \times 10^{-3}}{14.2} = 0.208 \text{ m}^2 \rightarrow B \ge 0.208 \text{ m}^2
$$

Ce tableau résume les vérifications à la compression à tous les niveaux :

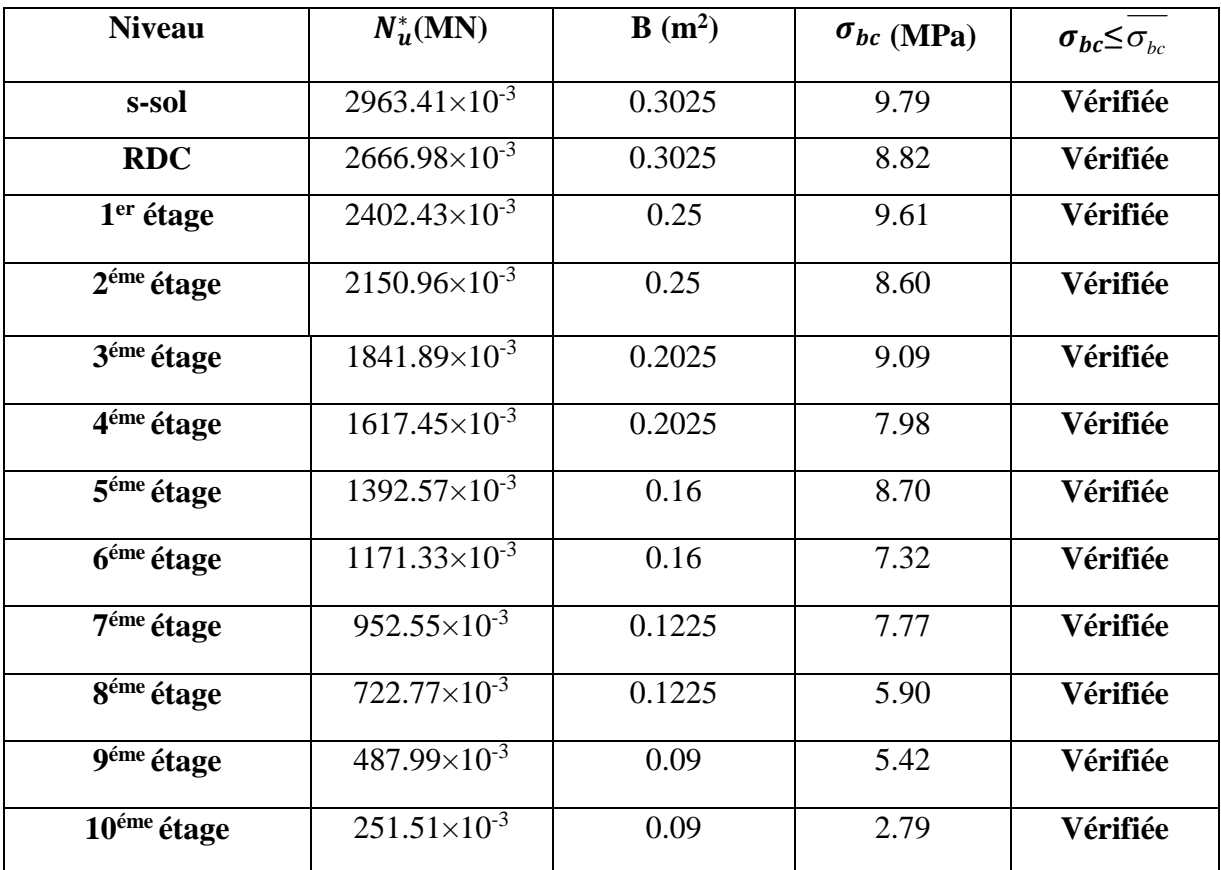

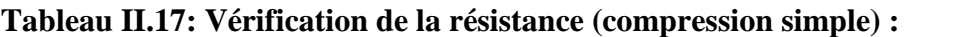

# **II.5.5.2. Vérification des conditions du RPA***99/version 2003*

<sup>11</sup> 25),min( *cmhb* …………………… (1)

20 ),min( 11 *e h hb* ……………………… (2)

 $/b_1 \leq 4$ 4  $\frac{1}{4} \le h_1 / b_1 \le 4 \dots$  (3)
Les trois conditions sont vérifiées pour les différentes sections des poteaux.

#### **III.5.5.3. Vérification au flambement**

D'après le (CBA 93), on doit vérifier que l'effort normal ultime :

$$
N_u^* \leq \alpha \times \left[ \frac{Br \times fc_{28}}{0.9 \times \gamma_b} + \frac{As \times fe}{\gamma_s} \right] \textbf{CBA 93}(\textbf{Article B.8.2.1})
$$

**:** Coefficient tenant compte de l'élancement.

$$
\alpha = \frac{0.85}{1 + 0.2 \left(\frac{\lambda}{35}\right)^2} \text{Pour } \lambda \le 50.
$$

$$
\alpha = 0.6 \left( \frac{50}{\lambda} \right)^2
$$
Pour  $50 < \lambda \le 70$ 

 $\gamma_b$ : Coefficient de sécurité du béton =1.5

 $\gamma_s$ : Coefficient de sécurité de l'acier =1.15

$$
\lambda = \frac{l_f}{i}
$$
Avec  $l_f$ =0.7× $l_0$ : la longueur de flambement.

*i* **:** Rayon de giration *i* **=** *B*  $\frac{I}{I}$  I= 12  $b \times h^3$ 

$$
As \geq 0.8\% \times Br.
$$

On prend As=  $1\% \times$  Br.

$$
B_{real} \ge \frac{N_{\text{u}}^{4}}{\alpha \left[ \frac{f_{c28}}{0.9 \times \gamma_b} + \frac{fe}{100 \times \gamma_s} \right]}
$$
 BAEL91 (7-4-2)

 $B_r = (b-2) \times (h-2)$ 

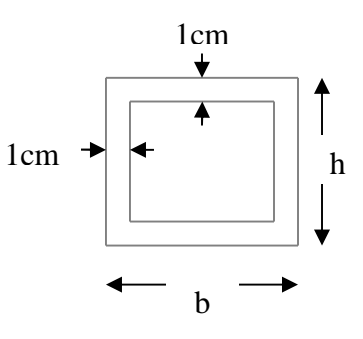

**Fig. II.12: Section brute (Br).**

Il faut vérifier que :  $B_r \geq B_{rcal}$ 

Le tableau suivant résume les vérifications au flambement :

| étage              | <b>Type de</b> | $B(m^2)$ | $\mathbf{l}_0(\mathbf{m})$ | $\mathbf{l}_f(m)$ | λ     | $\alpha$ | $B_r(m^2)$ | $N_{\mathcal{U}}^*(MN)$ | $B_{\text{real}}(m^2)$ |
|--------------------|----------------|----------|----------------------------|-------------------|-------|----------|------------|-------------------------|------------------------|
|                    | pot            |          |                            |                   |       |          |            | $\times 10^{-3}$        |                        |
| s-sol              | $0.55*0.55$    | 0.3025   | 1.93                       | 1.35              | 8.50  | 0.840    | 0.2809     | 2963.41                 | 0.1603                 |
| <b>RDC</b>         | $0.55*0.55$    | 0.3025   | 3.63                       | 2.54              | 16.00 | 0.815    | 0.2809     | 2666.98                 | 0.1487                 |
| 1 <sup>er</sup>    | $0.50*0.50$    | 0.25     | 2.95                       | 2.06              | 14.27 | 0.822    | 0.2304     | 2402.43                 | 0.1328                 |
| 2 <sup>éme</sup>   | $0.50*0.50$    | 0.25     | 2.95                       | 2.06              | 14.27 | 0.822    | 0.2304     | 2150.96                 | 0.1189                 |
| 3 <sup>éme</sup>   | $0.45*0.45$    | 0.2025   | 2.61                       | 1.83              | 14.08 | 0.823    | 0.1849     | 1841.89                 | 0.1017                 |
| 4 <sup>éme</sup>   | $0.45*0.45$    | 0.2025   | 2.61                       | 1.83              | 14.08 | 0.823    | 0.1849     | 1617.45                 | 0.0893                 |
| 5 <sup>éme</sup>   | $0.40*0.40$    | 0.16     | 2.61                       | 1.83              | 15.85 | 0.816    | 0.1444     | 1392.57                 | 0.0776                 |
| 6 <sup>éme</sup>   | $0.40*0.40$    | 0.16     | 2.61                       | 1.83              | 15.85 | 0.816    | 0.1444     | 1171.33                 | 0.0652                 |
| $\overline{7}$ éme | $0.35*0.35$    | 0.1225   | 2.61                       | 1.83              | 18.11 | 0.806    | 0.1089     | 952.55                  | 0.0537                 |
| <b>géme</b>        | $0.35*0.35$    | 0.1225   | 2.61                       | 1.83              | 18.11 | 0.806    | 0.1089     | 722.77                  | 0.0407                 |
| Qéme               | $0.30*0.30$    | 0.09     | 2.61                       | 1.83              | 21.13 | 0.792    | 0.0784     | 487.99                  | 0.0280                 |
| 10 <sup>éme</sup>  | $0.30*0.30$    | 0.09     | 2.61                       | 1.83              | 21.13 | 0.792    | 0.0784     | 251.51                  | 0.0144                 |

**Tableau II.18: Vérification de flambement :**

D'après le tableau précédent on voie bien que le critère de stabilité de forme est vérifié pour tous les poteaux.

### **II.6. Conclusion**

Après que nous avons fini le pré dimensionnement des éléments structuraux et que nous avons fait toutes les vérifications nécessaires, nous avons adopté les sections suivantes :

- Poutres principales :  $35 \times 45cm^2$ .
- Poutres secondaires :  $30 \times 35 cm^2$ .
- Poteaux du S-sol, RDC:  $55 \times 55 \, \text{cm}^2$ .
- Poteaux des étages  $1, 2: 50 \times 50 cm^2$ .
- Poteaux des étages  $3,4 \rightarrow 45 \times 45$ *cm*<sup>2</sup>.
- Poteaux des étages  $5.6 \rightarrow 40 \times 40$  cm<sup>2</sup>.
- Poteaux des étages7,  $8 \rightarrow 35 \times 35$ cm<sup>2</sup>.
- $-$  Poteaux des étages9,  $10 \rightarrow 30 \times 30$ *cm*<sup>2</sup>.

### **III.1. Introduction**

La construction est un ensemble d'éléments classés en deux catégories :

- Éléments secondaires (non structuraux)
- Éléments principaux (structuraux)

Les éléments non structuraux sont les éléments qui n'ont pas une fonction porteuse ou de contreventement. Le calcul de ces éléments se fait généralement sous l'action des charges permanentes et des surcharges d'exploitation. Cependant, certains doivent être vérifiés sous l'action de la charge sismique (la composante verticale ou horizontale) comme ils doivent reprendre aux dispositions constructives de la réglementation parasismique (CBA93, RPA  $2003...$ ).

Les éléments secondaires à étudier dans ce chapitre sont : les planchers, l'escalier, les dalles pleines, poutres de chainage, l'acrotère et l'ascenseur.

#### **III.2.1 Etude des poutrelles**

Les poutrelles sont calculées à la flexion simple sous les charges permanentes et les charges d'exploitation, deux méthodes sont applicables pour déterminer les sollicitations:

### **III.2.1.1 La méthode forfaitaire**

Le **BAEL91 (Art. L.III.2)** propose une méthode simplifiée dite méthode forfaitaire.

Elle est applicable que si les 4 conditions suivantes sont vérifiées:

- 1) Plancher à surcharge modérée:  $Q \leq (2G; 5KN/m^2)$ ;
- 2) Le rapport des portées successives:  $0.8 \leq 1.25$ 1  $\leq1$ . l  $.8 \leq \frac{1}{1}$ i i  $^{+}$ ;
- 3) Le moment d'inertie est considéré constant dans toutes les travées;
- 4) La fissuration est peu nuisible.

### **Principe de la méthode forfaitaire**

Soit une poutre continue soumise à une charge P. Pour le calcul des moments fléchissants on utilise les formules suivantes:

### **Moment en travée**

 $Q+G$ *Q*  $^{+}$  $\alpha = \frac{Q}{\alpha}$ : Le rapport des charges d'exploitations et permanentes (degré de surcharge).

1) 
$$
M_t + \frac{M_s + M_d}{2} \ge \max \begin{cases} (1 + 0.3 \times \alpha) \times M_0 \\ 1.05 M_0 \end{cases}
$$

$$
2) \begin{cases} M_t \ge \frac{1.2 + 0.3 \times \alpha}{2} \times M_0 & \text{Pour une través de rive.} \\ M_t \ge \frac{1 + 0.3 \times \alpha}{2} \times M_0 & \text{Pour une través intermédiaire} \end{cases} \quad \text{Avec} : M_0 = \frac{p \times l^2}{8}
$$

- P : la charge repartie à l'état limite considéré;
- *M*<sub>0</sub>: Moment isostatique maximal de la travée indépendante;
- *M<sub>d</sub>*: Moment sur l'appui de droite de la travée considérée;
- *M<sup>g</sup>* : Moment sur l'appui de gauche de la travée considérée;
- *M <sup>t</sup>* : Moment en travée de la travée considérée;
- *<sup>i</sup> l* : Portée de la travée.

#### **Moment en appui**

La valeur absolue de chaque moment sur appui intermédiaire doit être au moins égale à :

•  $0.6 \times M_0$ : pour les appuis intermédiaires pour une poutre à deux travées.

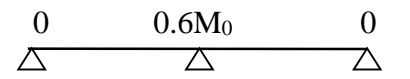

•  $0.5 \times M_0$ : pour les appuis voisins de rive d'une poutre à plus de deux travées.

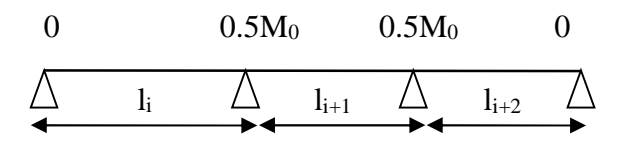

 $\bullet$  0.4 ×  $M_0$ : pour les appuis intermédiaires pour une poutre à plus de trois travées.

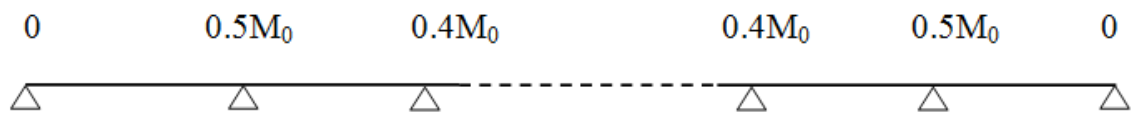

### **Remarques**

De part et d'autre de chaque appui intermédiaire, on retient la plus grande des valeurs absolues pour la vérification des sections, les moments sont évalués à gauche et à droite de l'appui considéré.

D'après le **RPA99** le moment des appuis de rive égal à 15% du moment isostatique encadrant l'appui considéré (0.15M<sub>0</sub>).

### **Evaluation des efforts tranchants**

On peut évaluer l'effort tranchant par la méthode RDM, en tenant compte de la continuité :

$$
V = V_0 + \frac{M_s + M_d}{l_i} \quad \text{tel que :} \qquad \qquad V_0 = \frac{q l_i}{2}
$$

 $M<sub>g</sub>$  et  $M<sub>d</sub>$  sont des moments en appui qui sont pris avec leurs signes (signes négatifs).

*V*<sup>0</sup> : L'effort tranchant isostatique.

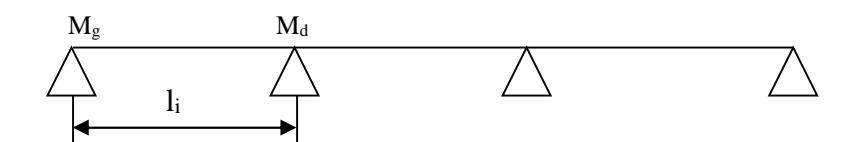

**Fig III.1: Schéma statique de la poutrelle.**

Forfaitairement on suppose la discontinuité entre les travées, dans ce cas l'effort tranchant hyperstatique est confondu avec l'effort tranchant isostatique, sauf pour le premier appui intermédiaire (voisin de rive) où des moments de continuité en majorant l'effort tranchant isostatique  $V_0$  sont tenus en compte.

**1)** De 15% si la poutre a deux travées

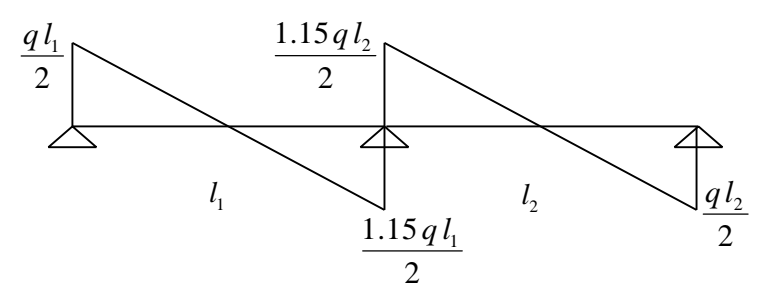

**Fig III.2: Diagramme de l'effort tranchant d'une poutre à deux travées.**

**2)** De 10% si une poutre a plus de deux travées

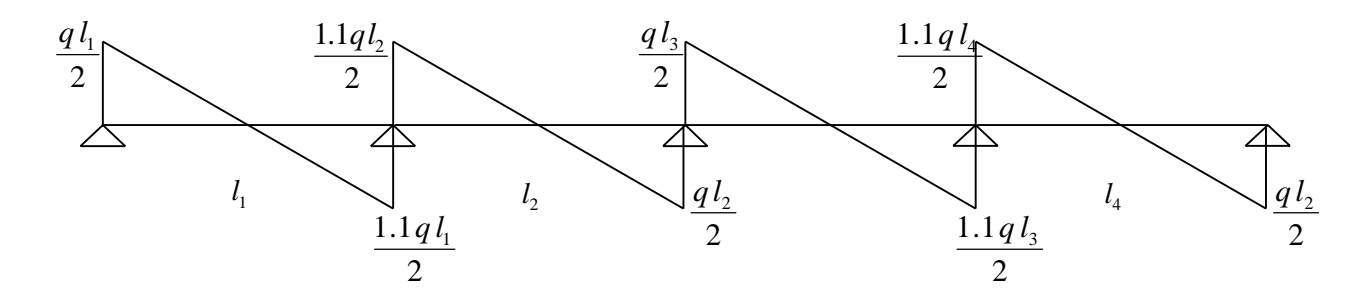

**Fig III.3: Diagramme de l'effort tranchant d'une poutre à plus de deux travées.**

### **III.2.1.2 Méthode de Caquot**

#### **a. Conditions d'application**

Cette méthode s'applique pour les planchers à surcharge élevée (1<sup>ere</sup> condition de la M.F n'est pas satisfaite).Si les trois dernières conditions de la M.F ne sont pas vérifiées, la méthode de Caquot minorée sera applicable.

#### **b. Principe de la méthode**

Cette méthode est basée sur la méthode des trois moments que Caquot a simplifié et a corrigé pour tenir compte de l'amortissement des effets de chargement des travées éloignées sur un appui donné, et de la variation du moment d'inertie des travées successives.

Elle est applicable généralement pour les planchers à surcharges élevées Q> (2G ; 5KN/m²) mais elle peut s'appliquer aussi à des planchers à surcharges modérées si une condition de la méthode forfaitaire n'est pas satisfaite(Caquot minorée)

### **Evaluation des moments**

**En appuis**

$$
M_{i} = -\frac{q_{g} \times l_{g}^{3} + q_{d} \times l_{d}^{3}}{8,5(l_{g}^{'} + l_{d}^{'}})
$$

 $l' = \n\begin{cases} \n\quad & l \rightarrow pour \text{ une } travel \text{ le } new \text{ else } \n\end{cases}$ 0.8 *→ pour une travée intermediaire* 

 $l_g$ , $l_d$ : Longueurs fictives à gauche et à droite.

*g q* , *d q* :Chargements à gauche et à droite de l'appui respectivement.

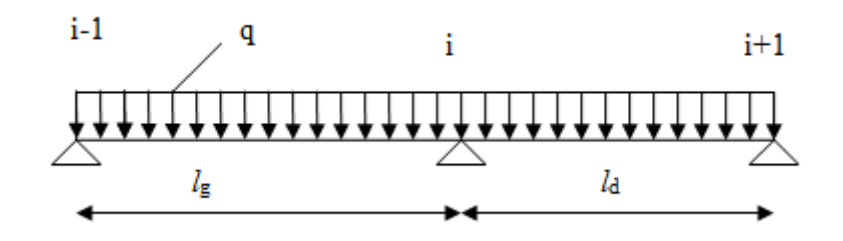

**Fig.III.4: Schéma statique de la poutrelle.**

**En travée**

$$
M(X) = M_0 + M_s \left(1 - \frac{x}{l}\right) + M_d \frac{x}{l}
$$

*M*<sup>0</sup> *:* Moment statique.

$$
M_0(x) = \frac{P_U \times x}{2} (l - x)
$$
  
\n
$$
M(x) = \frac{P_U \times x}{2} (l - x) + M_s \left(1 - \frac{x}{l}\right) + M_d \frac{x}{l}
$$
  
\n
$$
dM(x)/dx = 0 \longrightarrow x = x_0 \longrightarrow x_0 = \frac{l}{2} + \left[\frac{M_s - M_d}{l \times Pu}\right].
$$
  
\n
$$
M_{\text{max}}^t = M(x_0)
$$

# **Evaluation des efforts tranchants**

$$
V_g = \frac{P u \times l_i}{2} + \frac{M_d - M_g}{l_i}
$$
.................*BAEL(ArtL.III.3)*  

$$
V_d = -\frac{P u \times l_i}{2} + \frac{M_d - M_g}{l_i}
$$
.................*BAEL(ArtL.III.3)*

### **III.2.1.3 Différentes types de poutrelles**

les différentes types de poutrelles sont résumés dans le tableau suivant:

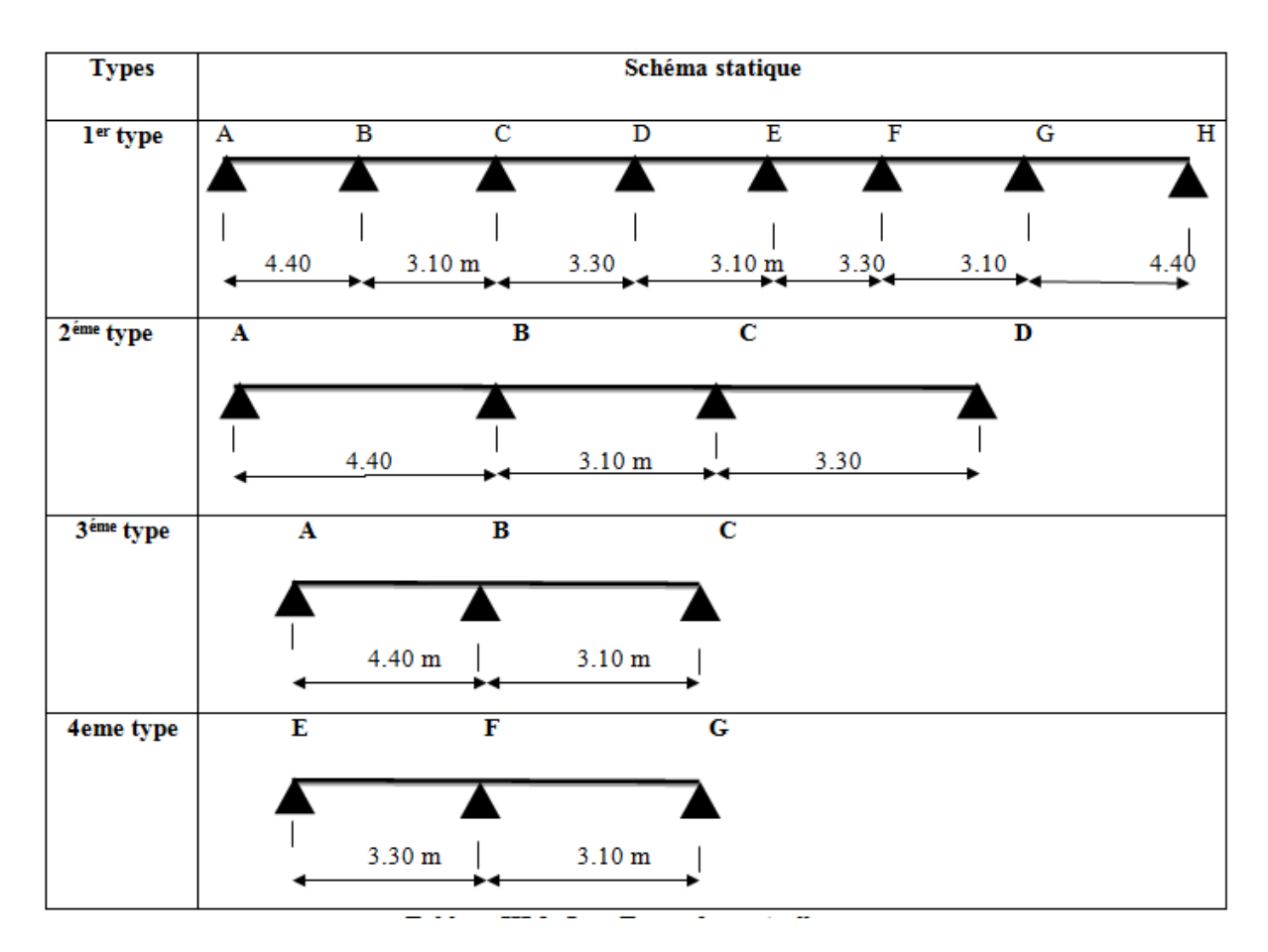

**Tableau ІІІ.1: Les Types de poutrelles :**

- Dans le plancher du RDC on a les types des poutrelles (1, 2 et4).
- Dans le plancher du 1<sup>èr</sup> et 2<sup>éme</sup> étage on a le type de poutrelle (2).
- Dans le plancher du  $3^{\text{eme}}$  au  $10^{\text{eme}}$  étage on les types des poutrelles (1,2 et 3).

#### **Vérification des conditions de la méthode forfaitaire.**

- √ 1<sup>ere</sup> condition: Plancher à surcharge modérée :  $Q \leq min(2 \times G; 5)$  KN /  $m^2$ 
	- $\checkmark$  Plancher terrasse inaccessible :
	- **-** G=6.48KN/m²
	- **-**  $Q = 1.00KN/m^2$  → 1.00 ≤ min(2 × 6.48; 5 KN/m<sup>2</sup>) ................ Vérifiée
	- $\checkmark$  Plancher terrasse accessible :
	- **-** G=6.32KN/m²
	- **-**  $Q=1.50$ KN/m<sup>2</sup> → 1.50 ≤ min(2 × 6.32; 5 KN/m<sup>2</sup>) .................Vérifiée
	- $\checkmark$  Plancher étage courant (habitation) :
	- **-** G=5.25KN/m²
	- **-**  $Q=1.50$ KN/m<sup>2</sup> → 1.50 ≤ min(2 × 5.25; 5 KN/m<sup>2</sup>) ................Vérifiée
	- $\checkmark$  Plancher étage commercial :
	- **-** G=5.25KN/m²
	- **-**  $Q = 5.00$ KN/m<sup>2</sup> → 5.00 ≤ min(2 × 5.25; 5 KN/m<sup>2</sup>) ................Vérifiée
	- $\checkmark$  Planchers étage bureaux:
	- **-** G=5.25KN/m²
	- **-**  $Q = 2.50$ KN/m<sup>2</sup> → 2.50 ≤ min(2 × 5.25; 5 KN/m<sup>2</sup>) ................. Vérifiée
- $\checkmark$  2<sup>éme</sup> condition: le moment d'inertie est constant sur toute la travée. ...... Vérifiée  $3^{\text{eme}}$  condition: le rapport  $0.8 \leq \frac{l_i}{l_{\text{min}}}$  $\frac{1}{l_{i+1}} \leq 1.25$

Type 1 :0.8 $\leq \frac{4.40}{3.10}$ ଷ.ଵ = 1.419 ≤ 1.25 …………………………………..non vérifiée.

- Type 2 :  $0.8 \leq \frac{4.40}{3.10}$ ଷ.ଵ = 1.419 ≤ 1.25 …………………………………non vérifiée.
- Type 3 :  $0.8 \leq \frac{4.40}{3.10}$ ଷ.ଵ = 1.419 ≤ 1.25 ……………………………….....non vérifiée.
- Type  $4:0.8 \leq \frac{3.30}{3.10}$ ଷ.ଵ = 1.06 ≤ 1.25 ………………………………............ vérifiée.

4 émé condition: La fissuration est peu nuisible.....................................vérifiée.

### **Remarque :**

L'une des conditions de la méthode forfaitaire n'est pas vérifiée sur les types de poutrelles(1,2et 3), donc on applique la méthode de Caquot minoré (pour ces types de poutrelles). c'est à dire on minore G avec un coefficient de  $\frac{2}{3} \rightarrow (G' = \frac{2}{3}G)$  uniquement pour le calcul des moments sur les appuis et on prend la totalité de G pour le calcul des moments en travée. et en applique la méthode forfaitaire pour le 4éme type de poutrelle.

### **III.2.1.4 Calcul des charges revenant aux poutrelles**

**A PELU** : 
$$
q_u = 1.35 \times G + 1.5 \times Q
$$
 et  $p_u = 0.65 \times q_u$ 

**A** l'ELS **:**  $q_s = G + Q$  et  $p_s = 0.65 \times q_s$ 

- $q_u$ et  $q_s$ sont les charges revenant à la poutrelles à L'ELU et à L'ELS.
- $p_u$ et  $p_s$ sont les charges transmise à la poutrelles à L'ELU et à L'ELS.
- **Combinaisons d'actions et calculs des charges et surcharges revenants aux poutrelles**

|                    | Les charges G et Q   |      |     | <b>ELU</b>        |       |                   |        | <b>ELS</b>        |         |                   |          |
|--------------------|----------------------|------|-----|-------------------|-------|-------------------|--------|-------------------|---------|-------------------|----------|
| <b>Désignation</b> | (kn/m <sup>2</sup> ) |      |     |                   |       |                   |        |                   |         |                   |          |
|                    |                      |      |     |                   |       |                   |        |                   |         |                   |          |
|                    | G                    | G'   | Q   | $q_u$             | $p_u$ | $q'_u$            | $p'_u$ | $q_s$             | $p_{s}$ | $q'_{\rm s}$      | $p'_{s}$ |
|                    |                      |      |     | km/m <sup>2</sup> | kn/m  | km/m <sup>2</sup> | kn/m   | km/m <sup>2</sup> | kn/m    | km/m <sup>2</sup> | kn/m     |
| <b>Terrasse</b>    | 6.48                 | 4.32 |     | 10.25             | 6.66  | 7.33              | 4.76   | 7.48              | 4.86    | 5.32              | 3.46     |
| inaccessible       |                      |      |     |                   |       |                   |        |                   |         |                   |          |
| <b>Plancher</b>    | 5.25                 | 3.5  | 1.5 | 9.33              | 6.07  | 6.97              | 4.53   | 6.75              | 4.39    | 5                 | 3.25     |
| étage              |                      |      |     |                   |       |                   |        |                   |         |                   |          |
| habitation         |                      |      |     |                   |       |                   |        |                   |         |                   |          |
| <b>Plancher</b>    | 5.25                 | 3.5  | 5   | 14.59             | 9.48  | 12.22             | 7.94   | 10.25             | 6.66    | 8.5               | 5.52     |
| étage              |                      |      |     |                   |       |                   |        |                   |         |                   |          |
| commercial         |                      |      |     |                   |       |                   |        |                   |         |                   |          |
| <b>Plancher</b>    | 5.25                 | 3.5  | 2.5 | 10.84             | 7.04  | 8.47              | 5.51   | 7.75              | 5.04    | 6                 | 3.9      |
| étage service      |                      |      |     |                   |       |                   |        |                   |         |                   |          |

**Tableau ІІІ.2: Combinaisons d'actions et charges et surcharges sur les poutrelles.**

#### **III.2.1.5 Calcul des sollicitations revenant aux poutrelles**

Nous présentons dans ce qui suit deux exemples de calcul des sollicitations dans la poutrelle Type 3 (étage courant) et type 4 (de plancher RDC ), en utilisant la méthode de Caquot minoré pour le type 3 et la méthode forfaitaire pour le type 4.

#### **Exemples de calcul**

#### **Etude de poutrelles type 3 du Plancher habitation (Caquot minoré).**

 $p'_u = 4.53$ KN/m

 $p'_s = 3.25$  KN/m

$$
l_g' = l_g = 4.40 \text{ m}
$$

 $l'_d = l_d = 3.10 \text{ m}$ 

 **Moment isostatique**  $M_0 = p'_u \times L^2/8$ 

### **À L'ELU**

 $M_0 = \frac{4.35 \times 4.40^2}{g}$ 8 =10.96KN.m

### **À L'ELS**

 $M_0 = \frac{3.25 \times 4.40^2}{g}$ ଼ =7.86KN.m

### **Moments aux appuis:**

### **À L'ELU**

 $M_A = M_C = 0$  (Mai le BAEL exige de mettre des aciers de fissuration équilibrant un moment fictif  $M_{\text{appui}} = -0.15M_0$  avec  $M_0$  c'est le moment max dans la travée considérée isostatique )

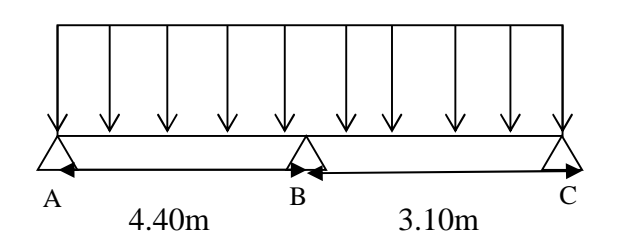

**Fig.III.5 : schéma statique de la poutrelle.**

 $M_A = M_C = -0.15 \times 10.96 = -1.64$ KN.m

$$
M_B = -\frac{4.53 \times (4.40^3 + 3.10^3)}{8.5 \times (4.40 + 3.10)} = -8.17
$$
 KN.m

# **À l'ELS**

$$
M_A=M_C=0
$$

$$
M_A = M_C =\!\!-0.15 \!\times\! 7.86\!\!=\!-1.18KN.m
$$

$$
M_B = -\frac{3.25 \times (4.40^3 + 3.10^3)}{8.5 \times (4.40 + 3.10)} = -5.86
$$
 KN.m

### **Moments en travée.**

**À L'ELU**

### **Travée A-B :**

$$
x_0 = \frac{4.40}{2} + \frac{-8.17}{6.07 \times 4.40} = 1.89 \text{ m}
$$

$$
M_0(x) = \frac{6.07 \times 1.89}{2} = (4.40 - 1.89) = 14.40
$$
 KN.m

$$
M(x) = 14.40 + (-8.17) \times \frac{1.89}{4.40} = 10.89
$$
 KN.m

# **Travée B-C :**

$$
x_0 = \frac{3.10}{2} + \frac{+8.17}{6.07 \times 3.10} = 1.98 \text{ m}
$$

$$
M_0(x) = \frac{6.07 \times 1.98}{2} = (3.10 - 1.98) = 6.73
$$
 KN.m

$$
M(x) = 6.73 + (-8.17) \times (1 - \frac{1.98}{3.10}) = 3.78
$$
 KN.m

# **À l'ELS**

**Travée A-B :**

$$
X_0 = \frac{4.40}{2} + \frac{-5.86}{4.39 \times 4.40} = 1.89 \text{ m}
$$
  

$$
M_0(x) = \frac{4.39 \times 1.89}{2} = (4.40 - 1.89) = 10.41 \text{ KN.m}
$$

$$
M(x) = 10.41 + (-5.86) \times \frac{1.89}{4.40} = 7.89
$$
 KN.m

### **Travée B-C :**

 $\overline{a}$ 

$$
X_0 = \frac{3.10}{2} + \frac{+5.86}{4.39 \times 3.10} = 1.98 \text{ m}
$$
  

$$
M_0(x) = \frac{4.39 \times 1.98}{2} = (3.10 - 1.98) = 4.86 \text{ KN.m}
$$

$$
M(x) = 4.86 + (-5.86) \times (1 - \frac{1.98}{3.10}) = 2.74
$$
 KN.m

### **Effort tranchant**

# **À L'ELU**

### **Travée A-B :**

$$
V_A = \frac{6.07 \times 4.40}{2} + \frac{(-8.17) - 0}{4.40} = 11.49 \text{KN}
$$

$$
V_B = \frac{-6.07 \times 4.40}{2} + \frac{(-8.17) - 0}{4.40} = -15.21 \text{KN}
$$

### **Travée B-C:**

 $\overline{a}$ 

$$
V_B = \frac{6.07 \times 3.100}{2} + \frac{0 - (-8.17)}{3.10} = 12.04 \text{KN}
$$

$$
V_C = \frac{-6.07 \times 3.100}{2} + \frac{0 - (-8.17)}{3.10} = -6.77 \text{KN}
$$

<u> 1989 - Johann Stein, marwolaethau a bhann an t-Amhain Aonaichte an t-Amhain Aonaichte an t-Amhain Aonaichte a</u>

### **A L'ELS**

**Travée A-B :**

$$
V_A = \frac{4.39 \times 4.40}{2} + \frac{(-5.86) - 0}{4.40} = 8.33 \text{KN}
$$

 $V_{\rm B} = \frac{-4.39 \times 4.40}{2}$  $\frac{3 \times 4.40}{2} + \frac{(-5.86) - 0}{4.40}$ 4.40  $= -10.99$ KN

Travée B-C:

 $V_{\rm B} = \frac{4.39 \times 3.100}{2}$  $\frac{(3.100)}{2} + \frac{0-(-5.86)}{3.10}$  $3.10$  $=$ 8.69KN

$$
V_C = \frac{-4.39 \times 3.100}{2} + \frac{0 - (-5.86)}{3.10} = -4.91 \text{KN}
$$

Les résultats de calcul de sollicitations sont résumé dans le tableau suivant:

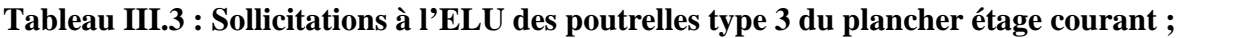

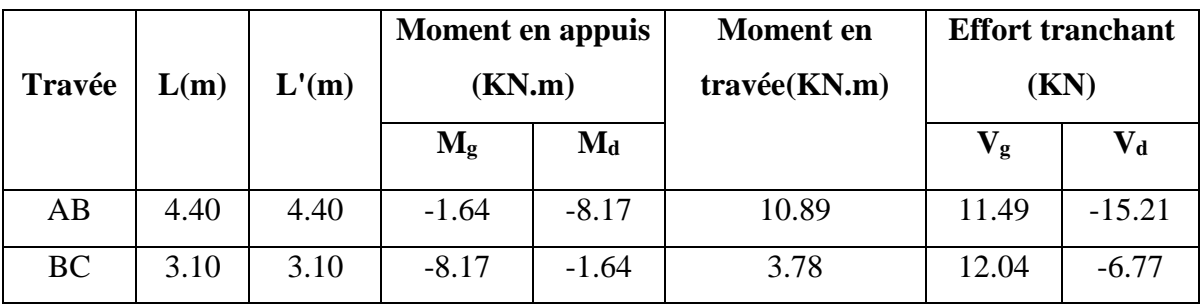

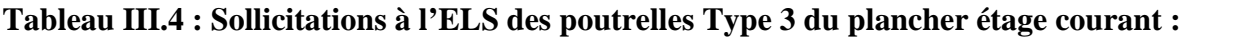

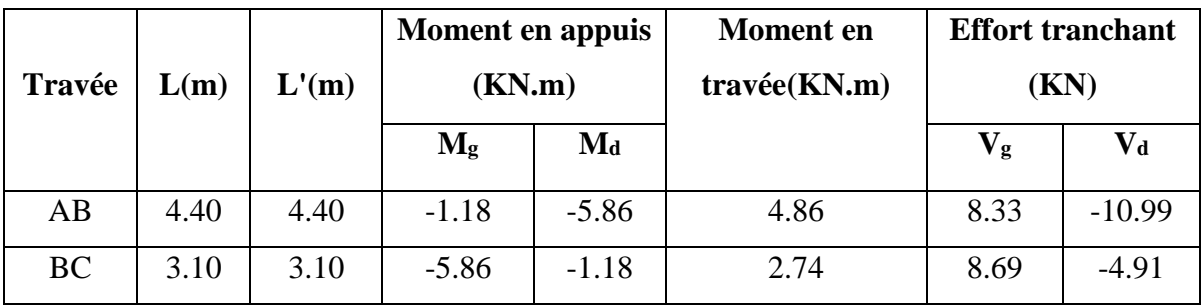

### **Etude de poutrelles type 4 du Plancher commerce (méthode de forfaitaire)**

On voit que les conditions d'application de la méthode Forfaitaire sont satisfaites

 $l_i$  $l_{i+1}$  $=\frac{3.3}{3.4}$  $3.1$ = 1.0645 donc on applique la méthode forfaitaire

 **Moments isostatiques A LELU:**

**Travée E-F:**

 $M_0^u = \frac{q l^2}{8}$ 8  $=\frac{14.59\times3.3^{2}}{2}$  $\frac{60}{8} \rightarrow M_0^u = 19.86 \text{KN.m.}$ 

**Travée FG:**

$$
M_0^u = \frac{ql^2}{8} = \frac{14.59 \times 3.1^2}{8} \rightarrow M_0^u = 17.52 \text{KN.m.}
$$

**A L'ELS**

**Travée E-F:**

$$
M_0^s = \frac{10.25 \times 3.3^2}{8} \longrightarrow M_0^s = 13.95 \text{KN.m.}
$$

### **Travée FG:**

 $M_0^s = \frac{q l^2}{8}$ 8  $=$   $\frac{10.25 \times 3.1^2}{2}$  $\frac{3.912}{8} \rightarrow M_0^s = 12.31 \text{KN.m.}$ 

### **Moments aux appuis**

#### **Appuis de rive**

$$
M_E\!\!=\!\!M_G\!\!=\!\!0
$$

Sur les appuis de rive, le moment est nul ,mais il faut toujours mettre des aciers de fissuration

équilibrant un moment égale à  $0.15 \times M_0$ 

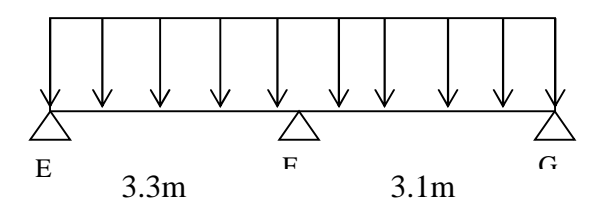

**Fig.III.6 : schéma statique de la poutrelle.**

### **Appuis intermédiaires**

### **A L'ELU**

 $\rm M_{F}\!\!=\!\!0.6\!\!\times\!\!M^{0}\!_{EF}\!\!=\!\!0.6\!\!\times\!\!19.86\!\!=\!\!11.92\rm KN.m}$ 

### **A L'ELS :**

 $\rm M_{F}\!\!=\!\!0.6\!\!\times\!\!M^{0}\rm_{EF}\!\!=\!\!0.6\!\!\times\!\!13.95\!\!=\!\!8.37\rm KN.m}$ 

### **Moments en travée**

$$
\alpha = \frac{Q}{Q+G} = \frac{5}{5+5.25} = 0.487
$$

$$
\alpha=0.487=\begin{cases} 1+0.3\alpha=1.146\\ 1.2+0.3\alpha=1.346 \end{cases}
$$

### **A L'ELU**

$$
\left\{ M_t + \frac{M_{g+M_t}}{2} \ge \max[(1+0.3\alpha)M_0; 1.05M_0] \right\}
$$

$$
M_t \geq \frac{1.2 + 0.3\alpha}{2} M_0
$$

### **Travée E-F :**

 $\{M_t \geq 1.146 \times 19.86 - \frac{11.92}{2}\}$  $\frac{1.32}{2} = 16.8KN \cdot m \rightarrow M_t \ge 13.36KN \cdot m$ 

### **Travée F-G :**

 $\{M_t \geq 1.146 \times 17.52 - \frac{11.92}{2}\}$  $\frac{1.32}{2} = 14.11$ KN.  $m \rightarrow M_t \ge 11.79$ KN. m

### **A L'ELS**

**Travée E-F** :  $\left\{\begin{array}{l} M_t \geq 11.79 KN.m\\ M_t > 9.38 KN.m \end{array}\right.$  $M_t \geq 9.38 KN.m$ **Travée F-G:**  ${M_t \ge 9.91K}$ *N.*  $m_t > 8.28K$ *N. m*  $M_t \geq 8.28 KN.m$ 

**Les efforts tranchants**

**A L'ELU**

**Travée E-F :**

 $V_E = \frac{14.59 \times 3.3}{2}$ 2  $=24.07$ KN

 $V_F$ =1.15×  $V_E$ =27.68KN

### **Travée F-G :**

 $V_F=1.15\times\frac{14.59\times3.1}{3}$  $\mathbf{z}$  $=26KN$ 

### VG=22.61KN

Tableau de sollicitations à l'ELU des poutrelles type4 du plancher étage RDC(commerce) :

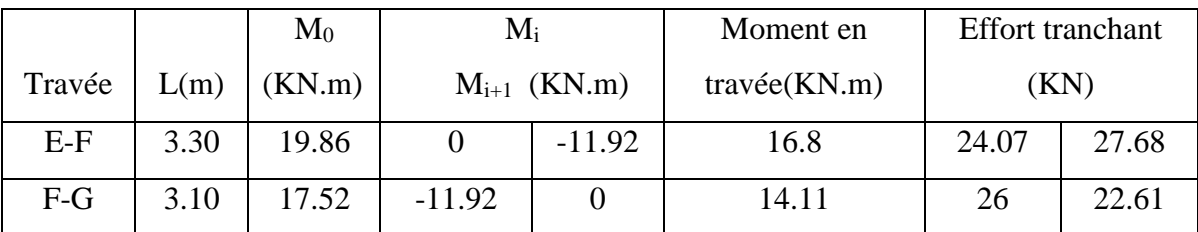

Tableau de sollicitations à l'ELS de poutrelles types4 du plancher étage RDC(commerce) :

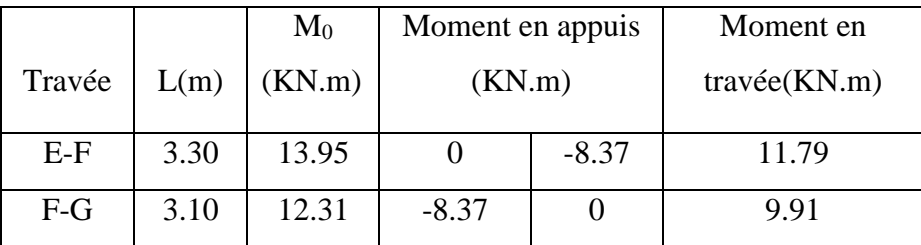

Les résultats des sollicitations dans les différents types des poutrelles sont représentés dans les tableaux suivants:

 **Terrasse inaccessible:** Dans le plancher du terrasse inaccessible on a le types des poutrelles(1 et2)

**Tableau III.5 : Sollicitations à l'ELU des poutrelles du plancher terrasse inaccessible :**

|              |           |      |         |              | <b>Moment</b> en<br>appuis |                           | <b>Moment</b> | <b>Effort tranchant</b><br>(KN) |           |
|--------------|-----------|------|---------|--------------|----------------------------|---------------------------|---------------|---------------------------------|-----------|
| <b>Type</b>  | Travée    | L(m) | L'(m)   | $M_0(KN.m)$  |                            |                           | en            |                                 |           |
|              |           |      | (M.     | (M.          | (KN.m)                     |                           | travée        |                                 |           |
|              |           |      | Caquot) | forfaitaire) | $M_g$                      | $\mathbf{M}_{\mathbf{d}}$ | (KN.m)        | $V_{\rm g}$                     | $V_{d}$   |
| $\mathbf{1}$ | AB        | 4.40 | 4.40    |              | $-1.728$                   | $-8.185$                  | 12.287        | 12.794                          | $-16.514$ |
|              | <b>BC</b> | 3.10 | 2.48    |              | $-8.185$                   | $-3.685$                  | 2.225         | 11.776                          | $-8.873$  |
|              | CD        | 3.30 | 2.64    |              | $-3.685$                   | $-3.685$                  | 5.382         | 10.991                          | $-10.991$ |
|              | DE        | 3.10 | 2.48    |              | $-3.685$                   | $-3.685$                  | 4.317         | 10.325                          | $-10.325$ |
|              | EF        | 3.30 | 2.64    |              | $-3.685$                   | $-3.685$                  | 5.382         | 10.991                          | $-10.991$ |
|              | FG        | 3.10 | 2.48    | $\sqrt{2}$   | $-3.685$                   | $-3.685$                  | 2.225         | 8.873                           | $-11.776$ |
|              | <b>GH</b> | 4.40 | 4.40    |              | $-8.185$                   | $-1.728$                  | 12.287        | 16.514                          | $-12.794$ |
| 2            | AB        | 4.40 | 4.40    |              | $-1.728$                   | $-8.185$                  | 12.287        | 12.794                          | $-16.514$ |
|              | BC        | 3.10 | 2.48    |              | $-8.185$                   | $-4.966$                  | 1.507         | 11.363                          | $-9.286$  |
|              | CD        | 3.30 | 3.30    |              | $-4.966$                   | $-1.728$                  | 6.754         | 12.495                          | $-9.486$  |

**Tableau III.6 : Sollicitations à l'ELS des poutrelles du plancher terrasse inaccessible :**

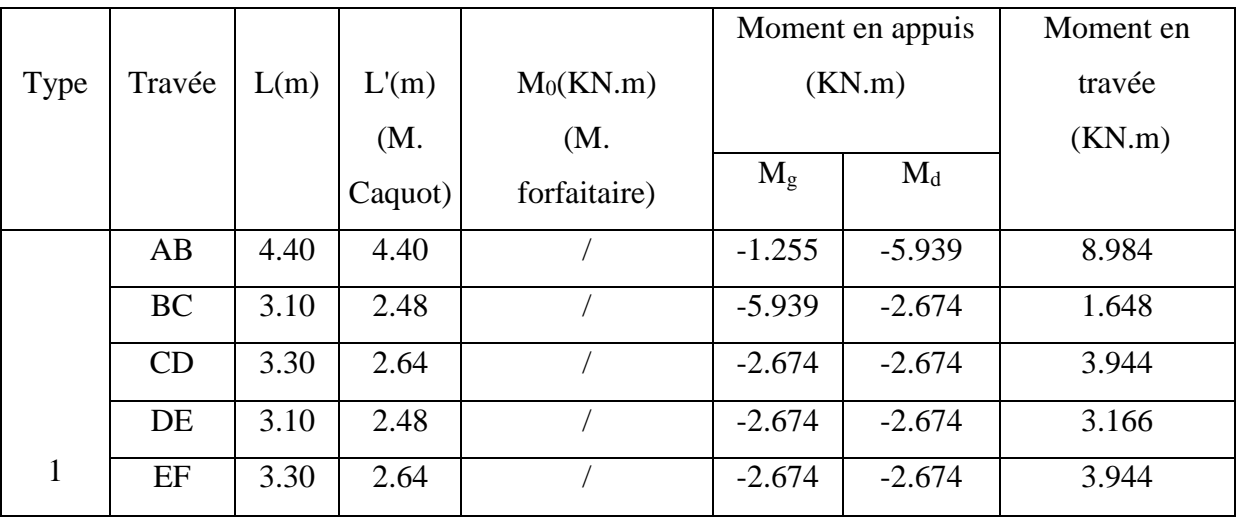

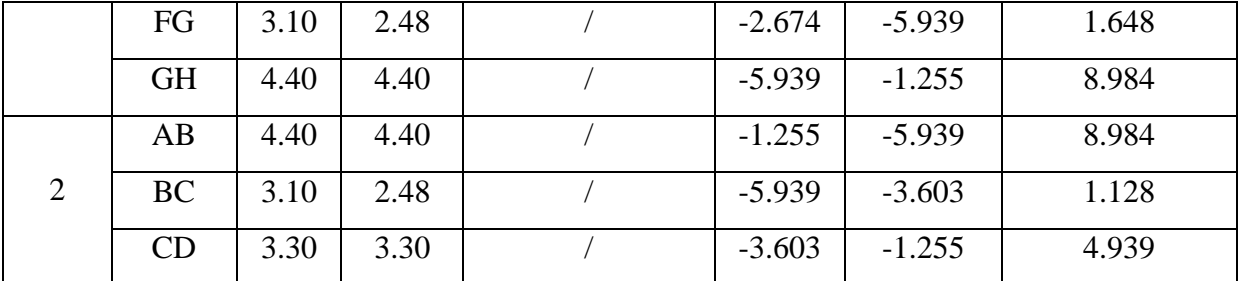

**Planchers étage courant (habitation):** Dans le plancher du 4<sup>ème</sup> au 10<sup>ème</sup> étage on les types des poutrelles (1,2 et 3).

### **Tableau III.7 : Sollicitations à l'ELU des poutrelles du plancher étage courant :**

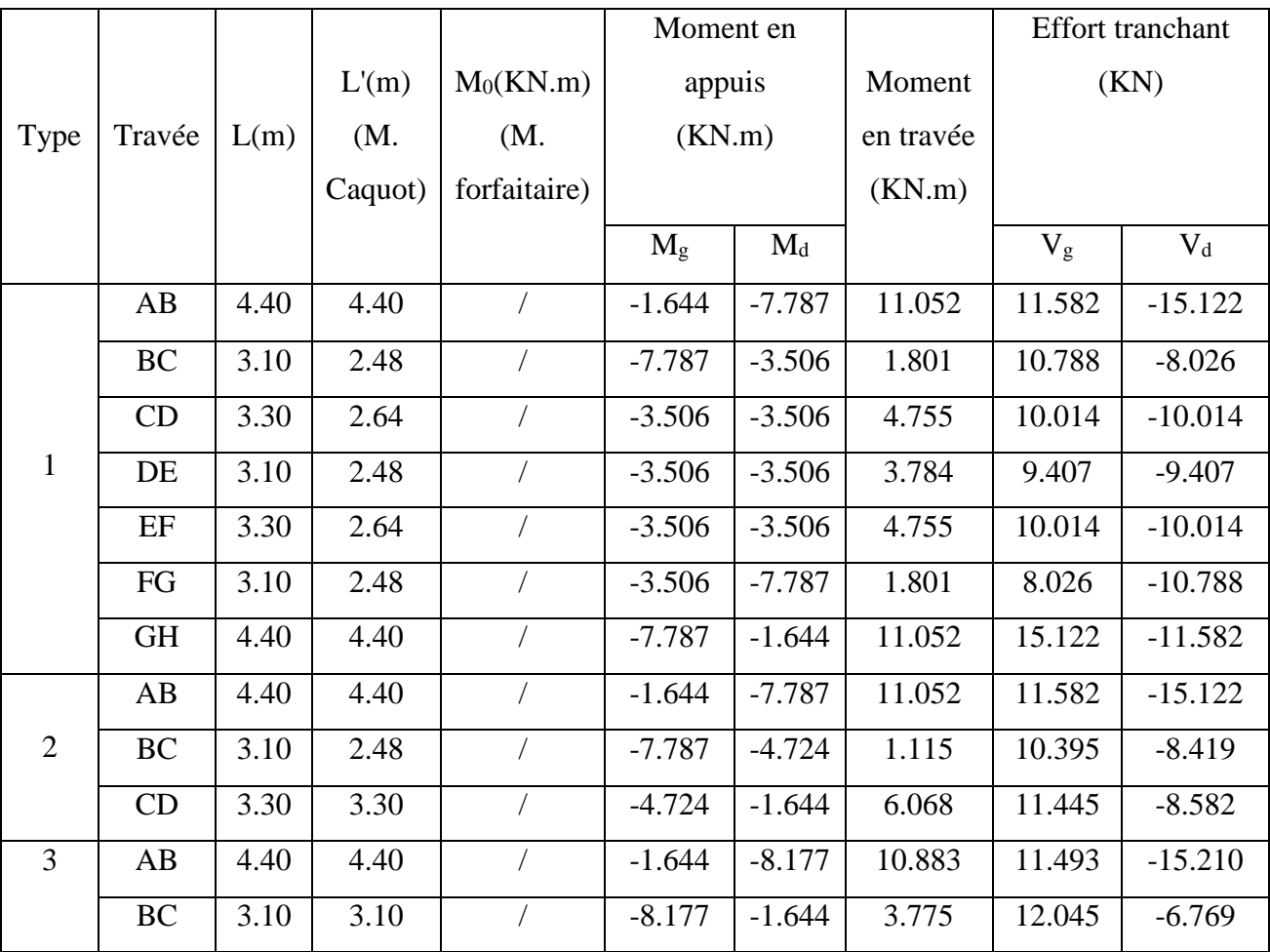

**Tableau III.8 : Sollicitations à l'ELS des poutrelles du plancher étage courant :**

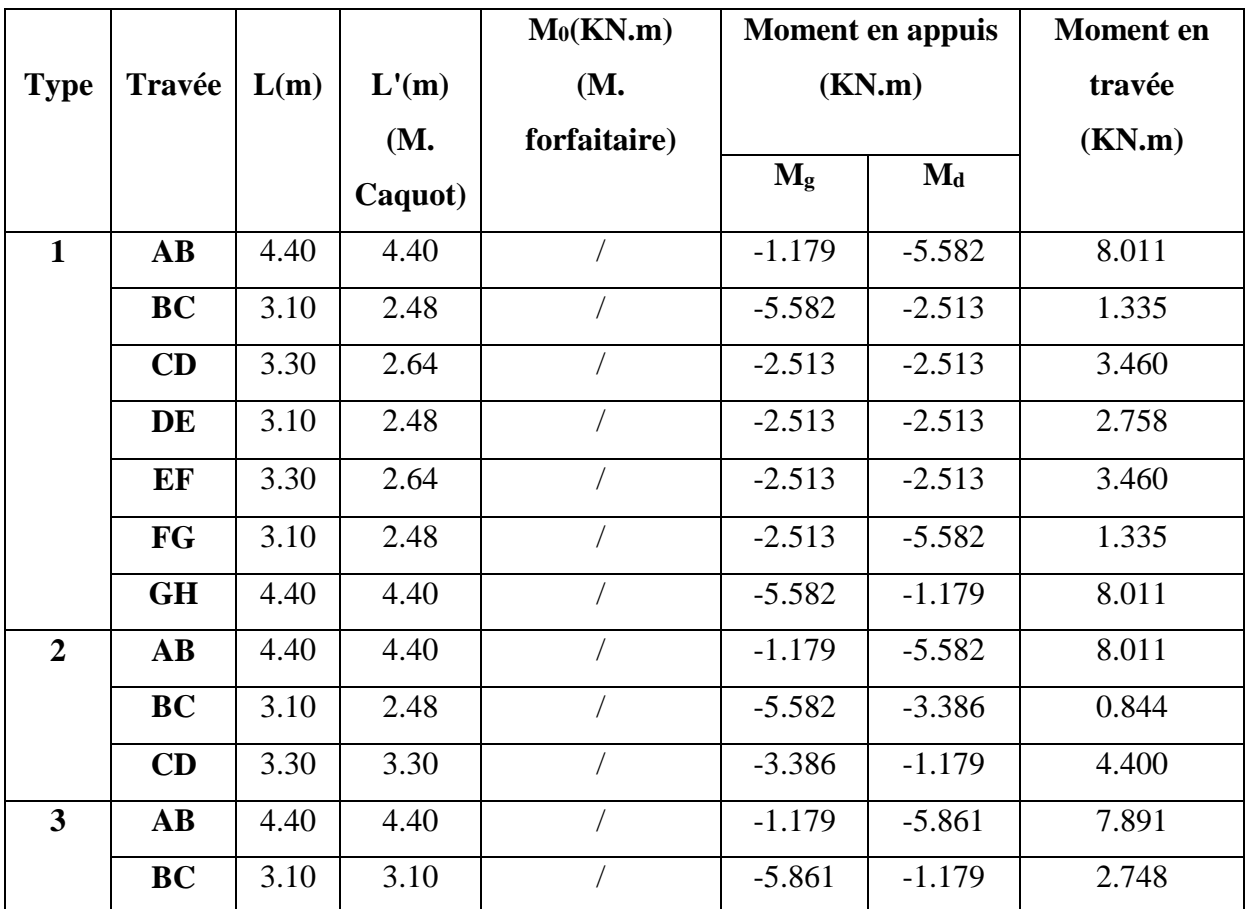

**Planchers étage service:** Dans le plancher 1<sup>èr</sup> et 2<sup>éme</sup> étage on a le type de poutrelle2.

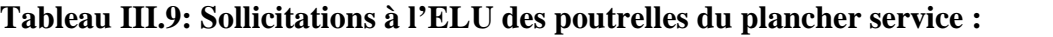

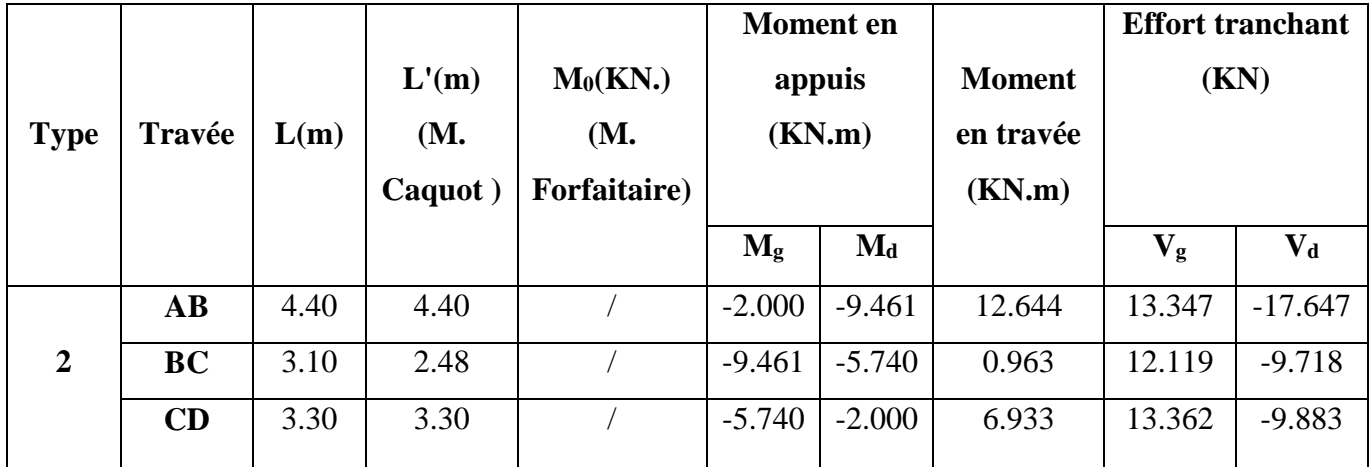

**Tableau III.10 : Sollicitations à l'ELS des poutrelles du plancher étage service :**

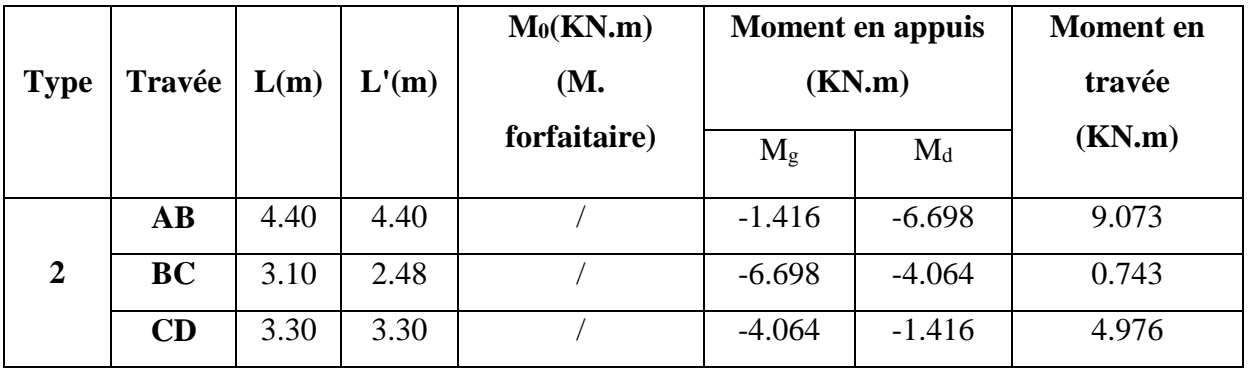

# **Planchers étage commercial**

Dans le plancher du RDC on a les types des poutrelles 1, 2et4

Dans le plancher du 3émeétage on a le type de poutrelle 1,2 et3.

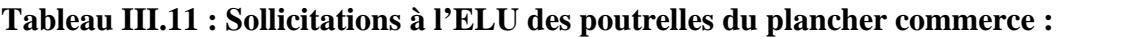

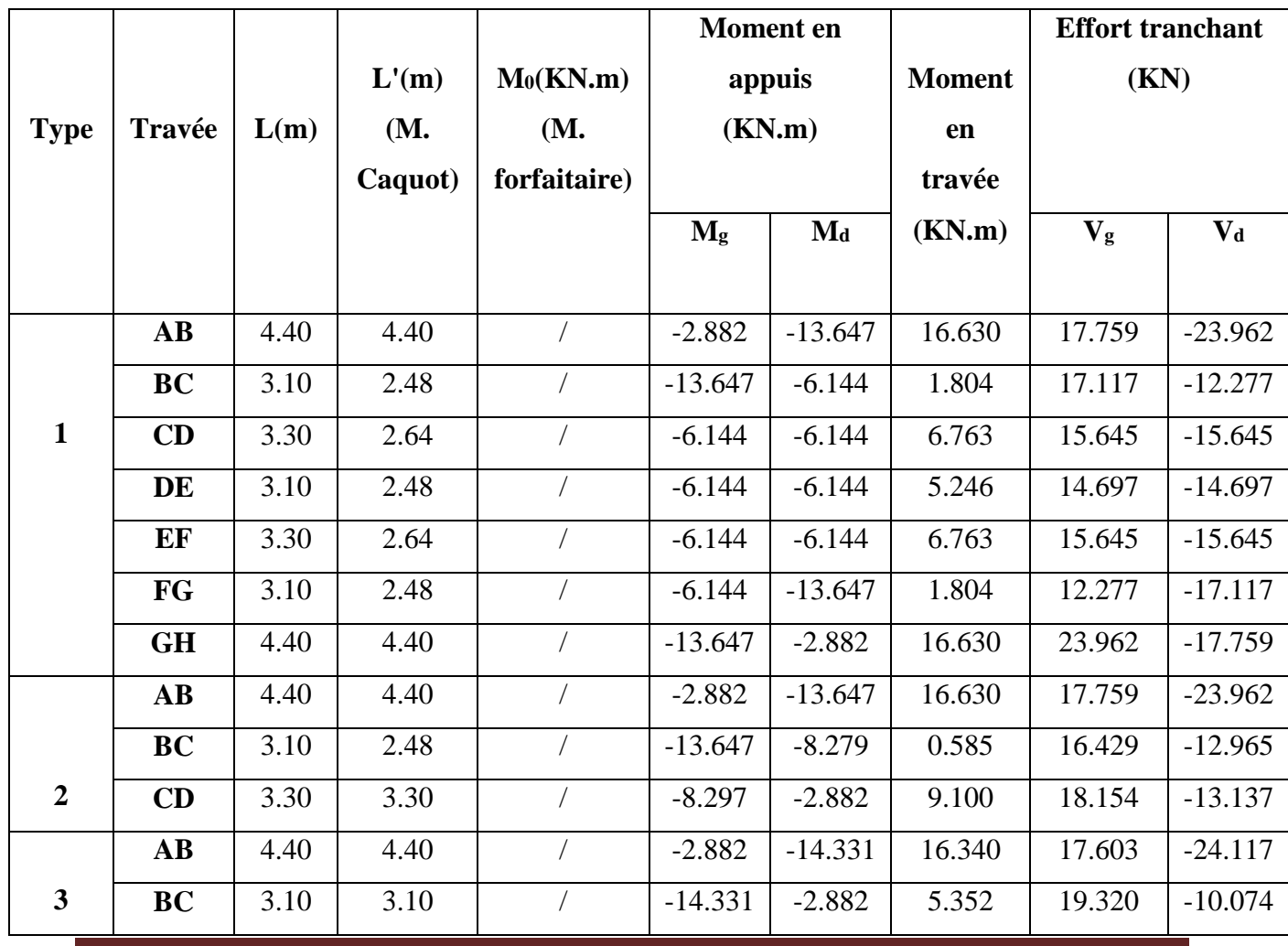

Page 75

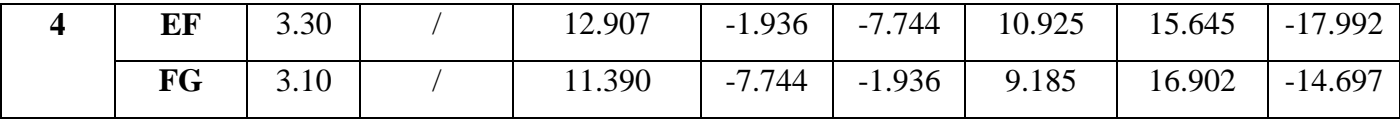

**Tableau III.12 : Sollicitations à l'ELS des poutrelles du plancher commercial :**

|                         |                        |      |            | $M_0(KN.m)$  | Moment en appuis<br>(KN.m) |                           | <b>Moment</b> en |
|-------------------------|------------------------|------|------------|--------------|----------------------------|---------------------------|------------------|
| <b>Type</b>             | Travée                 | L(m) | L'(m)      | <b>(M.</b>   |                            |                           | travée           |
|                         |                        |      | (M.        | forfaitaire) |                            |                           | (KN.m)           |
|                         |                        |      | Caquot)    |              | $M_g$                      | $\mathbf{M}_{\mathbf{d}}$ |                  |
|                         | $\mathbf{A}\mathbf{B}$ | 4.40 | 4.40       |              | $-1.905$                   | $-9.489$                  | 11.729           |
|                         | <b>BC</b>              | 3.10 | 2.48       |              | $-9.489$                   | $-4.272$                  | 1.336            |
| $\mathbf{1}$            | CD                     | 3.30 | 2.64       |              | $-4.272$                   | $-4.272$                  | 4.798            |
|                         | DE                     | 3.10 | 2.48       | $\sqrt{2}$   | $-4.272$                   | $-4.272$                  | 3.732            |
|                         | EF                     | 3.30 | 2.64       |              | $-4.272$                   | $-4.272$                  | 4.798            |
|                         | FG                     | 3.10 | 2.48       |              | $-4.272$                   | $-9.489$                  | 1.336            |
|                         | <b>GH</b>              | 4.40 | 4.40       |              | $-9.489$                   | $-1.905$                  | 11.729           |
| $\overline{2}$          | $\mathbf{A}\mathbf{B}$ | 4.40 | 4.40       |              | $-1.905$                   | $-9.489$                  | 11.729           |
|                         | <b>BC</b>              | 3.10 | 2.48       |              | $-9.489$                   | $-5.757$                  | 0.490            |
|                         | CD                     | 3.30 | 3.30       |              | $-5.757$                   | $-1.905$                  | 6.420            |
| $\overline{\mathbf{3}}$ | $\mathbf{A}\mathbf{B}$ | 4.40 | 4.40       | $\sqrt{2}$   | $-1.905$                   | $-9.965$                  | 11.527           |
|                         | <b>BC</b>              | 3.10 | 3.10       | $\sqrt{2}$   | $-9.965$                   | $-1.905$                  | 3.797            |
| $\overline{\mathbf{4}}$ | EF                     | 3.30 | $\sqrt{2}$ | 9.070        | $-1.360$                   | $-5.442$                  | 7.677            |
|                         | FG                     | 3.10 |            | 8.004        | $-5.442$                   | $-1.360$                  | 6.455            |

### **Ferraillage des poutrelles**

Les poutrelle sont calculer comme une section en T, elles seront ferraillées à la flexion simple sous les sollicitations les plus défavorables.

Les sollicitations les plus défavorables sont représentées dans le tableau suivant:

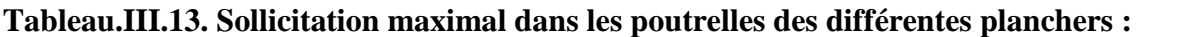

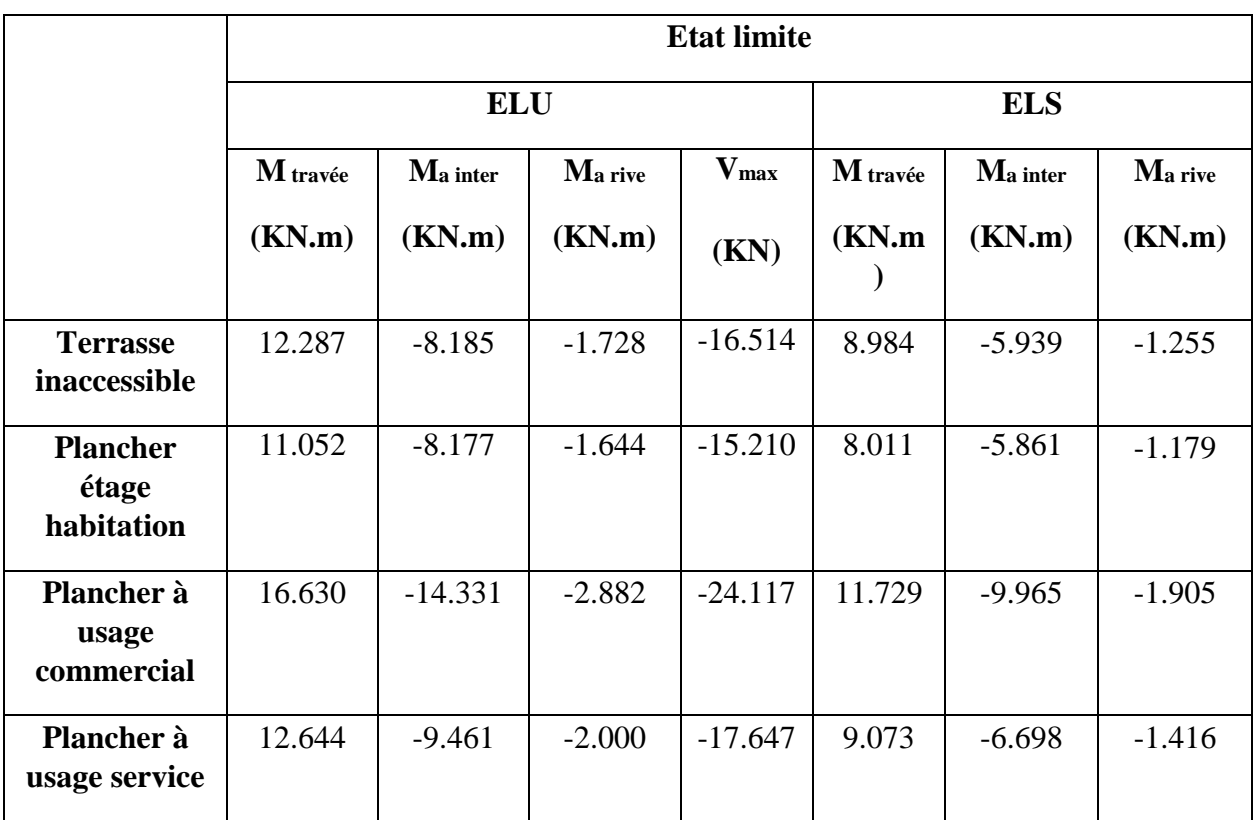

### **III.2.1.5 Ferraillage des poutrelles**

#### **Exemple de calcul**

On prend comme exemple de calcul (ferraillage) les poutrelles de planchers étage courant (habitation) qu'est sollicité par les sollicitations suivantes:

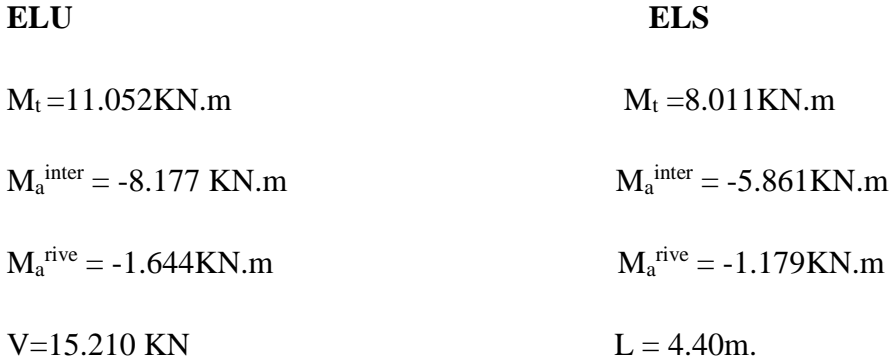

### **les caractéristique géométriques de la poutrelle sont:**

- $\bullet$  b=65cm
- $\bullet$  b<sub>0</sub> =12cm
- $\bullet$  h=20cm
- $\bullet$  d=18cm
- $\bullet$  d'=2cm
- $h_0=4cm$
- $\bullet$  b<sub>1</sub>=26.5cm

 $b_1$  $h_t$  $\boldsymbol{b}$  $h_0$  $b_1$   $b_0$ 

**Fig. III.7: Coupe transversale d'une poutrelle.**

**Calcul à ELU:**

### **A- Armature longitudinales:**

### **En travée**

Le calcul se fera pour une section en T soumise à la flexion simple.

$$
M_{tu} = f_{bu} \times b \times h_0 \left( d - \frac{h_0}{2} \right)
$$

d=0.9h= 0.18 m

le Moment équilibré par la table de compression  $M_{tu}$ :

 $M_{tu} = b \times h_0 \times f_{bu} \times (d-h_0/2) = 0,65 \times 0,04 \times 14,2 \times 10^3 \times (0,18-0,02)$ 

Mtu=59.072KN.m.

 $M_t = 11.052KN \cdot m \leq M_t = 59.072KN \cdot m \implies l'axe$  neutre passe par la table de compression donc la table n'est pas entièrement comprimée → Le calcul sera mené pour une section rectangulaire  $b \times h$  (0.65 $\times$ 0.20)m<sup>2</sup>.

$$
\mu_{bu} = \frac{M^t}{b \times d^2 \times f_{bu}}
$$

$$
\mu_{\text{Bu}} = \frac{11.052 \times 10^{-3}}{0.65 \times 0.032 \times 14.2} = 0.0369 < \mu_l = 0.392 \Rightarrow A^{\dagger} = 0 \text{ (les armatures dans la zone)}
$$

comprimée ne sont pas nécessaire).

$$
\mu_{bu} < 0.186 \Rightarrow
$$
 Pivot A :

$$
\xi_{st} = 10\% \Rightarrow f_{st} = \frac{f_e}{\gamma_s} = \frac{400}{1.15} = 348 Mpa.
$$

$$
\alpha = 1.25(1 - \sqrt{1 - 2\mu_{\text{bu}}}) = 0.047
$$

 $z= d$  (1-0.4  $\alpha$ )=0.18 (1-0.4×0.047)=0.176 m.

$$
A_t = \frac{Mt}{Z \times f_{st}} = \frac{11.052 \times 10^{-3}}{0.176 \times 348} = 1.798 \text{ cm}^2
$$

soit As=2HA12+1HA10=2.26+0.79=3.05.

### **Vérification de la condition de non fragilité**

A<sub>min</sub>=  $(0.23 \times b \times d \times f_{t28})/F_e \leq A_{cal}$ .

Amin=(0.23×0.65×0.18×2.1)/400=1.413cm<sup>2</sup>

Amin=1.413 cm<sup>2</sup>< Acal =1.798 cm<sup>2</sup>*………………………………….*Condition vérifiée

### **Aux appuis:**

#### **a)Appuis rives:**

 $M_a^{nive} = -1.644KN.m(la table de compression se trouve dans la zone tendue car le$ moment est négatif en appui donc le béton n'intervient pas dans le calcul →la section en T sera calculer comme une section rectangulaire de dimension  $(b_0 \times h) \rightarrow (0.10 \times 0.20) \text{m}^2$ 

Mu=1.644KN.m.

$$
\mu_{bu} = \frac{M_U}{b_0 \times d^2 \times f_{bU}} = \frac{1.644 \times 10^{-3}}{0.12 \times 0.18^2 \times 14.2} = 0.0297
$$

 $\mu_{bu} = 0.0297 < 0.186 \implies$  Pivot A:  $\xi_{st} = 10\%$   $\implies \sigma_{st} = \frac{J_e}{\gamma} = \frac{400}{1.15} = 348 Mpa$ *f s*  $t_{st} = \frac{J_e}{\gamma_s} = \frac{400}{1.15} = 348.$  $\Rightarrow \sigma_{st} = \frac{f_e}{f} = \frac{400}{100} =$ γ  $\sigma_{st} = \frac{J_e}{I} = \frac{188}{14.5} = 348 Mpa \Rightarrow A' = 0$ 

$$
\alpha = 1.25(1 - \sqrt{1 - 2 \times 0.0297}) = 0.0378
$$

Avec :

$$
z = d \times (1 - 0.4 \times \alpha)
$$

 $z = 0.18 \times (1 - 0.4 \times 0.0378) = 0.1773 m$ 

$$
A_{\text{a river}} = \frac{M_U}{Z \times f_{st}} = \frac{1.644 \times 10^{-3}}{0.1773 \times 348} = 0.266 \text{ cm}^2
$$

soit  $A_s = 1HA10 = 0.79$ 

• Verification de la condition de non fragilité  

$$
A_{\min} = 0.23 \times b_0 \times d \times \frac{f_{t28}}{f_e} = 0.23 \times 0.12 \times 0.18 \times \frac{2.1}{400} = 0.2608 \text{ cm}^2
$$

*A*min =0.2608 cm<sup>2</sup> < Acal = 0.267cm<sup>2</sup>………………………………………Condition vérifiée

Page 80

#### **a)Appuis intermédiaires:**

 $M<sub>u</sub>=$  -8.177KN.m(la table de compression se trouve dans la zone tendue car le moment est négatif en appui donc le béton n'intervient pas dans le calcul →la section en T sera calculer comme une section rectangulaire de dimension  $(b_0 \times h) \rightarrow (0.10 \times 0.20) \text{m}^2$ 

$$
\mu_{_{bu}} = \frac{M_{_U}}{b_0 \times d^2 \times f_{_{bU}}} = \frac{8.177 \times 10^{-3}}{0.12 \times 0.18^2 \times 14.2} = 0.148
$$

 $\mu_{bu}$  =0.148 < 0.186 ⇒ Pivot A:  $\xi_{st}$  =10‰ ⇒  $f_{st} = \frac{f_e}{f} = \frac{400}{1.15}$  = 348*Mpa f f s*  $\frac{d}{s}$ <sub>st</sub> =  $\frac{f_e}{\gamma_s}$  =  $\frac{400}{1.15}$  = 348  $=\frac{f_e}{f_e}=\frac{400}{100}=$ γ

- $\mu_{ba} < \mu_l \Rightarrow A' = 0$
- $z = d \times (1 0.4 \times \alpha)$

$$
\alpha = 1.25(1 - \sqrt{1 - 2 \times 0.148}) = 0.201
$$

$$
z = 0.18 \times (1 - 0.4 \times 0.201) = 0.165 m
$$

$$
A_{a\text{ inter}} = \frac{M_U}{Z \times f_{st}} = \frac{8.177 \times 10^{-3}}{0.165 \times 348} = 1.424 \text{ cm}^2
$$

soit  $A_s = 2HA12 = 2.26$ cm<sup>2</sup>

• Vérification de la condition de non fragilité  
\n
$$
A_{\min} = 0.23 \times b_0 \times d \times \frac{f_{t28}}{f_e} = 0.23 \times 0.12 \times 0.18 \times \frac{2.1}{400} = 0.2608 \text{cm}^2
$$

*A*min =0.2608cm<sup>2</sup> < Aa inter= 1.45 cm<sup>2</sup>……………………………………….Condition vérifiée

### **Conclusion**

Le ferraillage opter est :

- En travée:  $A_{\text{trav}} = 2HA12 + 1HA10 = 3.05$  cm<sup>2</sup>.
- En appui intermédiaire:  $A_{a\text{ inter}} = 2HA12 = 2.26 \text{cm}^2$ .
- En appui de rive:  $A_{\text{a river}} = 1H A 10=0.79 \text{ cm}^2$ .
- **Vérifications à ELU**
- **Vérification de l'effort tranchant (cisaillement):**

On doit vérifier que :

$$
\tau_{U} = \frac{V_{U}}{b_{0} \times d} \le \overline{\tau_{u}} = \min [0.2 \frac{f_{c28}}{\gamma_{b}}; 5MPa] = 3.33 \text{ MPA}
$$

 $V^{\text{max}}$  =15.210 KN

$$
\tau_U = \frac{V_U}{b_0 \times d} = \frac{15.210 \times 10^{-3}}{0.12 \times 0.18} = 0.704 Mpa
$$

*u < <sup>u</sup>* …………………….………………………………………….. Condition vérifiée.

(Il n'y'a pas de risque de rupture par cisaillement).

#### **B-Armatures transversales:**

Le diamètre  $\Phi_t$  des armatures transversales est donné par :

 $\Phi_t \leq \min \{ h_t / 35, b_0 / 10, \Phi_t \}$ 

 $\Phi_L$ : diamètre minimale des armatures longitudinale ( $\Phi_L$ =8mm).

 $\Phi_1 \leq \min$  {200/ 35, 120/10, 8}=5.714 mm

On adopte a un étrierФ6.

Donc la section d'armatures transversales sera :  $A_t = 2\Phi_0 = 0.57 \text{cm}^2$ .

### **Espacement S<sup>t</sup>**

L'espacement entre les armatures transversales doit satisfaire les conditions suivantes:

1) St  $\leq$  min(0.9d, 40cm)  $\Rightarrow$  St  $\leq$  16.2cm

 $\int$  $\mathbf{I}$ 

2) 
$$
St \le A_t \frac{0.8f_e(\sin \alpha + \cos \alpha)}{b_0(\tau_u - 0.3f_{ij}K)}
$$

Flexion simple

3)  $\left\{ F \right\}$ Fissuration peut nuisible  $\implies K=1$ Pas de reprise de bétonnage Fissuration peut nuisible  $\Rightarrow$  $\left| \right|$  $\overline{\mathcal{L}}$ 

 $\alpha = 90^\circ$  (Armatures droites)

$$
St \le A_t \frac{0.8 \times f_e}{b_0 \times (\tau_u - 0.3 \times f_{t28})} \Rightarrow St = 0.57 \times 10^{-4} \frac{0.8 \times 400}{0.12 \times (0.848 - 0.3 \times 2.1)} = 83.67 cm
$$

 $St \leq 83.67$ cm.

$$
St \le \frac{A_t \times f_e}{0.4 \times b_0} \implies \quad St \le \frac{0.57 \times 10^{-4} \times 400}{0.4 \times 0.12} = 47.5 cm
$$

St= min  $(1; 2; 3)$ 

Soit  $St = 15$ cm.

### **Vérification de la contrainte de cisaillement à la jonction table –nervure:**

On doit vérifier que :  $\tau_u$  =  $\mathbf{0}$ 1  $0.9 \times d \times b \times h$  $b_1 \times V_u$  $u = 0.9 \times d \times b \times$  $\times$  $\tau_u = \frac{b_1 \times V_u}{\sigma \sqrt{2\pi}} \approx \tau_u = \min\left(0.2 \frac{f_{c28}}{f_{c28}}\right)$  MPa *b*  $u = \min \left[ 0.2 \frac{J \, c \, 28}{\gamma} ; 5 \right]$ J  $\setminus$  $\overline{\phantom{a}}$  $\setminus$ ſ  $=$  min  $0.2 \frac{J \, c \, 28}{J \, c \, 28}$ ;5 γ τ

 $b_1=(b-b_0)/2 \rightarrow b_1=26.5$  cm

0.957  $0.9 \times 0.18 \times 0.65 \times 0.04$  $0.265 \times 15.210 \times 10^{-3}$  $=$  $\times 0.18\times 0.65\times$  $\times$ 15.210  $\times$  $=$  $\overline{a}$ *u* MPa≤ *<sup>u</sup>* =3.33Mpa ………………….Condition vérifiée.

(Il n' y'a pas de risque de rupture par cisaillement).

### **Vérification des armatures longitudinales aux voisinages des appuis:**

### **Appuis de rive**

On doit vérifier que :  $As \geq 1.15 \times V_u/f_e(Art A.5.1.3.1.2 [1]).$ 

### $A_s = 3.05 + 0.79 = 3.84$ cm<sup>2</sup>.

 $1.15\times15.21\times10^{-3}$  /400 = 0.43 cm<sup>2</sup>

As> 1.15×Vu/fe…………………………………………………..Condition vérifiée.

### **Appuis intermédiaires**

On doit vérifier que :

 $A<sub>S</sub> \ge 1.15/f<sub>e</sub>$  (V<sub>u</sub>+M<sub>u</sub>/0.9d)

As= $3.05 + 2.26 = 5.31$  cm<sup>2</sup>.

 $1.15/400(15.21-11.052\times10^{-3}/0.9\times0.18)=0.74cm<sup>2</sup>$ 

AS≥1.15/fe(Vu+Mu/0.9d)*…………………………………………..*Condition vérifiée.

### **Vérification de l'effort tranchant dans le béton**

On doit vérifier que *:* V<sub>u</sub>≤0.267×a×b<sub>0</sub>×f<sub>c28</sub>(Art A.6.1.3 [1]).

Avec : amax=0.9×d=0.9×18=16.20cm

Vu=0.01521 MN < 0.267×0.162×0.12×25= 0.129MN…………………. Condition vérifiée.

### **Vérifications à l'ELS**

la fissuration est peu nuisible, donc la vérification dans les aciers n'est pas nécessaire alors il y a lieu de vérifier:

- $\checkmark$  état limite d'ouverture des fissures;
- $\checkmark$  état limite de compression de béton;
- $\checkmark$  état limite de déformation.

### **1-Etat limite d'ouverture des fissures**

la fissuration est peu nuisible donc pas de vérification a faire (Art B.6.3BAEL)

### **2-Etat limite de compression du béton**

On doit vérifier que :

$$
\sigma_{_{bc}} = \frac{M_{_{ser}}}{I} y \leq \overline{\sigma}_{_{bc}} = 0.6 \text{ f}_{c28}
$$

 **En travée** Position de l'axe neutre

$$
H = b \frac{h_0^2}{2} - 15A(d - h_0)
$$
  
0.65× $\frac{0.04^2}{2}$  - 15×3.05 × 10<sup>-4</sup> × (0.18-0.04)= -1.205×10<sup>-4</sup> m

 $H<0$  (alors l'axe neutre passe par la nervure) $\Rightarrow$ calcule comme une section en T.

$$
\frac{b_0}{2} \times y^2 + [(b - b_0) \times h_0 + 15A] \times y - [(b - b_0) \times \frac{h^2}{2} + 15Ad] = 0
$$
  

$$
\frac{12}{2} \times y^2 + [(65 - 12) \times 4 + 15 \times 3.05] \times y - [(65 - 12) \times \frac{4^2}{2} + 15 \times 3.05 \times 18] = 0
$$

$$
y=5.56cm
$$

Le moment d'inertie I :( moment d'inertie de la section homogénéisée par rapport à l'axe neutre).

$$
I = \frac{b \times y^3}{3} - \frac{(b - b_0)}{3} \times (y - h_0)^3 + 15A \times (d - y)^2.
$$
  

$$
I = \frac{65 \times 5.56^3}{3} - \frac{(65 - 12)}{3} \times (5.56 - 4)^3 + 15 \times 3.05(18 - 5.56)^2
$$

 $I = 10736.96$  cm<sup>4</sup>

 $\sigma_{bc} = \frac{0.011 \times 0.001}{10736.96 \times 0.000000000} 0.0556$  $8.011\times0.001$ σbc= 4.148 MPa

σbc= 4.148 MPa< ߪ =15 MPa……………………………….........Condition vérifiée

### **Aux appuis**

### **Appuis intermédiaires**

 $M<sub>a ser</sub> = -5.861$  KN.m<0 le calcul se fait pour une section (b<sub>0</sub>×h)

Calcul de y :

$$
\frac{b_0}{2} y^2 - 15A_{st} (d - y) = 0.
$$
  
12/2y<sup>2</sup>-15\*2.26(18-y)=0

 $6y^2+33.9y-610.2=0$ 

y=7.711cm

### **Calcul de I**

$$
I=\frac{b\times y^3}{3}+15A_{st}(d-y)^2
$$

*I*=5422.743cm<sup>4</sup>.

$$
\sigma_{bc} = \frac{M_{ser}}{I} \text{y} = \frac{5.861 \times 10^{-3}}{5422.743 \times 10^{-8}} \times 0.07711 = 8.334 \text{MPa}
$$

Donc : *bc* =8.334MPa< *bc* =15MPa…………………………………….......Condition vérifiée

### **Appuis de rive:**

 $M_{a \text{ ser}}$  = -1.179 KN.m<0 le calcul se fait pour une section (b<sub>0</sub>×h)

### **Calcul de y :**

$$
\frac{b_0}{2} y^2 - 15 A_{st} (d - y) = 0.
$$

 $12/2y^2 - 15*0.79(18-y)=0$ 

 $6y^2+11.85y-213.3=0 \rightarrow y=5.056cm$ 

**Calcul de I**

$$
I = \frac{b \times y^3}{3} + 15A_{st} (d - y)^2 \rightarrow I = 2502.39 \text{cm}^4.
$$

 $\sigma_{bc} = \frac{M_{ser}}{I}$  $\mathbf{I}$  $y = \frac{1.179 \times 10^{-3}}{2502.39 \times 10^{-8}} \times 0.05056 = 2.382 \text{MPa}$ Donc : *bc* < *bc* =15MPa……………………………………..........Condition vérifiée

### **3-Etat limite de déformation**

Le calcul des déformations est effectué pour évaluer les flèches dans l'intention de fixer les contre-flèches à la construction ou de limiter les déformations de service.

### **Evaluation de la flèche BAEL 91(Article B.6.5) et le CBA 93**

Si l'une de ses conditions ci-dessous n'est pas satisfaite la vérification de la flèche devient nécessaire :

$$
\frac{h}{l} \ge \frac{1}{16}; \quad \frac{h}{l} \ge \frac{M_t}{10 \times M_0}; \text{et } \frac{A}{b_0 \times d} \le \frac{4.2}{f_e}.
$$

- $h:$  Hauteur de la poutrelle,
- $\blacksquare$  L : Longueur de la travée,
- $\blacksquare$  M<sub>t</sub> : Moment en travée,
- $M_0$ : Moment isostatique de cette travée,
- A : Section des armatures choisies.

On a :  $\frac{n}{1} = \frac{20}{100} = 0.0454 < \frac{1}{100} = 0.063$ 16  $0.0454 < \frac{1}{10}$ 440  $=\frac{20}{100}$  = 0.0454 <  $\frac{1}{100}$  = *l*  $\frac{h}{f} = \frac{20}{100} = 0.0454 < \frac{1}{f} = 0.063 \rightarrow \text{la}$  1<sup>ere</sup> condition n'est pas satisfaite donc on doit faire

une vérification de la flèche.

$$
\Delta f_t = f_{gv} - f_{ji} + f_{pi} - f_{gi}
$$

La flèche admissible pour une poutre de longueur inférieure à 5m est de :

$$
f_{\text{adm}} = \frac{l}{500} = \frac{440}{500} = 0.88 \, \text{cm}
$$

- $f_{gv}$  et  $f_{gi}$ : Flèches dues aux charges permanentes totales différées et instantanées respectivement.
- $\bullet$  *f<sub>ij</sub>* : Flèche due aux charges permanentes appliquées au moment de la mise en œuvre des cloisons.
- $\bullet$  *f<sub>ni</sub>*: Flèche due à l'ensemble des charges appliquées (G+Q).
- **Propriété de la section :**

y=5.56cm, L=4.40m, I =10736.96 cm<sup>4</sup>, A<sub>s</sub>=3.05cm<sup>2</sup>

### **position de l'axe de gravité:**

$$
v = \frac{\frac{b_{0 \times h^{2}}}{2} + (b - b_{0}) \times \frac{h_{0}^{2}}{2} + 15A_{s} \times d}{(b_{0} \times h) + (b - b_{0}) \times h_{0} + 15A_{s}} = 7.007 \rightarrow v = 7.33 \text{cm}
$$

v'=h-v= 12.67cm

$$
I_0 = \frac{b \times v^3}{3} + \frac{b_0}{3} \times (h - v)^3 - \frac{(b - b_0) \times (v - h_0)^3}{3} + 15A_s \times (d - v)^2
$$

 $I_0 = 21225 \text{cm}^4 \text{(Moment d'inertie de la section totale (acier + béton en cm}^4).$ 

- **Evaluation des moments en travée :**
- $q_{\text{jser}} = 0.65 \times G = 0.65 \times 2.85 = 1.852 \text{KN/m}$  (La charge permanente qui revient à la poutrelle sans la charge de revêtement).
- $q_{gser} = 0.65 \times G = 0.65*5.25 = 3.4125 \text{KN/m}$  La charge permanente qui revient à la poutrelle).
- $q_{pser} = 0.65 \times (G + Q) = 0.65*(5.25+1.5) = 4.3875 \text{KN/m}$ (La charge permanente et la surcharge d'exploitation).

 $M_0 = 10.618$ KN.m ; $M_t = 8.011$ KN.m et  $\frac{M_t}{M}$  =  $M_{\rm 0}$  $=0.75$ .

 $\bullet$ 8  $q_{\vert_{iser}} \times l^2$  $M$ <sub>iser</sub>  $=$   $\frac{q_{jser}}{q}$ *jser*  $\times$  $=\frac{q_{\textit{jser}} \times t}{8} \times \frac{M_t}{M_t}$  $M_{0}$  $= 3.361$ KN.m
• 
$$
M_{gser} = \frac{q_{gser} \times l^2}{8} \times \frac{M_t}{M_0} = 6.193 \text{KN.m}
$$

• 
$$
M_{pser} = \frac{q_{pser} \times l^2}{8} \times \frac{M_t}{M_0} = 7.963 \text{KN.m}
$$

$$
\rho = \frac{A_s}{b_0.d} = \frac{3.05}{10 \times 18} = 0.01412
$$

- $\bullet$  $\rho$  $\lambda$ .  $(2+3\frac{0}{1})$  $0.05.$  $\mathbf{0}$ 28 *b b*  $f_i = \frac{0.05.f_i}{b}$  $\ddot{}$  $=\frac{0.05 \cdot J_{128}}{1}$   $=\frac{0.05 \cdot 2.1}{10}$   $= 2.9117$ 0.0169 65  $(2+3*\frac{10}{15})$  $\frac{0.05 * 2.1}{10} =$  $^{+}$  $=\frac{0.05 - 2.1}{10}$  = 2.9117 ....Déformation instantanée.
- *iv* 4.0 =1.1646.........................................................Déformation différée.

# **Calcul des déformations E<sup>i</sup> et E<sup>v</sup> :**

 $E_i = 11000 \times (f_{c28})^{1/3}$ ..........................Module de déformation longitudinale instantanée du béton.

*Ei*=*32164.20*MPa.

*E<sup>v</sup> =1/3×Ei*…………………….....Module de déformation longitudinale différée du béton.

• Contraintes 
$$
(\sigma_s)
$$
 :

$$
\bullet \qquad \sigma_{sj} = \frac{M_{jser}}{A_s \times (d - \frac{y}{2})} = 66.630 \text{MPa};
$$

$$
\bullet \quad \sigma_{sg} = \frac{M_{gser}}{A_s \times (d - \frac{y}{2})} = 122.779 \text{MPa};
$$

$$
\bullet \quad \sigma_{sp} = \frac{M_{pser}}{A_s \times (d - \frac{y}{2})} = 157.851 \text{MPa}.
$$

**Inerties fictives (If) :**

$$
-\mu_{j} = 1 - \frac{1.75 \times f_{i28}}{4 \times \rho \times \sigma_{sj} + f_{i28}} = 0.373;
$$

$$
-\mu_g = 1 - \frac{1.75 \times f_{t28}}{4 \times \rho \times \sigma_{sg} + f_{t28}} = 0.5932 ;
$$

$$
-\mu_p = 1 - \frac{1.75 \times f_{t28}}{4 \times \rho \times \sigma_{sp} + f_{t28}} = 0.6663.
$$

Si  $\mu \leq 0 \Rightarrow \mu = 0$ 

- 
$$
If_{ij} = \frac{1.1 \times I_0}{1 + \lambda_i \times \mu_j} = 1.1188 \times 10^{-4} \text{m}^4
$$
  
\n- 
$$
If_{ig} = \frac{1.1 \times I_0}{1 + \lambda_i \times \mu_g} = 0.856 \times 10^{-4} \text{m}^4 ;
$$
  
\n- 
$$
If_{ip} = \frac{1.1 \times I_0}{1 + \lambda_i \times \mu_p} = 0.7940 \times 10^{-4} \text{m}^4 ;
$$
  
\n- 
$$
If_{vg} = \frac{1.1 \times I_0}{1 + \lambda_v \times \mu_g} = 1.380 \times 10^{-4} \text{m}^4.
$$

**Evaluation des flèches :**

$$
-f_{ji} = \frac{M_{jser} \cdot L^2}{10.E_i . H_{ij}} = 1.79 \text{ mm};
$$
  
\n
$$
-f_{gi} = \frac{M_{gser} \cdot L^2}{10.E_i . H_{ig}} = 4.31 \text{ mm};
$$
  
\n
$$
-f_{pi} = \frac{M_{pser} \cdot L^2}{10.E_i . H_{ip}} = 5.98 \text{ mm};
$$
  
\n
$$
-f_{gv} = \frac{M_{pser} \cdot L^2}{10.E_v . H_{gv}} = 8.0.27 \text{ mm}.
$$
  
\n
$$
\Delta f_t = f_{gv} - f_{ji} + f_{pi} - f_{gi} = 8.484 - 1.968 + 6.151 - 4.502 = 8.165 \text{ mm}.
$$

∆݂௧=7.90 mm <݂ௗ =8.80mm...........condition vérifiée

**Ferraillage des poutrelles de planchers étage courant:**

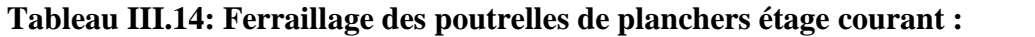

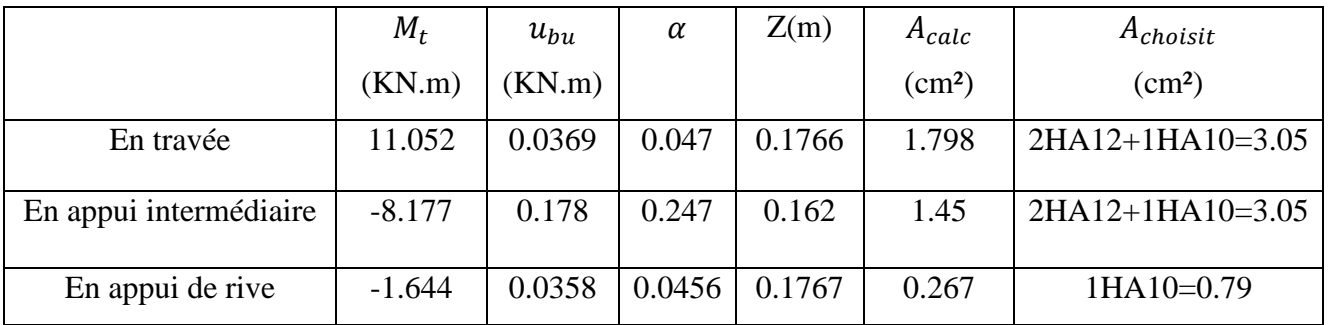

Pour les autres planchers , on procède de la même manière pour le calcul du ferraillage

à l' ELU et les vérifications à l'ELS. les résultats sont présentés dans les tableaux suivants:

### **Planchers terrasse inaccessible**

### **Tableau III.15: Ferraillage des poutrelles de planchers terrasse inaccessible ;**

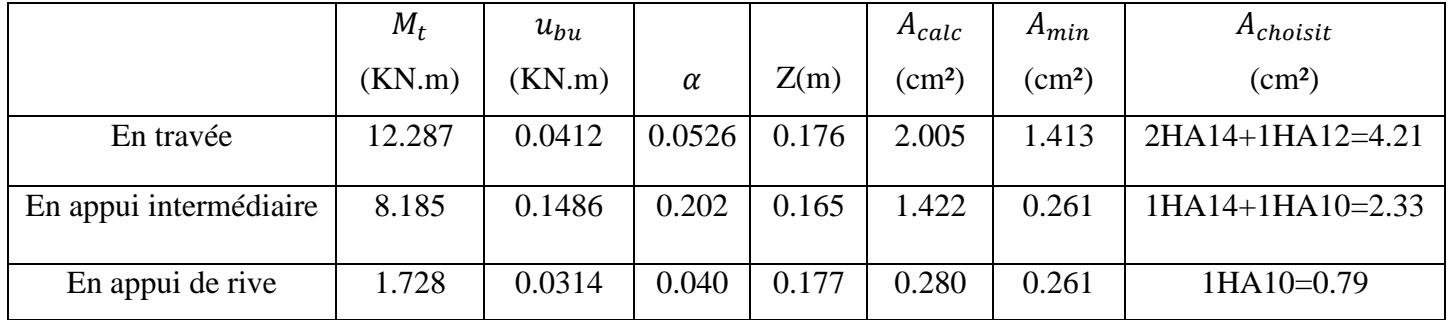

### **Planchers étage commercial**

**Tableau III.16: Ferraillage des poutrelles de planchers étage commercial :**

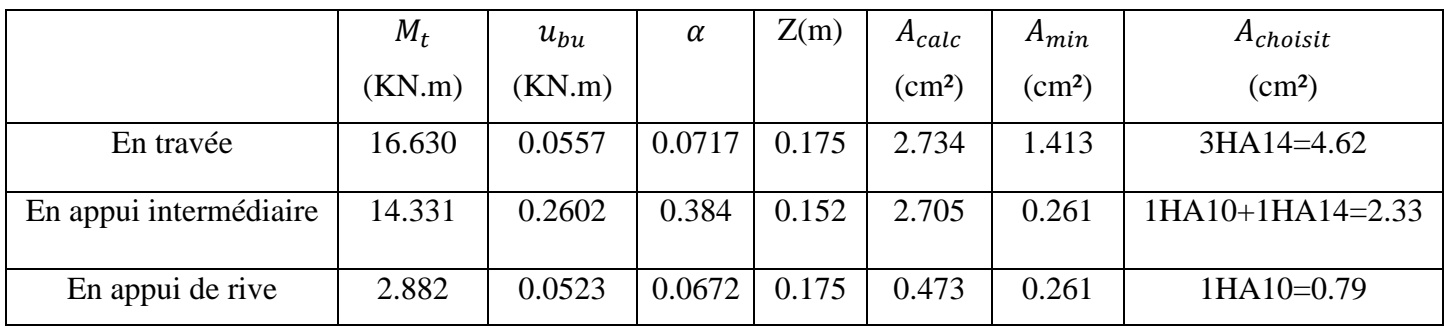

# **Planchers étage service**

# **Tableau III.17: Ferraillage des poutrelles de planchers étage service :**

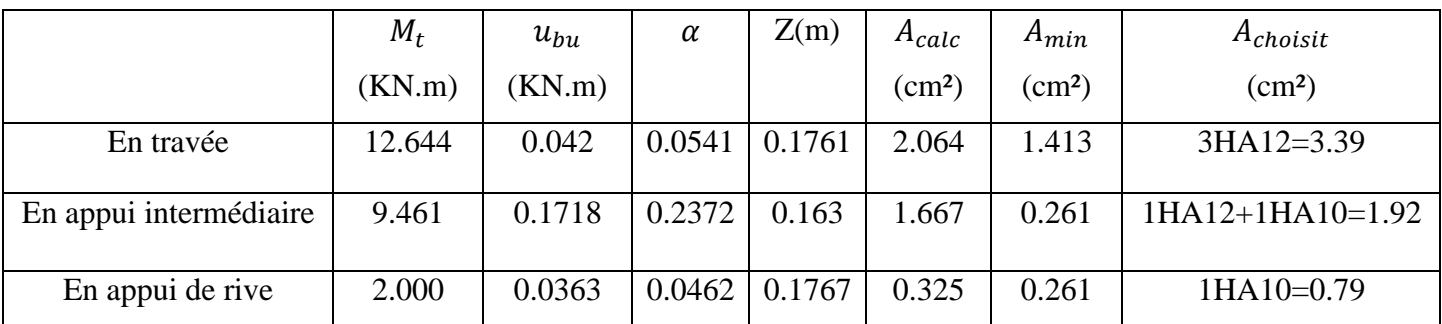

**III.2.1.6 Les vérification**

### **Les vérification à L'ELU Tableau III.18: Vérification des armatures longitudinales et de cisaillement :**

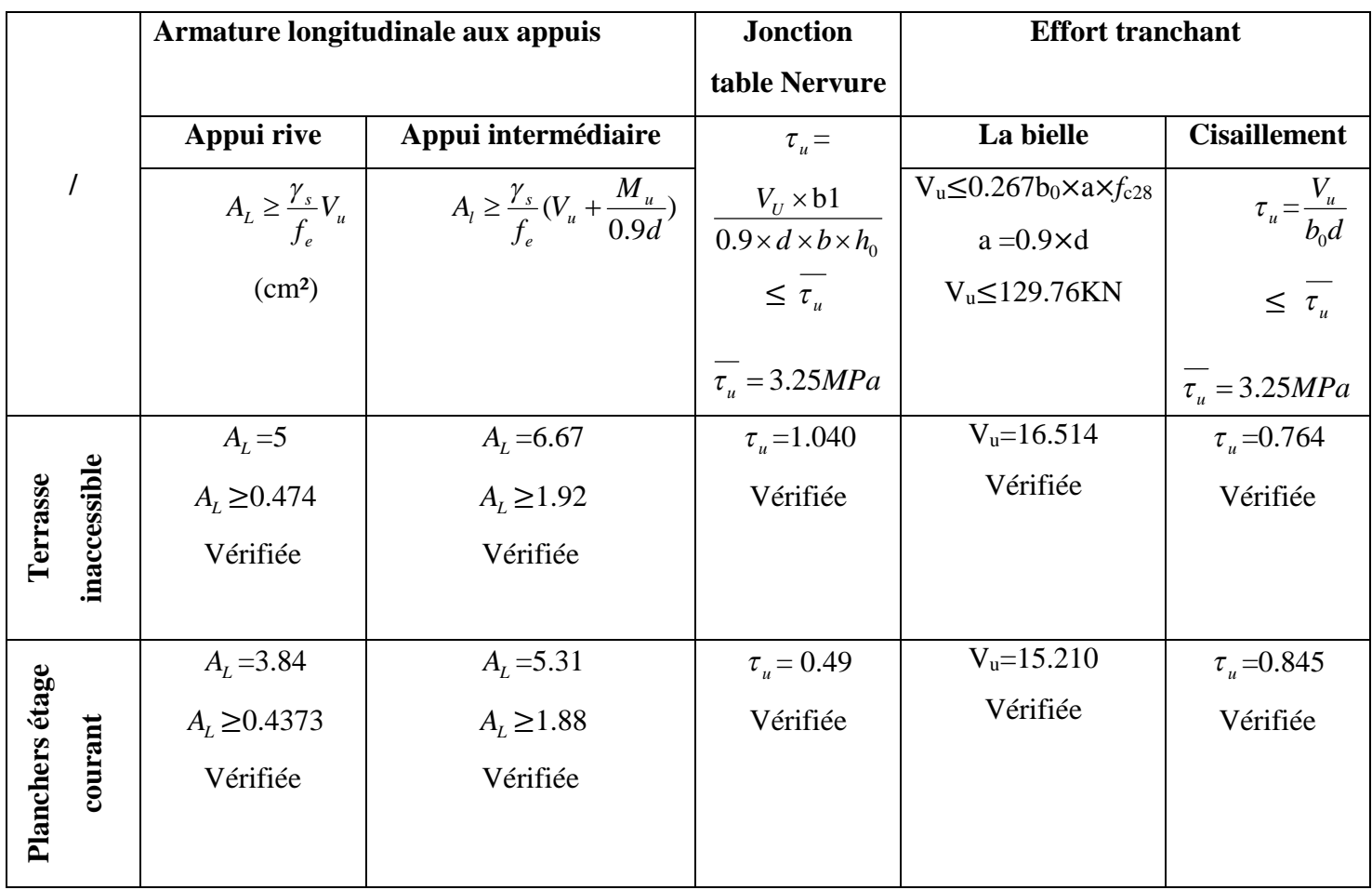

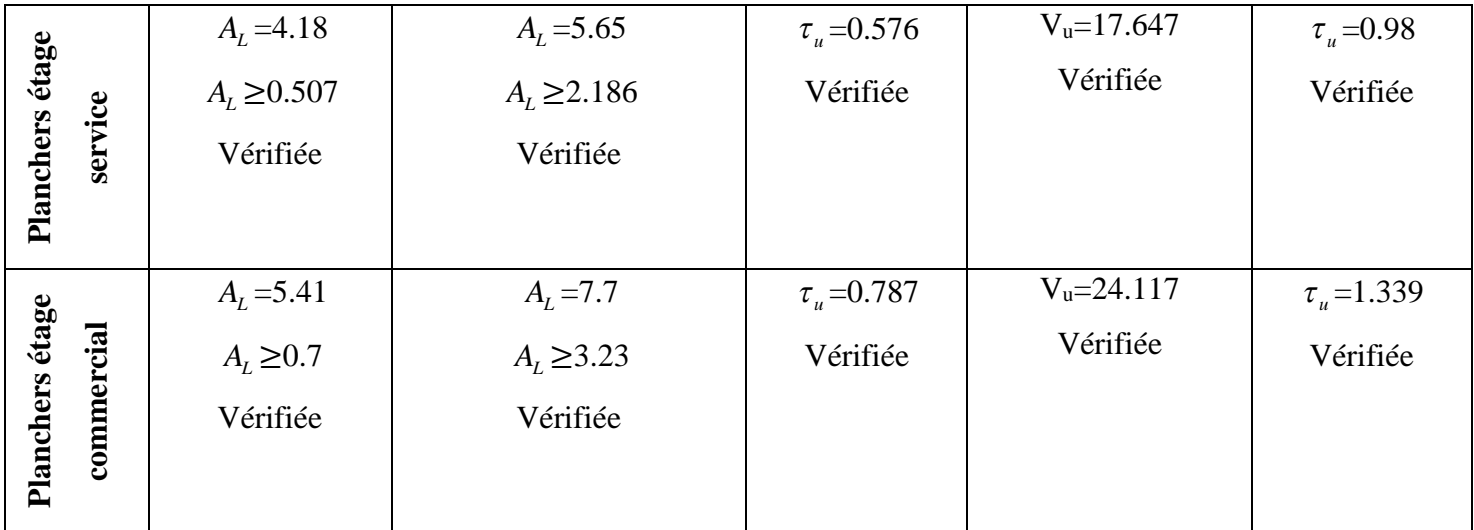

- **Vérification à L'ELS**
- **Vérification de l'état limite de compression du béton des poutrelles de différents planchers:** les résultat sont résumé dans le tableau suivant

**Tableau III.19: Vérifications des états limite de compression du béton des différentes poutrelles :**

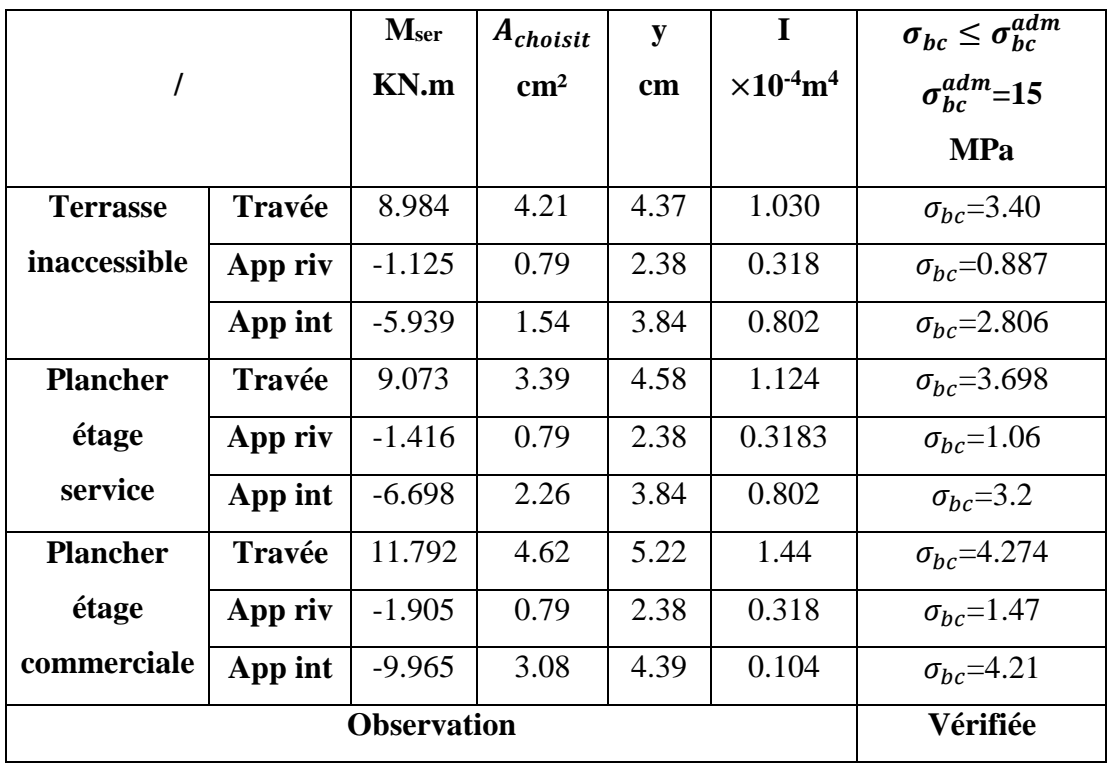

 **Vérification de l'état limite de déformation des poutrelles de différents planchers:** les résultat sont résumé dans le tableau suivant:

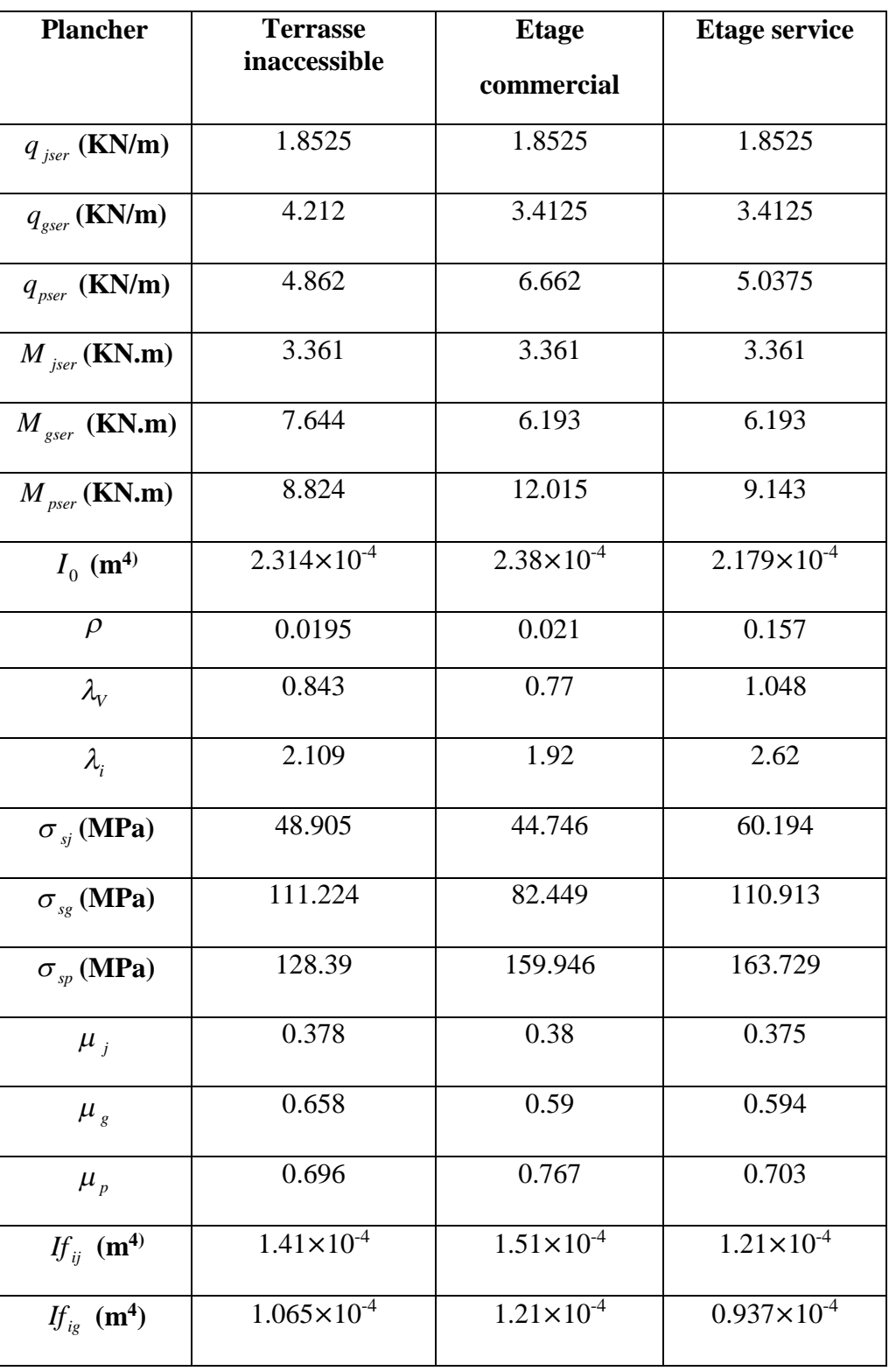

,我们也不会有什么。""我们的人,我们也不会有什么?""我们的人,我们也不会有什么?""我们的人,我们也不会有什么?""我们的人,我们也不会有什么?""我们的人

# **Tableau III.20: Vérifications des états limites de déformation des différentes poutrelle :**

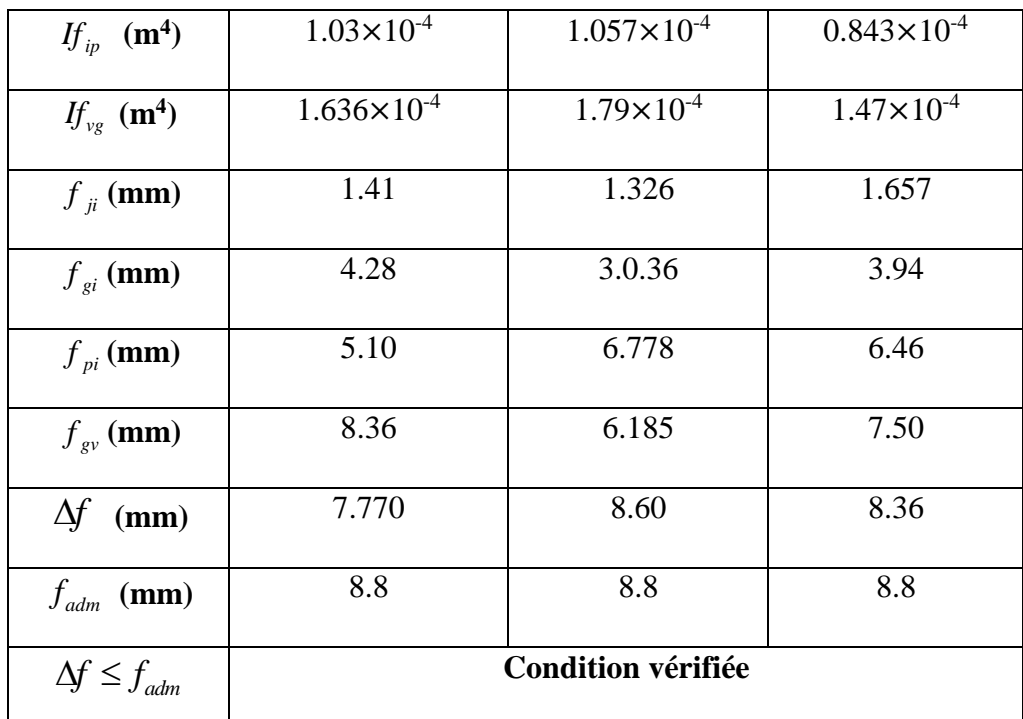

**Schémas de ferraillage des différentes poutrelles**

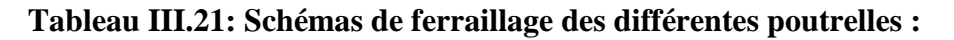

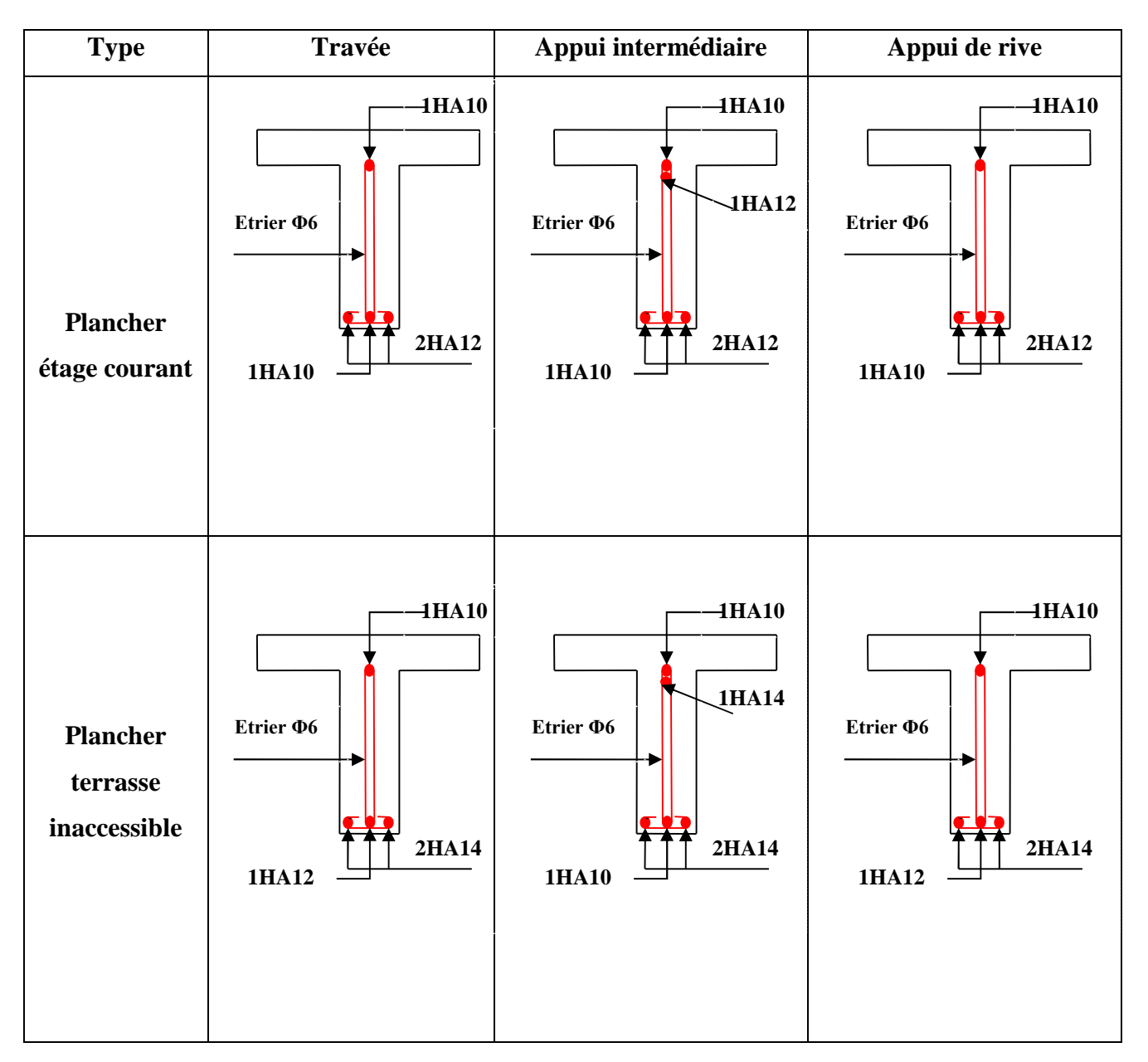

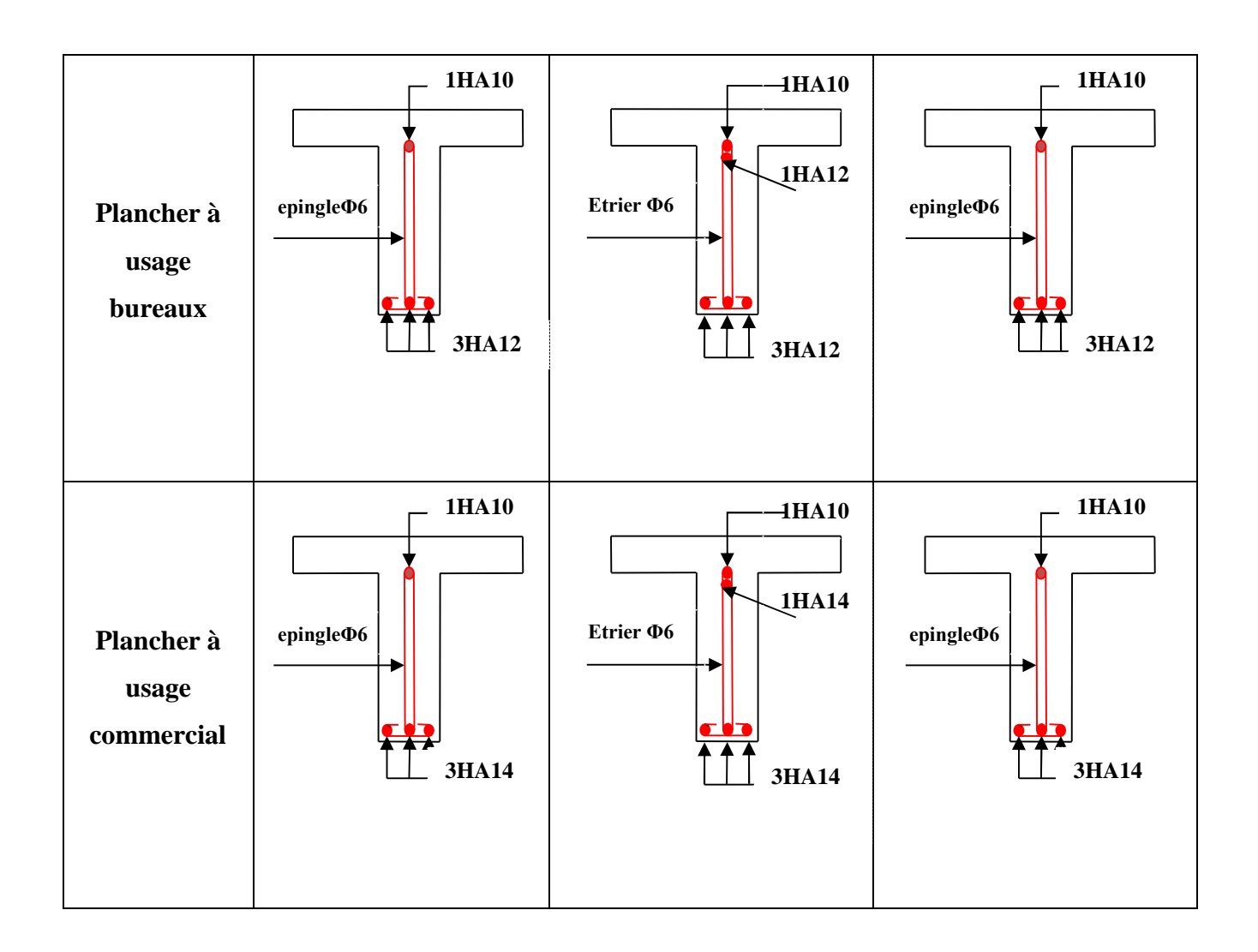

### **III.2.6 Ferraillage de la dalle de compression**

Selon le BAEL (B.6B8 ,423), la dalle de compression sera armée par un quadrillage de barres dont les dimensions des mailles ne doivent pas dépasser :

- 20 cm pour les armatures perpendiculaires aux nervures;
- 33 cm pour les armatures parallèles aux nervures.

On utilise des ronds lisses de nuance  $f_e = 235 \text{MPa}$ .

### **Armatures perpendiculaires aux poutrelles**

$$
A = \frac{4 \times b}{f_e} = \frac{4 \times 0.65}{235} = 1.1 \, \text{(cm}^2/\text{ml})
$$
 Selon le CBA93 (B.6.8.4.2.3)

#### **Armatures parallèles aux poutrelles**

 $A_{\parallel} = A \perp /2 = 0.55$ cm<sup>2</sup>/ml

On choisit :

5TS6/ml=1.41cm<sup>2</sup> perpendiculaires aux poutrelles **→**St=20cm≤ 20cm...... condition vérifiée. 3TS6/ml=0.85cm<sup>2</sup> parallèles aux poutrelles →St=30cm<33cm.............condition vérifiée.

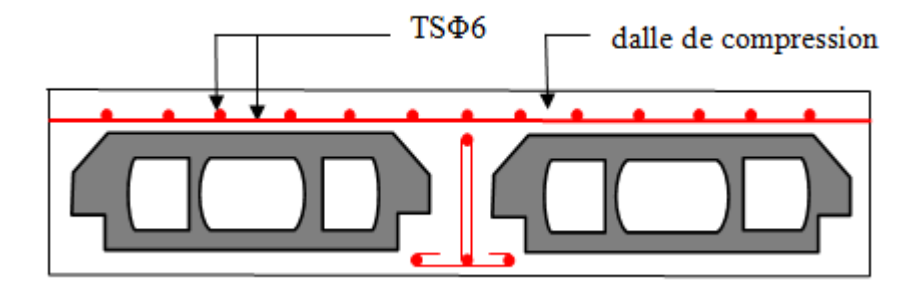

**Fig III.8: Schéma de ferraillage de la dalle de compression**.

### **III.3 Etude des dalles pleines**

### **III.4.1. Introduction**

Une dalle pleine est une plaque horizontale mince en béton armé dont l'épaisseur est relativement faible par rapport aux autres dimensions, cette plaque peut être reposée sur un ou plusieurs appuis comme elle peut être assimilée à une console, et elle peut porter dans une ou deux directions.

Dans le cas de ce projet, les dalles pleines d'épaisseur 14 cm sont définies en trois types :

**1) Dalle sur trois appuis**

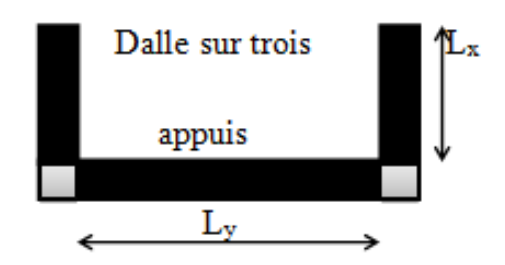

 $L_x = 1.35 - 0.35/2 = 1.2m$ 

 $L_y=3.10-0.30/2=2.95$ 

 $\rho = L_x/L_y = 1.2/2.95 = 0.41 > 0.4 \rightarrow$ la dalle travaille dans les deux sens x et y.

### **calcul des sollicitations**

 $q_u$  = 12.13KN/m<sup>2</sup>,  $q_s$  = 8.6KN/m<sup>2</sup>

 $M$  travée =0.85 $\times$ M<sub>0</sub>

 $\mathbf{M}$ appui = -0.3× $\mathbf{M}_0$ 

**a L'ELU:**

### **le moment en travée**

on  $L_x = 1.2 \langle L_y/2 = 1.475 \text{m} \rightarrow \text{Donc}$ :

$$
M_{0x} = \frac{q_u \times L_x^2 \times L_y}{2} - \frac{2 \times qu \times lx^3}{3} = 11.8 \text{ KN.m}
$$
  
\n
$$
M_{0y} = \frac{q_u \times L_x^3}{6} = 3.5 \text{KN.m}
$$
  
\n
$$
M_{\text{travée}}: \begin{cases} M_{tx=0.85 \times M_{0x} = 10.03 \text{KN.m}} \\ M_{ty=0.85 \times M_{0y} = 2.8 \text{KN.m}} \end{cases}
$$

**le moment aux appuis**

$$
M
$$
appui : $M_{ax} = M_{ay} = -0.3M_{0x} = -3.54KN$ . m

# **Ferraillage:**

le ferraillage est mené a la flexion simple de b=1m

le diamètre des armatures:  $\emptyset \leq \frac{e}{10}$ ଵ  $\frac{14}{10}$ ଵ  $=1.4cm$ 

alors on opte∅=12mm

$$
d_x = h - (c + \emptyset/2) = 14 - (2 + 0.6) = 11.4 \text{cm}
$$

$$
d_y = h - (\frac{\phi}{2} + \phi + c) = 14 - (0.6 + 1.2 + 2) = 10.2
$$
cm

on opte  $d_x = 11$ cm et  $d_y = 10$ cm.

**en travée:**

**- sens x-x:**

 $M_{tx=10.03KN.m}$ 

$$
\mu_{bu} = \frac{M_U}{b \times d^2 \times f_{bU}} = \frac{10.03 \times 10^{-3}}{1 \times 0.11^2 \times 14.2} = 0.0584
$$

 $\mu_{bu} = 0.0584 \leq 0.186 \Rightarrow$ le diagramme passe par le pivot A:  $\xi_{st} = 10\%$ 

$$
\Rightarrow \sigma_{st} = \frac{f_e}{\gamma_s} = \frac{400}{1.15} = 348 Mpa \Rightarrow A' = 0
$$

$$
\alpha = 1.25(1 - \sqrt{1 - 2 \times 0.0584}) = 0.075
$$

$$
Avec: z = d \times (1 - 0.4 \times \alpha)
$$

$$
z = 0.11 \times (1 - 0.4 \times 0.075) = 0.1067 m
$$

$$
A_{tx} = \frac{M_U}{Z \times f_{st}} = \frac{10.03 \times 10^{-3}}{0.1067 \times 348} = 2.70 cm^2
$$

soit A= 4HA10= 3.14cm²

**- sens y-y:**

 $M_{ty=2.8KN.m}$ 

$$
\mu_{_{bu}} = \frac{M_{_U}}{b \times d^2 \times f_{_{bU}}} = \frac{2.8 \times 10^{-3}}{1 \times 0.10^2 \times 14.2} = 0.0197
$$

 $\mu_{bu} = 0.0197 \leq 0.186 \Rightarrow$ le diagramme passe par le pivot A:  $\xi_{st} = 10\%$ <sub>0</sub>

$$
\Rightarrow \sigma_{st} = \frac{f_e}{\gamma_s} = \frac{400}{1.15} = 348 Mpa \Rightarrow A' = 0
$$
  
\n
$$
\alpha = 1.25(1 - \sqrt{1 - 2 \times 0.0197}) = 0.025
$$
  
\nAvec:  $z = d \times (1 - 0.4 \times \alpha)$   
\n $z = 0.1 \times (1 - 0.4 \times 0.025) = 0.10m$   
\n
$$
A_{ty} = \frac{M_v}{Z \times f_{st}} = \frac{2.8 \times 10^{-3}}{0.10 \times 348} = 0.8046 cm^2
$$

soit A= 3HA8= 1.51cm²

**Aux appuis:**

 $M_{ax} = M_{ay} = -3.54 K N.m$ 

soit: A=3HA8=1.51cm².

### **Les vérifications à l'ELU:**

# **1) La condition de non fragilité:** D'après le RPA

### **En travée**

e=14cm ≥ 12cm et ߩ < 0.4 → ܣ<sup>௧௫</sup> =ߩ<sup>0</sup> /2)3- ߩ(b × e ; ܣ<sup>௧௬</sup> = ߩ0×b×e ߩ0= 0.0008..................................................................pour fe400 Atx min =1.45cm² ,Aty min =1.12cm².

### **Aux appuis:**

 $A_{a\ min} = 0.23 \times b \times d \times f_{t28}/f_e$ 

**2) calcul des espacements st:**

on a FPN

**sens x-x**: st= min(3e, 33cm) =33cm  $\rightarrow$ (100/4=25cm) on adopte st<sub>x</sub>=25cm.

**sens y-y**: st= min(4e,45cm)=  $45cm \rightarrow (100/3=33.33cm)$  on adopte st<sub>y</sub>=33cm.

### **3) L'effort tranchant:**

on doit vérifier que:  $\tau_u = \frac{v_U}{l} \le \tau = 0.05 f_{c28} = 1.25 M$  $\frac{V_{U}}{I} \leq \overline{\tau} = 0.05 f_{c28} = 1.25 MPa$  $b \times d$  $\tau_u = \frac{v_U}{\tau} \leq \tau = 0.05 f_{c28}$  $\times$ 

$$
\rho > 0.4 \rightarrow V_{\rm u} = \frac{q_{\rm u} \times L_{\rm x}}{2} \times \frac{1}{1 + \frac{\rho}{2}} = 4.85 \text{KN}
$$

߬௨=0.044MPa <1.25MPa...............................condition vérifier.

**Vérification a l'ELS:**

### **1) Etat limite de compression du béton**

les résultat de vérification son résumés dans le tableau suivant;

### **Tableau III.22: Contraintes dans le béton du balcon sur trois appuis :**

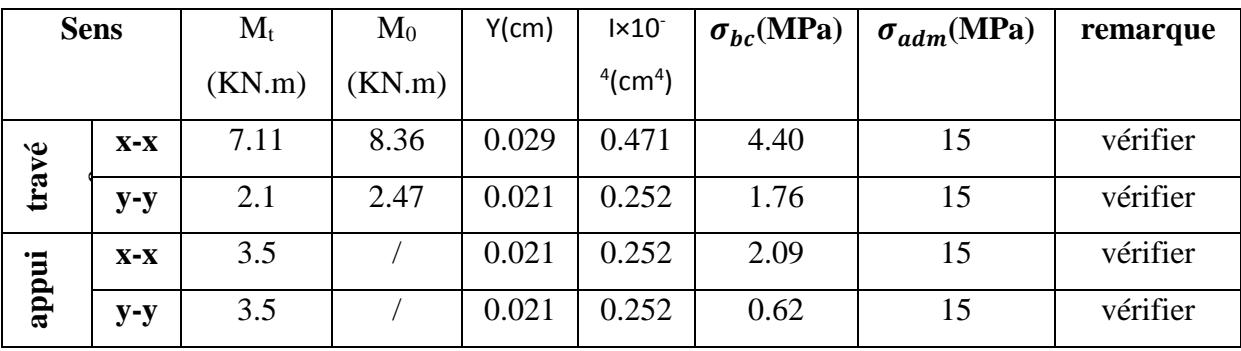

### **2) Etat limite de déformation**

La vérification de la flèche est nécessaire si l'une des conditions suivantes n'est pas satisfaite

1) 
$$
\frac{h}{l} > \frac{1}{16}
$$
; 2)  $\frac{h}{l} > \frac{Mt}{10 \times M_0}$ ; 3)  $\frac{A}{b \times d} \le \frac{4,2}{f_e}$ 

### **Sens x-x**

1)  $\frac{h_t}{h}$  $\iota$  $=\frac{0.14}{1.2}$ ଵ.ଶ = 0.166 > 1 16= 0.062………………condition vérifiée

2) = 0.166 ≥ ெ ଵெ బ = 0.117………………...…condition vérifiée

3) 
$$
\frac{A_s}{b \times d} = 0.0028 > \frac{2.4}{f_e} = 0.006...
$$
......... condition verify

toutes les conditions de BAEL91 sont vérifiées donc la vérification de la flèche n'est pas nécessaire

#### **Sens y-y**

1)  $\frac{h_t}{h}$  $\iota$  $=\frac{0.14}{0.05}$ 2.95  $= 0.047 < \frac{1}{1.5}$ ଵ = 0.062………………condition non vérifiée

donc la vérification de la flèche est nécessaire

les résultat de vérification sont résumés dans le tableau suivant;

### **Tableau III.23: Vérification de la flèche à l'E.L.S**

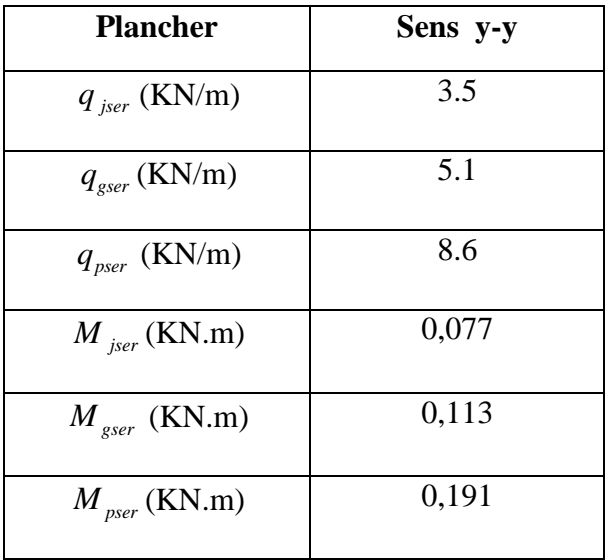

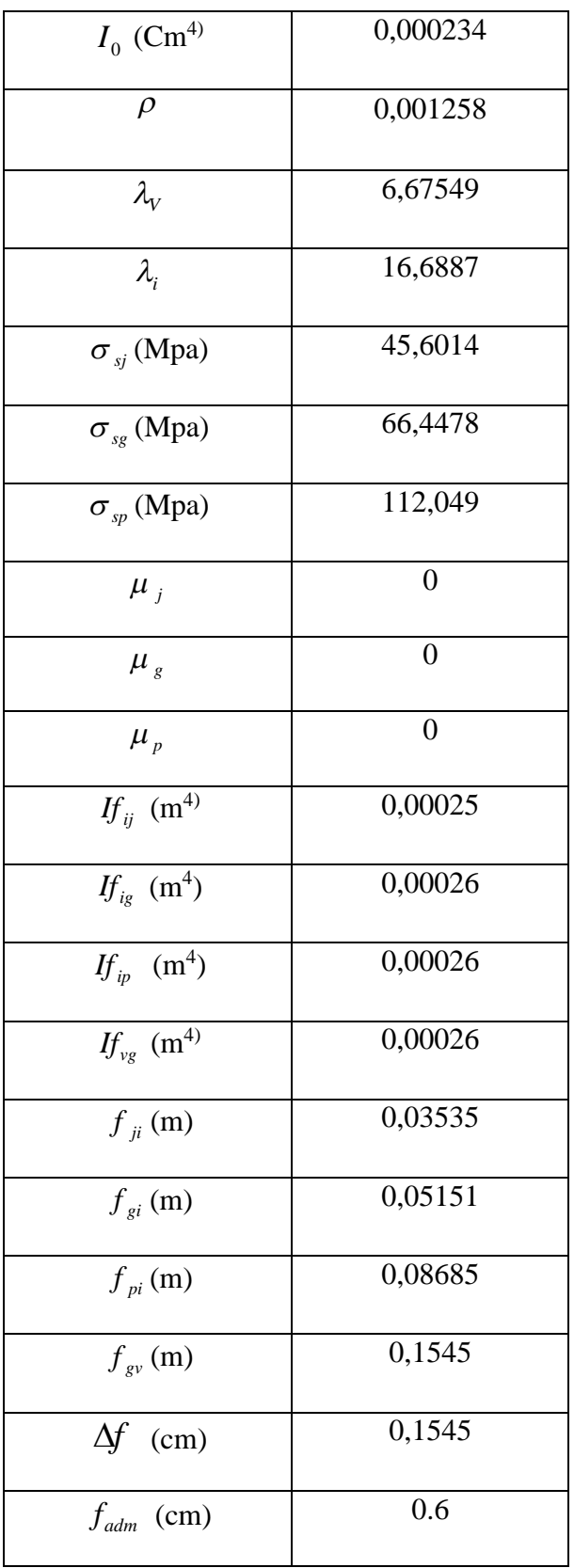

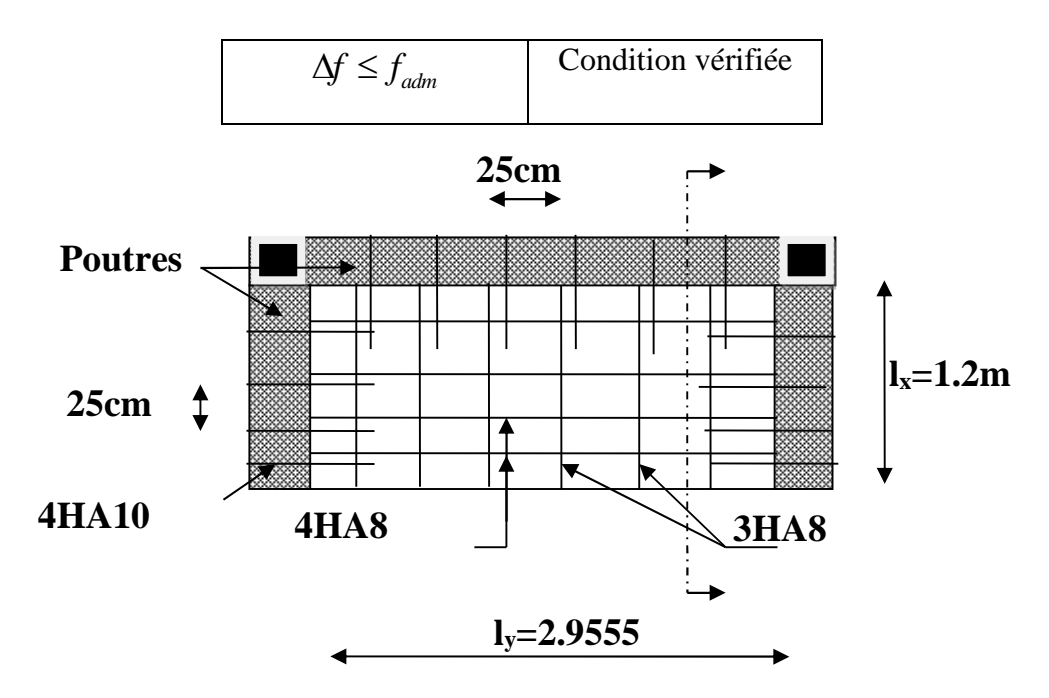

**Fig. III.9: schéma de ferraillage de la dalle plaine sur 3 appuis.**

**2) Dalle sur deux appuis**

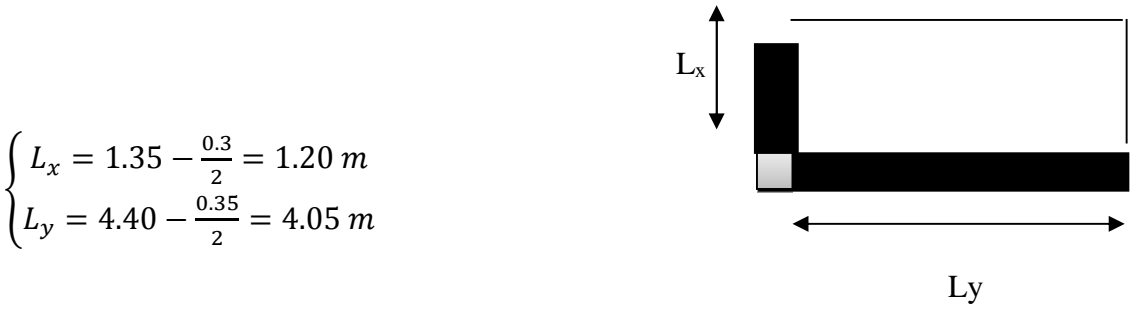

 $\rho = \frac{L_x}{L_x}$  $\frac{L_x}{L_y}$  = 0.296 < 0.4 : La dalle travaille (fléchit) dans les deux sens.

 $G= 6.1 \text{ KN/m}^2$ ;  $Q = 3.5$  KN/m<sup>2</sup>;  $e = 14$ cm,  $b = 1m$ .

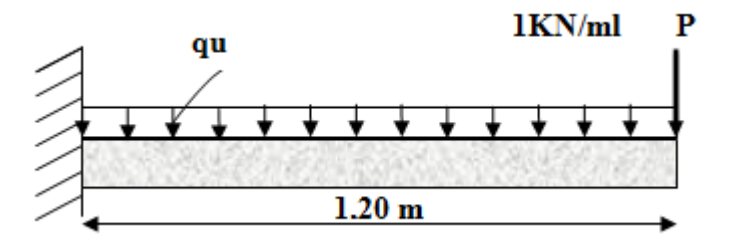

### **Fig. III.10: schéma statique de la dalle plaine sur deux appuis**

- **Calcul des charges:**
	- $q_u=1.35G + 1.5Q = (1.35 \times 5.1 + 1.5 \times 3.5) = 12.135$  KN/m<sup>2</sup>
	- $-q_s = G+Q = 5.1+3.5=8.6$ KN/m<sup>2</sup>

la charge concentrée due au poids propre de la cloison

- $P^u = 1.35(\rho \times e \times H \times 1m) = 1.35 \times (25 \times 0.1 \times 1 \times 1m) = 3.37.$
- $P^s = (\rho \times e \times H \times 1m) = (25 \times 0.1 \times 1 \times 1) = 2.5$  KN.

### **Calcul des sollicitations:**

Le calcul se fait pour une bande de 1m.

### **A L'ELU**

 $M_u = \frac{q_u l^2}{r^2}$  $\frac{u^2}{2}$  + P × 1.2 = 13.35 KN.m

 $V_u = (q_u \times 1) + P = 18.41$  KN

**Le ferraillage:**

Ce type de dalle se calcule comme une console soumise à la flexion simple.

Les résultats de ferraillage sont récapitulés dans le tableau suivant :

**Tableau III.24: Résultats de ferraillage de la dalle sur 2 appuis :**

| $M_u(KN.m)$ | <b>U</b> bu | $\alpha$ | Z(m)  | $\bf{A}$ calculée $\bf{(cm^2)}$ | $A_{\min}$ (cm <sup>2</sup> ) | A adoptée $\text{(cm}^2)$ |
|-------------|-------------|----------|-------|---------------------------------|-------------------------------|---------------------------|
| 13.35       | 0.065       | 0.084    | 0.116 | 3.31                            | 1.45                          | $3H A 10 = 3.39$          |

**calcul des espacements st:**

on FPN

**sens x-x**: st  $\leq$  min(3e, 33cm)  $\rightarrow$  on adopte st<sub>x</sub>=25cm.

**sens y-y**: st  $\leq$  min(4e,45cm)  $\rightarrow$  on adopte st<sub>y</sub>=25cm.

### **Vérification de l'effort tranchant**

*Mpa db*  $v_u = \frac{V_u}{b \times d} = \frac{18.41 \times 10^{-3}}{1 \times 0.11} = 0.16$  $18.41\times10^{-3}$  $=$  $\times$  $=\frac{18.41\times}{4\times}$  $\times$  $=$ - $\tau_u = \frac{v_u}{l_{\text{tot}}d} = \frac{16.41 \times 10^{-14}}{1 \times 0.11} = 0.16 Mpa < \bar{\tau}_u = 0.07 \times \frac{Jv_{28}}{l_{\text{tot}}}$ *b fc* γ =1,16Mpa.

 $\tau_u \leq \overline{\tau}_u \implies$  Les armatures transversales ne sont pas nécessaires dans la dalle

### **à L'ELS:**

$$
q_s = (G+Q)
$$
  
\n $q_s = (5.1 + 3.5) = 8.6 \text{ KN/m}^2$   
\n $Ms = \frac{q_s l^2}{2} + P \times 1.2 = 9.61 \text{ KN.m}$ 

### **Vérification de σbc**

### **Calcul de y :**

$$
\frac{b}{2}y^2 + 15A_s y - 15A_s d = 0
$$
  
y=2.4cm

### **Calcul de I**

$$
I = \frac{b}{3}y^3 + 15A(d - y)^2
$$
  

$$
I = 3240 \text{cm}^4
$$

### **Calcul de σbc**

$$
\sigma_{bc} = \frac{M_{ser}}{I} y
$$

 $\sigma_{bc}$ = 7.13MPa<15MPa donc il n'y pas de risque de fissuration du béton.

### **La flèche**

La vérification de la flèche est nécessaire si l'une des conditions suivantes n'est pas satisfaite:

1) 
$$
\frac{h_t}{l} = \frac{0.14}{1.2} = 0.116 > \frac{1}{16} = 0.062...
$$
 condition verify  
2)  $\frac{h_t}{l} = 0.116 \ge \frac{M_t}{10M_0} = 0.1...$  condition verify  
10.20116 = 0.116 = 0.1000 = 0.100 = 0.1

3) 
$$
\frac{A_s}{b \times d} = 0.003 \le \frac{2.4}{f_e} = 0.006...
$$
......... condition verify

Donc la vérification de la flèche n'est pas nécessaire.

### **Schéma de ferraillage**

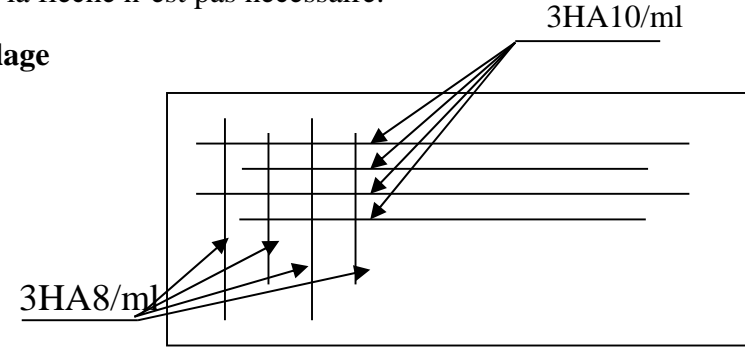

**Fig. III.11 schéma de ferraillage de la dalle plaine sur 2 appuis.**

### **3) Dalle sur quatre appuis**

 $L_x = 1.5 \text{ m}$   $L_x$ 

 $L_y = 2.75$  m

$$
\rho = \frac{L_x}{L_y} = 0.54 \ge 0.4
$$

La dalle travaille dans les deux sens

### **Calcul des sollicitations**

### **A l'ELU**

 $G = 5.1 \text{ KN/m}^2$  ;  $Q = 3.5 \text{ KN/m}^2$ 

$$
q_{u}=1.35G + 1.5Q = 12.13 \text{ KN/m}^2
$$
  
\n
$$
\rho=0.54 \begin{cases} \mu_x = 0.0908 \\ \mu_y = 0.2500 \end{cases} \text{ (annexe II)}
$$

 $M_{0x} = \mu_x \times q_u \times l_x^2 = 0.0908 \times 12.13 \times 1.5^2 = 2.48 \text{ KN.m}$ 

 $M_{0v} = \mu_v \times M_x = 0.2500 \times 2.48 = 0.62$  KN.m

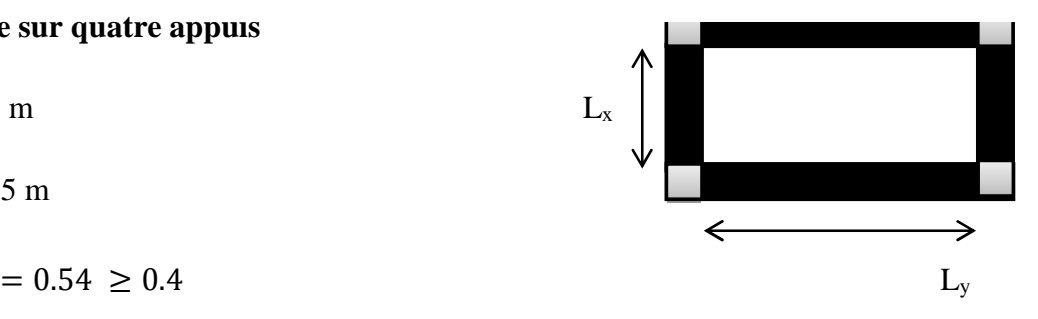

### **En travée**

ቊ  $M_x^t = 0.75 \times M_{0x} = 0.75 \times 2.48 = 1.86$  KN. m  $M_y^t = 0.75 \times M_0^y = 0.75 \times 0.62 = 0.46$  KN. m (Panneau intermédiaire)

#### **En appui**

 $M_x^a = M_y^a = -0.5M_{0x} = -0.5 \times 2.48 = -1.24 \, KN.\,m$  (Panneau intermédiaire)

#### **Ferraillages**

Le calcul des armatures se fait à la flexion simple pour une bande de largeur 1m. On à :  $b = 100$  cm;  $h = e = 14$  cm;  $d_x = 11$ cm;  $d_y = 10$ cm;  $f_{c28} = 25$ Mpa;  $f_e = 400$ Mpa.

### **la condition de non fragilité**

e>12 cm et 
$$
\rho > 0.4 \rightarrow \begin{cases} A_x^{min} = \rho_0 \times \frac{(3-\rho)}{2} \times b \times e \\ A_y^{min} = A_x^{min} = \rho_0 \times b \times e \end{cases}
$$
 avec  $f_e E 400 \rightarrow \rho_0 = 0.0008$ 

$$
\begin{cases}\nA_x^{min} = 1.37\\
A_y^{min} = A_a^{min} = 1.2\n\end{cases}
$$
 (cm<sup>2</sup>)

les résultat de ferraillage sont résumée dans le tableau suivant:

#### **Tableau III.25: Résultats de ferraillage de la dalle pleine :**

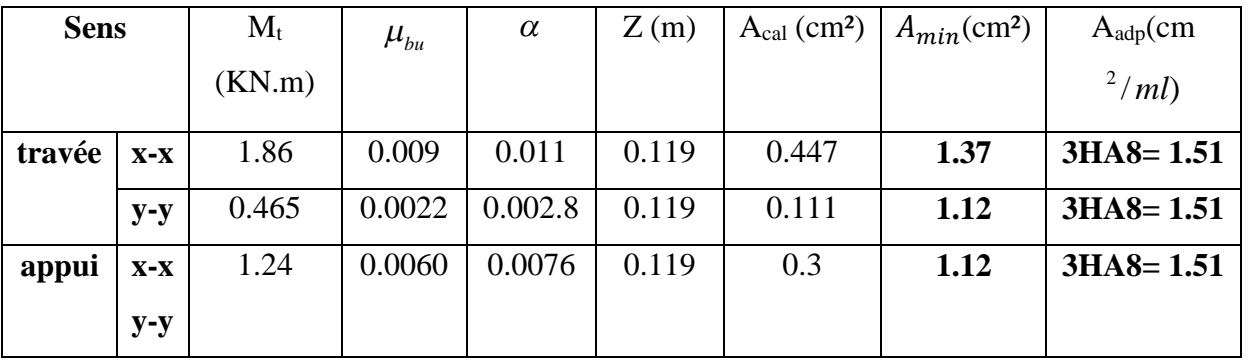

### **Espacement des armatures**

**sens x-x**: st= min(3e, 33cm)  $\rightarrow$  on adopte st<sub>x</sub>=25cm.

**sens y-y**: st= min(4e,45cm)  $\rightarrow$  on adopte st<sub>y</sub>=25cm.

### **Vérification l'effort tranchant**

On doit vérifier que :  $\tau_u = \frac{v_U}{l_{u}l_{u}l_{u}} \leq \tau = 0.05 f_{c28} = 1.25 M$  $\frac{V_{U}}{I} \leq \overline{\tau} = 0.05 f_{c28} = 1.25 MPa$  $b \times d$  $\tau_u = \frac{v_U}{\tau} \leq \tau = 0.05 f_{c28}$  $\times$ 

=Vux → 0.4 > ߩ ೠ×ೣ ଶ × ర ೣ <sup>ర</sup>ା <sup>ర</sup>=6.067 KN → Vuy= ೠ× ଶ × ೣ ర ೣ <sup>ర</sup>ା <sup>ర</sup>=13.11KN ߬<sup>௨</sup> = ଶ଼×ଵ షయ ଵ×.ଵଷ = 0.215 MPa ߬<sup>௨</sup> ≤ ߬௨……………………………………......................................condition vérifiée.

### **à l'ELS**

- **Calcul les sollicitations**  $q_s = 8.6$  KN/m<sup>2</sup> ൜ 0.54 =ߩ 0.0948 = <sup>௫</sup>ߤ <sup>ߤ</sup><sup>௬</sup> = 0.4050 ...............................................................................(annexe II)
- $M_{0x} = \mu_x \times q_s \times l_x^2 = 1.83$ KN.m
- $M_{0y} = \mu_y \times M_{0x} = 0.74$ KN.m

**En travée:**  $\begin{cases} M_x^t = 0.75 \times M_{0x} = 1.37 K N. m \\ M_t^t = 0.75 \times M_y^y = 0.56 K N, m \end{cases}$  $M_y^t = 0.75 \times M_0^y = 0.56 KN \cdot m$ 

**En appui:**  $M_x^a = M_y^a = -0.5 M_{0x} = -1.24 \text{ KN}$ .

### **Vérifications à L'ELS**

### **1) Etat limite de compression de béton**

On doit vérifier que :  $\sigma_b = \frac{M_{ser}}{I} \times y \le \sigma_{adm} = 0.6 \times f_{c28} = 15MPa$ . *M*  $\sigma_b = \frac{M_{ser}}{I} \times y \leq \sigma_{adm} = 0.6 \times f_{c28}$ 

Calcul de *y* : <sup>2</sup><br>-+15( $A_{\rm s}$  +  $A_{\rm s}$ ) × y -15 × (d ×  $A_{\rm s}$  + d '×  $A_{\rm s}$ ) = 0  $\frac{b \times y^2}{2} + 15(A_s + A_s) \times y - 15 \times (d \times A_s + d \times A_s) =$ 

Calculate 
$$
I : I = \frac{b_0 \times y^3}{3} + 15 \times [A_s \times (d - y)^2 + A_s \times (y - d')^2]
$$

Les résultats sont résumés dans le tableau suivant

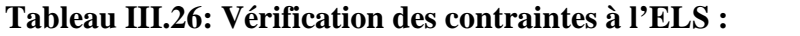

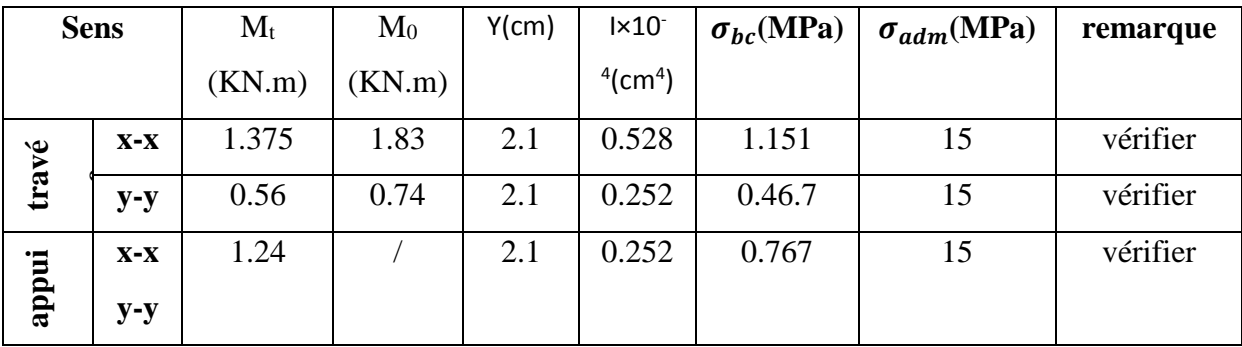

### **2) Etat limite de déformation**

La vérification de la flèche est nécessaire si l'une des conditions suivantes n'est pas satisfaite

1) 
$$
\frac{h}{l} > \frac{1}{16}
$$
; 2)  $\frac{h}{l} > \frac{Mt}{10 \times M_0}$ ; 3)  $\frac{A}{b \times d} \le \frac{4,2}{f_e}$ 

### **Sens x-x**

La vérification de la flèche est nécessaire si l'une des conditions suivantes n'est pas satisfaite:

1) 
$$
\frac{h_t}{l} = \frac{0.14}{1.2} = 0.09 > \frac{1}{16} = 0.062...
$$
 condition vérifiée  
2)  $\frac{h_t}{l} = 0.09 \ge \frac{M_t}{10M_0} = 0.075...$  condition vérifiée  
3)  $\frac{A_s}{b \times d} = 0.0013 \le \frac{2.4}{f_e} = 0.006...$  condition vérifiée

**Sens y-y:**

1) = .ଵସ ଶ.ହ = 0.051 < 1 16= 0.062………………condition non vérifiée

La 1 *ere* condition n'est pas vérifiée, donc le calcul de la flèche est nécessaire.

les résultat de calcul sont représentés dans le tableau suivant:

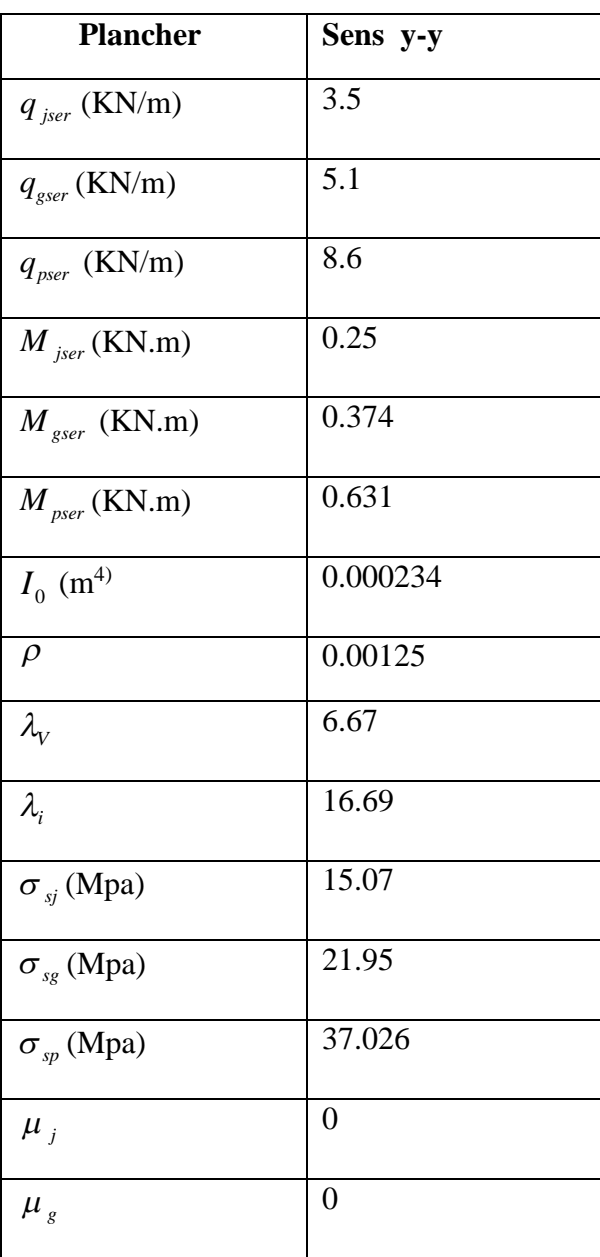

**Tableau III.27: Vérification de la flèche à l'ELS :**

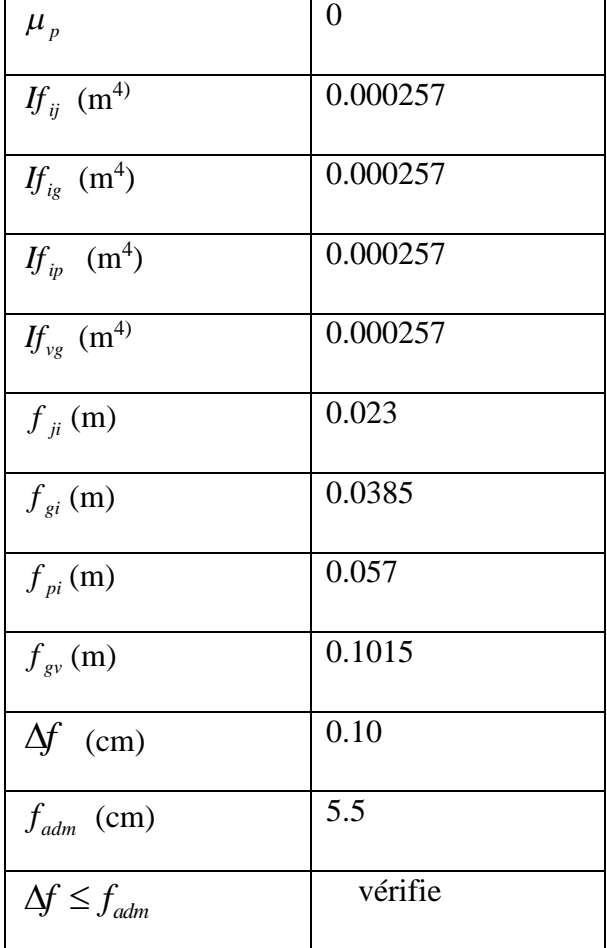

**Schéma de ferraillage**

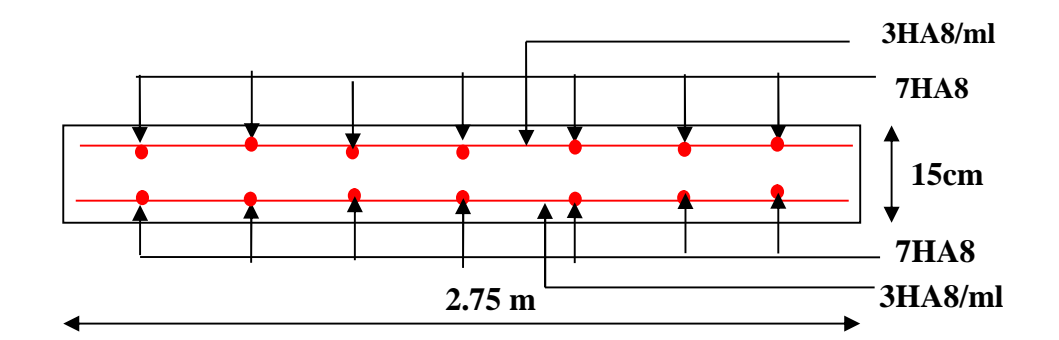

**Fig. III.12: Schéma de ferraillage de la dalle sur quatre appuis**

#### **III.4. Etude de l'ascenseur :**

#### **III.4.1.Définition:**

L'ascenseur est un appareil mécanique, servant au déplacement des personnes vers les différents niveaux. Il se constitue d'une cabine, qui se déplace le long d'une glissière verticale munie d'un dispositif mécanique permettant le déplacement de la cabine.

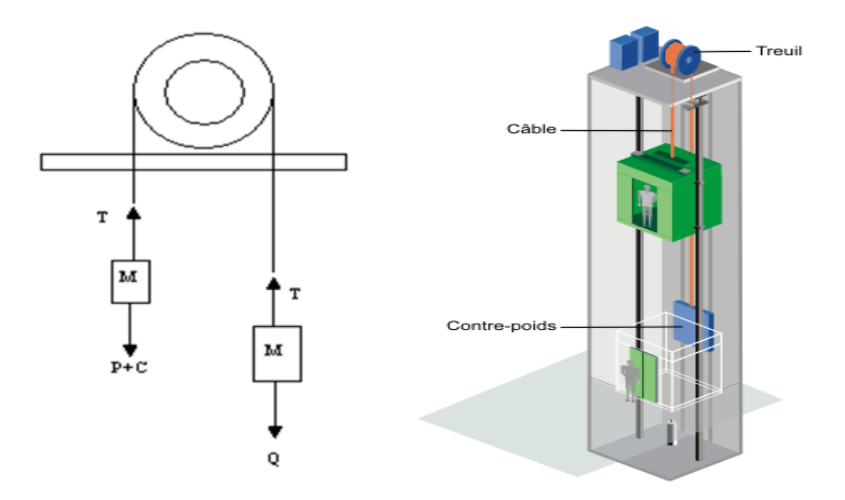

**Fig III.14: Schéma statique et concept d'ascenseur.**

L'ascenseur qu'on étudie est pour 6 personnes, dont les caractéristiques sont les suivantes :

> $\triangleright$  B<sub>s</sub>=1,60 m Ts**=**1.70 m Hk**=**2,20 m PM**=**1500 daN DM**=**4300 daN Fc**=**5000 daN  $\triangleright$  **v** = 0,63 m/s

Avec **:** Bs, Ts, H<sup>k</sup> sont respectivement la largeur, longueur et la hauteur de la cabine.

F<sup>c</sup> : charge accidentelle due à la rupture des câbles de l'ascenseur.

P<sup>M</sup> : Charge due à la dalle des machines.

D<sup>M</sup> : charge due à l'ascenseur.

Le poids propre de l'ascenseur est de 500 kg

 $P = P_M + D_M + 500 = 1500 + 4300 + 500 = 6300$ daN

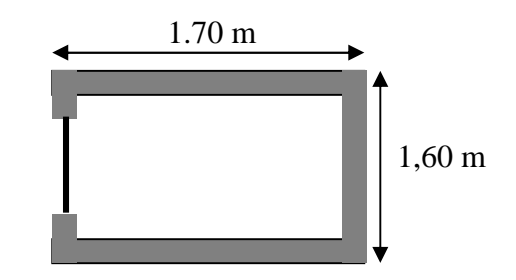

**Fig III.15: Cage d'ascenseur.**

### **III.4.2.Etude de la dalle pleine du local machinerie**

La dalle est appuyée sur quatre appuis donc pour déterminé sont épaisseur on a :

$$
\frac{l_x}{50} \le e \le \frac{l_x}{40}
$$

La dalle reprend une charge importante et le critère de coupe-feu est pré dominant, on prend alors une épaisseur de **h=15 cm.**

On doit calculer la surface d'impact U×V

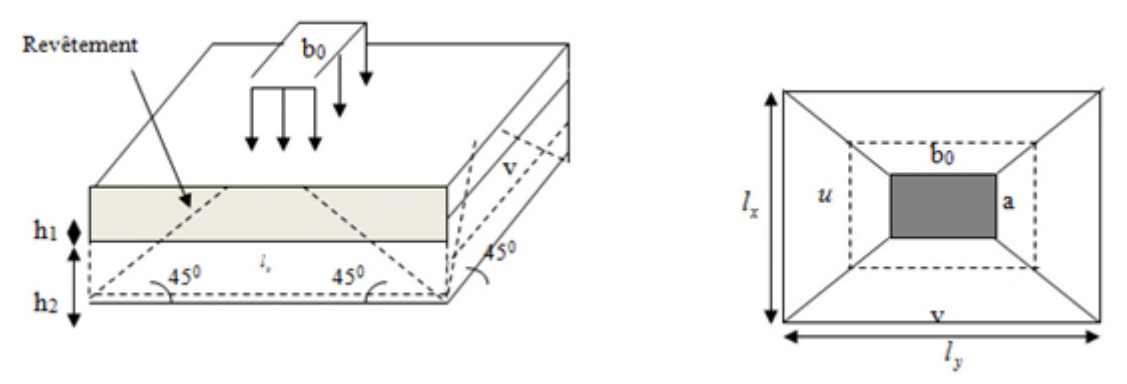

Fig. III.16: schéma représentant la surface d'impacte.

 $0^{1}$   $\frac{1}{2}$   $\frac{1}{2}$  $0^{11}$ 2 2  $U = a_0 + h_0 + 2\xi \times h$  $V = b_0 + h_0 + 2\xi \times h$  $\tilde{\xi}$ ξ  $U = a_0 + h_0 + 2\xi x$  $\begin{cases} V = b_0 + h_0 + 2\xi \times \end{cases}$ 

 $\overline{\mathcal{L}}$ ⇃  $\left\lceil \right\rceil$  $\rightarrow$  $\rightarrow$ *y x*  $b_0, V \rightarrow Dimensions$ *// àl*  $a_0, U \rightarrow Dimensions$ *// àl*  $, V \rightarrow Dimensions$ //  $, U \rightarrow Dimensions$ //  $\overline{0}$ 0

Avec :  $a_0 \times b_0$  surface de charge= (80×80) cm<sup>2</sup>

h<sub>1</sub> : Espacement du revêtement (4cm)

 $\varepsilon$ : Coefficient qui dépend du type de revêtement (béton armé  $\varepsilon=1$ )

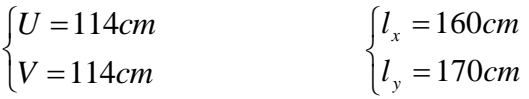

### **III.4.2.1.Evaluation des moments sous charge concentrée**

### **a) M** *<sup>x</sup>*<sup>1</sup> **et M** *<sup>y</sup>*<sup>1</sup> **du système**

Mx1, My1 sont les moments dus à la charge concentrée ramenée par la machinerie

Selon le **BAEL91 :**

 $1 - (m_1 + o \wedge m_2)$  $1 - (m_2 + o \wedge m_1)$  $(M_1 + v \times M_2) \times q$  $(M_2 + v \times M_1) \times q$ *x y*  $M_{r1} = (M_1 + v \times M_2) \times q$  $M_{v1} = (M_2 + v \times M_1) \times q$ υ υ  $\int M_{x1} = (M_1 + v \times M_2) \times$  $M_{y1} = (M_2 + v \times M_1) \times$ 

Avec :  $v$  est le coefficient de poisson (ELU=0 ; ELS=0,2).

 $M_1$ et  $M_2$ : données par l'abaque de PIGEAUD.............. [ANNEXE III ]

$$
\alpha = \frac{l_x}{l_y} = 0.94 \qquad \frac{U}{l_x} = 0.71 \qquad \frac{V}{l_y} = 0.67
$$

 $D'$ où : M<sub>1</sub>=0,064

 $M_2 = 0,064$ 

$$
q_u = 1,35 \times P \rightarrow q_u = 85,05 \text{ KN}
$$
 (avec P = 63 KN)

$$
\begin{cases} M_{x1} = M_1 \times q_u \to M_{x1} = 5.44 \, KN.m/ml. \\ M_{y1} = M_2 \times q_u \to M_{y1} = 5.44 \, KN.m/ml. \end{cases}
$$

# **b) M** *<sup>x</sup>*<sup>2</sup> **et M** *<sup>y</sup>* <sup>2</sup> **du système**

Mx2, My2 sont dus aux poids propre et la charge d'exploitations d'entretien.

$$
\begin{cases}\nM_{x2} = \mu_x \times q \times l_x^2 \\
M_{y2} = \mu_y \times M_{x2}\n\end{cases}
$$

 $\rho$ =0.94>0,4  $\Rightarrow$  la dalle travaille dans les deux sens.

$$
\begin{cases} \mu_x = 0.0419 \\ \mu_y = 0.8661 \end{cases}
$$
 [Annexe II]

Le poids propre de la dalle et de revêtements (pour un revêtement de 5 cm)

$$
G_2 = 4.63 \text{ KN/m}^2.
$$
  
\n
$$
Q_2 = 1 \text{ KN/m}^2.
$$
  
\n
$$
\Rightarrow q_u = 1, 35 \times 4.63 + 1, 5 \times 1 = 7.75 \text{ KN/ml}.
$$
  
\n
$$
\begin{cases} M_{x2} = 0.0419 \times 7.75 \times (1.6)^2 = 0.83 \text{ KN.m} \\ M_{y2} = 0.8661 \times 1.12 = 0.72 \text{ KN.m} \end{cases}
$$

La superposition des moments donne :

$$
\begin{cases} M_{x} = M_{x1} + M_{x2} = 5.44 + 0.83 = 6.27 KN.m \\ M_{y} = M_{y1} + M_{y2} = 5.44 + 0.72 = 6.16 KN.m \end{cases}
$$

# **III.4.2.2.Ferraillage**

Le ferraillage se fait pour une longueur unité et une épaisseur de h=15cm ( $d_x = 13$ cm;  $d_y$ )  $=11.8cm$ )

M*tx*=0.85×M *<sup>x</sup>* =5.33KN.m

M*ty* =0,85×M *<sup>y</sup>* =5.24KN.m

 $M_{ax} = -0.4 \times M_{x} = -2.13$ KN.

M *ay* = M *ax* =2.13 KN.m

Les résultats sont résumés dans le tableau suivant :

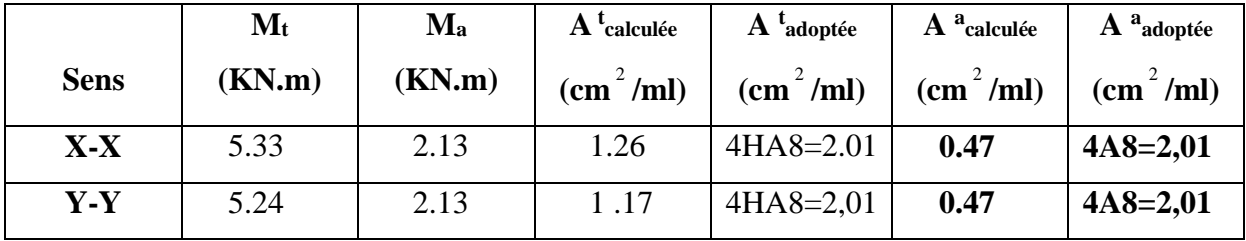

**Tableau III.28: Ferraillage de la dalle pleine du local machinerie.**

### **Vérifications :**

**Condition de non fragilité :**

h>12 0 min 00 3 0.80 2 *<sup>x</sup> A b h* min *<sup>x</sup> A* =1,24 cm <sup>2</sup> ≤A<sup>s</sup> = 1.26 cm <sup>2</sup> *Sy y y AA cmA FeEpour ebA cme* min 2min 0 0 min .2.1151000008.0 400...........................0008.0 15 0.94 0.4 

### **Vérification au poinçonnement :**

Aucune armature n'est nécessaire si la charge localisée est éloignée des bords de la dalle, il

faut vérifier que :  $Q_u \leq 0.045 \times U_c \times h \times \frac{Jc_{28}}{I}$ *b*  $Q_u \leq 0.045 \times U_c \times h \times \frac{fc}{c}$ γ  $\leq 0.045 \times U_c \times h \times \frac{Jc_{28}}{Jc_{28}}$ .

- *Qu* : La charge de calcul à l'état ultime
- *Uc* : Périmètre du rectangle d'impact.

$$
U_c = 2 \times (U + V) = 2 \times (114 + 114) = 456 cm
$$

$$
Q_u = 84,78KN
$$
  
0,045×4,56×0,19×25×10<sup>3</sup> = 649.8KN  
1,5

### **Vérification de l'effort tranchant :**

Les efforts tranchants sont max au voisinage de la charge (milieu), U=V

$$
T^{u} = T^{v} = \frac{q_{u}}{3 \times u} = 2.27 KN.
$$
  

$$
\tau_{u} = \frac{T_{u}}{b_{0} \times d} = \frac{2.27 \times 10^{-3}}{1 \times 0,135} = 0,0168 \text{ MPa}.
$$

$$
\tau_{u} \leq \overline{\tau} = 0.125 Mpa
$$

**Calcul à l'ELS :**

**Moment engendré par le système de levage :**

$$
Q_{ser} = 63 \text{ KN}
$$

$$
\begin{cases}\n M_{x1} = (M_1 + v \times M_2) \times q_{ser} \Rightarrow \begin{cases}\n M_{x1} = 4.83KN.m \\
 M_{y1} = (M_2 + v \times M_1) \times q_{esr}\n\end{cases}\n M_{y2} = 4.83KN.m\n\end{cases}
$$

### **Moment dû au poids propre de la dalle :**

$$
q_{\text{ser}} = 4.63 + 1 = 5.63 \text{ KN}
$$

$$
\mu_x = 0.0419
$$
 KN.m

 $\mu$ *y* =0,8661 KN.m

 $M_{x2} = \mu_x \times q_{ser} \times l_x^2 = 0.60 \, KN.\,m$ 

 $M_{y2} = \mu_y \times M_{x2} = 0.52$ 

# **La Superposition des Moments:**

$$
M^x = 5.43
$$
 KN.m;

M *<sup>y</sup>* =5.35 KN.m.

### **Vérification des contraintes dans le béton :**

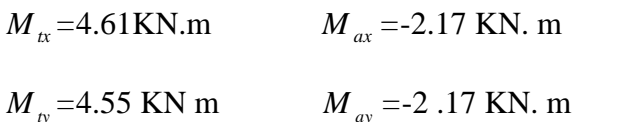

*On vérifie*  $\sigma_{bc} \leq \sigma_{bc}$ .

$$
\sigma_{bc} = \frac{M_{ser}}{I} \times y
$$

(On prend M<sub>t</sub> =4.61 KN .m)

$$
\frac{b}{2}y^2 + 15A_s y - 15dA_s = 0 \rightarrow y = 2.26cm
$$
  

$$
I = \frac{1}{3}by^3 + 15A_s(d - y)^2 = 4193.85cm^4
$$
  

$$
\Rightarrow \sigma_{bc} = 2.48MPa
$$
  

$$
\Rightarrow \sigma_{bc} = \overline{\sigma}
$$

*bc* <sup>&</sup>lt; *bc* ……………………................................................................…Condition Vérifiée.

**Vérification des contraintes dans l'acier :**

 $\sim$ 

. min( ;150 ) 240 . 3 *F N f Mpa s e* <sup>15</sup> ( ) 185.33 ....................................... . *ser s s s M d y Mpa Condition vérifiée I* 

### **La flèche :**

D'après le BAEL91 et CBA93, la vérification à la flèche est inutile si :

0 15 3 3 4.61 1. 0.10 max ; max ; 0.0375...... . 150 80 20 80 20 5.43 *t t h M Condition vérifiée l M* 2.01 2 2 2. 0.0014 0.005................................................ . 100 13.5 400 *s e A Condition vérifiée b d f* 

 $4HAS/m$ 

**Schéma de ferraillage**

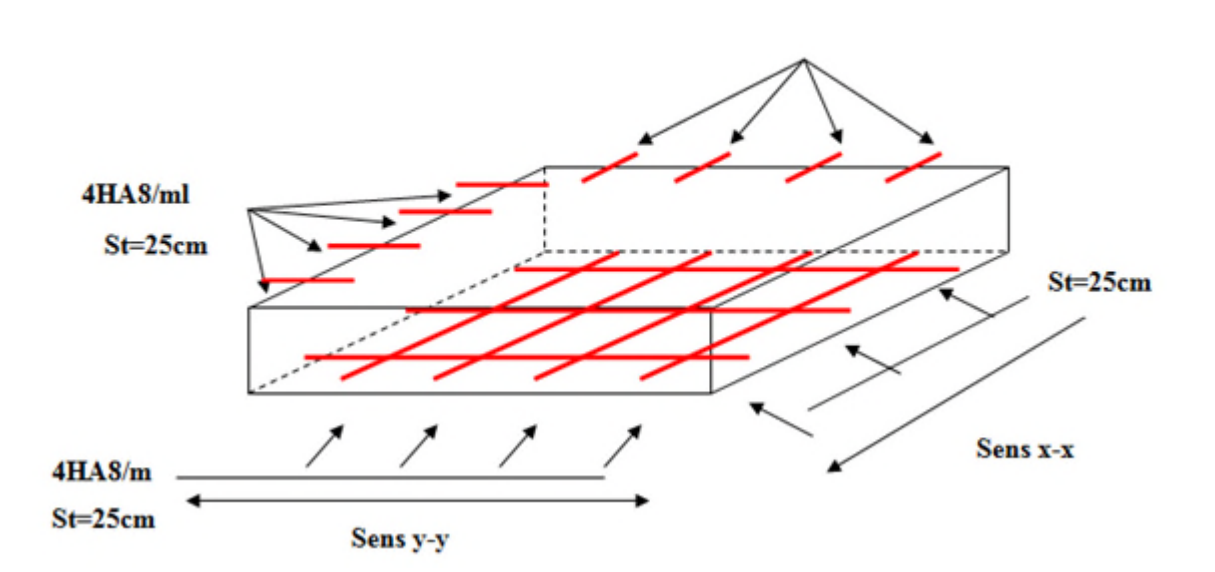

**Fig. III.17: Schéma de ferraillage de la dalle plaine du locale machine.**

### **III.5 Etude des escaliers :**

Les escaliers ont pour rôle d'assurer la liaison entre les différents niveaux.

# **III.5.1 Type1(les étages courants) :**

### **Calcul des sollicitation**

### **a LELU :**

 $q_v = 1.35G_v + 1.5Q_v = 1.35 \times 7.56 + 1.5 \times 2.5 = 13.95 K N/ml$ 

 $q_p = 1.35G_p + 1.5Q_p = 1.35 \times 5.1 + 1.5 \times 2.5 = 10.63 K N/ml$ 

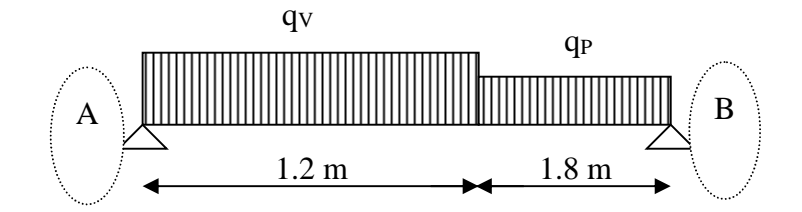

# **Fig III.18: schéma statique de la charge de l'escalier.**

 $\Sigma M/B=0$ .

$$
R_A = \frac{13.95 \times 1.20(0.6 + 1.8) + 10.63 \times 1.8^2 / 2}{3}
$$

RA=19.13KN.

$$
\Sigma F_V = 0 \Rightarrow R_B = 16.74 \text{KN}
$$

0≤x≤1.2

$$
M_{Z} = R_{AX} - q_v \times \frac{x^2}{2} = \begin{cases} x = 0m: & M_Z = 0KN.m, \\ x = 1.2m: & M_Z = 12.91KN.m \end{cases}
$$

1.2≤x≤3

$$
M_{Z} = R_{AX} - q_v (x - 0.6) \times 1.2 - q_p \times \frac{(x - 1.2)^2}{2} \begin{cases} x = 1.2m: & M_Z = 12.91 \text{KN.m}, \\ x = 3m: & M_Z = 0 \text{KN.m} \end{cases}
$$

Le moment max est dans le premier tronçon.

<u>ам<sub>z</sub></u>  $a_X$  $=0 \Rightarrow x=\frac{R_A}{x}$  $q_{\boldsymbol{v}}$  $=\frac{19.13}{3.3 \text{ s}}$ 13.95  $=1.37 \text{ M}_0^{\text{max}}=13.10 \text{KN}$ .m  $\overline{\mathcal{L}}$ en travée:  $M_t = 0.75 M_0$ :  $M_t = 9.82 KN.m$  $\int$ en appui : M<sub>a</sub> = -0.5 M<sub>0</sub> : M<sub>a</sub> = -6.55KN.m,

### **En travée :**

On va ferrailler une section rectangulaire ( $b \times h$ )

 $M_t^{max} = 9.82$ KN.m.

$$
\mu_{bu} = \frac{M^t}{b \times d^2 \times f_{bu}} = \frac{9.82 \times 10^{-3}}{1 \times 0.12^2 \times 14.2} = 0.048 < 0.186
$$

$$
\Rightarrow \text{Pivot A}: \quad \xi_{st} = 10\% \Rightarrow f_{st} = \frac{f_e}{\gamma_s} = \frac{400}{1.15} = 348 Mpa
$$

$$
\mu_{bu} < \mu_l = 0.392 \Rightarrow A^{\dagger} = 0.
$$

$$
\alpha = 1,25 \times (1 - \sqrt{1 - 2 \times 0.048}) \rightarrow \alpha = 0.061
$$

$$
Z=0.12(1-0.4\times0.061)=\rightarrow Z=0.117m.
$$

$$
A_t = \frac{9.82 \times 10^{-3}}{0.117 \times 348} = 2.41 \text{ cm}^2 \rightarrow A_t = 2.41 \text{ cm}^2.
$$

**Vérification de la condition de non fragilité.**

$$
A_{\min} = \frac{0.23 \times b \times d \times ft_{28}}{f_e} = \frac{0.23 \times 1 \times 0.12 \times 2.1}{400} = 1.44 \text{cm}^2
$$

 $A_{min} < A_t$  donc on ferraille avec  $A_t$ .

As =
$$
HAT8 = 2.51 \text{cm}^2
$$
 et St=20cm.

### **En appui :**

Ma=-6.55KN.m

 $\mu_{\text{bu}} = \frac{M_a}{\mu_{\text{d}}^2}$  $\frac{M_a}{bd^2f_{bu}} = \frac{6.55 \times 10^{-3}}{1 \times 0.12^2 \times 14}$  $1 \times 0.12^2 \times 14.2$  $\rightarrow \mu_{\text{bu}} = 0.032 \le 0.186.$ 

 $\Rightarrow$ Pivot A:  $\xi_{st}$ =10‰  $\Rightarrow$   $f_{st} = \frac{f_e}{f} = \frac{400}{1.15} = 348 Mpa$ *s*  $\frac{d}{s}$ <sub>st</sub> =  $\frac{f_e}{\gamma_s}$  =  $\frac{400}{1.15}$  = 348  $=\frac{f_e}{f}=\frac{400}{1.15}=$ γ .

$$
\mu_{bu} < \mu_l = 0.392 \Rightarrow A^{\dagger} = 0.
$$

$$
\alpha = 1.25 \times (1 - \sqrt{1 - 2 \times 0.032}) = 0.04.
$$

$$
Z=0.12(1-0.4\times0.04)=0.118.
$$

$$
A_a = \frac{6.55 \times 10^{-3}}{0.118 \times 348} = 1.59
$$
 cm<sup>2</sup>.

**Vérification de la condition de non fragilité**

$$
A_{\min} = \frac{0.23 \times b \times d \times ft_{28}}{f_e} = \frac{0.23 \times 1 \times 0.12 \times 2.1}{400} = 1.44 \text{ cm}^2.
$$

 $A_{min} < A_a$   $\rightarrow$  donc on ferraille avec  $A_a$ .

on prend  $A_a = 5H A8 = 2.51$  cm<sup>2</sup> et S<sub>t</sub> = 20 cm.

### **Vérification de l'effort tranchant**

T=19.13Kn

$$
\tau = \frac{T}{bd} = \frac{19.13 \times 10^{-3}}{1 \times 0.12} = 0.16 \text{Mpa}.
$$

 $\tau_{adm} = 0.05 \times f_{c28} = 1.25 \text{Mpa}.$ 

 $\tau$ =0.16< 1.25  $\rightarrow$  pas d'armatures transversale.
## **Armatures de répartition :**

$$
A_r = \frac{A_S}{4} = \frac{2.51}{4} = 0.63 \text{cm}^2
$$

Soit  $A_r = 4H A 6=1.13cm^2/ml$  et St=25cm.

## **Vérification des espacements**

### **Armatures principales :**

St≤ min (3e ,33 cm)→ 33cm >20cm.......vérifiée.

### **Armatures secondaires :**

St≤ min (4e ,45 cm)  $\rightarrow$  45cm > 25cm......vérifiée.

### **à l'ELS :**

Comme la fissuration est peu nuisible et A' est nulle donc on ne vérifié que

$$
\sigma_{bc} = \frac{M_{ser}}{I} \times y \ < \ 0.6 \times f_{c28} = 15 \, \text{Mpa}.
$$

$$
q_v = G_v + Q_v = 7.56 + 2.5 = 10.06 \text{KN/ml}.
$$

$$
q_p = G_p + Q_p = 5.1 + 2.5 = 7.6
$$
KN/ml.

En appliquant la méthode de la RDM de la même manière qu'à L' ELU on aura

 $M_0^{max} = 9.41$ KN.m.

## **En travée :**

 $A<sub>S</sub>=2.51$  cm<sup>2</sup>,  $M<sub>Ser</sub>=0.75M<sub>0</sub>=7.05KN.m$ 

$$
\frac{b\times y^2}{2} + 15 \times A \times y - 15 \times A \times d = 0 \text{ } \text{ } << \text{ } >
$$

 $0.5 \times y^2 + 15 \times 2.51 \times 10^{-4} \times y - 15 \times 2.51 \times 10^{-4} \times 0.12 = 0$ , donc y=0.0264m.

$$
I = \frac{b}{3}y^3 + 15 A(d-y)^2 \Rightarrow I = 3.90 \times 10^{-5} m^4.
$$

$$
\sigma_{bc} = \frac{7.05 \times 10^{-3}}{3.90 \times 10^{-5}} \times 0.0264 = 4.44 \text{Mpa}
$$

 $\sigma_{bc}$  =4.44Mpa <  $\sigma_{adm}$ = 15 MPa....condition vérifiée.

## **En appui :**

 $A<sub>S</sub>=2.51$  cm<sup>2</sup>,  $M<sub>Ser</sub>=-0.5M<sub>0</sub>=-4.70$  KN.m.

$$
\frac{b\times y^2}{2} + 15 \times A \times y - 15 \times A \times d = 0 \Longleftrightarrow 0.5 \times y^2 + 15 \times 2.51 \times 10^{-4} \times y - 15 \times 2.51 \times 10^{-4} \times 0.12 = 0
$$

 $\Rightarrow$  y=0.0264m.

$$
I = \frac{b}{3}y^3 + 15 A(d-y)^2 \Rightarrow I = 3.90 \times 10^{-5} m^4.
$$

Donc  $\sigma_{bc} = \frac{4.70 \times 10^{-3}}{3.90 \times 10^{-5}}$  $3.90\times10^{-5}$  $\times 0.0264 = 3.18$ Mpa.

 $\sigma_{bc}$  = 3.18Mpa <  $\sigma_{adm}$  = 15 MPa....condition vérifier vérifiée

## **Etat limite de déformation :**

$$
\frac{h}{l} = \frac{14}{300} = 0.046 < 0.0625.
$$

=>La 1<sup>er</sup> condition n'est pas vérifiée ,alors on doit faire le calcul à la flèche qui est conduit selon la méthode exposée à l'article B.6.5,2 des règles BAEL 91

$$
\rho = \frac{A}{bd} = \frac{2.51}{100 \times 12} = 0.0021
$$
  

$$
\lambda_i = \frac{0.05.f_{i28}}{(2 + 3\frac{b_0}{b})\rho}
$$
.................*Déformation instantaneous*

*iv* 4.0 .................................................Déformation différée.

Module de déformation longitudinale instantanée du béton. 10721.4 Mpa Module de déformation longitudinale différée du béton. 3  $E_i = 32164.2 Mpa$  $i_v = \frac{L_i}{2}$  $E_v = \frac{E_i}{2} = 10721.4 Mpa$ 

$$
\lambda_i = \frac{0.05 \times 2.1}{(2+3) \times 0.0021} = 10 \text{ ; } \lambda_v = 0.4 \text{ et } \lambda_i = 4.
$$

## **a /Calcul du moment d'inertie I<sup>0</sup>**

$$
I_0 = \frac{bh^3}{12} + 15 \times A \times \left(\frac{h}{2} - d'\right)^2
$$

Y= 0.0264m.

$$
I_0\!\!=\!\frac{1\!\times\!0.14^3}{12}\!\!+\!15\!\times\!2.51\!\times\!10^{-4}\!\times\!(\,\frac{0.14}{2}\!-\!0.02)^2\!\!\rightarrow\!\!I_0\!\!=\!\!2.37\!\times\!10^{-4}m^4.
$$

## **b/Calcul des contraintes:**

$$
\sigma_S = \frac{M_{Ser}}{A\left(d - \frac{y}{2}\right)}
$$

 $G_V = 7.56$ KN/ml,  $G_P = 5.1$ KN/ml  $\Rightarrow g_{eq} = \frac{7.56 \times 1.2 + 5.1 \times 1.8}{2}$ 3 = 6.084KN/ml.

 $J_V=4.28+1.87=6.15$ KN/ml,  $J_P=3.5$ KN/ml  $\Rightarrow$  j<sub>eq</sub> =  $\frac{6.15\times1.2+3.5\times1.8}{2}$ 3 =4.56KN/ml.

 $P_{\rm V}=7.56+2.5=10.06$ KN/ml,  $P_{\rm P}=5.1+2.5=7.6$ KN/ml  $\Rightarrow$   $p_{\rm eq}=\frac{10.06\times1.2+7.6\times1.8}{2}$ 3 =8.58KN/ml.

### **Calcul des moments:**

$$
M_g = 0.75 \times \frac{6.084 \times 3^2}{8} = 5.13 \text{KN} \cdot \text{m}, M_j = 0.75 \times \frac{4.56 \times 3^2}{8} = 3.85 \text{KN} \cdot \text{m}
$$

et M<sub>p</sub> = 
$$
0.75 \times \frac{8.58 \times 3^2}{8}
$$
 = 7.23KN.m.

## **Calcul des contraintes:**

$$
\sigma = \frac{M}{A\left(d - \frac{y}{2}\right)}
$$
\n
$$
\sigma_{\text{Sg}} = \frac{5.13 \times 10^{-3}}{2.51 \times 10^{-4} \left(0.12 - \frac{0.0264}{2}\right)} = 191.36 \text{Mpa}, \ \sigma_{\text{Sj}} = \frac{3.85 \times 10^{-3}}{2.51 \times 10^{-4} \left(0.12 - \frac{0.0264}{2}\right)} = 143.62 \text{Mp}
$$
\n
$$
\sigma_{\text{Sp}} = \frac{7.23 \times 10^{-3}}{2.51 \times 10^{-4} \left(0.12 - \frac{0.0264}{2}\right)} = 269.70 \text{Mpa}
$$
\n
$$
\mu = 1 - \frac{1.75 f_{t28}}{4 \rho \sigma s + f_{t28}}
$$
\nSi

 $\mu \leq 0 \Rightarrow \mu = 0$ 

$$
\mu_{\rm g}=0.0087
$$
;  $\mu_{\rm j}=0$  et  $\mu_{\rm p}=0.1581$ .

**Les moments d'inertie fictifs**

$$
- If_{ij} = \frac{1.1 \times I_0}{1 + \lambda_i \times \mu_j} = 2.60 \times 10^{-4} \text{ m}^4;
$$
  
\n
$$
- If_{ig} = \frac{1.1 \times I_0}{1 + \lambda_i \times \mu_g} = 2.39 \times 10^{-4} \text{ m}^4;
$$
  
\n
$$
- If_{ip} = \frac{1.1 \times I_0}{1 + \lambda_i \times \mu_p} = 1.01 \times 10^{-4} \text{ m}^4;
$$
  
\n
$$
- If_{vg} = \frac{1.1 \times I_0}{1 + \lambda_v \times \mu_g} = 2.51 \times 10^{-4} \text{ m}^4.
$$

## **Les flèches**

## **Evaluation des flèches**

$$
-f_{ji} = \frac{M_{jser} L^2}{10.E_i Jf_{ij}} = 0.0004 \text{m};
$$

$$
-f_{si} = \frac{M_{gser} \cdot L^2}{10.E_i \cdot H_{ig}} = 0.0006 \text{m};
$$

- 
$$
f_{pi} = \frac{M_{pser}.L^2}{10.E_i.H_{ip}} = 0.002 \text{m.};
$$

$$
-f_{gv} = \frac{M_{pser}L^2}{10.E_v.H_{gv}} = 0.0017m.
$$

$$
\Delta f_t = f_{gv} - f_{ji} + f_{pi} - f_{gi} = 0.0027 \text{m}.
$$

Comme on a L=3m < 5m $\rightarrow$   $f_{adm} = \frac{L}{50}$ ହ =0.006m.

 $\Delta f_t$ =0.0027m < $f_{adm}$ =0.006m...........condition vérifiée

## **Calcul de la deuxième partie de la volée**

## **Calcul à LELU**

$$
q_u\!\!=\!\!1.35G_V\!\!+\!\!1.5Q_V\!=\!\!1.35\!\!\times\!\!7.56\!\!+\!\!1.5\!\!\times\!\!2.5\!\! \rightarrow\!\!q_u\!=\!\!13.95KN\!/\!ml.
$$

p=1KN qui est le poids du garde corps

$$
p_u=1.35\times P=1.35KN
$$

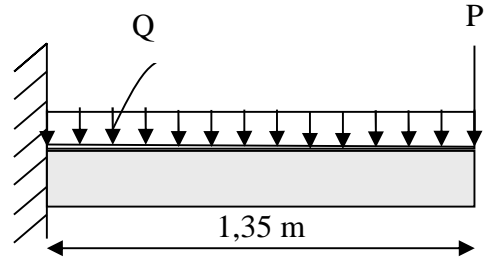

Fig III.20: schéma statique.

 $M = \frac{q l^2}{r^2}$  $\frac{l^2}{2} + P_u \times l = \frac{13.95 \times 1.35^2}{2}$  $\frac{\lambda_{1.35}}{2}$  +1.35×1.35=14.53KN.m→M=14.53KN.m.

 $V=q_u\times1+p_u=13.95\times1.35+1.35=20.18KN$   $\rightarrow$  V=20.18KN.

Le tableau suivant illustre le calcul des aciers et ceux opté:

# **Tableau.III.29: Ferraillage de la 2éme volée :**

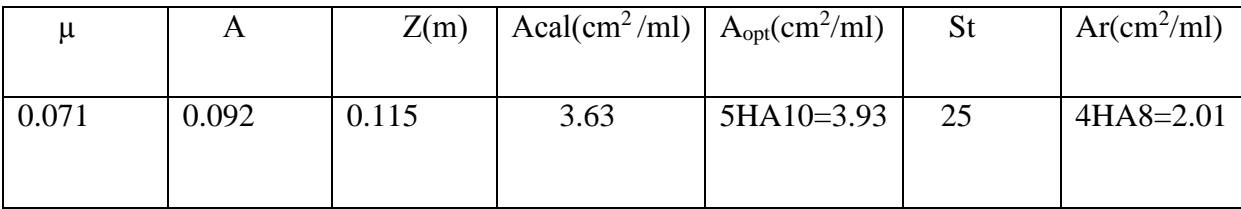

## **Vérification à LELS**

qS=GV+QV=7.56+2.5=10.06KN /ml

$$
M_{ser} = \frac{q \times l^2}{2} + p_u \times l \rightarrow M_{ser} = 10.89 \text{KN.m}
$$

 $\sigma_{bc} = \frac{M_{Ser}}{I}$  $\frac{Ser}{I} y \leq \sigma_{adm} = 0.6 \times f_{c28}$ 

Le tableau suivant résume le calcul et la vérification des contraintes

### **Tableau III.30: Vérification de la contrainte dans la volée :**

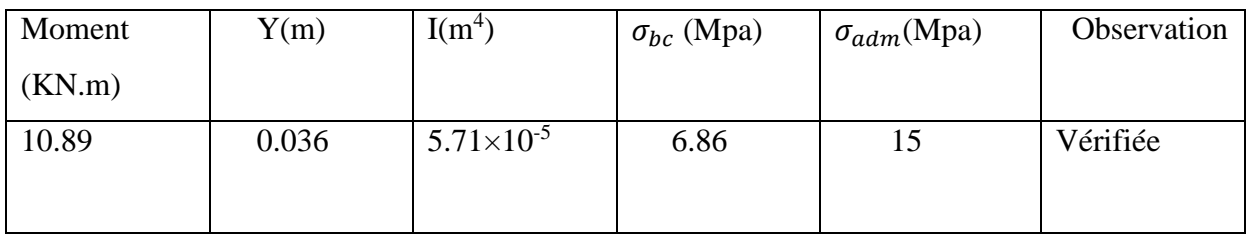

**Evaluation de la flèche**

Le tableau suivant illustre le résultat de calcul des différentes flèches

### **Tableau III.31: Vérification de la flèche dans la volée :**

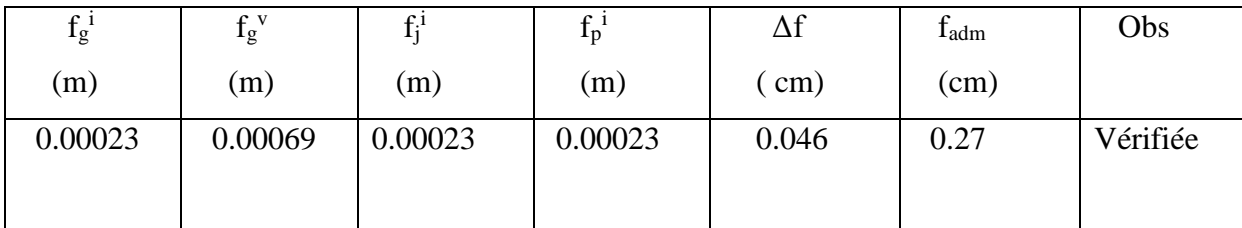

**Calcul de type 2 (RDC ,1er et 2éme Etage) :**

## **Poutre brisée :**

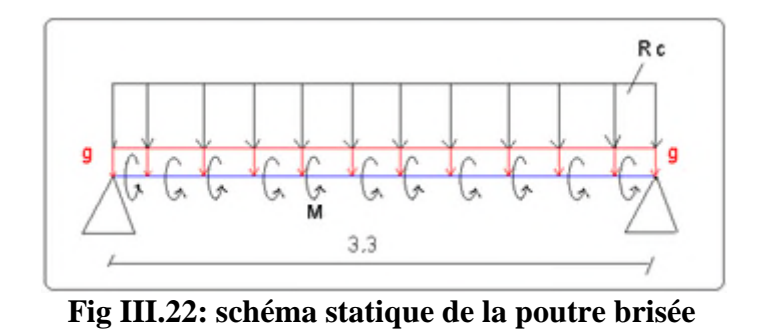

On prend l'escalier le plus défavorable et on calcul sa poutre brisée .

## **Dimensionnement :**

$$
\frac{L}{15} \le h \le \frac{L}{10} \longrightarrow \frac{330}{15} \le h \le \frac{330}{10} \text{ donc:}
$$

Soit h=40cm et b=30cm

## **Vérification des conditions du RPA :**

Selon les recommandations du RPA 99(version2003), on doit satisfaire les conditions suivantes :

 $\langle$  $b \ge 20 \text{cm} \rightarrow b = 30 \text{cm} \ge 20 \text{cm}$ . h ≥ 30cm → h = 40cm ≥ 30cm. h b  $\leq 4 \rightarrow$ 40  $\frac{1}{30}$  = 1.33  $\leq$  4.

Sachant que : b c'est la largeur de la poutre et h c'est la hauteur de la poutre.

Les trois conditions sont satisfaites.

la poutre est soumise à la flexion simple en outre elle est soumise à son poids propre :

## **Calcul à la flexion simple :**

La poutre est soumise à son poids propre g.

g=25×0.4×0.3/cos33.46=3.59KN/ml

La charge transmise par l'escalier :

 $R_C = 20.18$ KN

### **Calcul des sollicitations :**

 $0 \leq x \leq 3.3$ 

qu= $1.35g+20.18 \rightarrow$  qu= $25.03$ KN/m<sup>2</sup>.

$$
R_A = \frac{q_{u \times l}}{2} \rightarrow R_A = 41.29 \text{KN}.
$$
  

$$
M_0 = \frac{q_{u \times l^2}}{8} \rightarrow M_0 = 34.07 \text{KN} \cdot \text{m}
$$

V=RA=41.29KN

Le tableau suivant résume le calcul des moment et leurs ferraillage correspondant ainsi la contrainte de cisaillement

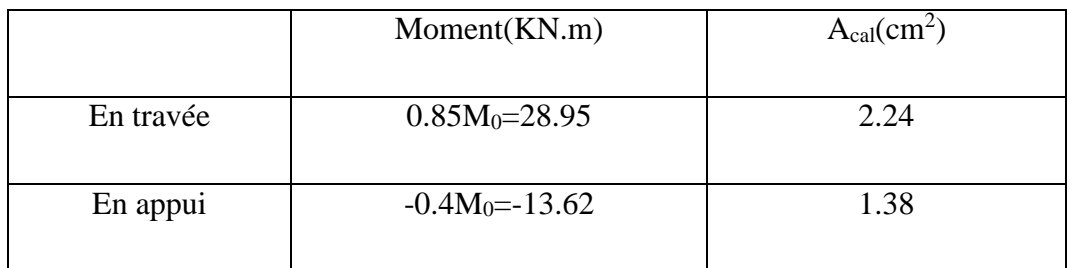

### **Tableau III.32: Vérification de la contrainte de cisaillement :**

## **Calcul à la torsion :**

La poutre est soumise à un moment de torsion uniformément réparties

## **Le moment de torsion max**

 $M_t^{max}=3.3M/2 \rightarrow M_t^{max}=23.97KN.m$ 

### **Ferraillage**

### **Calcul des armatures longitudinal :**

 $A_l = \frac{M_t \times u \times \gamma s}{2 \times 2 \times 5}$ 2×Ώ $\times f_e$ Tel que : $\Omega = (b-e) \times (h-e)$  avec  $e = \frac{b}{f}$ 6  $=5cm \rightarrow \Omega = 0.0875 \text{m}^2$ .

$$
\mu\!=\!\frac{4}{3}\!\times b+2\times h\!\!=\!\!1.2m
$$

$$
\tau = \frac{23.97 \times 10^{-3}}{2 \times 0.05 \times 0.0875} = 2.73 \text{Mpa}
$$

$$
A_1 = \frac{23.97 \times 10^{-3} \times 1.2 \times 1.15}{2 \times 0.0875 \times 400} = 4.72 \times 10^{-4} m^2
$$

Pour le ferraillage longitudinal on procède comme suit :

$$
A_S = A \text{ flexion } +\frac{1}{2}A \text{ torsion}
$$

**En travée** :  $A_s=4.6cm^2 \rightarrow \text{soit1HA14+2HA16} = 5.56cm^2$ 

**En appui** :  $A_s = 3.74 \text{cm}^2 \rightarrow \text{soit } 3H A14 = 4.62 \text{cm}^2$ 

## **Vérification vis-à-vis de l'effort tranchant**

$$
\tau = \sqrt{{\tau_{FS}}^2 + {\tau_T}^2}
$$

## **Calcul des armatures transversales**

$$
A_t\,{=}\,A_t{}^{FS}+A_t{}^T
$$

Soit St=20cm

#### **Tableau III.33: Les armatures transversales :**

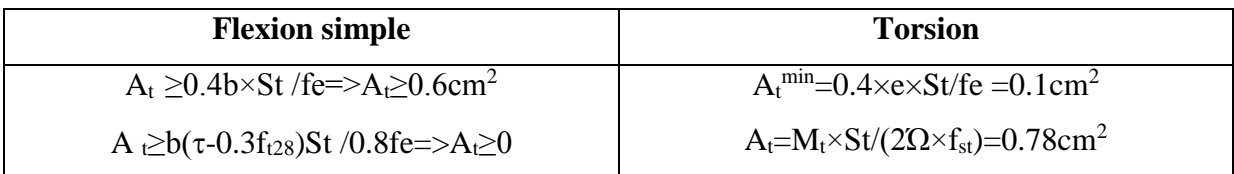

 $A_t^{\text{Total}} = 1.38 \text{cm}^2$  soit un cadre et un étrier de 1HA8 = 2.01 cm<sup>2</sup>

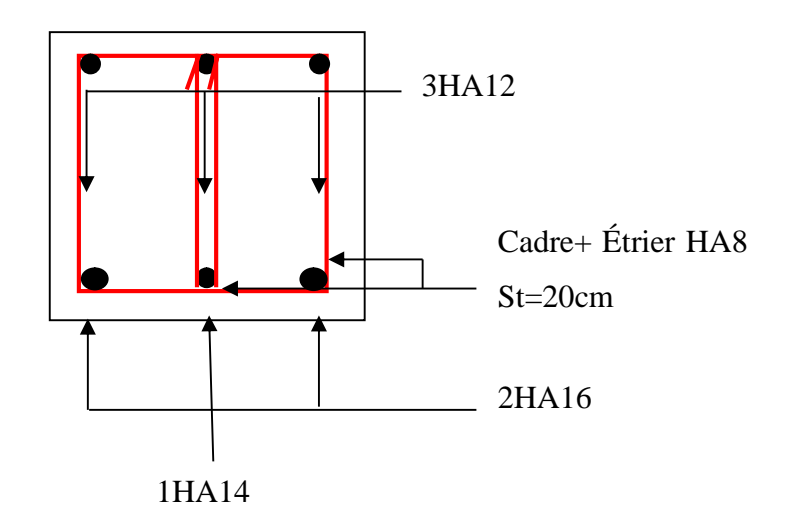

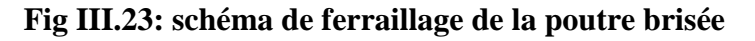

### **III.6 Etude de l'acrotère**

L'acrotère est un élément non structural contournant le bâtiment au niveau du dernier plancher (plancher terrasse). Il est conçu pour la protection de la ligne de jonction entre luimême et la forme de pente, contre l'infiltration des eaux pluviales, il sert aussi à l'accrochage du matériel des travaux d'entretiens des bâtiments.

L'acrotère est considéré comme une console, encastrée dans le plancher (plancher terrasse), soumise à son poids propre  $(G)$ , une force latérale due à l'effort $(F^p)$  et une charge horizontale (Q) due à la main courante.

### **III.5.1 hypothèses de calcul :**

- $\checkmark$  le calcul se fera pour une bande de 1 ml.
- $\checkmark$  la fissuration est considéré préjudiciable.
- l'acrotère sera calculé en flexion composée.

### **III.5.2. Evaluation des charges et surcharges :**

- S acr = 60 x  $15 + 7$  x  $10 + 3$  x  $10 / 2$
- S  $_{\rm acr} = 0$ , 0985 m.
- $-G = 25 \times 0.0985 = 2.4625$  KN/ml.

La charge d'exploitation  $Q = 1.00$  KN/ml

- S : surface de la section droite de l'acrotère.
- G : poids d'un mètre linéaire de l'acrotère

Les charges revenant à l'acrotère sont résumées dans le tableau suivant :

### **III.5.2.1. Charge verticale**

#### **Tableau III.34: Charge permanente revenant à l'acrotère :**

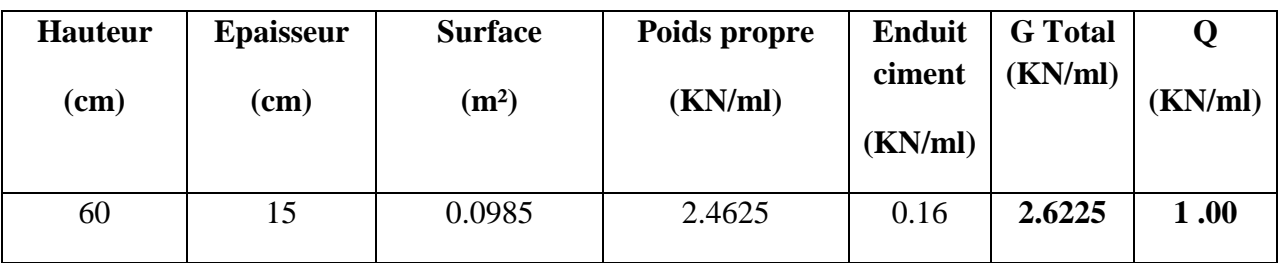

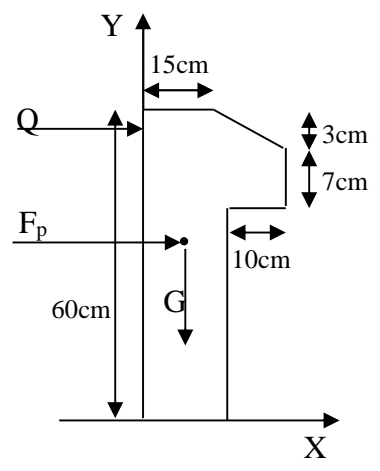

**Fig. III.24: Coupe transversale de l'acrotère.**

## **III.5.2.2. Charge horizontale (Charge sismique) :**

D'après le **RPA99,** l'acrotère est soumis à une force horizontale due au séisme :

 $Fp = 4 \times A \times Cp \times Wp$  **RPA99 (article 6.2.3).** 

Avec :

- A : Coefficient d'accélération de zone..................................**RPA99 (Tableau 4 .1);**
- Cp : Facteur de force horizontale varie entre 0,3 et 0,8.........**RPA99 (Tableau 6.1).**
- W<sup>P</sup> : poids de l'élément considéré.

Dans notre cas : Le Groupe d'usage 2 et Zone IIa (Bouira).

Donc:

$$
\begin{cases}\nA = 0,15. \\
C_P = 0,8. \\
W_P = 2.6225KN/ml.\n\end{cases}
$$

et:  $F_p = 4 \times 0.15 \times 0.8 \times 2.6225 \Rightarrow F_p = 1.2588KN$ 

### **III.5.3 : Calcul des sollicitations :**

**Calcul du centre de gravité :**

$$
\begin{cases}\nX_G = \frac{\sum A_i . X_i}{\sum A_i} \\
Y_G = \frac{\sum A_i . Y_i}{\sum A_i}\n\end{cases} \Rightarrow\n\begin{cases}\nX_G = 0.213m \\
Y_G = 0.284m\n\end{cases}
$$

L'acrotère est soumis à :

\*
$$
N_G = 2.6225KN;
$$
  
\n\* $M_Q = Q \times h \Rightarrow M_Q = 1 \times 0.6 \Rightarrow M_Q = 0.6KN.m;$   
\n\* $M_{F_P} = F_P \times Y_g \Rightarrow M_{F_P} = 1.1.2588 \times 0.284 \Rightarrow M_{F_P} = 0.3575KN.m.$ 

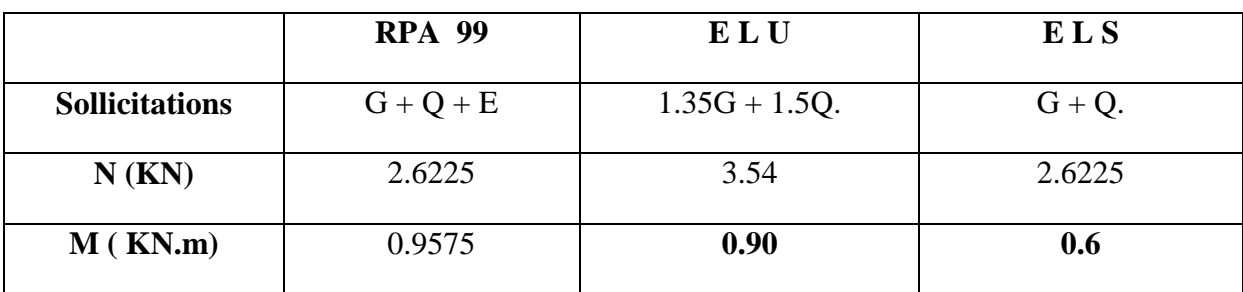

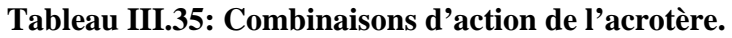

 $0.365m$ . 2.6225  $v_0 = \frac{Mu}{v} = \frac{0.9575}{0.5825} = 0.365m$ *Nu*  $e_0 = \frac{Mu}{v} = \frac{0.9575}{2.5825}$ 

 $\frac{h}{2} = \frac{0.15}{1.0025m} = 0.025m$ 6 0.15 6  $=\frac{0.15}{1}$ .

 $0<sub>0</sub>$  $e_0 > \frac{h}{f}$   $\Rightarrow$  Le centre de pression se trouve à l'extérieur de la section et N<sub>u</sub> est un effort de compression dons la section est partiellement comprimée.

Le calcul de fera par assimilation a la flexion simple soumise à un moment  $M_{ua} = N_u x$  e Les éléments soumis à la flexion composée doivent être justifié vis-à-vis de l'état limite ultime de stabilité de forme (flambement).

On remplace l'excentricité réelle ( $e = \frac{Mu}{v}$ *Nu*  $=\frac{m u}{r}$ ) par une excentricité totale de calcul.

 $e = e_0 + e_a + e_2$ 

Avec :

- <sup>e</sup><sup>0</sup> : Excentricité (dite de premier ordre) de la résultante des contraintes normales, avant l'application des excentricités additionnelles définis ci-après.
- *a e* : Excentricités additionnelles traduisant les imperfections géométriques initiales.
- 2 *e* : Excentricité due aux effets de deuxième ordre, lies à la déformation de la structure.

 $e_{a} = \max (2cm)$ . L/250)

- L : portée de l'élément: L =60 cm.

 $e_{a}$  =max (2*cm* . 60/250) =2 cm

$$
e_2 = \frac{3lf^2}{10^4 \cdot h} (2 + \alpha \phi) \quad \dots \quad (Art \quad A.4.3.5)
$$

-  $\phi$ : Rapport de la déformation finale due au fluage à la déformation instantanée sous la charge considérée.

$$
\alpha = \frac{M_G}{M_G + M_Q} = \frac{0}{0 + 0.8} = 0
$$
...(RPA Article A.4.3.5)

-  $l_f$ : Longueur de flambement. $\rightarrow l_f = 2 \times I_0 = 2 \times 0.6 = 1.2$ m.

$$
\Rightarrow e_2 = \frac{3 \times 1.2^3 \times 2}{10^4 \times 0.15} = 0.00576 m
$$

D'où :  $e = 0.365 + 0.02 + 0.00576 = 0.390$ m

Les sollicitations de calcul deviennent :

Nu= 3.54 KN; Mu = Nu  $\times$ e = 3.54 x 0.39 = 1.380 KN.m

### **III.5.5 Ferraillage de l'acrotère**

**Calcul à l'ELU :**

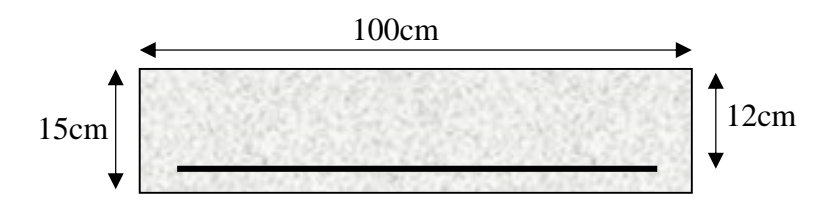

**Fig. III.25: Section à ferrailler.**

On calcule les armatures à l'ELU, puis on effectuera la vérification des contraintes à l'ELS.

 $6e^{-\epsilon_0}$  $\frac{h}{\sigma}$   $\lt e_0$   $\Rightarrow$  La section est partiellement comprimée, donc on se ramène à un calcul en flexion simple sous l'effet d'un moment fictif *M<sup>F</sup>* rapporté au centre de gravité des armatures tendues.

$$
M_{f} = M_{u} + N_{u} \left( d - \frac{h}{2} \right) = 1.380 + 3.54 \left( 0.12 - \frac{0.15}{2} \right) = 15393 KN.m.
$$
  

$$
\mu_{bu} = \frac{M_{uA}}{b \times d^{2} \times f_{bu}} \implies \mu_{bu} = \frac{1.5393 \times 10^{-3}}{1 \times 0.12^{2} \times 14.2} \implies (\mu_{bu} = 0.00627) < (\mu_{1} = 0.3916) \implies A' = 0
$$

$$
\alpha = 1.25 \times (1 - \sqrt{1 - 2 \times \mu_{bu}}) \implies \alpha = 0.081; \qquad Z = d \times (1 - 0.4 \times \alpha) \implies Z = 0.116m
$$
\n
$$
A_1 = \frac{M_{uA}}{Z \times f_{st}} = \frac{1.5393 \times 10^{-3}}{0.116 \times 348} \implies A_1 = 0.38cm^2
$$
\n
$$
A_s = A_1 - \frac{N_u}{\sigma_s} = 0.38 \times 10^{-4} - \frac{3.54 \times 10^{-3}}{348} \implies A_s = 0.27cm^2
$$

**Vérification à l'ELU :**

## **La condition de non fragilité :**

*bu*

$$
A_{\min} = 0.23 \times b \times d \times \frac{f_{t28}}{f_e} \Rightarrow A_{\min} = 0.23 \times 1 \times 0.12 \times \frac{2.1}{400} \Rightarrow A_{\min} = 1.44 cm^2
$$

 $2 \times f_{bu}$   $1 \times 0.12^2 \times 14.2$ 

 $\times d^2 \times f_{ba}$   $1\times 0.12^2 \times$ 

 $A_{\text{min}} > A_s \implies$  On adopte:  $A_s = 4HAB = 2.01$  cm<sup>2</sup>/ml.

## **Vérification au cisaillement :**

L'acrotère est exposé aux intempéries (fissuration préjudiciable).

 $V_u = f_p + Q = 1.2588 + 1 = 2.2588$  KN.

 $\tau_u = V_u/(b \times d) = 2.2588 \times 10^{-3}/(1 \times 0.08) = 0.0187 \text{ MPa}.$ 

$$
\overline{\tau_u}
$$
 < Min (0.15 f<sub>c28</sub>/v<sub>b</sub>; 4 MPa)  $\Rightarrow$   $\tau_u$  < min (2.5; 4) MPa = 2.5 Mpa

τ<sup>u</sup> = 0.0187 MPa< *<sup>u</sup>* = 2.5 MPa ……………………………………….. Condition vérifiée*.*

**Armatures de répartition :**

 $A_r = \frac{A_s}{A_r} \Rightarrow A_r = \frac{2.01}{4} \Rightarrow A_r = 0.5025 \text{ cm}^2 \Rightarrow A_r = 4T6 = 1.13 \text{ cm}^2/\text{ml}$ 4 2.01 4  $=\frac{1}{s} \Rightarrow A_r = \frac{2.01}{s} \Rightarrow A_r = 0.5025$ cm<sup>2</sup>  $\Rightarrow A_r = 4T6 =$ 

### **Espacement :**

- 1. Armatures principale :  $S_t \le 100/3 = 33,3$  cm. On adopte  $S_t = 30$  cm.
- 2. Armatures de répartitions :  $S_t \le 70/3 = 23.33$  cm. On adopte  $S_t = 20$  cm.

### **Vérification de l'adhérence :**

 $\zeta_{\rm se}$  =V<sub>u</sub> / (0,9×d× $\Sigma \mu_{\rm i}$ ) **RPA** (Article. A.6.1, 3)

Σµi : la somme des périmètres des barres.

$$
\Sigma \mu_i = n \times \pi \times \Phi \implies \Sigma \mu_i = 4 \times 3.14 \times 8 \implies \Sigma \mu_i = 10.043 \text{ cm}
$$

$$
\zeta_{\rm es} = 2.2588 \times 10^{-3} / (0.9 \times 0.12 \times 0.10074) \Rightarrow \zeta_{\rm es} = 0.207 \, \text{MPa}
$$

 $0.6 \times \psi_s^2 \times f_{t28} = 0.6 \times 1.5^2 \times 2.1 = 2{,}83MPa$  (**RPA Article. A.6.1, 21**)

Ψ<sup>s</sup> est le coefficient de scellement.

 $\zeta_{\text{es}}$  2,83MPa  $\Rightarrow$  Pas de risque par rapport à l'adhérence.

## **Vérification à l'ELS :**

 $d = 0.12 \text{ m}$ ;  $N_{\text{ser}} = 2.6225 \text{ KN}$ ;  $M_{\text{ser}} = Q \times h \Rightarrow M_{\text{ser}} = 0.6 \text{ KN}$ .m;  $\eta = 1.6 \text{ pour les HR}$ 

**Vérification des contraintes :**

$$
\sigma_{\text{ bc}} = N_{\text{ser}} \times \, y_{\text{ser}} \, / \mu_{\text{t}} \; ; \quad \, \sigma_{\text{ s}} = \, 15 \times N_{\text{ser}} \times (d - y_{\text{ser}}) \, / \, \mu_{\text{t}} \; ;
$$

$$
\overline{\sigma_s} = \min \left( \frac{2}{3} f_e ; 150 \times \eta \right) \implies \overline{\sigma_s} = 240 MPa
$$

#### **Position de l'axe neutre :**

$$
c=\ d-e_1
$$

e<sup>1</sup> : distance du centre de pression "c" à la fibre la plus comprimée de la section.

$$
e_1 = M_{ser}/N_{ser} + (d - h/2) \implies e_1 = (0.6/2.6225) + (0.12 - 0.15/2) \implies e_1 = 0.273 \text{ m}
$$

 $e_1 > d \Rightarrow$  "c" à l'extérieur de section  $\Rightarrow c = 0.12 - 0.273 \Rightarrow c = -0.153$  m.

$$
c = -0.153
$$
 m;  $y_{ser} = y_c + c$ ;  $y_c^3 + p \times y_c + q = 0$  ......... (\*)

$$
q = -2 \times c^3 + 90 \times A \times \frac{(d-c)^2}{b}
$$

$$
p = -3 \times c^2 + 90 \times A \times (d-c) / b
$$

$$
P = -3 \times (-0.153)^2 + 90 \times 2.01 \times 10^{-4} \times \frac{0.12 + 0.153}{1} \implies P = -0.065 \text{ m}^2
$$

$$
q = -2 \times (-0.153)^3 + 90 \times 2.01 \times 10^{-4} \times \frac{(0.12 + 0.153)^2}{1} \implies q = 0.0085 m^3
$$

En remplaçant "q" et "p" dans (\*), sa résolution donne : y<sub>c</sub>=-0.314  $\Rightarrow$ y<sub>ser</sub>=0.1614m.

$$
\mu_{t} = \frac{b \times y^{2}}{2} - 15 \times A \times (d - y) \implies \mu_{t} = 0.0135 m^{3}
$$

$$
\sigma_{bc} = \frac{2.6225 \times 10^{-3}}{0.0135} \times 0.1614 \implies \sigma_{bc} = 0.0313 MPa < \overline{\sigma_{adm}}
$$

**Schéma de ferraillage de l'acrotère.**

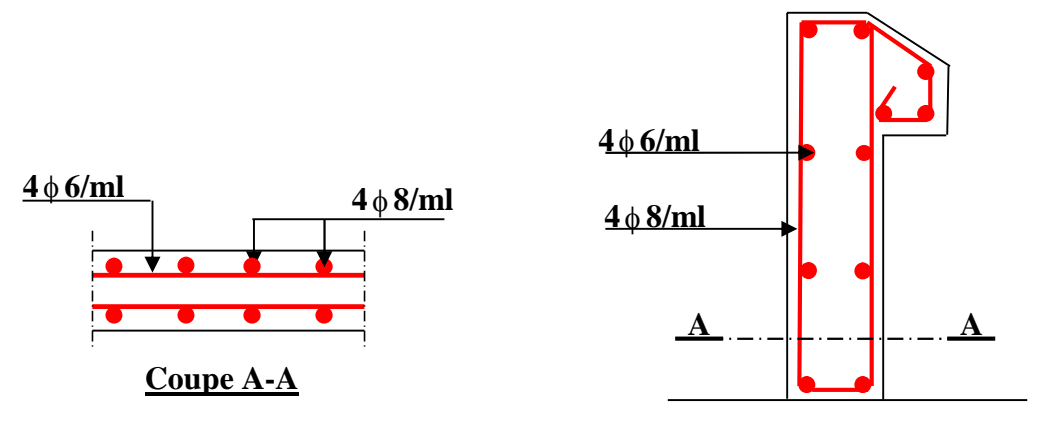

**Fig. III.26: Schéma de ferraillage de l'acrotère (Terrasse inaccessible).**

## **IV.1 Introduction**

L'étude dynamique d'une structure telle qu'elle se présente, est souvent très complexe.

Elle à pour but l'estimation des valeurs caractéristiques les plus défavorables de la réponse sismique et le dimensionnement des éléments de résistance, afin d'obtenir une sécurité jugée satisfaisante pour l'ensemble de l'ouvrage et d'assurer le confort des occupants.

C'est pour cela qu'on fait souvent appel à des modélisations par des logiciels à base d'élément finis qui permettent de simplifier suffisamment le problème pour pouvoir l'analyser.

Dans le cadre de notre travail nous avons tenté d'analyser et d'étudier un R+10+S/sol contreventé par voile-portique avec justification de l'interaction en utilisant le logiciel de calcul de structure qui est Le SAP 2000.

### **IV.2 Méthode de calcul**

Selon les règles parasismiques Algériennes (RPA99/version2003) le calcul des forces sismiques peut être mené suivant trois méthodes :

- 1) Par la méthode statique équivalente ;
- 2) Par la méthode d'analyse modale spectrale ;
- 3) Par la méthode d'analyse dynamique par accélérogramme.

## **IV.2.1 Méthode statique équivalente**

### **a) Principe de la méthode**

Les forces réelles dynamiques qui se développent dans la construction sont remplacées par un système de forces statiques fictives dont les effets sont similaires à ceux de l'action sismique.

#### **b) conditions d'application de la méthode**

Selon le RPA99/version2003 (art 4.1.2) la méthode statique équivalente peut être utilisée dans les conditions suivantes:

Le bâtiment ou bloc étudié, satisfaisait aux conditions de régularité en plan et en élévation prescrites au chapitre 3, paragraphe 3.5 avec une hauteur au plus égale à 65m en zone 1 et à 30m en zone 2b et 3.

Le bâtiment ou bloc étudié présente une configuration irrégulière tout en respectant, outre les conditions de hauteur énoncées en a), les conditions complémentaires suivantes :

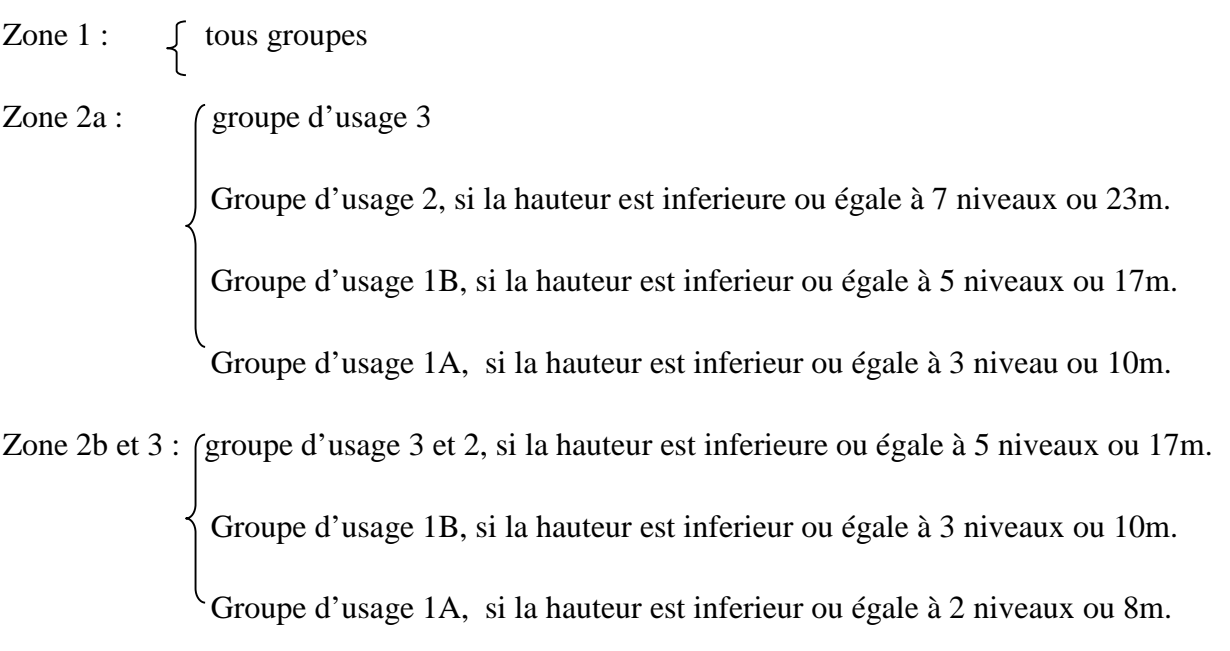

N.B : Pour notre cas la méthode statique équivalente est applicable car notre bâtiment présente une configuration régulière en plan.

### **Vérification de la résultante des forces sismique:** RPA99 (Article4.2.3)

L'effort sismique *V* ; appliqué à la base de la structure, doit être calculé successivement dans les deux directions horizontales et orthogonales selon la formule :

$$
V_{st} = A \times D \times Q \times \frac{1}{R} \times W
$$

A : Coefficient d'accélération de la zone. **RPA99** (Tableau 4.1)

Le coefficient 'A' représente l'accélération du sol et dépend de l'accélération maximale possible de la région, de la période de vie de la structure, et du niveau de risque que l'on veut avoir. L'accélération maximale dépend de la période de retour que l'on se fixe ou en d'autre termes de la probabilité que cette accélération survienne dans l'année. Il suffit donc de se fixer une période de calcul et un niveau de risque.

Cette accélération ayant une probabilité plus au moins grande de se produire. Il dépend de deux paramètres :

- **-** Groupe d'usage: groupe 2
- **-** Zone sismique: zone IIa  $\Rightarrow$  A = 0.15
- $\triangleright$  R : Coefficient de comportement global de la structure, il est en fonction du système de contreventement. **RPA99** (Tableau 4.3)

Dans le cas de notre projet, on adopte un système de contreventement mixte portiques-voiles avec justification de l'interaction, donc :  $R = 5$ 

 $\triangleright$  O : Facteur de qualité.

La valeur de Q est déterminée par la formule :

$$
Q = 1 + \sum_{i=1}^{6} Pq
$$

Pq : est la pénalité à retenir selon que le critère de qualité q est satisfait ou non.

Les valeurs à retenir sont dans le tableau suivant :

**Tableau IV.1: Valeurs des pénalités Pq :**

| $\ddotsc$<br>Critère q <sup>"</sup>                      | Observé  | Non observé |
|----------------------------------------------------------|----------|-------------|
| 1- Conditions minimales sur les files de contreventement | N        | 0.05        |
| 2- Redondance en plan                                    | N        | 0.05        |
| 3- Régularité en plan                                    | $\Omega$ | $\Omega$    |
| 4- Régularité en élévation                               | $\Omega$ | $\theta$    |
| 5- Contrôle de qualité des matériaux                     | N        | 0.05        |
| 6- Contrôles d'exécution                                 | O        | 0.1         |
| Valeurs des pénalités Pq.                                | 0.25     |             |

Donc:  $Q_x = Q_y = 1.25$ 

 $\triangleright$  W : Poids total de la structure.

La valeur de W comprend la totalité des charges permanentes pour les bâtiments à usage d'habitation.

Il est égal à la somme des poids W*i* **;** calculés à chaque niveau (i) :

$$
W = \sum_{i=1}^{n} Wi \qquad \text{avec } W_i = W_{Gi} + \beta \times W_{Qi}
$$

- $\triangleright$   $W_{\text{G}i}$ : Poids dû aux charges permanentes et à celles des équipements fixes éventuels, solidaires à la structure.
- $\triangleright$  *W*<sub>Qi</sub> : Charges d'exploitation.
- **-** : Coefficient de pondération, il est fonction de la nature et de la durée de la charge d'exploitation il est donné par le tableau 4.5 du RPA99/2003.

Concernant ce projet, il y' a des niveaux à usage d'habitation, le 1<sup>er</sup> et le <sup>2ém</sup> étage à usage de bureaux et le RDC destiné au commerce donc le coefficient de pondération  $\beta = 0.2$ 

D **:** Facteur d'amplification dynamique moyen :

Le coefficient D est le facteur d'amplification dynamique moyen, il est fonction de la période fondamentale de la structure (T), de la nature du sol et du facteur de correction d'amortissement  $(\eta)$ . On a

$$
D = \begin{cases} 2.5\eta & 0 \le T \le T_2 \\ 2.5\eta \left(\frac{T_2}{T}\right)^{2/3} & T_2 \le T \le 3.0 \text{ s} \quad \text{RPA99 (Formule 4-2)} \\ 2.5\eta \left(\frac{T_2}{3.0}\right)^{2/3} & T \ge 3.0 \text{ s} \end{cases}
$$

**►**  $T_2$ : Période caractéristique, associée à la catégorie du site.

La structure à étudier est située dans un site meuble  $(S_3)$ .

$$
\Rightarrow \begin{cases} T_1 = 0.15s \\ T_2 = 0.5s \end{cases}
$$
 RPA (Tableau 4.7)

Calcul de la période fondamentale de la structure :

Le facteur de correction d'amortissement  $\eta$  est donné par :

 $\triangleright$   $\eta$ : Le facteur de correction d'amortissement est donné par :

$$
\eta = \sqrt{7/(2+\zeta)} \ge 0.7
$$
 RPA99 (Formule 4.3)

Où  $\zeta(\%)$  est le pourcentage d'amortissement critique fonction du matériau constitutif, du type de structure et de l'importance des remplissages. Les valeurs de  $\zeta(\%)$  sont illustrées dans le tableau ci-dessous.

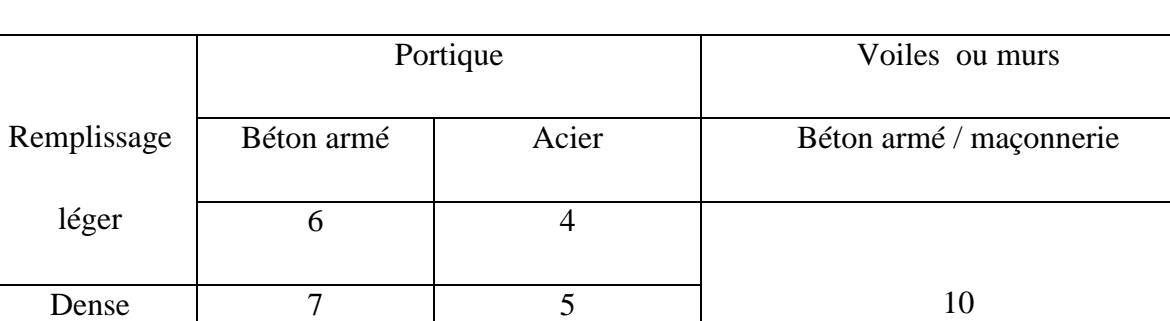

## **Tableau IV.2: Les valeurs de RPA 99 (Tableau 4.2) :**

On prend :  $\zeta = \frac{7+10}{2} = 8.5\%$ 2  $\zeta = \frac{7+10}{2} = 8.5\%$  pour un contreventement mixte.

Donc  $\eta = \sqrt{7/(2+\zeta)} = 0.82 > 0.7$ 

> T : période fondamentale de la structure

Telle que  $T= min(1, 2)$ 

 $T_c = C_T h_n^{3/4}$  .......(1) RPA99 (Formule 4-6) RPA99 (Formule 4-7)  $\frac{0.09 \times h_n}{\sqrt{2}}$  ........(2) , , *YX*  $\sum_{X,Y}$  =  $\frac{0.03 \times n_{n}}{\sqrt{L}_{X,Y}}$  $T_{\rm xy} = \frac{0.09 \times h}{\sqrt{2}}$  $=\frac{0.09\times}{10^{-4}}$ 

*n h* : Hauteur mesurée en mètre à partir de la base de la structure jusqu'au dernier niveau.

$$
h_n=35.36m
$$

 $\triangleright$  C<sub>T</sub>: Coefficient, fonction du système de contreventement du type de remplissage est donné par le tableau ci dessous.

# **Tableau IV.3: Les valeurs du coefficient C<sup>T</sup> :**

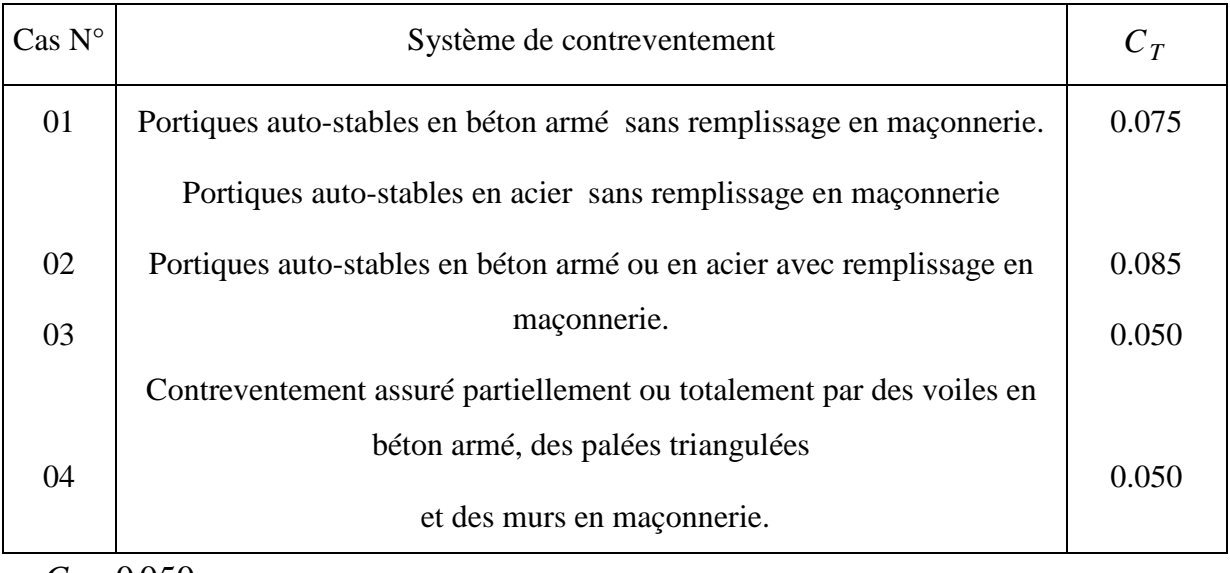

 $\Rightarrow$   $C_T = 0.050$ 

Donc: T =  $0.050 \times 35.36^{3/4} = 0.72$ s.

$$
T_{X,Y} = \frac{0.09 \times h_n}{\sqrt{L}_{X,Y}} \dots (2) \quad T_{X,Y} = \frac{0.09 \times h_n}{\sqrt{L}_{X,Y}}
$$
 RPA99 (Formule 4-7)

*L*: Distance du bâtiment mesuré à la base dans les deux directions.

$$
L_x = 25m
$$
,  $L_y = 20.4m$ 

$$
\Rightarrow \begin{cases} T_x = 0.64s \\ T_y = 0.70s \end{cases}
$$

 $T_y = \min$   $(T_y; T) = 0.70s$  $T_x = \min$   $(T_x; T) = 0.64s$ 

$$
\Rightarrow D = 2.5\eta \left(\frac{T_2}{T}\right)^{2/3} \quad \text{Car} \quad 0.5 \le T \le 3.0 \text{ s}
$$

$$
\begin{cases}\nD_x = 2.5 \times 0.82 \times \left(\frac{0.5}{0.64}\right)^{2/3} = 1.74 \\
D_y = 2.5 \times 0.82 \times \left(\frac{0.5}{0.70}\right)^{2/3} = 1.64\n\end{cases}
$$

Donc la période fondamentale statique majorée de30 % est :

$$
T_s = 1.3 \times 0.72 = 0.93s.
$$

 $\overline{5}$ 

La force sismique totale à la base de la structure est :

$$
V_{st} = \frac{A \times D \times Q}{R} \times W.
$$
  
\n
$$
V_{stx} = \frac{0.15 \times 1.74 \times 1.25}{5} \times 57772.537 = 3769.658 KN.
$$
  
\n
$$
V_{sty} = \frac{0.15 \times 1.64 \times 1.25}{5} \times 57772.537 = 3553.011 KN.
$$

# **IV.2.2 Méthode d'analyse par accélérogramme**

Cette méthode peut être utilisée au cas par cas par un personnel qualifie, ayant justifié auparavant le choix des séismes de calcul et des lois de comportement utilisées ainsi que la méthode d'interpolation des résultats et des critères de sécurité à satisfaire.

#### **IV.2.3 Méthode d'analyse modale spectrale**

L'analyse dynamique se prête probablement mieux à une interprétation réaliste du comportement d'un bâtiment soumis à des charges sismiques que le calcul statique prescrit par les codes. Elle servira surtout au calcul des structures dont la configuration est complexe ou non courante et pour lesquelles la méthode statique équivalente reste insuffisante ou inacceptable ou autre non- conforme aux conditions exigées par le RPA 99/version2003 pour un calcul statique équivalent.

Pour les structures symétriques, il faut envisager l'effet des charges sismiques séparément suivant les deux axes de symétrie, pour les cas non symétriques l'étude doit être menée pour les deux axes principaux séparément.

Par cette méthode, il est recherché pour chaque mode de vibration le maximum des effets engendrés dans la structure par les forces sismiques représentées par un spectre de réponse de calcul suivant :

$$
\frac{\int_{S_a}}{g} = \begin{cases}\n1.25 \times A \times \left(1 + \frac{T}{T_1} \left(2.5\eta \frac{Q}{R} - 1\right)\right) & 0 \le T \le T_1 \\
2.5 \times \eta \times (1.25A) \times \left(\frac{Q}{R}\right) & T_1 \le T \le T_2 \\
2.5 \times \eta \times (1.25A) \times \left(\frac{Q}{R}\right) \times \left(\frac{T_2}{T}\right)^{2/3} & T_2 \le T \le 3.0 \text{ s} \\
2.5 \times \eta \times (1.25A) \times \left(\frac{T_2}{3}\right)^{2/3} \times \left(\frac{3}{T}\right)^{5/3} \times \left(\frac{Q}{R}\right) & T > 3.0 \text{ s}\n\end{cases}
$$

RPA99/2003Art (4. 3.3)

Avec :

A : coefficient d'accélération de zone.

 $\eta$ : Facteur de correction d'amortissement.

R : coefficient de comportement de la structure.

T1,T2 :périodes caractéristiques associées a la catégorie du site.

Facteur de qualité. *Q* :

le spectre de réponse est donné par le logiciel *(spectre)***.**

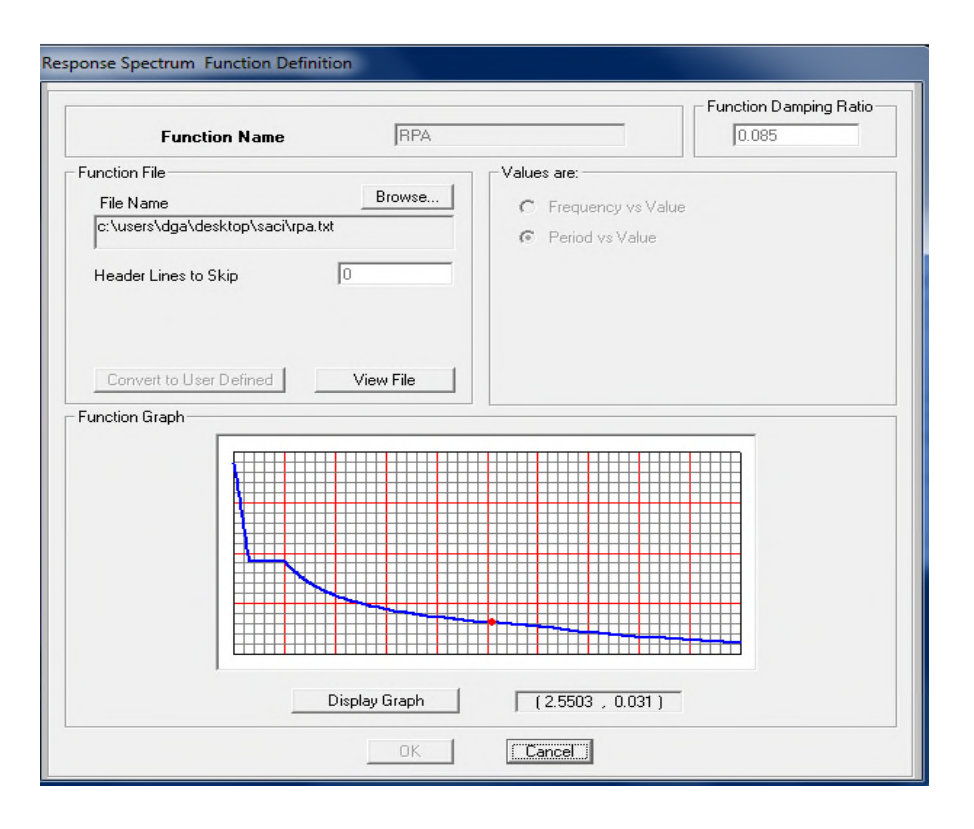

**Fig. IV.1: Spectre de réponse.**

### **IV.3 Exigences du RPA99/2003 pour les systèmes mixtes**

**1**. D'après **l'article 3.4.4.a**, les voiles de contreventement doivent reprendre au plus 20% des sollicitations dues aux charges verticales.

Les voiles et les portiques reprennent simultanément les charges horizontales proportionnellement à leurs rigidités relatives ainsi que les sollicitations résultant de leurs interactions à tous les niveaux.

Les portiques doivent reprendre, outre les sollicitations dues aux charges verticales, au moins25% de l'effort tranchant de l'étage.

**2**. D'après **l'article 4.2.4**, les valeurs de T (périodes) calculées à partir du logiciel SAP2000 ne doivent pas dépasser celles estimées à partir des formules empiriques données par le RPA de plus de 30%.

**3.** D'après **l'article 4.3.4**, le nombre de modes de vibration à retenir dans chacune des deux directions d'excitation doit être tel que :

La somme des masses modales effectives pour les modes retenus soit égale à 90% au moins de la masse totale de la structure ;

Ou que tous les modes ayant une masse modale effective supérieure à 5% de la masse totale de la structure soient retenus pour la détermination de la réponse totale de la structure. Le minimum des modes à retenir est de trois (03) dans chaque direction considérée.

### **IV.4. Modélisation et résultats**

Pour l'application de la méthode dynamique modale spectrale on utilise le SAP 2000.

#### **IV.4.1. Description du logiciel SAP 2000**

Le SAP 2000 version 14.2.2 est un logiciel de calcul et de conception des structures

d'ingénierie particulièrement adapté aux bâtiments et ouvrages de génie civil. Il permet en un même environnement la saisie graphique des ouvrages de bâtiment avec une bibliothèque d'éléments autorisant l'approche du comportement de ce type de structure (définition de la géométrie, conditions aux limites, chargement, caractéristiques des matériaux …etc.). Il offre de nombreuses possibilités d'analyse des effets statiques et dynamiques avec des compléments de conception et de vérification des structures en béton armé et charpente métallique.

Le post processeur graphique disponible facilite considérablement l'interprétation et l'exploitation des résultats ainsi que la mise en forme des notes de calcul et des rapports explicatifs.

#### **IV.4.2. Disposition des voiles de contreventement**

Le choix de la disposition des voiles a été vraiment compliqué. Plusieurs dispositions ont été essayées. Elles ont abouti soit à un mauvais comportement de la structure soit à la non vérification de l'interaction voiles-portiques. La disposition retenue est la suivante :

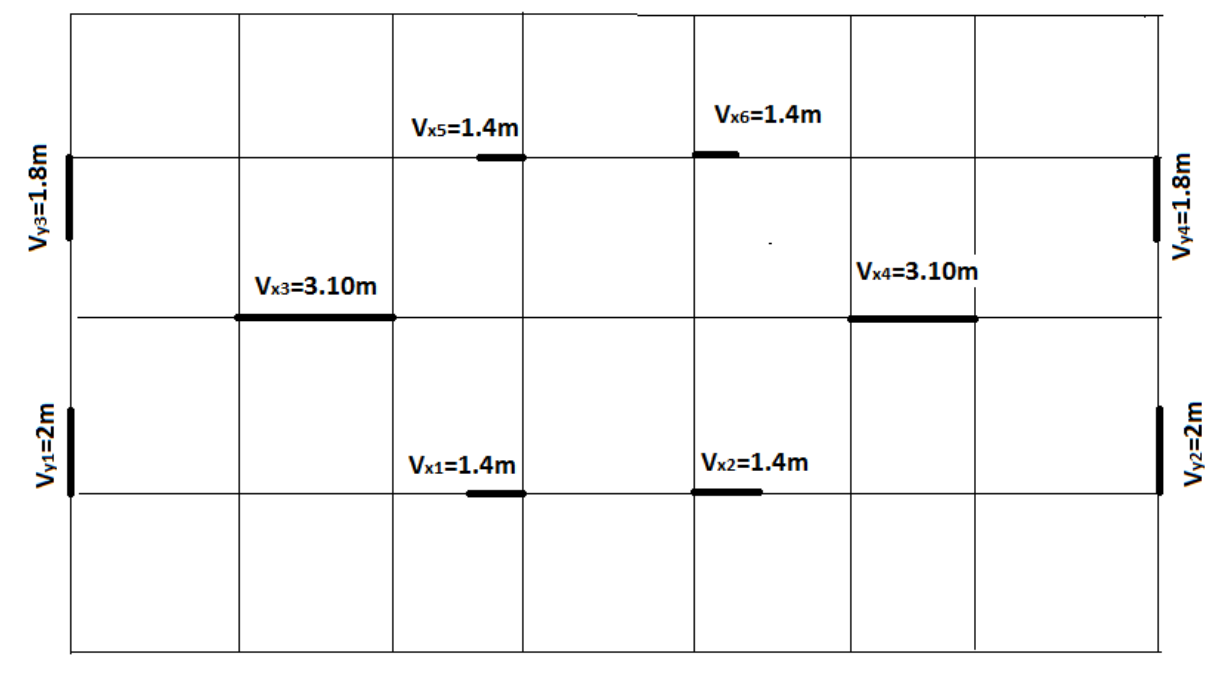

# **Fig. IV.2: Disposition des voiles.**

## **IV.4.3. Vérification et interprétation des résultats de l'analyse dynamique**

## **IV.4.3.1. Déformation modale**

La déformation de la structure suivant les modes de vibration les plus prépondérants est illustrés par les figures suivantes:

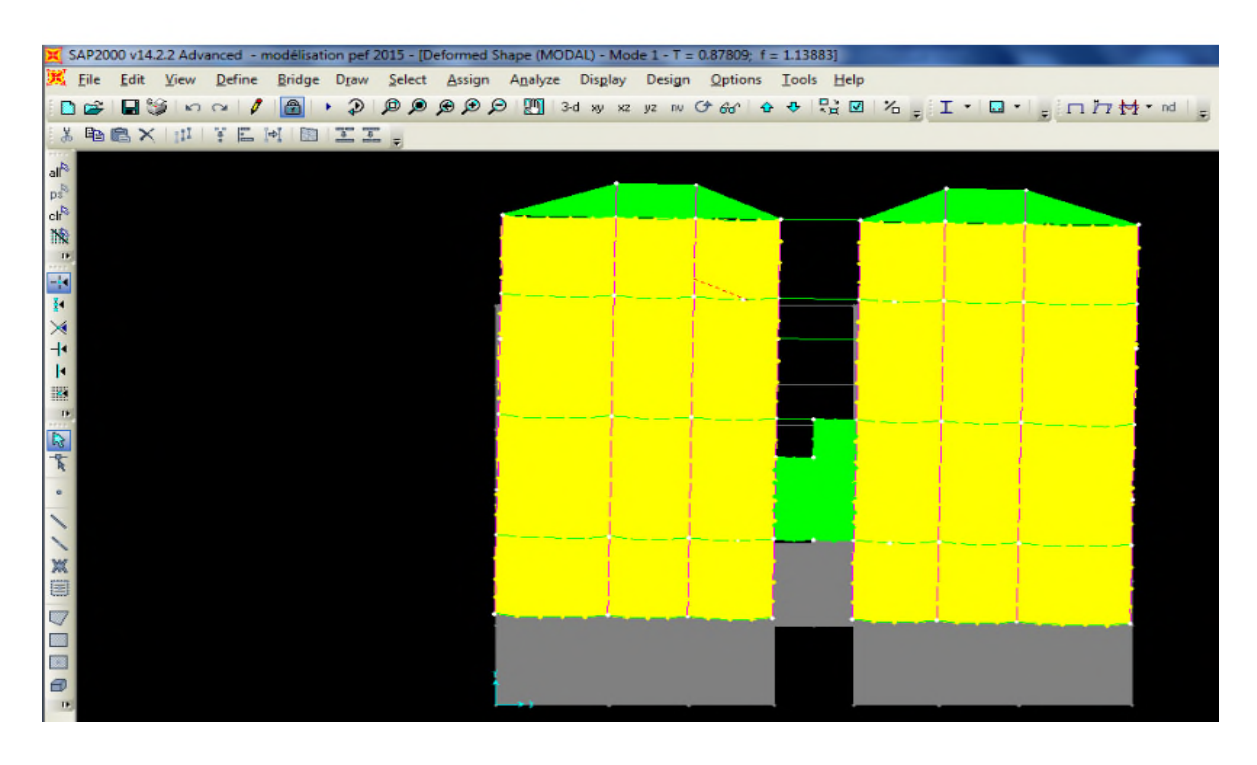

**Fig. IV.3:1er mode de vibration T= 0.878s (translation suivant y-y)**

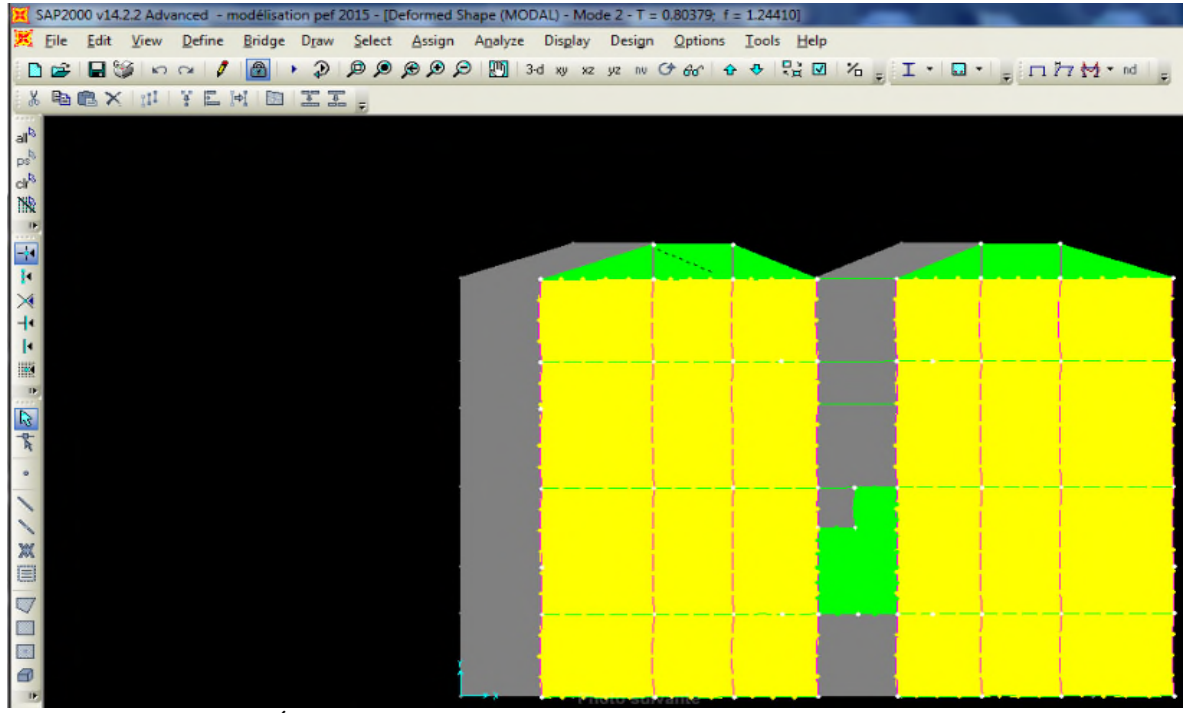

**Fig. IV.4: 2émemode de vibration T= 0.8037s (translation suivant x-x).**

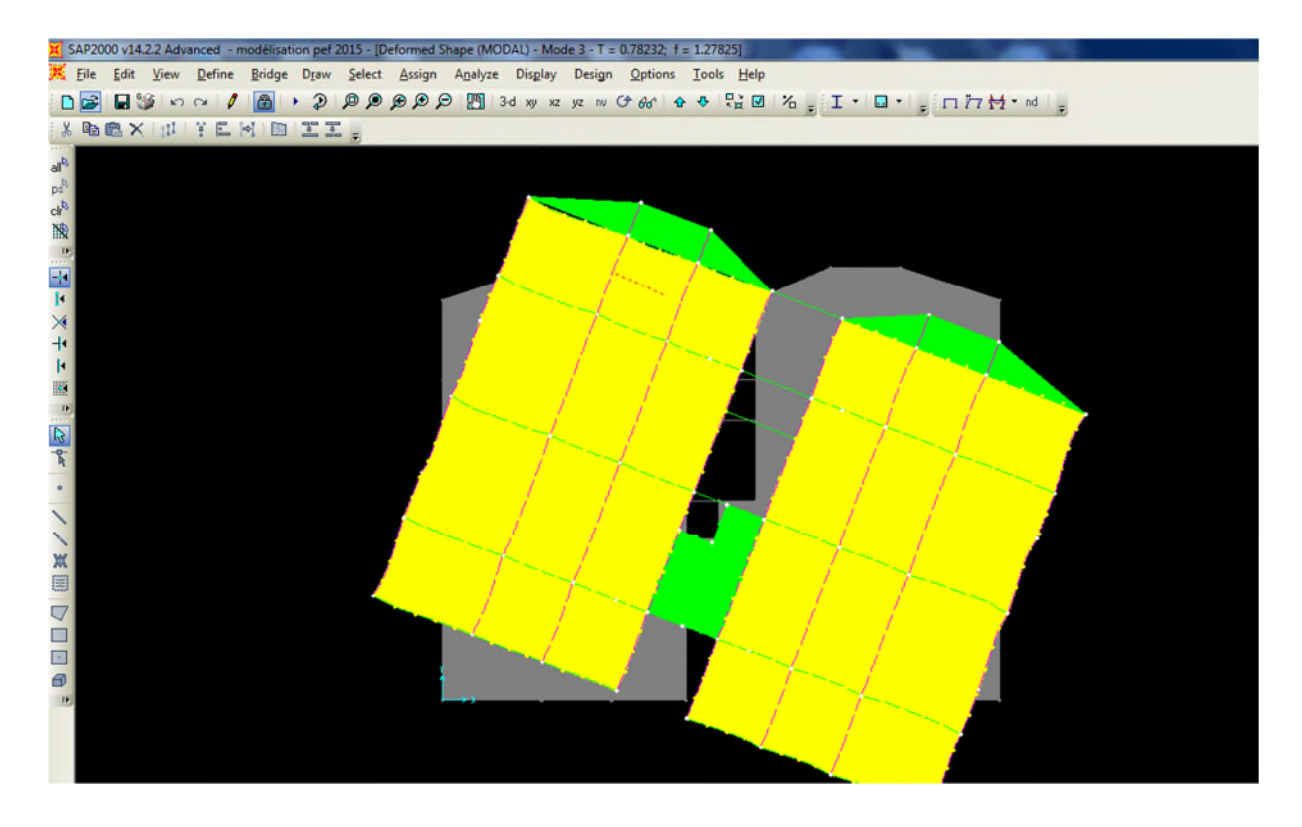

**Fig. IV.5: 3éme mode de vibration T= 0.7823s (torsion autour de Z).**

# **IV.4.3.2. Périodes des vibrations et participation massique**

Le taux de participation massique tel qu'il est exigé par le RPA99-2003 doit être supérieur à 90%. Le tableau ci-dessous donne la participation massique pour chaque mode de vibration.

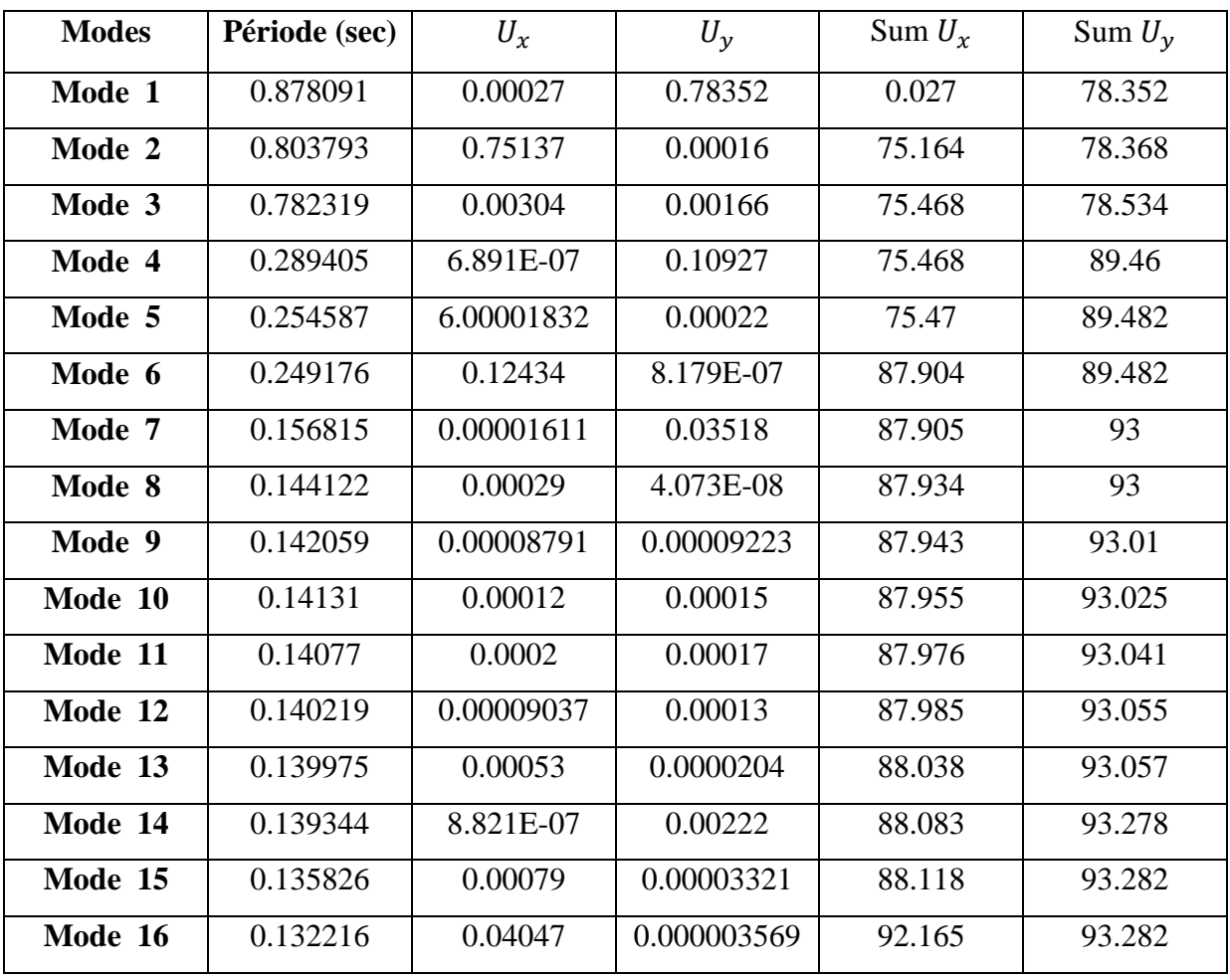

# **Tableau IV.4: Modes et périodes de vibration et taux de participation des masses :**

## **Remarque**

On vois bien que la période de vibration est vérifier dans les deux sens x-x et y-y.

et on remarque aussi que la participation massique est vérifier à partir de 16éme mode dans le sens x-x et à partir de 7éme mode dans le sens y-y.

## **IV.4.3.2. Justification de l'interaction "Voiles-portiques"**

Selon le RPA (art 3.4.4.a), l'interaction est vérifiée si les deux conditions suivantes sont satisfaites :

- Les portiques doivent reprendre au moins 25% de l'effort tranchant d'étage.

- Les voiles de contreventement doivent reprendre au plus 20% de l'effort vertical

## **a) Sous charges verticales**

$$
\frac{\sum F_{poriques}}{\sum F_{poriques} + \sum F_{voiles}} \ge 80\%
$$
 Pourcentage des charges verticales reprises par les portiques.  

$$
\frac{\sum F_{voiles}}{\sum F_{poriques} + \sum F_{voiles}} \le 20\%
$$
Pourcentage des charges verticales reprises par les voiles.

Les résultats sont regroupés dans le tableau ci-dessus :

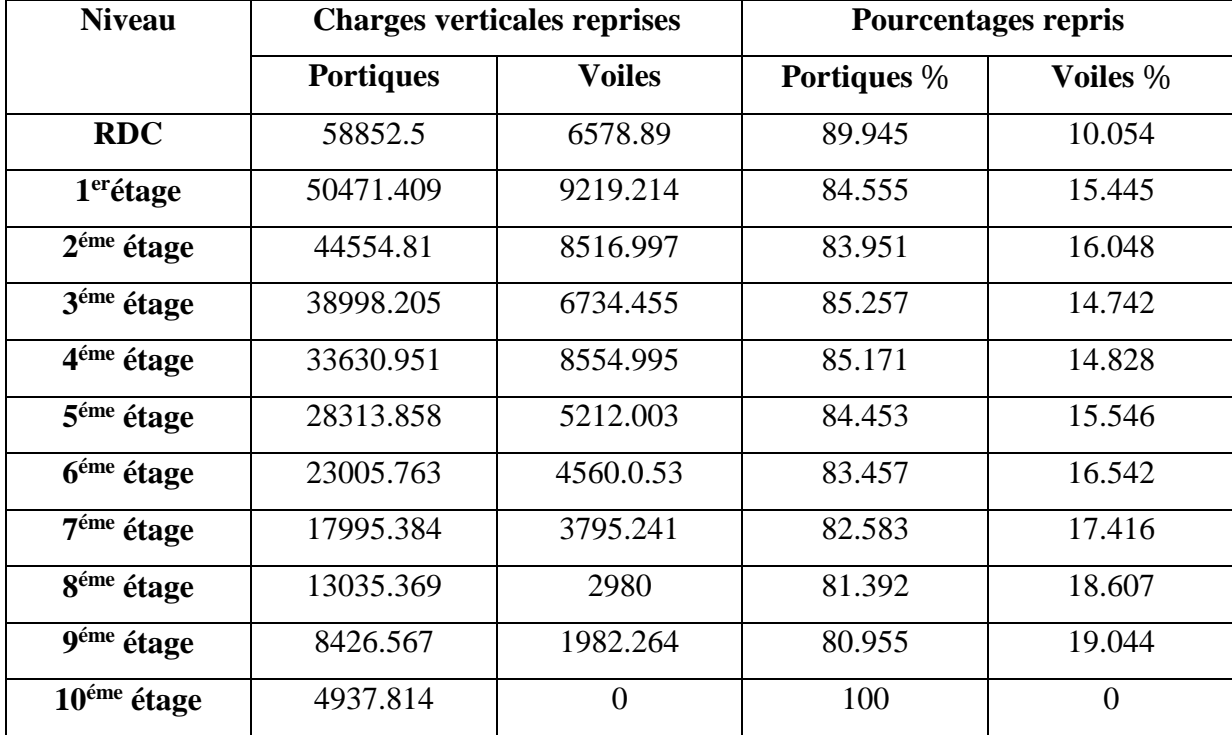

## **Tableau IV.5: Vérification sous charges verticales :**

## **Analyse des résultats**

On remarque que l'interaction voile-portique sous charge verticale est vérifiée dans tous les niveaux.

## **b) Sous charges horizontales**

portiques portiques  $\frac{1}{2}$  voiles F 25%  $F_{\text{portiques}} + \sum F_{\text{voiles}}$  $\frac{\sum F_{\text{portiques}}}{\sum F_{\text{}}}\geq$  $\frac{\sum \Gamma_{\text{portiques}}}{\sum \Gamma_{\text{portiques}}}$   $\geq$  25% Pourcentage des charges horizontales reprises par les portiques.

$$
\frac{\sum F_{\text{voiles}}}{\sum F_{\text{poriques}}} + \sum F_{\text{voiles}} \le 75\%
$$
 Pourcentage des charges horizontales reprises par les voiles.

Les résultats sont regroupés dans le tableau ci-dessus

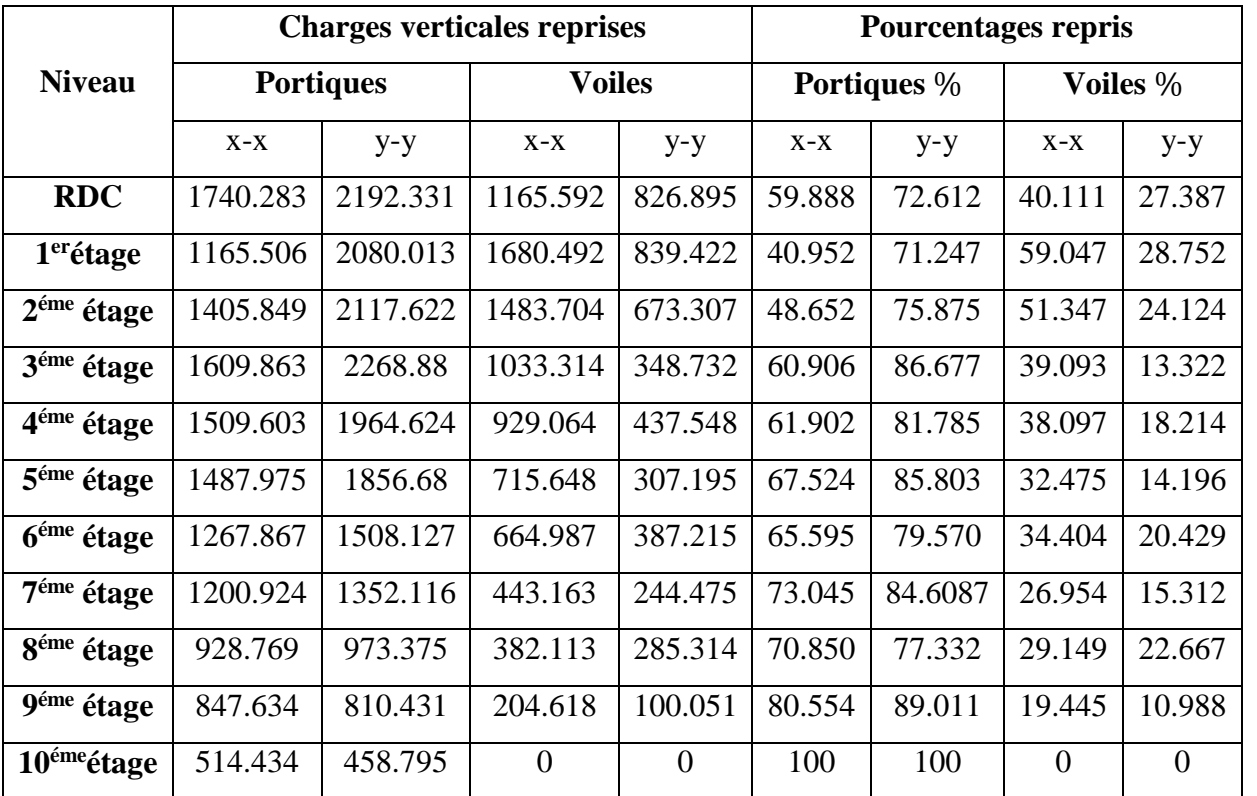

### **Tableau IV.6: Vérification sous charges horizontales :**

## **Analyse des résultats**

On remarque que l'interaction voile-portique sous charge horizontales est vérifiée dans tous les niveaux.

## **IV.4.3.3. Vérification de l'effort normal réduit**

Dans le but d'éviter ou limiter le risque de rupture fragile sous les sollicitations d'ensemble dues au séisme. Le RPA99 (7.4.3.1) exige de vérifier l'effort normal de compression de calcul qui est limité par la condition suivante :

$$
v = \frac{N_d}{B \times f_{c28}} \le 0.3
$$

Les résultats de calcul sont résumés dans le tableau suivant:

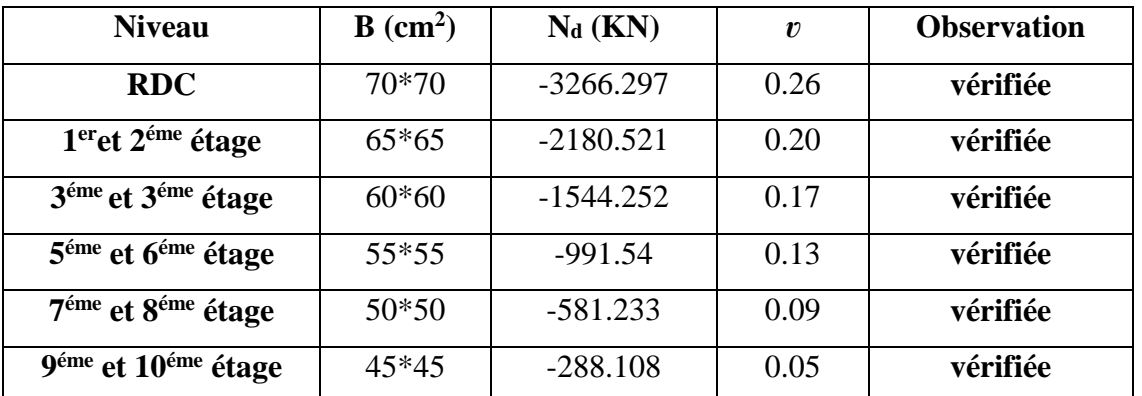

## **Tableau IV.7: Vérification de l'effort normal réduit :**

On remarque que l'effort normal réduit ne dépasse pas la valeur de 0.3 donc les sections des poteaux sont suffisantes.
### **IV.4.3.4. Vérification de la résultante des forces sismiques**

Selon l'article **4.3.6** de l'**RPA99**, la résultante des forces sismiques à la base  $V_{dyn}$ obtenue par la combinaison des valeurs modales ne doit pas être inférieure à 80% de la résultante des forces sismiques déterminées par la méthode statique équivalente *Vst*.

Les résultats de calcul sont résumés dans le tableau suivant:

**Tableau IV.8.**Vérification de la résultante des forces sismiques :

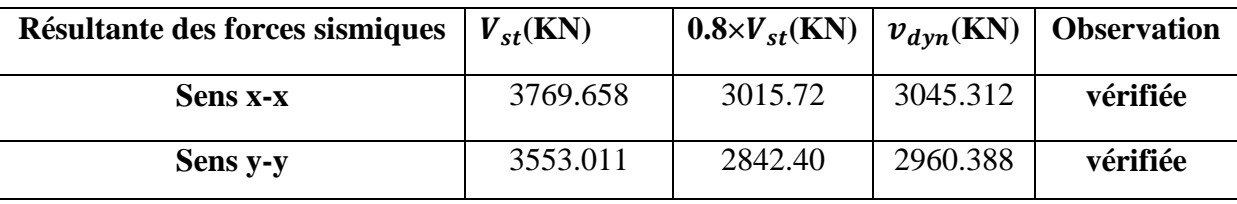

**IV.4.3.5. Justification vis à vis des déformations**

Selon le **RPA99 (Art 5.10),** les déplacements relatifs latéraux d'un étage par rapport aux étages qui lui sont adjacents, ne doivent pas dépasser 1.0% de la hauteur de l'étage.

Le déplacement relatif au niveau "k" par rapport au niveau "k-1" est égale à :

 $\Delta_k = \delta_{k-1} \delta_{k-1}$ , Avec:  $\delta_k = \mathbb{R} \times \delta_{ek}$ 

 $\delta_k$ : déplacement horizontal à chaque niveau "k" de la structure donné par le RPA (Art4.43);

 $\delta_{ek}$ : déplacement dû aux forces sismiques *Fi* (y compris l'effet de torsion);

R : coefficient de comportement (R=5).

Tous les résultats sont regroupés dans le tableau ci-dessus

|                         | $h_k$  |               |            | <b>Sens x-x</b> |                  | Sens y-y       |               |            |                             |                  |                |
|-------------------------|--------|---------------|------------|-----------------|------------------|----------------|---------------|------------|-----------------------------|------------------|----------------|
| <b>Niveau</b>           | $(cm)$ | $\delta_{ek}$ | $\delta_k$ | $\delta_{k-1}$  | $\Delta_{\bf k}$ | $\Delta_k/h_k$ | $\delta_{ek}$ | $\delta_k$ | $\boldsymbol{\delta}_{k-1}$ | $\Delta_{\bf k}$ | $\Delta_k/h_k$ |
|                         |        | $(cm)$        | $(cm)$     | $(cm)$          | $(cm)$           | (%)            | (cm)          | $(cm)$     | $(cm)$                      | (cm)             | $(\%)$         |
| <b>RDC</b>              | 408.0  | 0.0009        | 0.0045     | 0.0110          | 0.01             | 0.002          | 0.0013        | 0.007      | 0.016                       | 0.01             | 0.002          |
| 1 <sup>er</sup> étage   | 340.0  | 0.0022        | 0.011      | 0.028           | 0.01             | 0.003          | 0.0032        | 0.016      | 0.026                       | 0.01             | 0.003          |
| $2éme$ étage            | 340.0  | 0.0039        | 0.0195     | 0.0365          | 0.01             | 0.003          | 0.0052        | 0.026      | 0.036                       | 0.01             | 0.003          |
| 3 <sup>éme</sup> étage  | 306.0  | 0.0056        | 0.028      | 0.045           | 0.01             | 0.003          | 0.0071        | 0.036      | $\mathbf{0}$                | 0.04             | 0.012          |
| 4 <sup>éme</sup> étage  | 306.0  | 0.0073        | 0.0365     | $\theta$        | 0.01             | 0.003          | 0.0089        | 0.045      | 0.525                       | 0.48             | 0.157          |
| 5 <sup>éme</sup> étage  | 306.0  | 0.009         | 0.045      | 0.067           | 0.05             | 0.015          | 0.105         | 0.525      | 0.605                       | 0.08             | 0.026          |
| 6 <sup>éme</sup> étage  | 306.0  | 0.121         | 0.605      | 0.725           | 0.07             | 0.021          | 0.121         | 0.605      | 0.670                       | 0.07             | 0.021          |
| 7 <sup>éme</sup> étage  | 306.0  | 0.134         | 0.67       | 0.725           | 0.05             | 0.018          | 0.134         | 0.670      | $\theta$                    | 0.67             | 0.219          |
| 8 <sup>éme</sup> étage  | 306.0  | 0.145         | 0.725      | 0.765           | 0.04             | 0.013          | 0.134         | 0.670      | 0.730                       | 0.06             | 0.020          |
| 9 <sup>éme</sup> étage  | 306.0  | 0.153         | 0.765      | $\theta$        | 0.077            | 0.250          | 0.146         | 0.730      | 0.780                       | 0.05             | 0.016          |
| 10 <sup>éme</sup> étage | 306.0  | 0.163         | 0.815      | $\overline{0}$  | 0.82             | 0.266          | 0.156         | 0.780      | 0.815                       | 0.04             | 0.011          |

**Tableau IV.9: Vérification des déplacements.**

On voit bien à travers ce tableau que les déplacements relatifs des niveaux sont inférieurs au centième de la hauteur d'étage.

# **IV.4.3.6. Justification vis à vis de l'effet P-Δ [RPA (5.9)]**

Les effets du 2éme ordre (ou effet P-Δ) sont les effets dus aux charges verticales après déplacement. Ils peuvent être négligés dans le cas des bâtiments si la condition suivante est satisfaite à tous les niveaux :

$$
\theta = \frac{P_k \times \Delta_k}{V_k \times h_k} \leq 0.01
$$

*PK*: poids total de la structure et des charges d'exploitation associées au-dessus du niveau "k",

$$
P\kappa = \sum_{i=k}^{n} (W_{gi} + \beta W_{qi})
$$

*VK*: effort tranchant d'étage au niveau "k"

**Δ***K* : déplacement relatif du niveau "k" par rapport au niveau "k-1",

 $h_k$ : hauteur de l'étage "k".

- $\checkmark$  Si 0.1  $\leq \theta_k \leq$  0.2, les effets P- $\Delta$  peuvent être pris en compte de manière approximative en amplifiant les effets de l'action sismique calculés au moyen d'une analyse élastique du 1erordre par le facteur1/ (1−q*K*).
- $\checkmark$  Si  $\theta_k$  > 0.2, la structure est potentiellement instable et doit être redimensionnée.

Les résultats sont regroupés dans le tableau (IV.10)

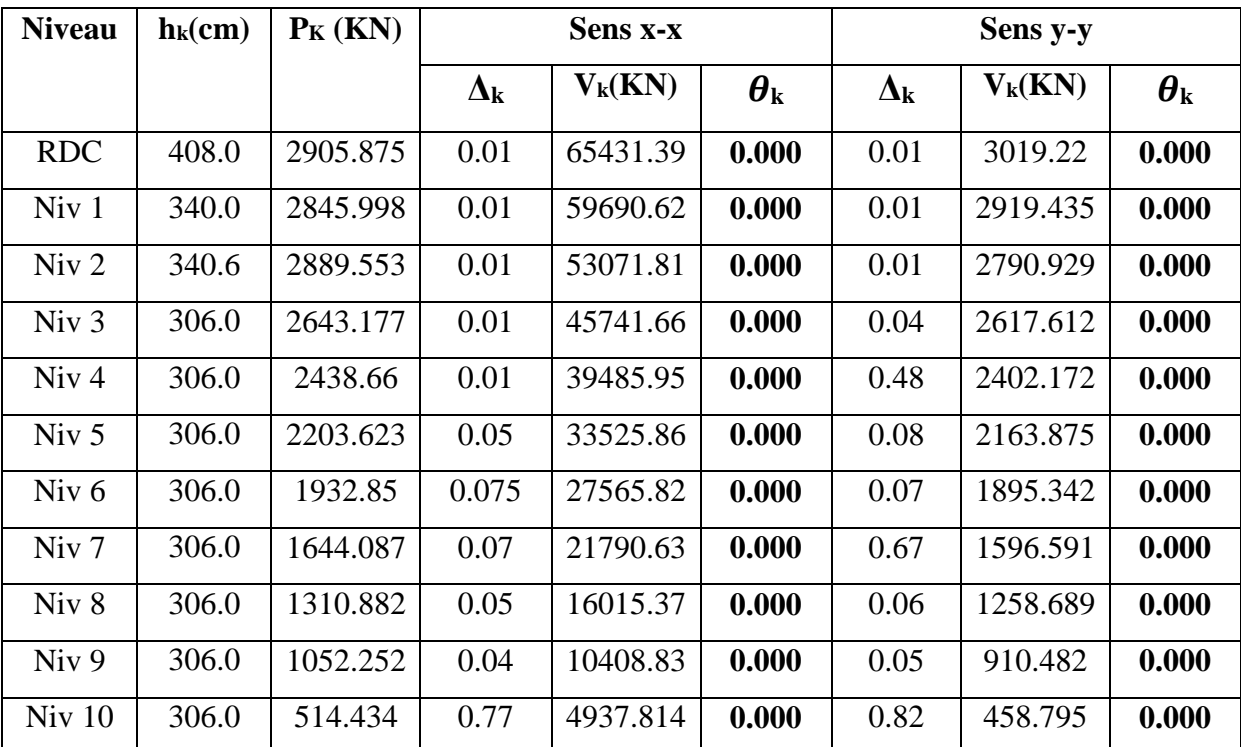

**Tableau IV.10: Vérification de l'effet P-Δ :**

D'après les résultats obtenus dans le tableau IV.10, les effets P- $\Delta$  peuvent être négligés.

### **IV.5. Conclusion**

La disposition des voiles qui a donné les meilleurs résultats vis-à-vis de l'interaction voiles-portiques (horizontale et verticale) a été adoptée.

Toutes les étapes de l'étude dynamique à savoir la vérification de la période, le comportement de la structure, l'interaction voiles-portiques et l'effort normal réduit sont liées à la disposition des voiles.

La satisfaction de toutes les exigences de l'étude dynamique n'est pas une chose aisée pour tous types de structures, car des contraintes architecturales peuvent entraver certaines étapes.

Dans notre cas, toutes les exigences de l'étude dynamique ont été vérifiées selon le RPA99/2003.

# **V.1. Introduction**

Une construction en béton armé dite résistante avant et après séisme lorsque ses éléments principaux (voiles, poteaux, poutres) sont bien conçus et bien disposés pour qu'ils puissent reprendre tous genre de sollicitations.

### **V.2. Etude des poutres**

### **V.2.1. Introduction**

Les poutres sont sollicitées en flexion simple, sous un moment fléchissant et un effort tranchant, qui permettent le calcul des sections d'armatures longitudinales et transversales respectivement.

Deux types de poutres sont distingués : les poutres principales qui servent d'appuis aux poutrelles, les poutres secondaires qui assurent le chaînage.

Après détermination des sollicitations (*M, N, T*), le ferraillage a été entamé en respectant les prescriptions données par le RPA99 Version 2003 et celles données par le BAEL91.

Les poutres sont étudiées en tenant compte des efforts donnés par le logiciel SAP2000, combinés par les combinaisons les plus défavorables données par le RPA99 Version 2003 suivantes :

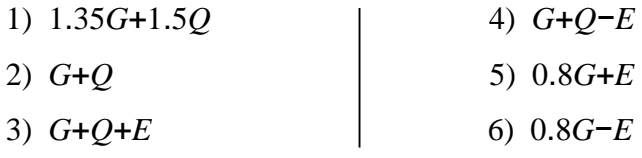

### **V.2.2. Ferraillage**

**a). Armatures longitudinales:** RPA 99/2003 (art 7.5.2.1)

- Le pourcentage total minimal des aciers longitudinaux sur toute la longueur de la poutre est de 0.5% en toute section.
- Le pourcentage total maximum des aciers longitudinaux est de :
- 4% en zone courante;

– 6% en zone de recouvrement.

La longueur minimale de recouvrement est de 40Φ en zone IIa.

Avec : Φ max : le diamètre maximal d'armature dans la poutre.

- L'ancrage des armatures longitudinales supérieures et inférieures dans les poteaux de rive et d'angle doit être effectué conformément à la **figure V.1**, avec des crochets à 90°. Cette même figure comporte les autres dispositions constructives et quantités minimales d'armatures.
- Les cadres du nœud disposés comme armatures transversales des poteaux, sont constitués de 2U superposés formant un carré ou un rectangle (là où les circonstances s'y prêtent, des cadres traditionnels peuvent également être utilisés).
- Les directions de recouvrement de ces U doivent être alternées. Néanmoins il faudra veiller à ce qu'au moins un coté fermé des U d'un cadre soit disposé de sorte à s'opposer à la poussé au vide des crochets droits des armatures longitudinales des poutres.
- On doit avoir un espacement maximum de 10 cm entre deux cadres et un minimum de trois cadres par nœuds.

### **b). Armatures transversales : RPA 99/2003 (art 7.5.2.2)**

La quantité d'armatures transversales minimale est donnée par :

# $A_t = 0.003 \times St \times b$

*St* : espacement maximum entre les armatures transversales donné comme suit :

- $-St \leq min(h/4; 12\Phi)$  en zone nodale,
- *St* ≤*h*/2 en dehors de la zone nodale.
- Les premières armatures transversales doivent être disposées à 5 cm au plus du nu de l'appui ou de l'encastrement.
- $\bullet$  La valeur du diamètre  $\phi$ , des armatures longitudinales à prendre est le plus petit diamètre utilisé, et dans le cas d'une section en travée avec armatures comprimées. C'est le diamètre le plus petit des aciers comprimés.
- Les premières armatures transversales doivent être disposées à 5cm au plus du nu d'appui ou de l'encastrement.

### **V.2.3. Dispositions constructives des portiques**

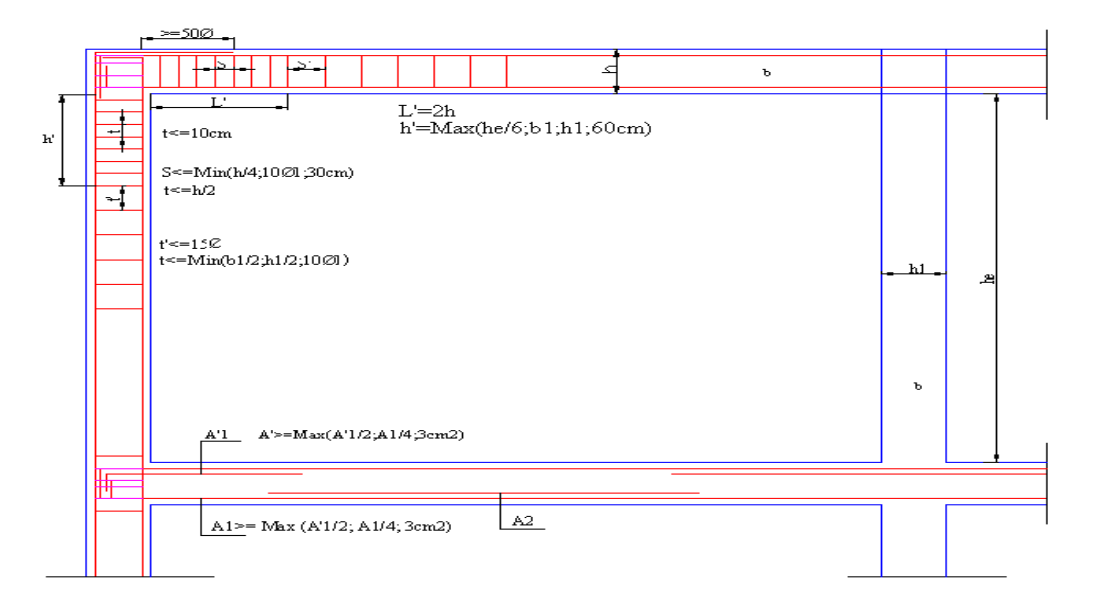

### **Fig V.1: Dispositions constructives des portiques**

### **V.2.4. Recommandation de BAEL**

La section minimale des aciers longitudinaux est de :

$$
A_{\min} = 0.23 \times b \times d \times \frac{f_{t28}}{f_e}
$$
 (Condition de non fragilité)BAEL91 (Art F.IV.2).

### **V.2.5. Calcul du ferraillage**

# **A). Méthode de calcul des armatures à l'ÉLU (flexion simple) :**

Le ferraillage est calculé à partir des sollicitations déduites du logiciel SAP2000.

### **Calcul du moment ultime**

$$
\mu_{bu}=\frac{M_{U}}{b\times d^{2}\times f_{bU}};
$$

 $f_{bu} = \frac{0.85 \times f_{c28}}{v_{h}}$  $\frac{X f_{c28}}{Y_b}$  =  $\left\{\begin{matrix} 14.2 Mpa \rightarrow situation \: covariant \: (Y_b = 1.5 \:);\ 18.48 Mpa \rightarrow situation \: acceleration \: acceleration \: (Y_b = 1.15 \:). \end{matrix}\right.$ 18.48 Mpa  $\;\rightarrow$  situation accedentelle ( $\gamma_b=1.15$  ).

si: $\mu_{bu} \leq \mu_l = 0.392 \rightarrow \text{pivot A donc: } A'_s = 0 \text{ et } A_s = \frac{M_u}{7}$  $z\times^{fe}/\gamma_s$ .

> $\gamma_s = \begin{cases} 1.5 \rightarrow situation \text{ courantes}; \\ 1 \rightarrow situation \text{accelerteiles} \end{cases}$  $1 \rightarrow$  situation accedentelles .

$$
\alpha = 1.25(1 - \sqrt{1 - 2 \times U_{\text{bu}}}) \text{.et } z = d \times (1 - 0.4 \times \alpha)
$$

si:  $\mu_{bu} > \mu_l = 0.392 \rightarrow A_s' \neq 0 \rightarrow A_s' = \frac{M_u - M_l}{(d_u - d_v') \cdot \sqrt{g_u}}$  $\frac{M_u - M_l}{(d - d') \times f_e / \gamma_s}$  et  $A_s = \frac{M_t}{Z \times f_e}$  $\frac{ln_l}{Z \times e / \gamma_s} + A'_s.$ 

 $M_l = \mu_l \times b \times d^2 \times f_{h\nu}$ .

### **B). Exemple de calcul:**

Ferraillage de la poutre principale (40×45) niveau RDC :

### **Armatures en travée**

le moment en travée est tirer avec la combinaison 1.35G+1.5Q.

 $M_t^{max} = 93.095 \text{KN}$ .m et  $V^{max} = 146.499 \text{KN}$ .

$$
\mu_{bu} = \frac{M_U}{b \times d^2 \times f_{bU}} = \frac{93.095 \times 0.001}{0.4 \times 0.43^2 \times 14.2} = 0.0889.
$$

$$
\mu_{bu} = 0.0889 \le \mu_l = 0.392 \to \text{pivot A donc: } A'_s = 0 \text{ et } A_{st} = \frac{M_u}{Z \times f_e / \gamma_s}.
$$

$$
\alpha = 1.25(1 - \sqrt{1 - 2 \times U_{\text{bu}}}) = 1.25(1 - \sqrt{1 - 2 \times 0.088}) = 0.115 \rightarrow \alpha = 0.1165.
$$

$$
z = d \times (1 - 0.4 \times \alpha) \rightarrow z = 0.410 \text{m}.
$$

$$
A_{st} = \frac{93.095 \times 10^{-3}}{0.410 \times 400} = 6.528
$$
cm<sup>2</sup>.

$$
A_{\min} = 0.23 \times b \times d \times \frac{f_{t28}}{f_e} = 0.23 \times 40 \times 43 \times 2.1/400 = 2.07 \text{ cm}^2 \rightarrow A_{\min} = 2.07 \text{ cm}^2.
$$

ܣ௦௧> ܣ ...............................................................................................condition vérifier.

On choisi  $3HA14 + 3HA12 = 8.01$  cm<sup>2</sup>

### **Armatures en appui**

le moment en appui est tirer avec les combinaisons

 $0.8G \pm E_{x,y}$ ;

*G*+ *Q*+ *E*x,y.

 $M_t^{max} = 147.878 \text{KN}$ .m et  $V^{max} = 146.09 \text{KN}$ .

$$
\mu_{bu} = \frac{M_U}{b \times d^2 \times f_{bU}} = \frac{147.878 \times 0.001}{0.4 \times 0.43^2 \times 14.2} = 0.141.
$$

 $\mu_{bu} = 0.140 \le \mu_l = 0.392 \rightarrow$  pivot A donc:  $A'_s = 0$  et  $A_{st} = \frac{M_u}{Z \sqrt{\mu}}$  $z\times^{fe}/\gamma_s$ .

$$
\alpha = 1.25(1 - \sqrt{1 - 2 \times U_{\text{bu}}}) = 1.25(1 - \sqrt{1 - 2 \times 0.088}) = 0.190 \rightarrow \alpha = 0.191.
$$

$$
z = d \times (1 - 0.4 \times \alpha) \rightarrow z = 0.397 \text{m}.
$$

 $A_{st} = \frac{147.878 \times 10^{-3}}{0.397 \times 400}$  $0.397\times400$  $= 10.705$ cm<sup>2</sup>.

$$
A_{\min} = 0.23 \times b \times d \times \frac{f_{t28}}{f_e} = 0.23 \times 40 \times 43 \times 2.1/400 = 0.083 \text{ cm}^2 \rightarrow A_{\min} = 2.097 \text{ cm}^2.
$$

ܣ௦௧> ܣ ...............................................................................................condition vérifier..

On choisi  $4HA14+3HA12 = 9.55cm<sup>2</sup>$ 

Le tableau ci-dessous regroupe le calcul de ferraillage des différentes poutres.

**Tableau V.1: Ferraillage des poutres principales et secondaires :**

| Type de<br>poutre    | <b>Section</b><br>$(cm)$ | <b>Localise</b> | M<br>(KN.m) | $A_{cal}$<br>$\text{(cm}^2)$ | $A_{min}$<br>$\text{(cm}^2)$ | $A_{dopt}$<br>(cm <sup>2</sup> ) | $N^{bre}$ de barres |
|----------------------|--------------------------|-----------------|-------------|------------------------------|------------------------------|----------------------------------|---------------------|
| <b>Poutre</b>        | $40\times45$             | Appuis          | 147.878     | 10.705                       | 2.097                        | 11.81                            | $4HA14+5HA12$       |
| principale           |                          | Travée          | 93.0953     | 6.528                        |                              | 8.01                             | 3HA14+3HA12         |
| Poutre<br>secondaire | $30\times40$             | <b>Appuis</b>   | 99.83       | 8.30                         | 1.37                         | 9.42                             | 3HA14+3AH12         |
|                      |                          | <b>Travée</b>   | 64.43       | 4.45                         |                              | 6.03                             | 3HA16               |

**V.2.6. Vérification des armatures selon le RPA 99/2003**

### **Pourcentage maximum des armatures longitudinales**

- **poutres principales**
- **En zone courante:**  $A_{max} = 4\%b \times h = 0.04 \times 40 \times 45 = 72 \text{ cm}^2 > A_{dopt}$ .
- **En zone recouvrement:**  $A_{max} = 6\%$  b×h=0.04×40×45=108cm<sup>2</sup>> $A_{dont}$ .

# **Les longueurs de recouvrement:**

 $L_r$  40 × Ø en zone II

 $\phi = 16$ mm  $\rightarrow$   $L_r$  > 40  $\times$  16 = 640mm on adopte  $L_r$  = 65cm.

- $\phi = 16$ mm  $\rightarrow$   $L_r$  > 40  $\times$  14 = 560mm on adopte  $L_r$  = 50cm.
- $\phi = 16$ mm  $\rightarrow L_r$  > 40 × 12 = 480mm on adopte  $L_r$  = 50cm.

### **V.2.7. Les armatures transversales**

- **Poutres secondaires**
- **En zone courante:**  $A_{max} = 4\%b \times h = 0.04 \times 30 \times 40 = 48 \text{ cm}^2 > A_{dont}$ .
- **En zone recouvrement:**  $A_{max} = 6\%b \times h = 0.06 \times 30 \times 40 = 72 \text{cm}^2 > A_{dopt}$ .

### **Les longueurs de recouvrement**

 $L_r$  > 40 ×  $\emptyset$  en zone II

 $\phi = 16$ mm  $\rightarrow$   $L_r$  > 40  $\times$  16 = 640mm on adopte  $L_r$  = 65cm.

- $\varphi = 14$ mm  $\rightarrow L_r$  > 40 × 14 = 560mm on adopte  $L_r$  = 50cm.
- $\phi = 12$ mm  $\rightarrow L_r$  > 40 × 12 = 480mm on adopte  $L_r$  = 50cm.

### **a)** Calcul de  $\emptyset_t$ :

Le diamètre des armatures transversales pour les poutres principales et secondaires est donné par :

$$
\phi \le \min\biggl(\phi_i; \frac{h}{35}; \frac{b}{10}\biggr).
$$

### **Poutres principales**

$$
\phi \le \min\left(\phi_i; \frac{45}{35}; \frac{40}{10}\right) \to \phi \le \min(1.2; 1.28; 4)
$$

 $\varnothing$ <sub>l</sub>  $\leq$  1.2cm $\rightarrow$ soit  $\varnothing$ <sub>l</sub> =10cm.

soit  $A_t = 4H A 10 = 3.14$ cm<sup>2</sup>

on choisit: 1cadre +1 étrier de diamètre10 pour tout les poutres principales.

# **Poutres secondaires**

$$
\phi \le \min\left(\phi_i; \frac{40}{35}; \frac{30}{10}\right) \to \phi \le \min(1.2; 1.14; 3)
$$

 $\varnothing$ <sub>l</sub> ≤ 1.14cm→soit  $\varnothing$ <sub>l</sub> =8cm.

soit  $A_t = 4HA8 = 2.01$ cm<sup>2</sup>

on choisit: 1cadre +1 étrier de diamètre 8 pour tout les poutres secondaires.

### **b)Calcul des espacements des armatures transversales**

**Selon RPA99/2003 Art (7.5.2.2)** L'espacement des armatures transversales pour les poutres principales et secondaires est donné par :

# **zone nodale:**

$$
S_{t} \leq \min(\frac{h}{4}, 12 \times \varphi_{l}^{\min})
$$

# **Poutre secondaire**

 $S_t \le \min(10; 14.4) = 10 \text{ cm} \rightarrow \text{Soit: } S_t = 10 \text{ cm}.$ 

# **Poutre principale**

 $S_t \le \text{min}(11.25; 14.4) = 11.25 \text{ cm} \rightarrow \text{Soit: } S_t = 10 \text{ cm}.$ 

# **zone courante:**

 $S_t \leq h/2$ 

# **Poutre principale**

 $S_t \le h/2 = 45/2 = 22.5$  cm $\rightarrow$  Soit  $S_t = 20$ cm.

### **Poutre secondaire**

 $S_t \le h/2 = 40/2 = 20$  cm $\rightarrow$  Soit  $S_t = 15$ cm.

### **a)Vérification des sections d'armatures transversales**

 $A_t^{min}$ =0.003 × S<sub>t</sub> × h = 0.003×20×45=2.7 cm<sup>2</sup>.

<sup>ܣ</sup><sup>௧</sup> = 3.14 > Amin= 2.7 cm<sup>2</sup>………………………...........................................condition vérifiée.

# **V.2.8. Vérification à l'ELU**

### **a) Condition de non fragilité**

28 min 0.23 *<sup>t</sup> e f A b d f* ............................................................................BAEL91 (Art F.IV.2).

- **poutres principales**: $A_{min} = 0.23 \times 40 \times 43 \times 2.1/400 = 2.097$ cm<sup>2</sup> $\rightarrow A_{min} = 2.07$ cm<sup>2</sup>.
- **poutres secondaires**:  $A_{min} = 0.23 \times 30 \times 38 \times 2.1/400 = 1.37 \text{cm}^2 \rightarrow A_{min} = 1.37 \text{cm}^2$ .

# **b) Contrainte tangentielle maximale**

# **Vérification de l'effort tranchant**

Il faut vérifier que :

:  $u \leq \tau u$  $u = \frac{v_u}{l_u}$ *Tel que* :  $\tau_u = \frac{V_u}{V_u}$  $b \times d$  $\tau \leq \tau$ τ  $\leq$  $=$  $\times$ …………………..…………...................................**BAEL91 (Art H.III.2)**

Fissuration peu nuisible  $\Rightarrow \overline{\tau}_u = \min(0.133 \times f_{c28}; 5MPa) \Rightarrow \overline{\tau}_u = 3.33MPa$ .

Les résultats de vérification sont donnés dans le tableau suivant :

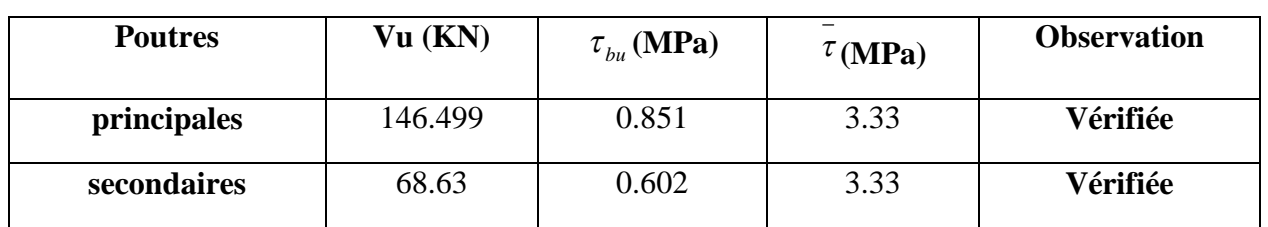

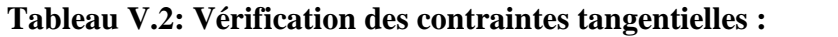

Donc Pas de risque de cisaillement et cela pour tout les types de poutre.

**c).Vérification des armatures longitudinales au cisaillement:** BAEL91 (Art H.IV.2)

 **Appuis de rives** ............................(1) *u s l e V A f* **.**

$$
\checkmark \quad \text{Appuis interm\'ediaires } A_l \geq \frac{\gamma_s}{f_e} \times (V_u - \frac{M_a}{0.9 \times d}) \dots \dots \dots (2)
$$

*s* = 1.15, *fe*= 400*MPa*

Les vérifications sont résumées dans le tableau ci-après :

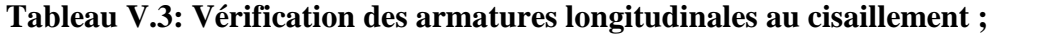

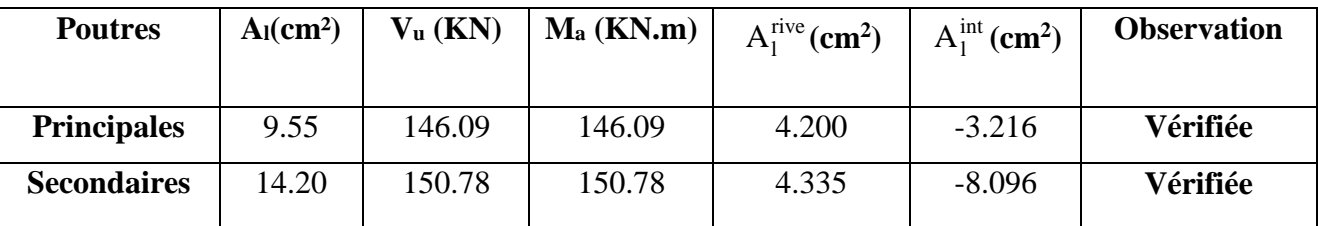

**V.2.9. Vérification à l'ELS**

**a). Etat limite de compression du béton :**

$$
\frac{b}{2}y^2 + 15A_s y - 15dA_s = 0; \qquad \sigma_{bc} = \frac{M_{ser}}{I}y; \qquad \overline{\sigma}_{bc} = 0,6f_{c28} = 15MPa
$$

$$
I = \frac{b \times y^3}{3} + 15 \times \left[A_s \times (d - y)^2 + A_s \times (y - d')^2\right]
$$

Les vérifications sont résumées dans le tableau ci-après :

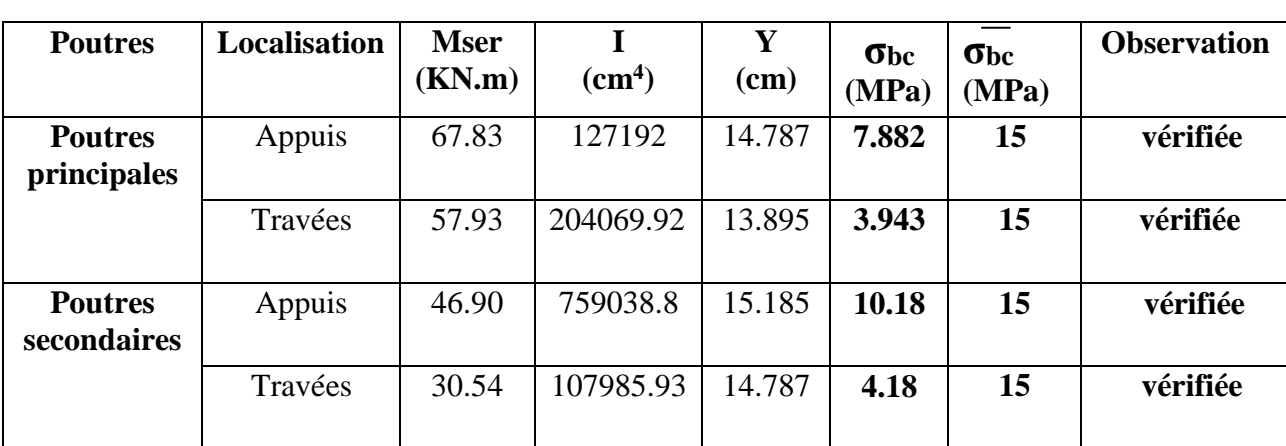

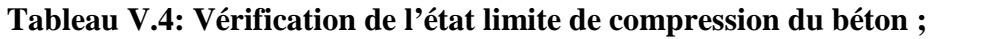

# **b). Etat limite de déformation (évaluation de la flèche)**

D'après le **BAEL91** et le **CBA93** la vérification à la flèche est inutile si :

0 0 1 4.2 1. ; 2. ; 3. 16 10 *t t t S e h h M A l l M b d f* ……………………..**BAEL91 (Art B.6.5)**

**Tableau V.5: Vérification de la flèche pour les poutres :**

|           | $\mathbf{h}$ t<br>cm | b<br>cm | ⊥<br>cm | $A_{S}$<br>$\text{(cm}^2)$ | n.    | $\bm{M}$<br>$10 \times M_{\odot}$ | $A_{S}$<br>$b \times d$ | 4.2<br>Je | n<br>$\mathbf 1$<br>16 | $M_{\scriptscriptstyle\star}$<br>10M <sub>o</sub> | 4.2<br>$\mathbf{I}$<br>$b \times d$<br>Je |
|-----------|----------------------|---------|---------|----------------------------|-------|-----------------------------------|-------------------------|-----------|------------------------|---------------------------------------------------|-------------------------------------------|
| <b>PP</b> | 45                   | 40      | 5.35    | 8.01                       | 0.084 | 0.075                             | 0.0046                  | 0.01      | Vérifiée               | Vérifiée                                          | Vérifiée                                  |
| <b>PS</b> | 40                   | 30      | 4.40    | 8.01                       | 0.091 | 0.070                             | 0.007                   | 0.01      | Vérifiée               | Vérifiée                                          | Vérifiée                                  |

Donc : La vérification de la flèche n'est pas nécessaire car toutes les conditions sont vérifiées.

# **V.2.10. Schéma de ferraillage des Poutres**

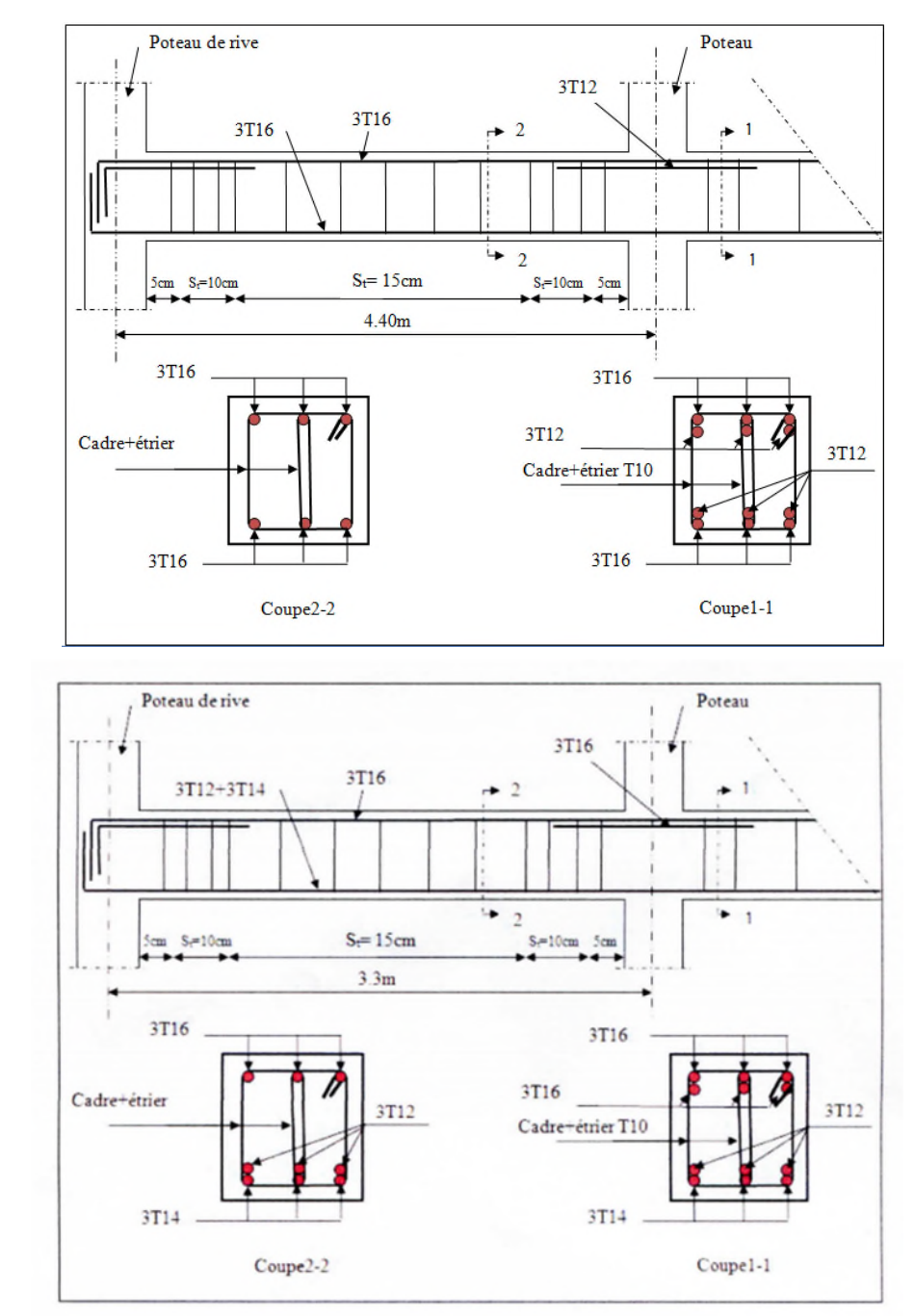

Le ferraillage des poutres est donné dans le tableau ci-dessous **:**

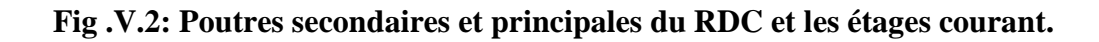

### **V.3. Etude des poteaux**

### **V.3.1. Introduction**

Les poteaux sont des éléments verticaux qui ont le rôle de transmettre les charges apportées par les poutres aux fondations.

Le ferraillage des poteaux est calculé en flexion composée en fonction de l'effort normal (N) et du moment fléchissant (M) donnés par les combinaisons les plus défavorables, parmi celles introduites dans le fichier de données du SAP2000 :

- 1). 1.35*G*+1.5*Q* 4). *G*+*Q*−*E*
- 2). *G*+*Q* 5). 0.8*G*+*E*
- 3). *G*+*Q*+*E* 6). 0.8*G*−*E*

Il s'agit de ferrailler les poteaux là où il y a changement de section, selon les sollicitations suivantes :

– l'effort normal maximal et le moment correspondant.

– l'effort normal minimal et le moment correspondant.

– le moment maximum et l'effort normal correspondant.

### **V.3.2 Recommandations du RPA99 (version 2003)**

### **a). Armatures longitudinales**

Les armatures longitudinales doivent être à haute adhérence, droites et sans crochets.

– *Amin* = 0.8% de la section de béton (en zone IIa).

- *Amax*= 4% de la section de béton (en zone courante).
- *Amax*= 6% de la section de béton (en zone de recouvrement).
- Φ*min*= 12*mm* (diamètre minimal utilisé pour les barres longitudinales).
- La longueur minimale de recouvrement (*Lmin*) est de 40Φ en zone IIa.

– La distance ou espacement (*St* ) entre deux barres verticales dans une face de poteau ne doit pas dépasser 25 cm (zone IIa).

−Les jonctions par recouvrement doivent être faites si possible, en dehors des zones nodales (zone critique).

−La zone nodale est définie par *l'*et *h*

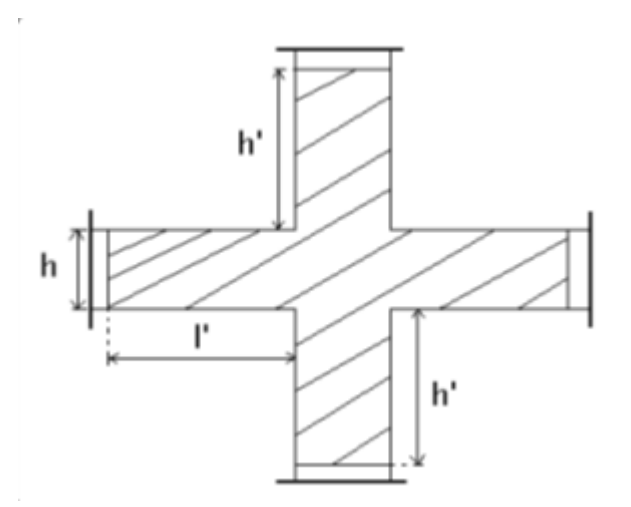

**Fig V.4: Zone nodale.**

$$
l' = 2h
$$
  
 
$$
h' = \max\left(\frac{h_e}{6}, b_1, h_1, 60 \text{ cm}\right)
$$

Les valeurs numériques des armatures longitudinales relatives aux prescriptions du RPA99 sont illustrées dans le tableau ci-dessous :

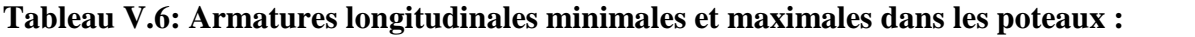

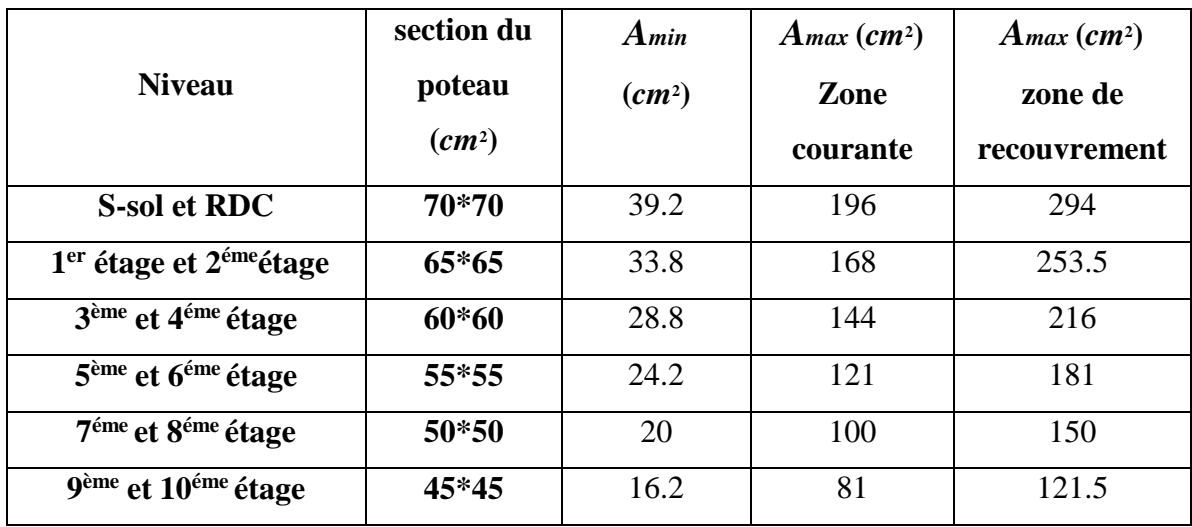

### **b). Armatures transversales: RPA (Art 7.4.2.2)**

Les armatures transversales des poteaux sont calculées à l'aide de la formule :

1 ........................................(I ). *t a u e*  $A, \quad \rho_a \times V_u$  $t$   $h_1 \times f$ <sub>e</sub>  $=\frac{\rho_a \times}{\sqrt{2}}$  $\times$ 

*Vu* : est l'effort tranchant de calcul.

 $h_1$ : hauteur totale de la section brute.

– *fe* : contrainte limite élastique de l'acier d'armatures transversales.

– *a* : est un coefficient correcteur qui tient compte du mode fragile de la rupture par effort tranchant ; il est pris égale à :

$$
\begin{cases}\n2.5 & \text{Si} \quad \lambda g \ge 5 \text{ (}\lambda g \text{: } l\text{'élan cement géométrique)} \\
3.75 & \text{Si} \quad \lambda g < 5\n\end{cases}
$$

avec :  $\lambda_g = l_f / a$  ou  $\lambda_g = l_f / b$  (a et b sont les dimensions de la section droite du poteau dans la direction de déformation considérée), et *lf* longueur de flambement du poteau.

*t* **:** est l'espacement des armatures transversales dont la valeur est déterminée dans la formule (I) ; Par ailleurs la valeur maximum de cet espacement est fixée comme suit :

- **Dans la zone nodale :**  $t \leq Min (10\Phi_L^{min}, 15cm)$  (en zones IIa).
- **Dans la zone courante :**  $t \le 15\Phi$ <sub>L</sub><sup>min</sup>(en zones IIa).

Les cadres et les étriers doivent être fermés par des crochets à 135° ayant une longueur droite de  $10\Phi_t$  (au minimum).

### **V.3.3. Sollicitations de calcul**

Les sollicitations de calcul selon les combinaisons les plus défavorables sont extraites directement du logiciel SAP2000, les résultats sont résumés dans les tableaux ci-après :

| <b>Niveau</b>                               |         | $N_{max} \rightarrow M_{cor}$ | $M_{max} \rightarrow N_{cor}$ |          | $N_{min} \rightarrow M_{cor}$ |            |  |
|---------------------------------------------|---------|-------------------------------|-------------------------------|----------|-------------------------------|------------|--|
|                                             | N(KN)   | $M$ (KN.m)                    | $M$ (KN.m)                    | $N$ (KN) | $N$ (KN)                      | $M$ (KN.m) |  |
| <b>S-sol et RDC</b>                         | 3311.86 | 27.00                         | 188.93                        | 4339.97  | $-894.89$                     | 60.00      |  |
| $1er$ étage et $2ème$                       | 2216.59 | 54.63                         | 170.37                        | 1472.72  | $-101.63$                     | 21.54      |  |
| 3 <sup>ème</sup> et 4 <sup>éme</sup> étage  | 1711.10 | 46.305                        | 160.40                        | 890.40   | 212.53                        | 55.76      |  |
| 5 <sup>ème</sup> et 6 <sup>éme</sup> étage  | 1181.41 | 39.716                        | 130.62                        | 611.013  | 88.40                         | 35.30      |  |
| 7 <sup>ème</sup> et 8 <sup>éme</sup> étage  | 736.70  | 10.95                         | 96.50                         | 519.94   | $-7.98$                       | 23.71      |  |
| 9 <sup>ème</sup> et 10 <sup>éme</sup> étage | 392.654 | 16.65                         | 71.27                         | 86.72    | $-3.549$                      | 4.94       |  |

**Tableau V.7: Sollicitations dans les poteaux :**

### **V.3.4. Calcul du ferraillage**

Le calcul du ferraillage se fera pour un seul poteau comme exemple de calcul et les autres seront résumés dans des tableaux.

# **Exemple de calcul :**

# **Armatures longitudinales (verticales)**

Soit à calculer le poteau le plus sollicité du RDC, avec les sollicitations suivantes :

– **Nmax**= 3311.863KN →**Mcor** = 27.00KN.m(ELU)

- $M_{max} = 188.93 KN.m \rightarrow N_{cor} = 4339.97 KN(G + Q + E_{\chi, \gamma})$
- $N_{min} = 894.897KN \rightarrow M_{cor} = 60.00KN.m (0.8G \pm E_{\chi,\gamma})$

### **A).Calcul sous Nmax et Mcor :**

b= 70cm; h=70cm; d = 0.65m; d' = 0.05m.

N = 3311.863KN (de compression) ……(ELU)

 $M = 27.00$ KN.m  $\rightarrow e_G = M/N = 0.0081$ m.

 $e_G$ < h/2 = 0.70/2 = 0.35m  $\rightarrow$  le centre de pression est à l'intérieur de la section entre les armatures AA').

Il faut vérifier la condition suivante :

 $(a) = (0.337 \times h - 0.81 \times d') \times b \times h \times f_{bu}$  $(b) = N_u \times (d - d') - M_{UA}$ ( ) ( )...........................................................................( ). *a b I*

$$
M_{UA} = M + N^*(d-h/2)
$$

(*a*) =1.36 et (*b*) =0.99 →(a) >(b)................................................................condition non vérifier

Donc la section est partiellement comprimée. La méthode de calcul se fait par assimilation à la flexion simple :

$$
N_{u} = -3311.863 \text{KN} \rightarrow \text{traction}
$$
\n
$$
M_{UA} = \text{M+N} \times (\text{d-h/2}) = 1 \text{MN}.\text{m}
$$
\n
$$
\mu_{bu} = \frac{M_{UA}}{b \times d^{2} \times f_{bu}} = 0.2387 < \mu_{l} = 0.392 \rightarrow A' = 0.
$$
\n
$$
\mu_{bu} = 0.2387 > 0.186 \rightarrow \text{pivot B} \rightarrow \varepsilon_{s} = \frac{3.5}{1000} \times (\frac{1-\alpha}{\alpha}).
$$
\n
$$
\alpha = 1.25(\sqrt{1-2\mu_{u}}) = 0.346 \rightarrow \varepsilon_{s} = 6.63 \times 10^{-3}.
$$
\n
$$
\varepsilon_{l} = \frac{f_{e}}{\gamma_{s} \times \varepsilon_{s}} = \frac{400}{1.15 \times 200000} = 1.74 \times 10^{-3}.
$$

$$
\varepsilon_s > \varepsilon_l \rightarrow f_{st} = \frac{f_e}{\gamma_s} = 348 MPa.
$$

 $z= d (1-0.4 \alpha) = 0.56.$ 

 $A_1 = \frac{M_{UA}}{Z \times f_c}$  $z \times f_{st}$ =51.31cm²

on revient a la flexion composée:

$$
A = A_1 - \frac{N}{f_{st}} = -43.385 \text{cm}^2
$$

Le tableau résume le calcul des armatures verticales pour les différents poteaux des différents niveaux.

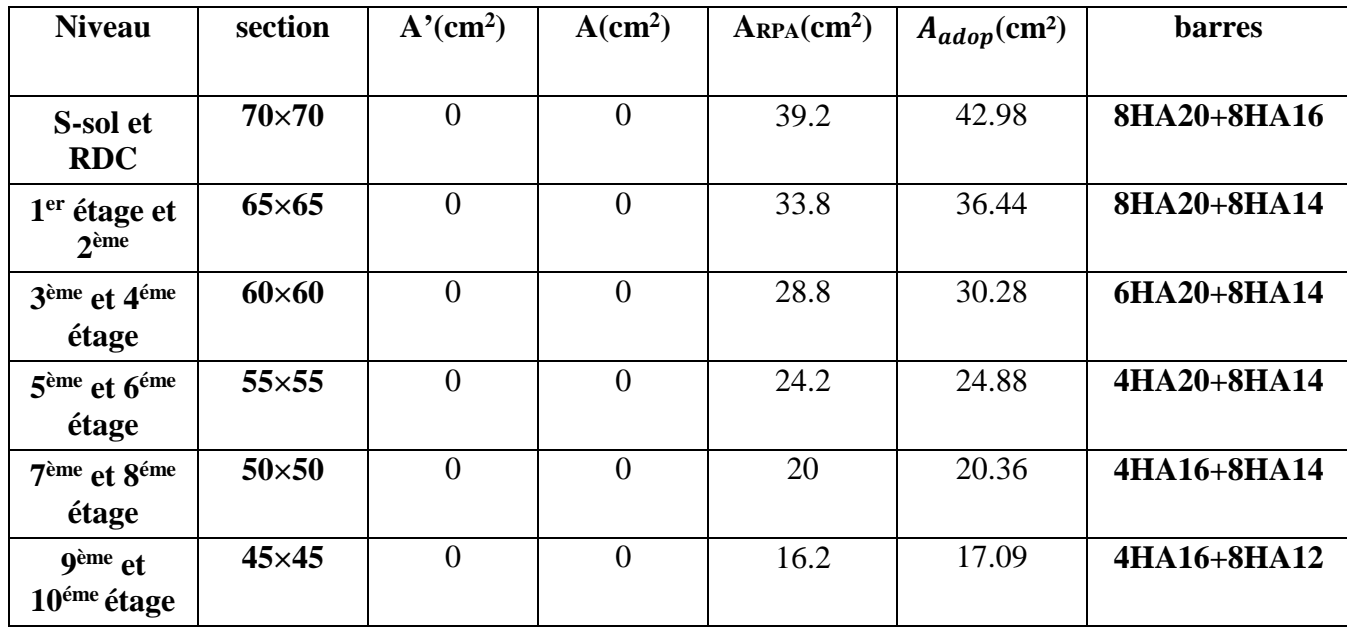

# **Tableau V.8: Ferraillage des poteaux :**

# **Armatures transversales (horizontales)**

### **Quantité d'armature minimale**

 $-A_t^{\min} = 0.3\%$  (t × b<sub>1</sub>)  $si \lambda_g \ge 5$ ;

 $-A_t^{\min} = 0.8\%$  (t × b<sub>1</sub>)  $s i \lambda_g \leq 3$ ;

 $\sin 3 < \lambda_{g} < 5$  On interpole entre les valeurs limites précédentes

### **Longueur de recouvrement**

Lr= 40 ߶ ......................................................................................................................(zone ܫܫ(.

### **V.3.5. Résultats de ferraillage des armatures transversales**

Les résultats de ferraillage des armatures transversales des différents types de poteaux sont résumés dans le tableau suivant :

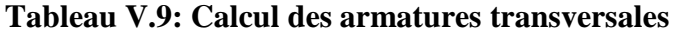

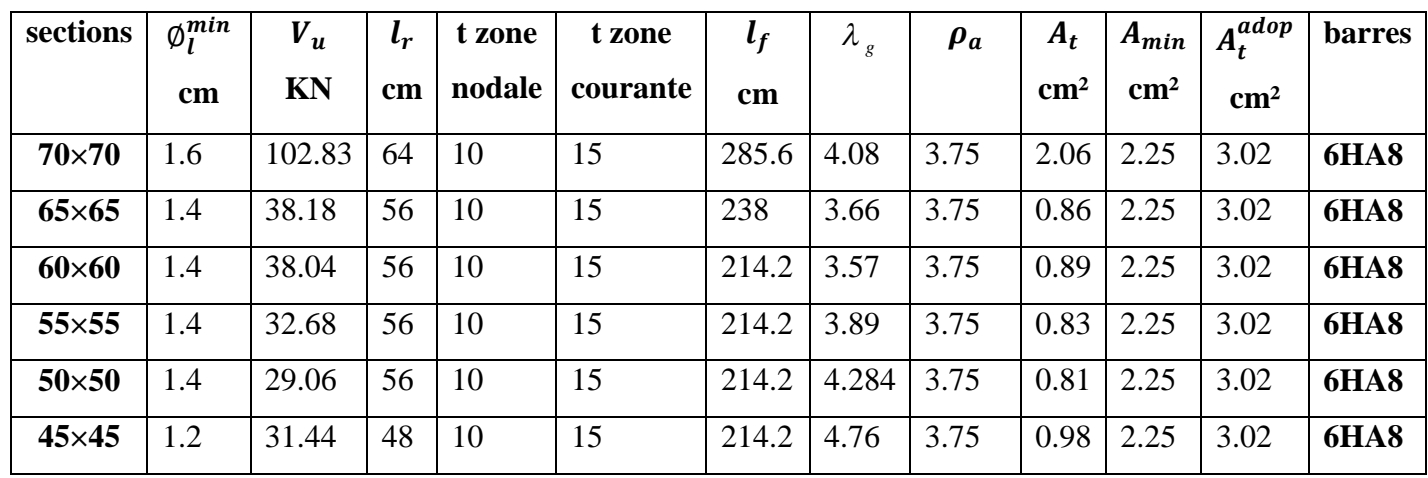

# **V.3.6 .Vérifications**

### **a) Vérification au flambement**

Selon le **BAEL99 (Art 4.4.1),** les éléments soumis à la flexion composée doivent être justifiés vis à vis de l'état limite ultime de stabilité de forme.

L'effort normal ultime est défini comme étant l'effort axial maximal que peut supporter un poteau sans subir des instabilités par flambement.

On doit vérifier que :

$$
N_d \le N_u = \alpha \times \left[ \frac{Br \times f c_{28}}{0.9 \times \gamma_b} + \frac{As \times fe}{\gamma_s} \right]
$$

- *As :* est la section d'acier comprimée prise en compte dans le calcul.
- *Br :* est la section réduite du poteau obtenue en déduisant de sa section réelle un centième d'épaisseur sur toute sa périphérie ;

$$
-\gamma b = 1.5, \gamma s = 1.15
$$

 $\alpha$  : est un coefficient fonction de l'élancement mécanique  $\lambda$  qui prend les valeurs :

2 0.85 ................................ 50. 1 0.2 35 *pour* 2 0.6 ................................... 50 70. 50 *pour* 

Si plus de la moitié des charges est appliquée avant 90 jours, alors on remplace  $\alpha$  par  $\alpha$  /1.10.

L'élancement mécanique est donné par :

$$
\begin{bmatrix}\n\lambda = 3.46 \times l_f/b & \text{pour les sections rectangularies.} \\
\lambda = 4 \times l_f/f & \text{pour les sections circulaires.}\n\end{bmatrix}
$$

 $L_f = 0.7 \times l_0$  longueur de flambement.

La vérification se fait pour le poteau le plus sollicité à chaque niveau.

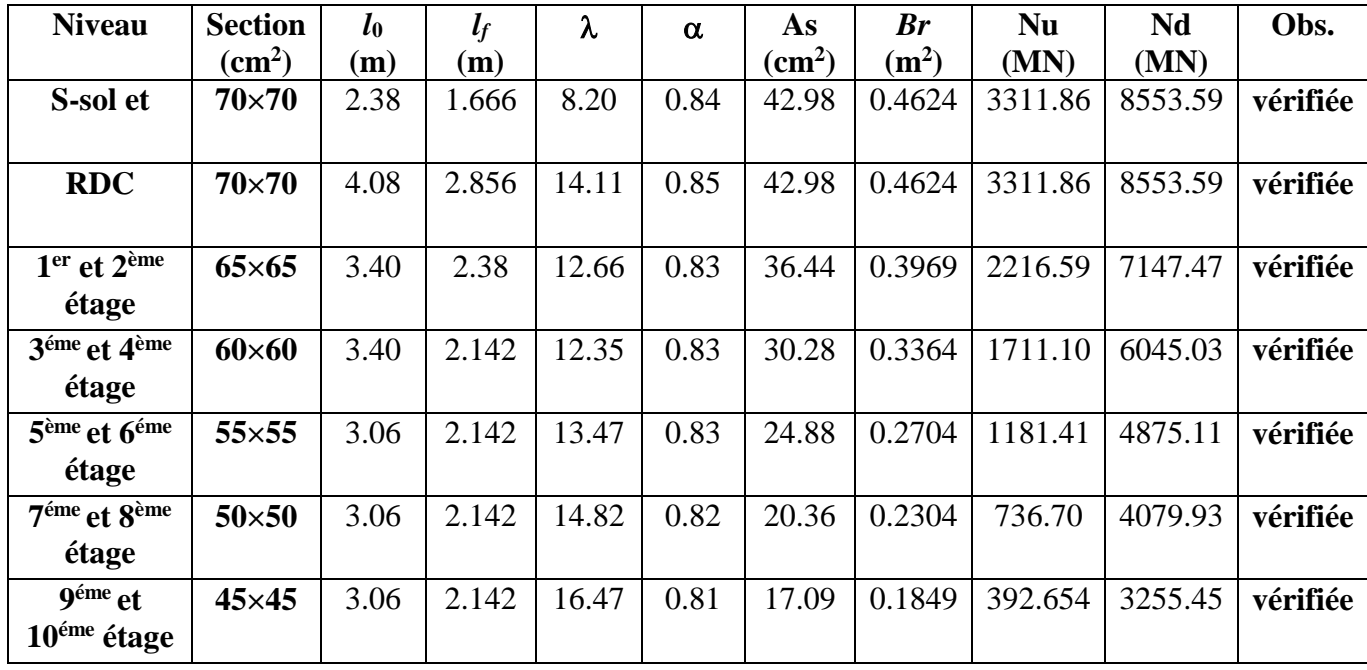

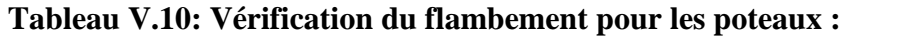

#### **b) Vérification des contraintes**

Comme la fissuration est peu nuisible, donc la vérification se fait pour la contrainte de compression dans le béton seulement, cette vérification sera faite pour le poteau le plus sollicité à chaque niveau là où il y a réduction de section. On doit vérifier que :

 $\sigma_{_{bc 1,2}} \leq \sigma_{_{bc}}$  $1 - S$   $I_{yy}$  $2$  S  $I_{yy}$ ............................. sup . .<br>· .............................. béton fibre inf erieure. *ser*  $\epsilon_{bc1} = \frac{N \cdot \text{ser}}{C} + \frac{M \cdot G}{I}$ *yy ser*  $\frac{d}{b c} = \frac{d}{c} \frac{d}{d c} - \frac{d}{d c}$ *yy N M V béton fibre erieure*  $\sigma_{bc1} = \frac{N_{ser}}{S} + \frac{M_G^{ser} \times V}{I_{vv}}$ *N M V béton fibre erieure*  $\sigma_{bc2} = \frac{N_{ser}}{S} - \frac{M_G^{ser} \times V}{I_{vv}}$ 

 $S = b \times h + 15(A+A)$  (section homogène).

$$
M_{G}^{ser} = M^{ser} - N^{ser} \left(\frac{h}{2} - V\right)
$$
  
\n
$$
V = \frac{\frac{b \times h^{2}}{2} + 15(A \times d' + A \times d)}{S} \quad et \quad V' = h - V
$$
  
\n
$$
I_{yy'} = \frac{b}{3}(V^{3} + V^{3}) + 15A'(V - d')^{2} + 15A(d - V)^{2}
$$
  
\n
$$
\overline{\sigma}_{bc} = 0.6 \times fc_{28} = 15MPa.
$$

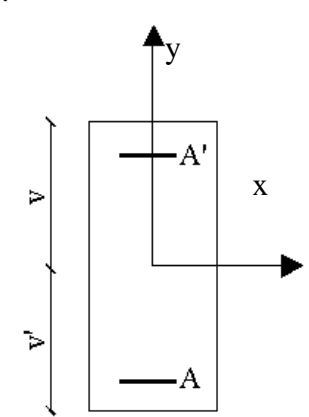

**Fig V.5 : Section d'un poteau.**

Page 185

Tous les résultats de calcul sont résumés dans les tableaux suivants :

| <b>Niveau</b>                                    | S-sol et<br><b>RDC</b> | $1er$ étage et<br>2 <sup>eme</sup> | 3ème et 4 <sup>éme</sup><br>étage | 5 <sup>ème</sup> et 6 <sup>éme</sup><br>étage | 7 <sup>ème</sup> et<br>8 <sup>éme</sup> étage | 9 <sup>ème</sup> et<br>10 <sup>éme</sup> étage |  |
|--------------------------------------------------|------------------------|------------------------------------|-----------------------------------|-----------------------------------------------|-----------------------------------------------|------------------------------------------------|--|
| Section $(cm2)$                                  | $70\times 70$          | $65\times 65$                      | $60\times 60$                     | $55\times55$                                  | $50\times50$                                  | $45\times 45$                                  |  |
| $d$ (cm)                                         | 65                     | 60                                 | 55                                | 50                                            | 45                                            | 40                                             |  |
| d'(cm)                                           | 5                      | 5                                  | 5                                 | 5                                             | 5                                             | 5                                              |  |
| $A'$ (cm <sup>2</sup> )                          | 21.49                  | 18.22                              | 15.14                             | 12.44                                         | 10.18                                         | 8.84                                           |  |
| $A$ (cm <sup>2</sup> )                           | 21.49                  | 18.22                              | 15.14                             | 12.44                                         | 10.18                                         | 8.84                                           |  |
| $V$ (cm)                                         | 35                     | 32.5                               | 30                                | 27.5                                          | 25                                            | 22.5                                           |  |
| V'(cm)                                           | 35                     | 32.5                               | 30                                | 27.5                                          | 25                                            | 22.5                                           |  |
| $S$ (cm <sup>2</sup> )                           | 0.554                  | 0.477                              | 0.405                             | 0.339                                         | 0.280                                         | 0.228                                          |  |
| <b>Iyy</b> $($ m <sup>4</sup> $) \times 10^{-3}$ | 6.23                   | 4.38                               | 2.98                              | 1.968                                         | 1.262                                         | 0.804                                          |  |
| N <sup>ser</sup> (MN)                            | 2.3765                 | 1.5921                             | 1.1287                            | 0.7250                                        | 0.4245                                        | 0.2109                                         |  |
| M <sup>ser</sup> (MN.m)                          | 0.0596                 | 0.0335                             | 0.0332                            | 0.03152                                       | 0.0310                                        | 0.0287                                         |  |
| $M$ <sub>G</sub> ser(MN.m)                       | 0.0596                 | 0.0335                             | 0.0332                            | 0.03152                                       | 0.0310                                        | 0.0287                                         |  |
| $\sigma_{\text{bc1}}(MPa)$                       | 7.603                  | 5.823                              | 6.122                             | 6.540                                         | 7.655                                         | 8.756                                          |  |
| $\sigma_{bc2}$ (MPa)                             | 0.974                  | 0.851                              | $-0.552$                          | $-2.263$                                      | $-4.626$                                      | $-6.914$                                       |  |
| $\sigma_{bc}$ (MPa)                              | 15                     | 15                                 | 15                                | 15                                            | 15                                            | 15                                             |  |
| Obs                                              | vérifiée               | vérifiée                           | vérifiée                          | vérifiée                                      | vérifiée                                      | vérifiée                                       |  |

**Tableau V.11: Vérification des contraintes dans le béton pour les poteaux :**

# **c) Vérification aux sollicitations tangentes**

D'après le RPA99 version 2003 **article 7.4.3.2**, la contrainte de cisaillement conventionnelle de calcul dans le béton  $\tau_{bu}$  sous combinaison sismique doit être inférieure ou égale à la valeur limite suivante :

 $\tau_{bu} = \rho_d \times f_{c_{28}}$ : *avec* 0.075 *Si*  $\lambda_{0} \ge 5$ . ; 0.040 Si  $\lambda_{0}$  < 5.  $d = \begin{cases} 0.015 & \text{if } h_g \leq 5, \\ 0.040 & \text{if } h_g \leq 5. \end{cases}$  ;  $\tau_{bu} = \frac{V_d}{I_{av}}$ *g Si*  $\lambda_g \geq 5$ . *Si*  $\lambda_{g} < 5$ .  $b^{u}$   $b \times d$ λ  $\rho_d = \begin{cases} 0.040 & \text{Si} \ \lambda < 5. \end{cases}$  $\begin{cases} 0.075 & \text{Si} \ \lambda_g \geq \end{cases}$  $=\begin{cases} 0.040 & \text{if } n = 1 \end{cases}$  ;  $\tau_{bu} =$  $\begin{cases} 0.040 & \text{Si} \ \lambda_g < 5. \end{cases}$   $\rightarrow$   $\lambda_b$ 

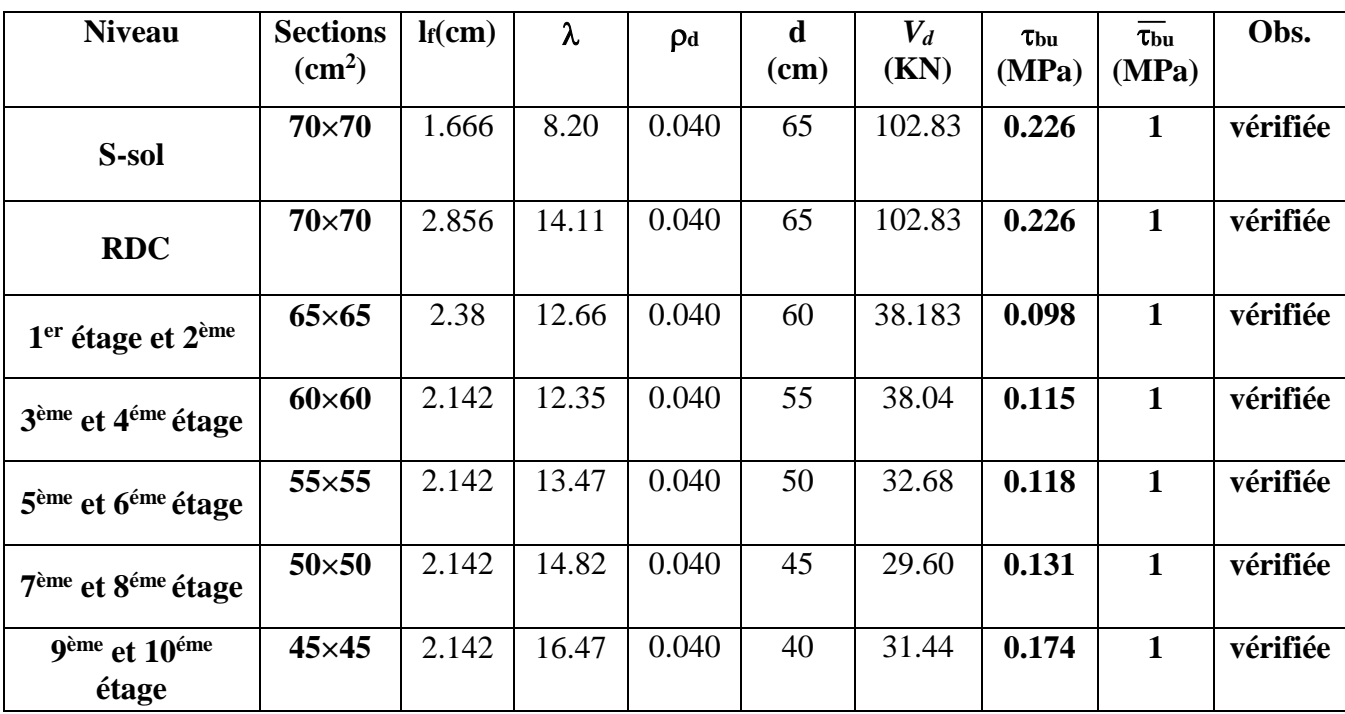

Les résultats de calcul sont représentés dans le tableau suivant :

**Tableau V.12: Vérification aux sollicitations tangentes pour les poteaux**

### **d).Vérification des zones nodales**

Dans le but de faire en sorte que les rotules plastiques se forment dans les poutres plutôt que dans les poteaux, le **RPA99 (Art 7.6.2)** exige de vérifier :

 $|M_N|+|M_S|\geq 1.25\times(|M_W|+|M_E|)$ 

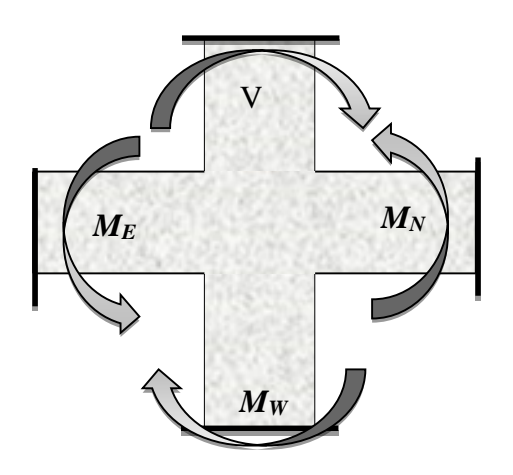

**Fig .V.6: Dimensionnement d'un nœud de poutre poteau.**

#### **d-1). Détermination du moment résistant dans les poteaux**

Le moment résistant (MR) d'une section de béton dépend essentiellement :

– des dimensions de la section du béton,

– de la quantité d'armatures dans la section,

– de la contrainte limite élastique des aciers.

 $\therefore z = 0.9 \times h$  et  $\sigma_s = \frac{J_s}{I} = 348 MPa$ .  $M_{R} = z \times A_{s} \times \sigma_{s}$ *s*  $\textit{avec}: z = 0.9 \times h \quad \textit{et} \quad \sigma_{s} = \frac{f_{s}}{4} = 348 \textit{MPa}$ γ  $= 0.9 \times h$  et  $\sigma_s = \frac{J_s}{I} =$ 

Les résultats de calcul des moments résistants dans les poteaux sont donnés dans les tableaux suivants :

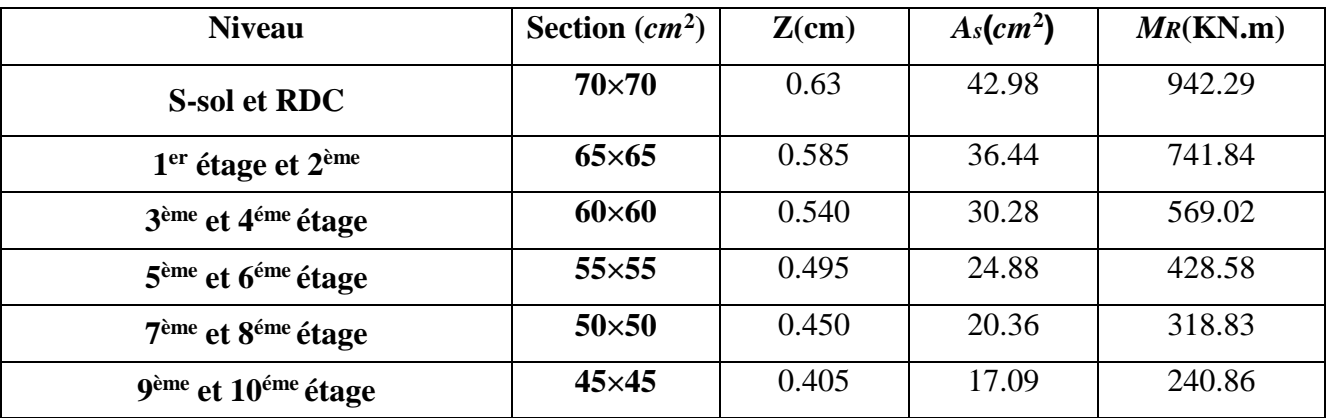

#### **Tableau V.13: Les moments résistants dans les poteaux :**

#### **d-2). Détermination des moments résistants dans les poutres**

Les moments résistants dans les poutres sont calculés de la même manière que dans les poteaux ; les résultats de calcul sont injectés directement dans le tableau de vérification des zones nodales (Tab 5.23). On effectue la vérification de la zone nodale pour le nœud central:

 $|M_n|+|M_s| \geq 1.25 \times |M_w|+|M_e|$ 

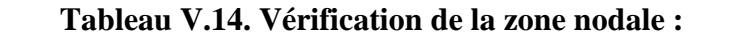

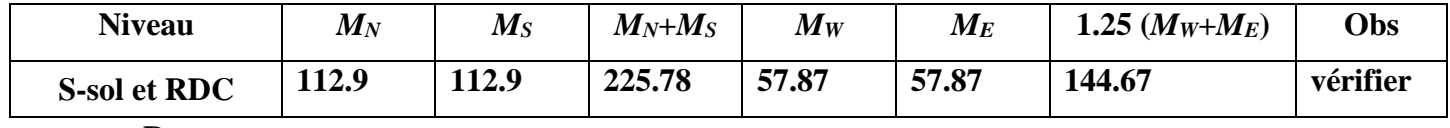

#### **Remarque:**

La vérification des zones nodales est justifiée ; donc les rotules plastiques se forment dans les poutres plutôt que dans les poteaux.

# **Ferraillages des poteaux**

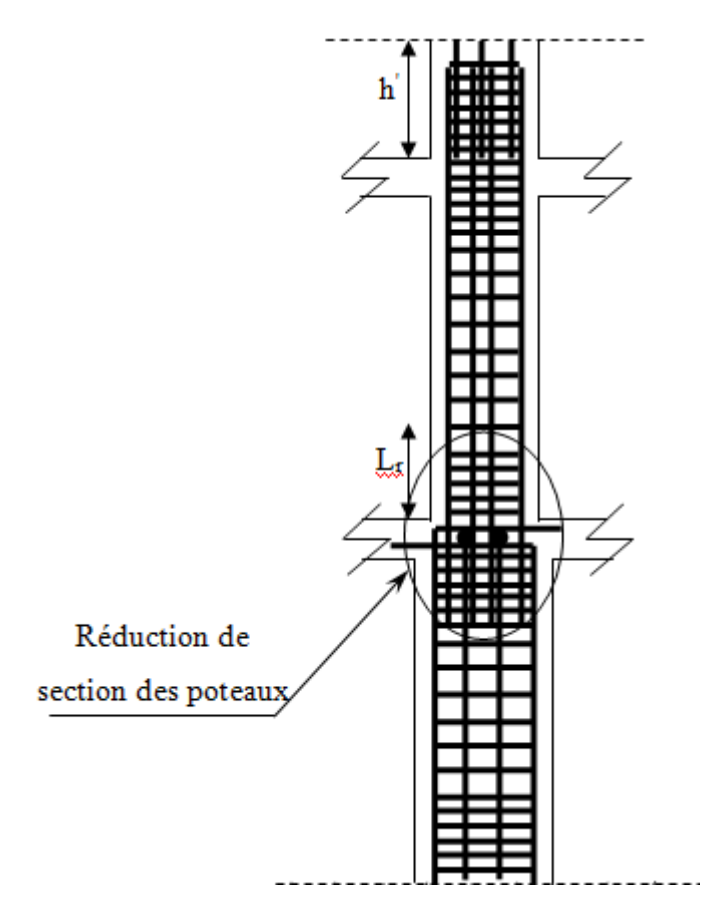

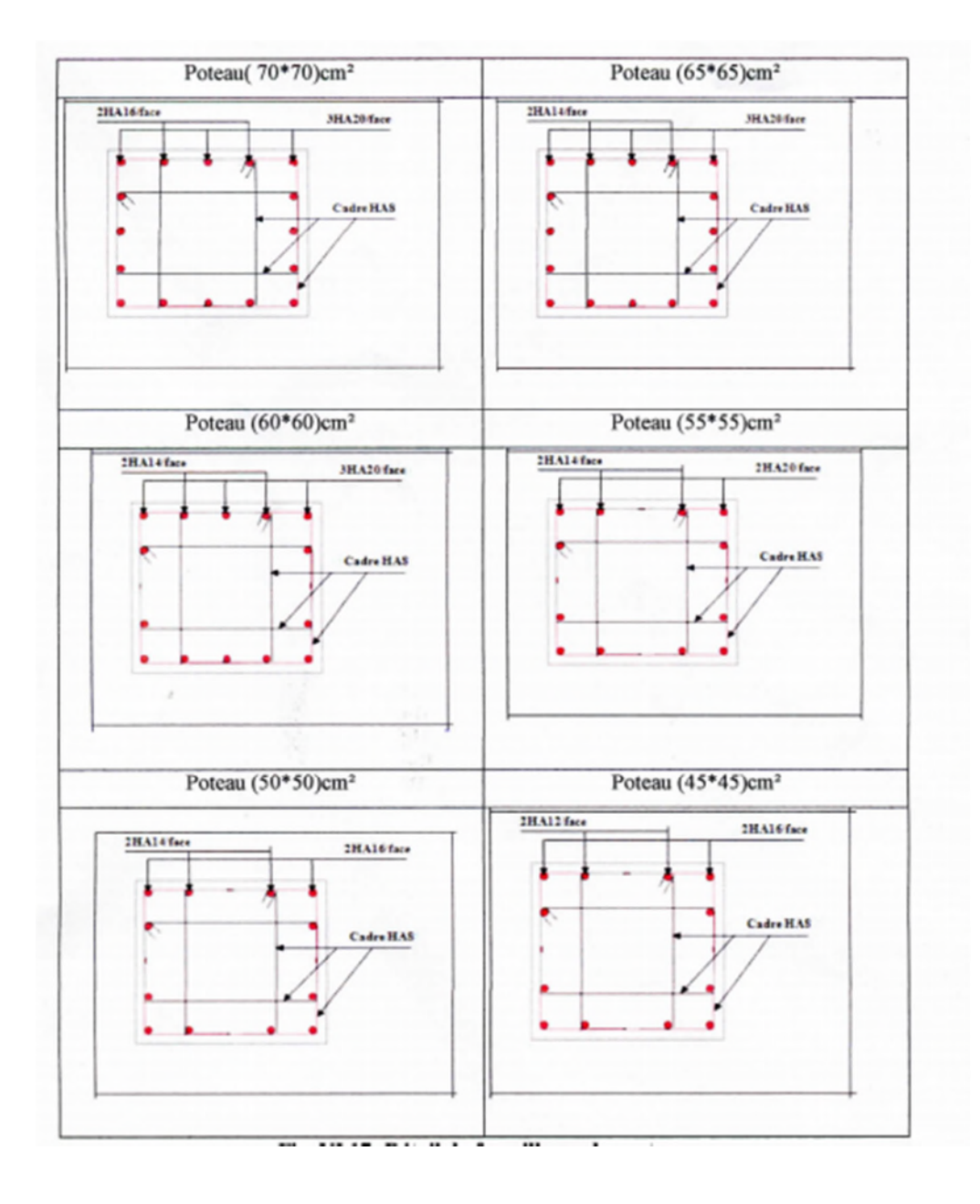

**Fig. VI.17: Détail de ferraillages des poteaux.**

# **V.3. Étude des voiles**

### **V.3.1. Introduction**

Le RPA99 version 2003 (3.4.A.1.a) exige de mettre des voiles de contreventement pour chaque structure en béton armé dépassant quatre niveaux ou 14 m de hauteur dans la zone IIa.

Les voiles sont considérés comme des consoles encastrées à leur base, leurs modes de rupture sont:

- $\triangleright$  Rupture par flexion.
- $\triangleright$  Rupture en flexion par effort tranchant.
- Rupture par écrasement ou traction du béton.

D'où, les voiles seront calculés en flexion composée avec effort tranchant, avec les sollicitations issues des combinaisons suivantes :

- 1).1.35*G*+1.5*Q*
- 2). G+Q±E
- 3). 0.8*G*±*E*

### **V.3.2. Recommandations du RPA99**

Les voiles comportent des :

### **a). Aciers verticaux : [7.7.4.1]**

- Ils reprennent les efforts de flexion. Ils sont calculés en flexion composée, et disposés en deux nappes parallèles aux faces des voiles.
- Le pourcentage minimum des armatures verticales sur toute la zone tendue sous l'action des forces verticales et horizontales pour reprendre l'effort de traction en totalité est :

Amin =  $0.2\% \times \text{lt} \times \text{e}$ 

avec :*l <sup>t</sup>*: longueur de la zone tendue,

*e*: épaisseur du voile.

- Les barres verticales des zones extrêmes doivent être ligaturées avec des cadres horizontaux dont l'espacement *St* <*e*.
- A chaque extrémité du voile, l'espacement des barres doit être réduit de moitié sur 1/10 de la
- longueur du voile.
- Les barres du dernier niveau doivent être munies de crochets à la partie supérieure. Toutes les autres barres n'ont pas de crochets (jonction par recouvrement).

#### **b). Aciers horizontaux [7.7.4.2]**

Ils sont destinés à reprendre les efforts tranchant, et maintenir les aciers verticaux, et les empêcher de flamber, donc ils doivent être disposés en deux nappes vers l'extérieur des armatures verticales.

Les barres horizontales doivent être munies de crochets à 130° ayant une longueur de 10Φ.

#### **c). Règles communes**

- Le pourcentage d'armatures verticales et horizontales des trumeaux et donné comme suit :
	- Globalement dans la section du voile 0.15%;
	- En zone courante (non tendue) 0.10%.
- L'espacement des barres horizontales et verticales est : *S* ≤*min* (1.5*e*, 30cm);
- Les deux nappes d'armatures doivent être reliées avec au moins 4 épingles au mètre carré;
- Le diamètre des barres verticales et horizontales (à l'exception des zones d'about) ne devrait pas dépasser 1/10 de l'épaisseur du voile;

les longueurs de recouvrements doivent être égales à :

– *40Φ* pour les barres situées dans les zones où le renversement du signe des efforts est possible.

*– 20Φ* pour les barres situées dans les zones comprimées sous l'action de toutes les combinaisons possibles de charges.

 Le long des joints de reprise de coulage, l'effort tranchant doit être repris par les aciers de couture dont la section doit être calculée avec la formule :

$$
A_{vj} = 1.1 \frac{V}{f_e} \quad avec: \quad V = 1.4Vu
$$

Cette quantité doit s'ajouter à la section d'aciers tendus nécessaires pour équilibrer les efforts de traction dus aux moments de renversement.

#### **V.3.3. Sollicitations de calcul**

Les sollicitations de calcul sont extraites directement du logiciel SAP2000, les résultats sont résumés dans le tableau suivant :

|                                       |         | $N_{max} \rightarrow M_{cor}$ | $M_{max} \rightarrow$ | $N_{cor}$ | $N_{min} \rightarrow M_{cor}$ | $V_u$       |        |
|---------------------------------------|---------|-------------------------------|-----------------------|-----------|-------------------------------|-------------|--------|
| <b>Niveau</b>                         | N(KN)   | $M$ (KN.m)                    | M<br>(KN.m)           | $N$ (KN)  | $N$ (KN)                      | M<br>(KN.m) | (KN)   |
| S-sol et                              | 2865.53 | 1751.37                       | 1771.36               | 2895.53   | $-323.73$                     | 1655.50     | 688.49 |
| <b>RDC</b>                            |         |                               |                       |           |                               |             |        |
| $1er$ étage et<br>$2$ <sup>ème</sup>  | 1968.19 | 1122.78                       | 1141.78               | 1967.48   | $-176.02$                     | 1102.70     | 614.9  |
| 3 <sup>ème</sup> et 4 <sup>éme</sup>  | 1610.20 | 930.38                        | 1615.15               | 940.38    | 70.75                         | 893.15      | 544.71 |
| étage                                 |         |                               |                       |           |                               |             |        |
| 5 <sup>ème</sup> et 6 <sup>éme</sup>  | 1081.12 | 625.83                        | 1091.11               | 624.83    | 64.79                         | 580.40      | 412.14 |
| étage                                 |         |                               |                       |           |                               |             |        |
| 7 <sup>ème</sup> et 8 <sup>éme</sup>  | 594.96  | 325.89                        | 599.60                | 331.4     | 50.99                         | 310.63      | 288.51 |
| étage                                 |         |                               |                       |           |                               |             |        |
| 9 <sup>ème</sup> et 10 <sup>éme</sup> | 330.76  | 332.04                        | 340.81                | 256.6     | 47.91                         | 205.16      | 210.93 |
| étage                                 |         |                               |                       |           |                               |             |        |

**Tableau V.15: Récapitulation des efforts et moments dans les voiles :**

### **V.3.4. Calcul du ferraillage**

Le calcul des armatures horizontales se fait à la flexion composée et au cisaillement sous les sollicitations les plus défavorables (M, N) pour une section (*e*×*l*).

#### **V.3.4.1. Ferraillage des voiles dans le sens x-x**

On va exposer un seul exemple de calcul d'un voile **//** à x-x' et les autres seront résumés dans un tableau.

### **Ferraillage de voile**  $V_{x3}$ et  $V_{x4}$

Vu la symétrie de la structure, les voiles  $V_{x3}$ et  $V_{x4}$  sont sollicités presque avec les mêmes sollicitations.

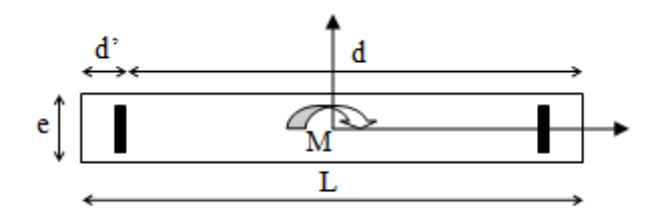

**Fig. V.8: Schéma d'un voile pleine**

Les caractéristiques du voile  $V_{x3}$ et  $V_{x4}$ 

L = 3.10m; e =  $20cm$ ; d =  $3.05$ ; d =  $0.05$ 

### **A). Calcul sous Nminet Mcor**

### **a). Armatures verticales :**

Le calcul des armatures verticales se fait à la flexion composée sous les sollicitations les plus défavorables (M, N) pour une section (*e*×*l*). La section trouvée (A) sera répartie sur toute la zone tendue de la section en respectant les recommandations du RPA99.

N<sub>min</sub>= -323.3KN (traction), M<sub>cor</sub>= 1655.5KN.m. (Combinaison 0.8G+E).

 $e_G = \frac{M}{N}$  $\overline{N}$  $= 5.12 \text{m} > \frac{L}{2} = 1$  $\frac{2}{2}$ =1.55m  $\rightarrow$  C en dehors de la section  $\rightarrow$ calcul d'une section partiellement comprimée:

$$
M_{UA} = M + N*(d-h/2) \rightarrow M_{uA} = 476.34 \text{KN.m}
$$

$$
\mu_{bu} = \frac{MuA}{b \times d^2 \times f_{bu}} = 0.044 < \mu_l = 0.3916 \rightarrow A = 0
$$

$$
\alpha = 1.25 \times (1 - \sqrt{1 - 2 \times \mu_{bu}}) \implies \alpha = 0.05
$$
  
\n
$$
Z = d \times (1 - 0.4 \times \alpha) \implies Z = 2.98m
$$
  
\n
$$
A_1 = \frac{M_{uA}}{Z \times f_{st}} \implies A_s = A_1 - \frac{N_u}{\sigma_s} \implies A_s = 20.48cm^2
$$

 $A_s^1 = 2048 \text{cm}^2$ 

### **B). Calcul sous** *Nmax***et** *Ncor***:**

 $L = 3.10$  m,  $d = 3.05$  m,  $e = 0.2$ m.

N<sub>max</sub>= 2865.53KN (compression), M<sub>cor</sub>= 1751.37KN.m. (Combinaison ELU).

 $e_G = \frac{M}{N}$  $\mathcal{N}_{\mathcal{N}_{\mathcal{N}}}$  $= 0.61 \text{m} < \frac{L}{2} =$  $\frac{2}{2}$  =1.55m  $\rightarrow$  C se trouve à l'intérieur de la section  $\rightarrow$  Il faut vérifier la condition suivante :

 $(a) = (0.337 \times h - 0.81 \times d') \times b \times h \times f_{bu}$  $(b) = N_u \times (d - d') - M_{UA}$ ( ) ( )...........................................................................( ). *a b I*

 $M_{UA} = M + N*(d-L/2)$ 

 $(a)=8.84 > (b)=3.69 \rightarrow$ condition non vérifier  $\rightarrow$  Donc la section est partiellement comprimée. La méthode de calcul se fait par assimilation à la flexion simple :

 $M_{UA} = M + N*(d-L/2) \rightarrow M_{uA} = 604.96$ KN.m

$$
\mu_{bu} = \frac{MuA}{e \times d^2 \times f_{bu}} = 0.22 < \mu_l = 0.3916 \rightarrow A^2 = 0
$$
  
\n
$$
\alpha = 1.25 \times (1 - \sqrt{1 - 2 \times \mu_{bu}}) \Rightarrow \alpha = 0.33
$$
  
\n
$$
Z = d \times (1 - 0.4 \times \alpha) \Rightarrow Z = 2.64m
$$
  
\n
$$
A_1 = \frac{M_{uA}}{Z \times f_{st}} \Rightarrow A_s = A_1 - \frac{N_u}{\sigma_s} \Rightarrow A_s = -16.66cm^2
$$

$$
A < o \rightarrow A = 0 \text{cm}^2
$$

 $A_s^2 = 0 \text{cm}^2$ 

### **C). Calcul sous** *M max* **et** *N cor***:**

M  $_{\text{max}}$  = 1761.36KN.m  $\rightarrow$  N  $_{\text{cor}}$  = 2895.53 KN.

 $e_G = \frac{M}{N}$  $\mathcal{N}_{\mathcal{N}_{\mathcal{N}}}$  $= 0.61 \text{m} < \frac{L}{2} =$  $\frac{2}{2}$  =1.55m  $\rightarrow$  C se trouve à l'intérieur de la section  $\rightarrow$  Il faut vérifier la condition suivante :

 $(a) = (0.337 \times h - 0.81 \times d') \times b \times h \times f_{bu}$  $(b) = N_u \times (d - d') - M_{UA}$ ( ) ( )...........................................................................( ). *a b I*

 $M_{UA} = M + N*(d-L/2)$ 

 $(a)=8.84 > (b)=3.69 \rightarrow$ condition non vérifier  $\rightarrow$  Donc la section est partiellement comprimée. La méthode de calcul se fait par assimilation à la flexion simple :

 $M_{UA} = M + N*(d-L/2) \rightarrow M_{uA} = 610.46$ KN.m

 $\mu_{hu} = 0.23 < \mu_l = 0.3916 \rightarrow A' = 0 \text{cm}^2$ 

$$
\alpha = 0.337 \rightarrow Z = 2.64 \text{m} \rightarrow A = -16.82 \text{cm}^2 < 0 \rightarrow A = 0 \text{cm}^2
$$

$$
A_s^3=0\mathrm{cm}^2
$$

Donc la section d'armature verticale la plus défavorable pour le ferraillage de voile  $V_{\chi3}$ et  $V_{\chi4}$ :
## $A_v = \max(A_s^1; A_s^2; A_s^3) \rightarrow A_v = A_s^1 = 20.48 \text{cm}^2.$

Calcul de la longueur de la partie tendue  $L_t$ :

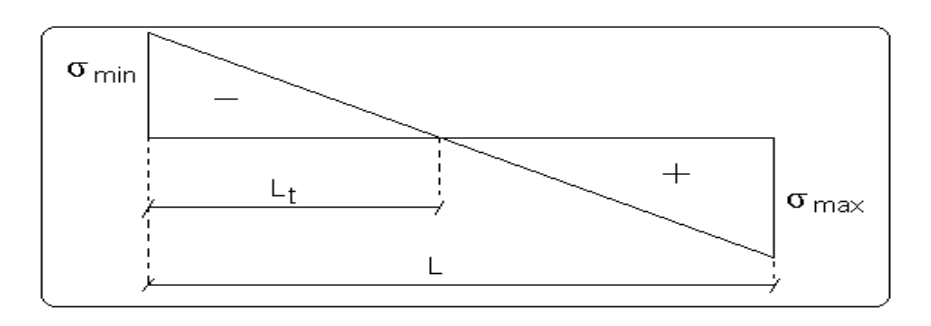

$$
\sigma_{max} = \frac{N}{B} + \frac{M}{I} \times V_u = 5.6895 \text{MPa}
$$

 $\sigma_{min} = \frac{N}{B}$  $\frac{N}{B} - \frac{M}{I}$  $\frac{d}{dt}V_u = -4.647 \text{MPa}$ 

$$
L_t = \frac{\sigma_{min} \times L}{\sigma_{min} + \sigma_{max}} \longrightarrow L_t = 1.39 \text{m}.
$$

#### **Vérifications**

 $\checkmark$   $A_{v,min}^{Zt} = 0.2\% \times e \times L_t = 5.56 \text{cm}^2 \rightarrow (\text{en zone tendue par le RPA}).$ 

On opte pour les armatures verticale dans la zone tendue:

$$
A_v^{Zt} = 10HA12+12HA10 = 20.73
$$
cm<sup>2</sup>

 $\checkmark$   $A_{v,min}^{Zc}$  =0.1% \*e\*(L - 2L<sub>t</sub>) = 0.64cm<sup>2</sup> → (en zone comprimée par le RPA).

On opte pour les armatures verticale dans la zone comprimée:

# $A_v^{Zc}$ =2HA8 = 1.01cm<sup>2</sup>

- $\checkmark$   $A_{min}^{ZG}$  =0.15%  $\times$  e  $\times$  L=9.3cm<sup>2</sup>  $\rightarrow$  ( en zone globale du voile par le RPA).
- $\checkmark$  A<sub>min</sub> = 0.23  $\times$  d  $\times$  e  $\times \frac{f_{t28}}{f_e}$ =7.36cm²→ (dans le voile par le BAEL)

#### **b).Armatures horizontales**

Leur section est calculée selon la formule suivante :

$$
\frac{A_h}{e\times S_h}\geq \frac{\tau_u}{0.8\times f_e}
$$

 $\tau_u = \frac{1.4 \times V_d}{e \times d}$  $e \times d$  $=\frac{1.4\times688.49\times10^{-3}}{2.28\times2.95}$  $0.20\times3.05$ =1.51 MPa

Soit  $S_h=15cm \rightarrow A_h = 1.48cm^2$ .

 $A_h^{min} = 0.15\% \times e \times S_h = 0.45$ cm<sup>2</sup>.

On opte pour les armatures horizontales:  $A_h = 2H A 10 = 1.57$ cm<sup>2</sup>.

Le tableau suivant illustre les résultats de calcul des armatures verticales et horizontales dans les voiles  $V_{x3}$  et  $V_{x4}$  dans les autres niveaux :

| <b>Niveau</b>                              | <b>S-sol et RDC</b> | 1 et<br>2 <sup>éme</sup> étage | $3$ et $4éme$ étage | $5$ et $6éme$<br>étage | 7 et 8 <sup>éme</sup> étage | $\overline{9}$ <sup>éme</sup> étage |
|--------------------------------------------|---------------------|--------------------------------|---------------------|------------------------|-----------------------------|-------------------------------------|
| Section $(m^2)$                            | $3.1 \times 0.20$   | $3.1 \times 0.20$              | $3.1 \times 0.15$   | $3.1 \times 0.15$      | $3.1 \times 0.15$           | $3.1 \times 0.15$                   |
| M(KN)                                      | 1655.5              | 1102.70                        | 893.15              | 580.40                 | 310.63                      | 205.16                              |
| N(KN)                                      | $-323.73$           | $-176.02$                      | 70.75               | 64.79                  | 50.99                       | 47.91                               |
| V(KN)                                      | 688.49              | 614.9                          | 544.71              | 412.14                 | 288.51                      | 210.93                              |
| $\tau$ (MPa)                               | 1.58                | 1.41                           | 1.66                | 1.26                   | 0.88                        | 0.67                                |
| $\tau = 0.2 f_{c28} (MPa)$                 | 5                   | 5                              | 5                   | 5                      | 5                           | $5\overline{)}$                     |
| $A_{\nu}^{cal}$<br>$(cm^2)$                | 20.48               | 12.98                          | 7.60                | 4.63                   | 2.42                        | 0.82                                |
| $\overline{A}_{v}^{\min}$<br>$\text{cm}^2$ | 9.3                 | 9.3                            | 6.97                | 6.97                   | 6.97                        | 6.97                                |
| $A_{v}^{adop}$<br>$\rm (cm^2)$             | 20.73               | 13.57                          | 7.85                | 7.85                   | 7.85                        | 7.85                                |

**Tableau V. 1: Sollicitations de calcul dans le voile Vx3 et Vx4 dans tous les niveaux :**

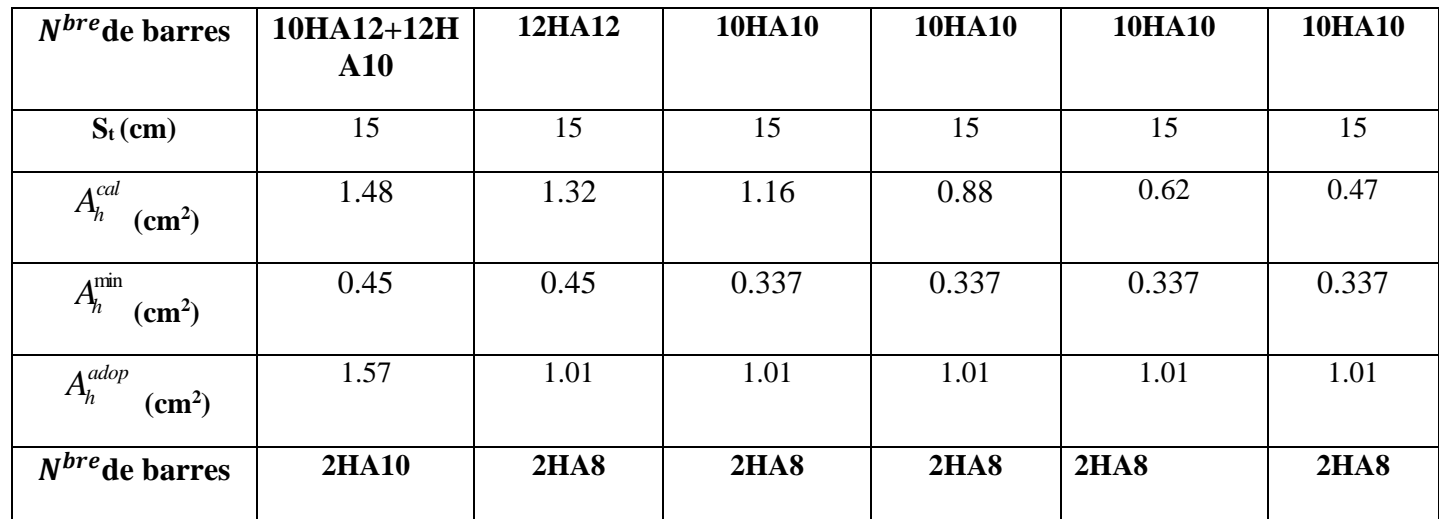

Vu la symétrie de la structure, les voiles  $V_{x1}$ ,  $V_{x2}$ ,  $V_{x5}$  et  $V_{x6}$  sont sollicités presque avec les mêmes sollicitations.

Le tableau suivant illustre les résultats de calcul des armatures verticales et horizontales dans les voiles  $V_{x1}$ ,  $V_{x2}$ ,  $V_{x5}$ et  $V_{x6}$  dans les autres niveaux :

**Tableau V.17: Sollicitations de calcul dans les voiles Vx1 , Vx2 , Vx5et Vx6 dans tous les niveaux :**

| <b>Niveau</b>              | <b>S-sol et RDC</b> | 1 et $2^{\text{eme}}$<br>étage | $3$ et $4éme$<br>étage | $5$ et $6éme$<br>étage | 7 et 8 <sup>éme</sup><br>étage | $\overline{9}$ <sup>éme</sup> étage |
|----------------------------|---------------------|--------------------------------|------------------------|------------------------|--------------------------------|-------------------------------------|
| Section $(m^2)$            | $1.4 \times 0.20$   | $1.4 \times 0.20$              | $1.4 \times 0.15$      | $1.4 \times 0.15$      | $1.4 \times 0.15$              | $1.4 \times 0.15$                   |
| M(KN)                      | 439.83              | 335.91                         | 226.09                 | 110.55                 | 64.06                          | 20.03                               |
| N(KN)                      | 714.59              | 669.74                         | 575.4                  | 498.60                 | 405.86                         | 223.06                              |
| V(KN)                      | 219.47              | 201.65                         | 197.25                 | 146.32                 | 106.51                         | 58.93                               |
| $\tau$ (MPa)               | 1.138               | 1.04                           | 1.36                   | 1.01                   | 0.73                           | 0.40                                |
| $\tau = 0.2 f_{c28} (MPa)$ | 5                   | $5\overline{)}$                | 5                      | 5                      | 5                              | 5                                   |
| $A_{v}^{cal}$<br>$(cm^2)$  | $\overline{0}$      | $\overline{0}$                 | $\overline{0}$         | $\overline{0}$         | $\overline{0}$                 | $\overline{0}$                      |

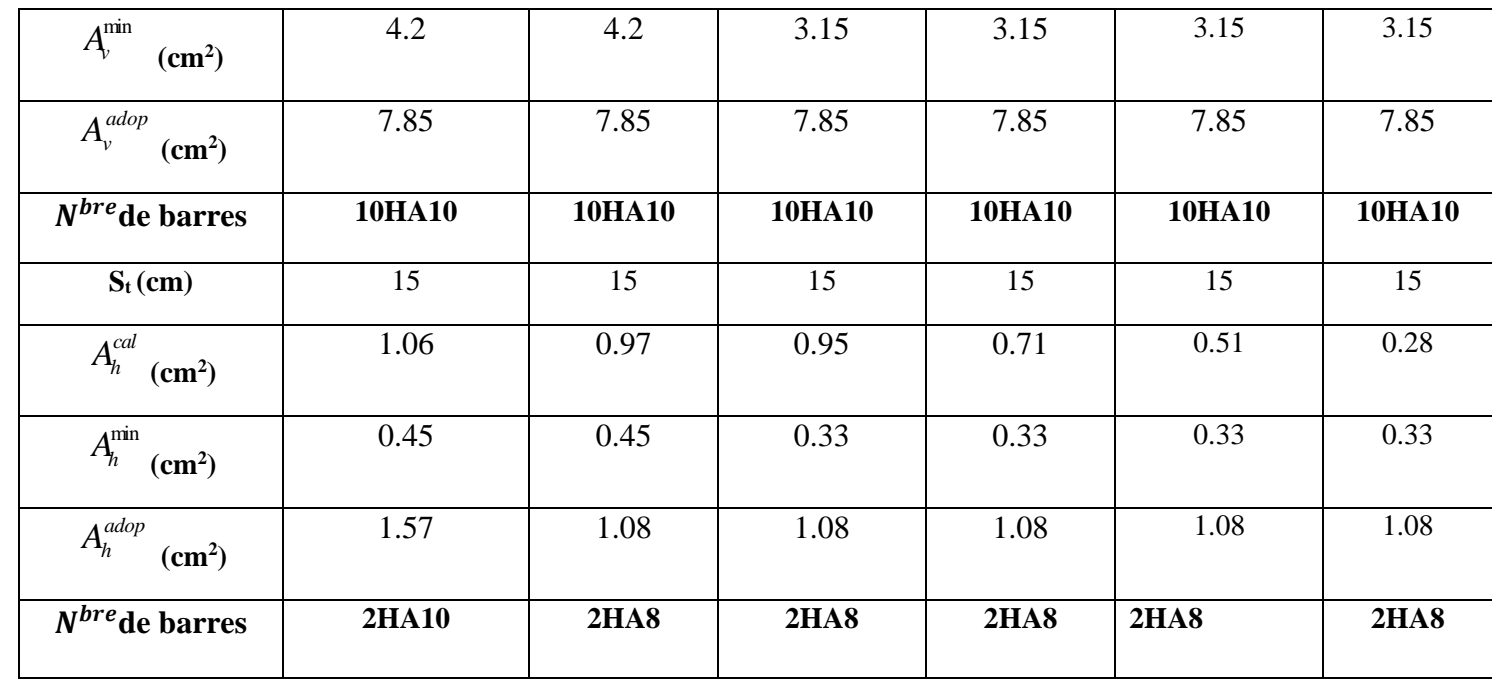

#### **V.3.4.2. Ferraillage des voiles dans le sens y-y**

Vu la symétrie de la structure, les voiles  $V_{y1}$ ,  $V_{y2}$ ,  $V_{y3}$  et  $V_{y4}$ sont sollicités presque avec les mêmes sollicitations.

Les caractéristiques du voiles  $V_{y1}$ ,  $V_{y2}$ ,  $V_{y3}$  et  $V_{y4}$  :

L = 2m; e = 20cm; d = 1.95; d = 0.05.

Le tableau suivant illustre les résultats de calcul des armatures verticales et horizontales dans les voiles  $V_{y1}$ ,  $V_{y2}$ ,  $V_{y3}$  et  $V_{y4}$  dans les autres niveaux :

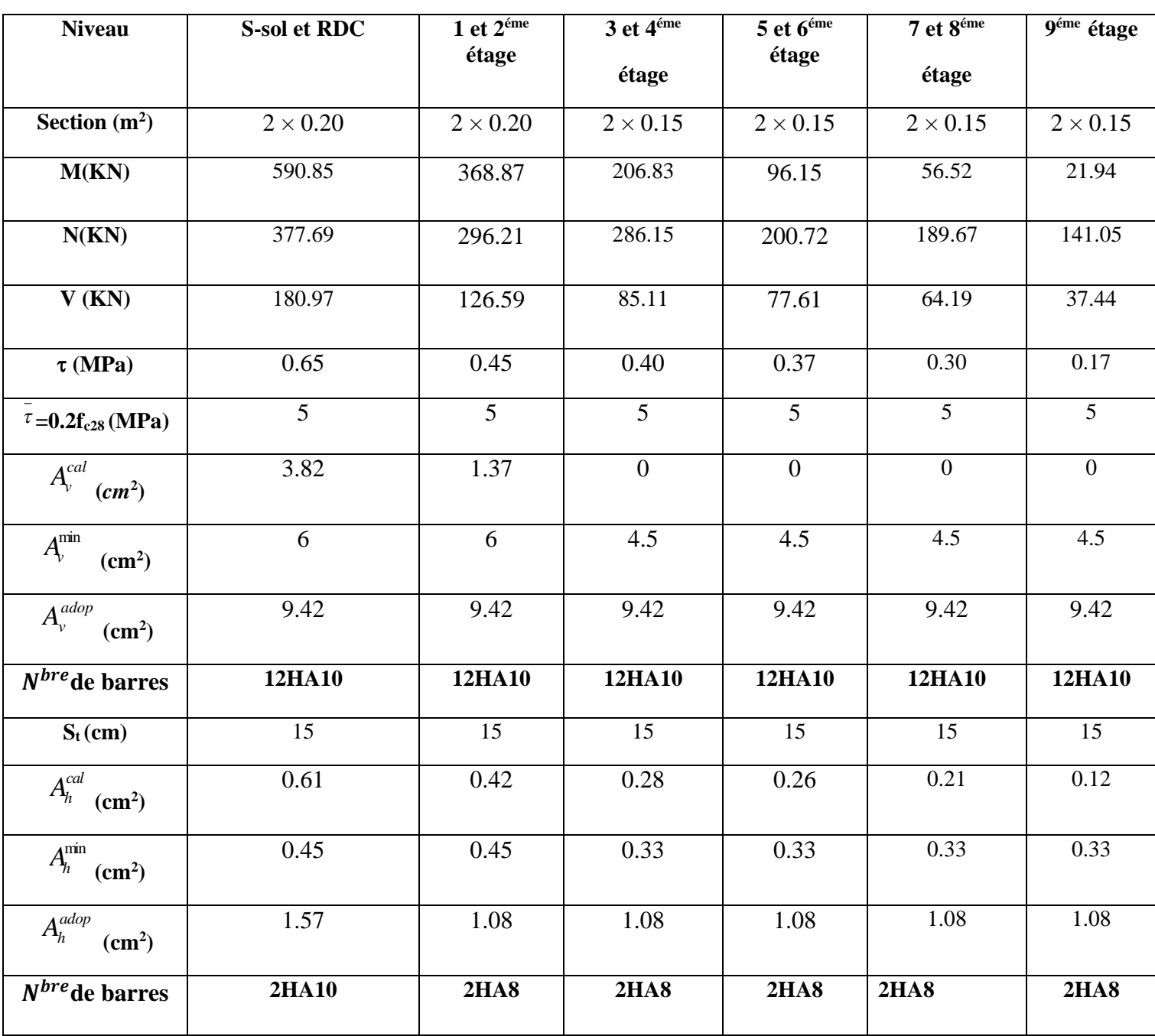

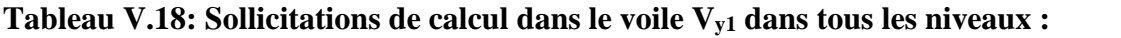

#### **V.3.4.2. Schémas de ferraillage**

On prend comme exemple de ferraillage le voile V1 au niveau de RDC

 $(L \times e = 310 \times 20 cm^2)$ 

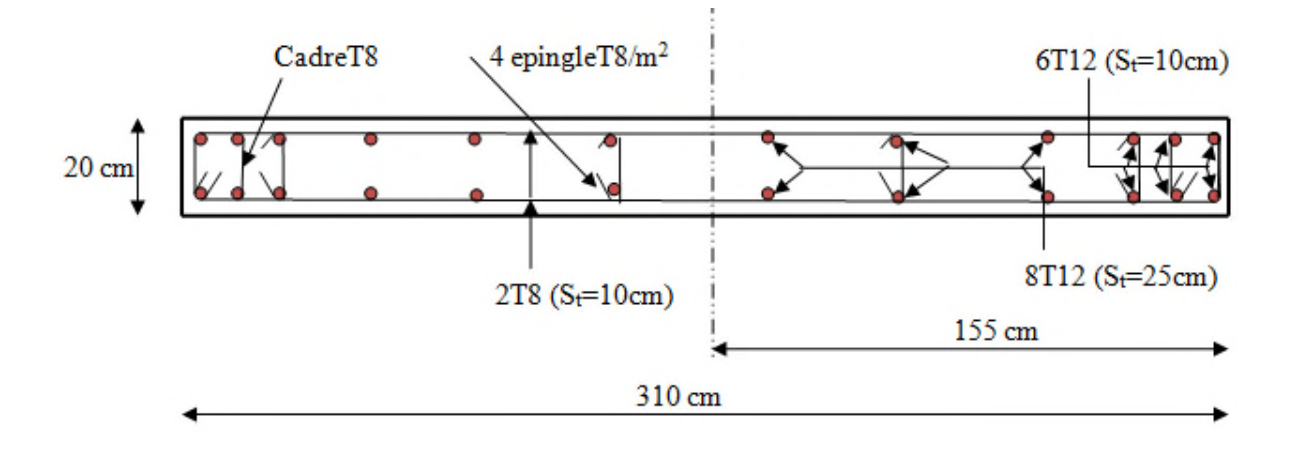

**Fig. V.13 : Schéma de ferraillage du voile 1er étage**

#### **V.3.5. Conclusion**

Le ferraillage des éléments structuraux doit impérativement répondre aux exigences du RPA qui prend en considération la totalité de la charge d'exploitation ainsi que la charge sismique.

Outre la résistance, l'économie est un facteur très important qu'on peut concrétiser en jouant sur le choix de la section du béton et de l'acier dans les éléments résistants de l'ouvrage, tout en respectant les sections minimales requises par le règlement en vigueur. Il est noté que le ferraillage minimum du RPA est souvent plus important que celui obtenu par le calcul. On en déduit que le RPA favorise la sécurité avant l'économie.

#### **VI.1. Introduction**

L'infrastructure est l'ensemble des éléments, qui ont pour objectif le support des charges de la superstructure et les transmettre au sol. Cette transmission peut être directe (semelles posées directement sur le sol : fondations superficielles) ou indirecte (semelles sur pieux : fondations profondes) et cela de façon à limiter les tassements différentiels et les déplacements sous l'action des forces horizontales.

Elle constitue donc la partie essentielle de l'ouvrage, puisque de sa bonne conception et réalisation découle la bonne tenue de l'ensemble

#### **VI.2.Choix du type des fondations**

Le choix du type des fondations dépend essentiellement, des facteurs suivants :

- La capacité portante du sol.
- Les Charges transmises au sol.
- La distance entre axes des poteaux.
- La profondeur du bon sol.

-Selon le rapport du sol (voir annexe), la contrainte admissible est 1.5 bar à une profondeur de 3.2 m.

#### **VI.3. Dimensionnement des fondations**

D'après le RPA99 (Article 10.1.4.1) et les combinaisons du BAEL les fondations superficielles sont dimensionnées selon les combinaisons d'actions suivantes :

 $*G + Q$ .  $*1.35 \times G + 1.5 \times Q$ ;  $*0.8 \times G \pm E$ ;  $*G + Q \pm E;$ 

#### **VI.4. Calcul de la surface des fondation**

Soit la surface de l'ensemble des semelles

$$
S_{calculate} = \frac{N_{total}}{\overline{\sigma}_{sol}} = \frac{56.926}{0.15} = 380 m^2.
$$

La surface du bâtiment est : *Sbâtiment*= 450*m* 2

On voit bien que *Scal* =85% *Sbat*, d'où une telle importante surface impose l'utilisation d'un radier général sans débord.

#### **VI.4.1.Radier général**

Le radier est une fondation superficielle travaillant comme un plancher renversé.

#### **VI.4.1.1. Dimensionnement**

Le radier est considéré comme infiniment rigide, donc on doit satisfaire les conditions suivantes :

#### 1. **Condition de coffrage**

*ht*: hauteur des nervures.

*hr*: hauteur de la dalle.

*Lmax*: la plus grande portée entre deux éléments porteurs successifs. (*Lmax*= 5.35*m*)

$$
h_r \ge \frac{L_{\text{max}}}{20} \to h_r \ge \frac{535}{20} \to h_r \ge 26.75 \, \text{cm}.
$$

$$
h_{\scriptscriptstyle t} \ge \frac{L_{\scriptscriptstyle \max}}{10} \rightarrow h_{\scriptscriptstyle t} \ge \frac{535}{10} \rightarrow h_{\scriptscriptstyle t} \ge 51.5cm.
$$

#### 2. **Condition de rigidité**

$$
\frac{\pi}{2}L_e \ge L_{\text{max}}
$$

*Le* : est la longueur élastique, qui permet de déterminer la nature du radier (rigide ou flexible).

$$
L_e \ge \sqrt[4]{\frac{4.E.I}{K.b}}
$$

- **E** : module d'élasticité du béton, *E* = 3.216×10<sup>7</sup>*KN*/*m* 2
- **I** : inertie de la section du radier.
- **K** : coefficient de réaction du sol, pour un sol moyen  $K = 4 \times 10^4 K N/m^3$ .
- **b**: la largeur de la semelle.

*On* 
$$
a: I = \frac{b \times h_i^3}{12} \Rightarrow h_i \ge \sqrt[3]{\frac{48 \times L_{\text{max}}^4 \times K}{\pi^4 \times E}} = 79.5 \text{cm}.
$$

Donc : *ht*≥79.5c*m.*

#### 3. **Condition de cisaillement**

$$
\tau_u = \frac{V_d}{b \times d} \le \frac{0.07}{\gamma_s} f_{c28}
$$

$$
V_d = \frac{N_d \times L_{\text{max}}}{2 \times S_{rad}} \times 1m
$$

Nd : effort normal de calcul issu de la combinaison la plus défavorable.

$$
V_d = \frac{5692.683 \times 5.35}{2 \times 380} \times 1 = 407.34 KN
$$
  

$$
d \ge \frac{V_d \times \gamma_b}{0.07 \times b \times f_{c28}} = 0.35m
$$

A partir de ces trois conditions on opte pour :

- $\bullet$  h<sub>t</sub> = 120cm pour les nervures du radier.
- $\bullet$  h<sub>r</sub> = 40cm pour la dalle du radier.

La surface du radier  $S_{rad} = S_{bat} = 450 \text{m}^2$ .

#### **VI.4.1.2. Les vérifications**

#### **1. Vérification au poinçonnement**

Selon le **BAEL99 (article A.5.2, 41)**, il faut vérifier la résistance de la dalle au poinçonnement par effort tranchant, cette vérification s'effectue comme suit :

$$
N_d \le 0.045 \times U_c \times h \times \frac{f_{cj}}{\gamma_b} \qquad (A.5.2,42).
$$

- *Nd*: effort normal de calcul.
- *ht*: hauteur de la nervure.
- *Uc*: périmètre du contour au niveau du feuillet moyen.

#### **Sous poteaux le plus sollicité :**

Le poteau le plus sollicité est le poteau carré (70×70) cm<sup>2</sup>, le périmètre d'impact U<sub>c</sub> est donné par la formule suivante :  $Uc = 2 \times (A+B)$ 

A = a +h = 0.7+1.2= 1.9 7.6 . B = b +h = 0.7+1.2 = 1.9 <sup>25</sup> 5.692 0.045 7.6 1.2 6.84 ................................. . 1.5 *c d U m N MN MN Condition vérifiée* 

#### **2. Vérification de la contrainte dans le sol :**

Calcul des contraintes sous le radier :

#### **Sens xx :**

$$
\sigma_{1,2} = \frac{N'}{S_{rad}} \pm \frac{M_x Y_G}{I_x}
$$

*N':* L'effort normal du aux charges verticales.

 $M_Y$ ,  $M_X$ : Moments sismique à la base.

D'après le programme **SOCOTEC** on a les caractéristiques suivantes :

 $I_X = 21150m^4$ et  $X_G = 5.1962 m$ .

 $I_Y = 23435.5$ m<sup>4</sup> et Y<sub>G</sub>=7.20169m.

Mx=12810.78KN.m, My= 11850.40KN.m.

 $N'=N+1.35G_0=57600+(1.35\times25\times0.4\times450)=63675KN$ 

$$
\sigma_1 = \frac{63.675}{450} + \frac{12.810 \times 7.20169}{21150} = 0.14 MPa
$$

$$
\sigma_2 = \frac{63.675}{450} - \frac{12.810 \times 7.20169}{21150} = 0.13 MPa
$$

21150

 $\sigma_1$  et  $\sigma_2$  sont supérieur de zéro donc répartition trapézoïdale des contraintes, il faut vérifier que :

$$
\sigma_{moy} = \frac{3\sigma_1 + \sigma_2}{4} \le \sigma_{sol}
$$
  

$$
\sigma_m = \frac{3 \times 0.14 + 0.13}{4} = 0.137 MPa \times 0.15 MPa.
$$

Donc : La contrainte est vérifiée dans le sens x-x.

**Sens yy:**

$$
\sigma_{1,2} = \frac{N'}{S_{rad}} \pm \frac{M_{\gamma}.X_{G}}{I_{y}}
$$
  
\n
$$
\sigma_{1} = \frac{63.675}{450} + \frac{11.850 \times 5.1962}{23435.5} = 0.14 MPa
$$
  
\n
$$
\sigma_{2} = \frac{63.675}{450} - \frac{11.850 \times 5.1962}{23435.5} = 0.12 MPa
$$
  
\n
$$
\sigma_{m} = \frac{3 \times 0.14 + 0.12}{4} = 0.13 MPa \times 0.15 MPa.
$$

Donc : La contrainte est vérifiée dans le sens y-y.

#### **3. Vérification de la poussée hydrostatique :**

On doit vérifier que :  $N \geq f_s \times H \times S_{rad} \times \gamma_w$ 

Avec :

- *fs* = 1.15 (coefficient de sécurité).
- $\gamma_w = 10K/N/m$ 3 (poids volumique de l'eau).
- *Srad*= 450*m* (surface du radier).
- H = 3.2m (hauteur de la partie enterrée du bâtiment).

N=63675 >1.15×10×3.2×450=16560KN………Condition Vérifiée.

#### **VI.4.1.2. Ferraillage du radier**

Le radier se calcule comme un plancher renversé, sollicité à la flexion simple causée par la réaction du sol.

On calculera le panneau le plus défavorable soit le panneau A **(Fig. VI.1)** et on optera le même ferraillage pour tous le radier. On fait le calcul pour une bande de 1 m.

#### **a - Calcul des sollicitations :**

$$
Q_u = \frac{N_u}{S_{\text{totale}}}
$$

Avec : *Nu* est l'effort normal ramené par la superstructure.

$$
Q_u = \frac{63675}{450} = 141.5 \, \text{KN} / \, \text{m}^2
$$

$$
L_x = 4.4m
$$
,  $L_y = 5.35m$ .

 $\vert$  Annexe  $1\vert$ 0.0539 0.82 : ............................................ 1 0.6313 *x y*  $Lx = 0.82 \implies ELU$  :  $\left\{\mu_x = 0.0539\right\}$ *Ly*  $\mu$  $\rho$  $\mu$  $\int \mu_x =$  $=\frac{Lx}{L}$  = 0.82  $\Rightarrow$  ELU :  $\left\{$  $\mu_{y} =$ 

 $M_x = \mu_x \times Q_u \times l_x^2 \Rightarrow M_x = 0.0539 \times 141.5 \times 4.4^2 = 147.65 \text{kN} \cdot m.$  $M_y = \mu_Y \times M_x \Rightarrow M_y = 0.6313 \times 147.65 = 93.21$  KN m.

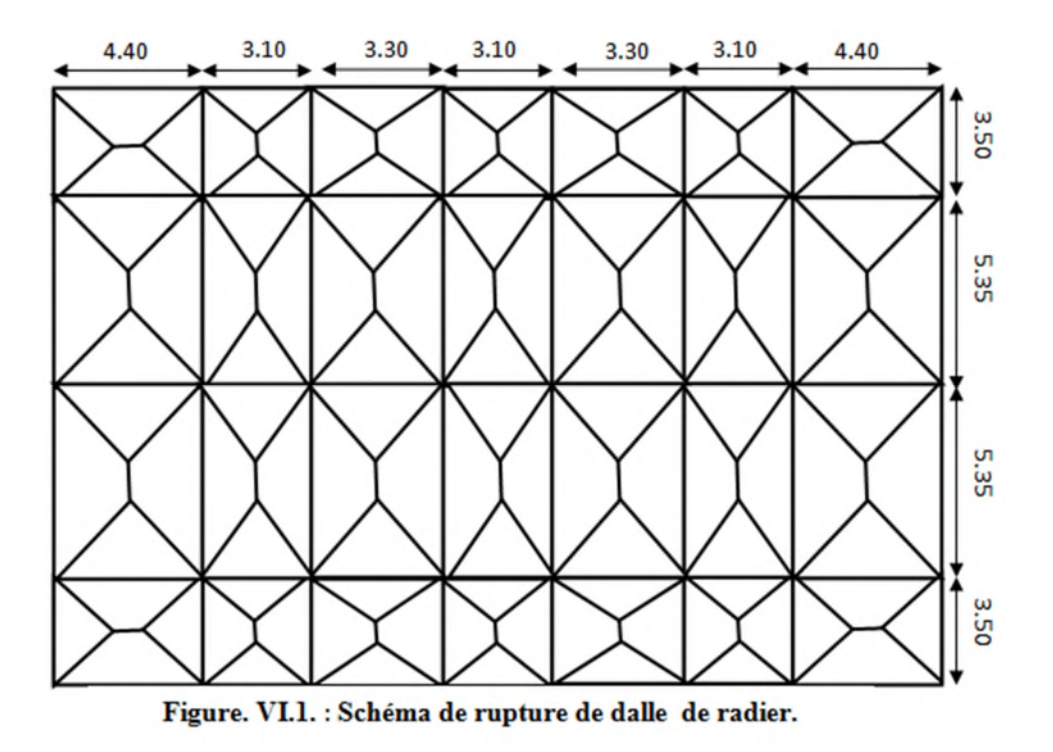

#### **b - Calcul du ferraillage :**

En tenant compte de la continuité des panneaux, les moments seront réduits ainsi :

 $\checkmark$  En travée : *Mtx*= 0.85 *Mx* , *Mty*= 0.85*My* 

 $\checkmark$  En appui :*Max* = *May* = -0.5*Mx* 

La section à ferrailler est 1×0.40 m<sup>2</sup>. Les résultats de calcul sont résumés dans le tableau suivant :

**Tableau VI .1. Section des armatures du radier :**

|             |               | M<br>(KN.m) | Acal<br>$(cm^2/m)$ | Amin $s$ (cm <sup>2</sup> ) | $A_{opt}(cm^2/m)$ | <b>Choix</b><br>par(m) | $St$ $\left( cm\right)$ |
|-------------|---------------|-------------|--------------------|-----------------------------|-------------------|------------------------|-------------------------|
| <b>Sens</b> | Travée        | 125.50      | 9.85               | 3.42                        | 10.78             | <b>7HA14</b>           | 14.28                   |
| $X-X$       | Appui         | 73.82       | 5.70               | 3.42                        | 6.79              | <b>6HA12</b>           | 16.66                   |
| <b>Sens</b> | <b>Travée</b> | 79.22       | 6.13               | 3.2                         | 6.79              | <b>6HA12</b>           | 16.66                   |
| $Y-Y$       | Appui         | 46.60       | 3.57               | 3.2                         | 6.79              | <b>6HA12</b>           | 16.66                   |

Pour une dalle d'épaisseur e>12 cm ; et  $\rho$  > 0.4, la section minimale d'armatures est :

$$
\begin{cases} Ax = \rho_0 \times (3-\rho) \times bx \ h/2. \\ A_y = \rho_0 \times bx \ h. \end{cases}
$$

Pour des HAFeE400  $\rho$ <sup>0</sup> = 0.0008.

$$
\begin{cases}\nAx = 3.42cm^2. \\
Ay = 3.2cm^2.\n\end{cases}
$$

**Espacement des armatures :**

 $\text{Armatures } \text{/l Lx: } \text{St} = 15 \text{cm} \le \text{min } (2h, 25 \text{cm}) = 25 \text{cm}.$ Armatures // Ly: St = 15cm  $\leq$  min (2h, 25cm) =25cm.

#### **Les vérifications**

**A l'ELU :**

**Vérification au cisaillement :**

$$
V_{ux} = \frac{Q_u \times L_x}{2} \times \frac{L_y^4}{L_x^4 + L_y^4} = 213.58KN
$$
  

$$
V_{uy} = \frac{Q_u \times L_y}{2} \times \frac{L_x^4}{L_x^4 + L_y^4} = 118.81KN
$$

3  $\frac{213.58\times10^{-3}}{1.036\times10^{-3}} = 0.59MPa < \frac{0.07}{1.00}\times f_{c28} = \frac{0.07}{1.5}\times25 = 1.16MPa$  Condition vérifiée.  $1 \times 0.36$   $\gamma_h$   $1.5$  1.5 *u u c b*  $V_u = \frac{213.58 \times 10^{-3}}{4 \times 0.025 \times 10^{-3}} = 0.59 MPa \times \frac{0.07}{2 \times 0.025 \times 10^{-3}} \times 2.5 = 1.16 MPa$ .......... Condition vérifiée  $\tau_u = \frac{u}{b \times d} =$ γ  $=\frac{V_u}{V_{\text{max}}}=\frac{213.58\times10^{-3}}{1000\times10^{-3}}=0.59MPa<\frac{0.07}{V_{\text{c28}}}= \frac{0.07}{1000}\times25=$  $\times d$  1×

La condition est vérifiée, on n'a pas besoin d'armatures transversales.

#### **A l 'ELS :**

 $\mu$ <sub>x</sub>=0.0607;  $\mu$ <sub>y</sub>=0.7381; N=57600+(25×450×0.40)=62100KN

$$
Q_{S} = \frac{N_{Ser}}{S_{rad}} = \frac{62100}{450} = 138 \, \text{KN} / \, \text{m}^2
$$

$$
M_x = \mu_x \times Q_s \times (L_x)^2 = 0.0607 \times 138 \times (4.4)^2 = 162.17 \text{KN} \cdot \text{m}
$$

 $M_y = \mu_y \times M_x = 119.69$ KN.m

#### **Moment en travée :**

 $M_{tx} = 0.85 M_x = 137.84 KN.m.$ 

 $M_{ty} = 0.85 M_{y} = 101.73 KN.m.$ 

**Moment en appui :**

 $M_{ax} = M_{ay} = -0.5 M_{x} = -81.08 KN.m$ 

 $\bullet$ **Vérification de l'état limite de compression du béton et des contraintes dans l'acier :**

$$
\sigma_b = \frac{M}{I} \times y \le \overline{\sigma}_{adm} = 0.6 \times f_{c28} = 15MPa.
$$
  

$$
\sigma_s = 15 \times \frac{M}{I} \times (d - y) \le \overline{\sigma}_s = \min(\frac{2}{3} \times f_e; 150 \times \eta) = 201.63MPa.
$$

Les résultats de calcul des contraintes sont résumés dans le tableau ci-dessous :

| Localisation  |       | $Mser$ (KN.m) | $\mathbf{Y}$ (cm) | $I$ (cm <sup>4</sup> ) | $\sigma_{bc}$ (MPa) | $\sigma_{\rm s}$ (MPa) |
|---------------|-------|---------------|-------------------|------------------------|---------------------|------------------------|
| <b>Travée</b> | $X-X$ | 137.84        | 9.6               | 159912                 | 9.18                | 408.58                 |
|               | $y-y$ | 101.73        | 7.8               | 108708                 | 8.04                | 464.45                 |
|               | Appui | 81.09         | 7.8               | 108708                 | 6.41                | 370.40                 |

**Tableau VI.2.Vérification des contraintes dans le béton et dans l'acier :**

On remarque que la contrainte dans les aciers n'est pas vérifiée donc on augmente la section de ferraillage.

Les résultats sont résumés dans le tableau ci-dessous :

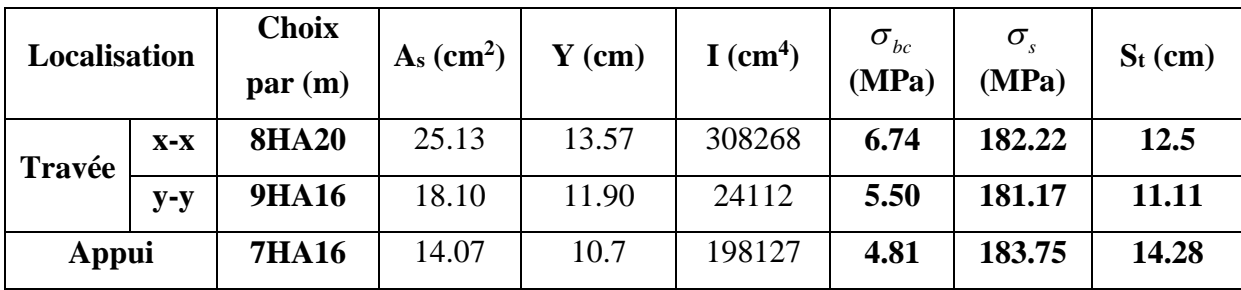

#### **Schéma de ferraillage**

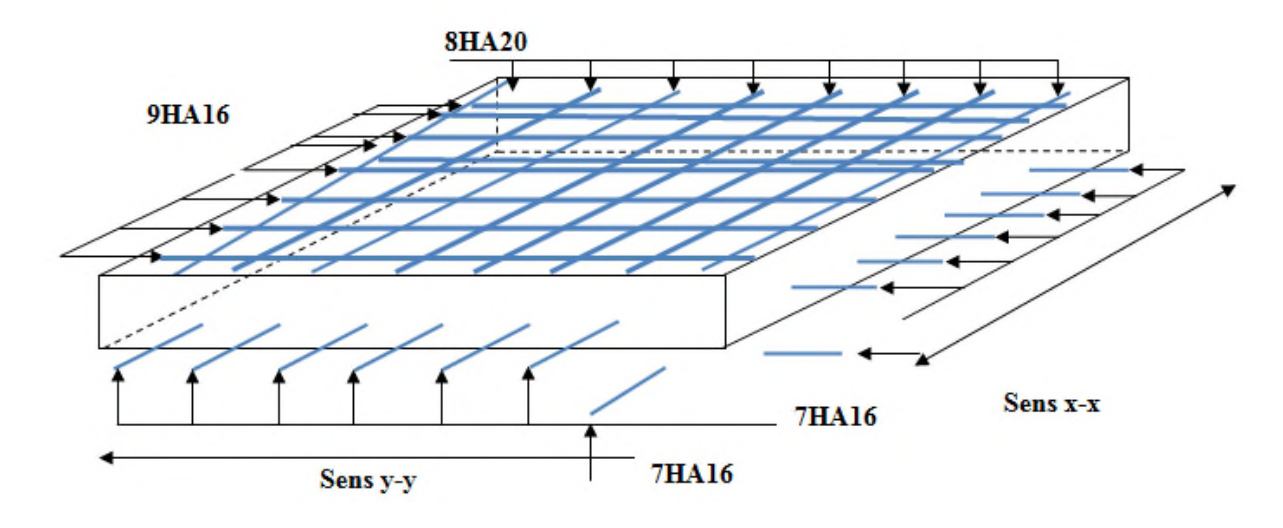

**Fig.VI.2 : Schéma de ferraillage de radier.**

#### **VI.4.1.3. Ferraillage des nervures**

Les nervures sont des poutres servant d'appuis pour la dalle du radier. La répartition des charges sur chaque travée est triangulaire ou trapézoïdale selon les lignes de ruptures (voir Figure. VI.1), mais pour simplifier les calculs, on les remplace par des charges équivalentes uniformément reparties.

- *Pm* charge uniforme qui produise le même moment maximum que la charge réelle ;
- *Pv* charge uniforme qui produise le même l'effort tranchant maximal que la charge réelle.
- **Les charges transmises par la dalle de radier**

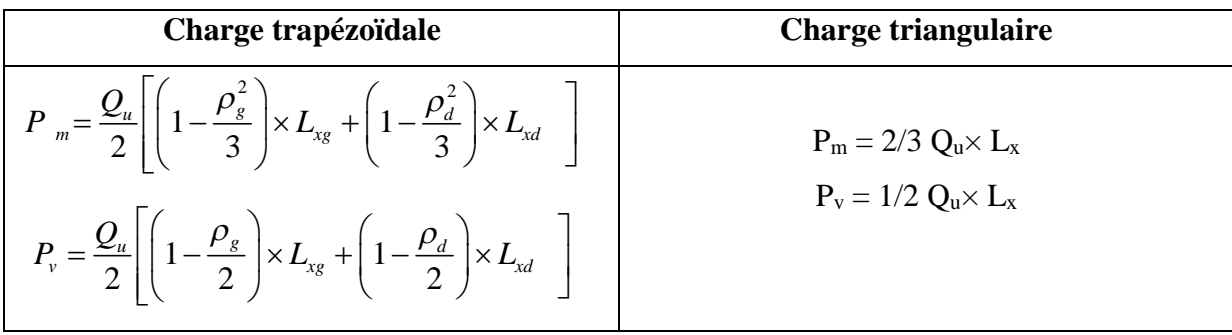

Avec :

$$
\rho_d = \frac{L_{xd}}{L_y}
$$
;  $\rho_g = \frac{L_{xg}}{L_y}$ ,  $Q_u = 137.4 \text{KN/m}^2$ ,  $Q_s = 135 \text{KN/m}$ .

#### **Exemples de calcul**

**Sens X-X :**

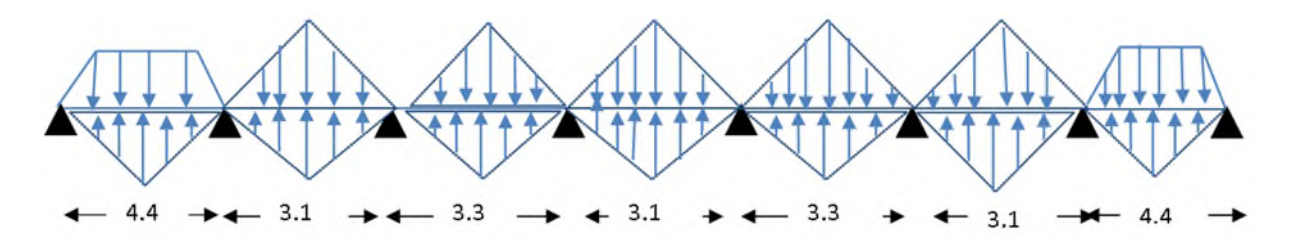

#### **Fig.VI.3: La répartition des charges triangulaire et trapézoïdales.**

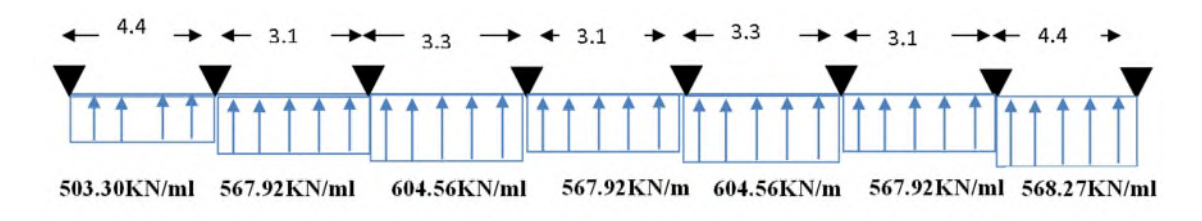

#### **Fig.VI.4: Schéma statique équivalent.**

**Sens Y-Y :**

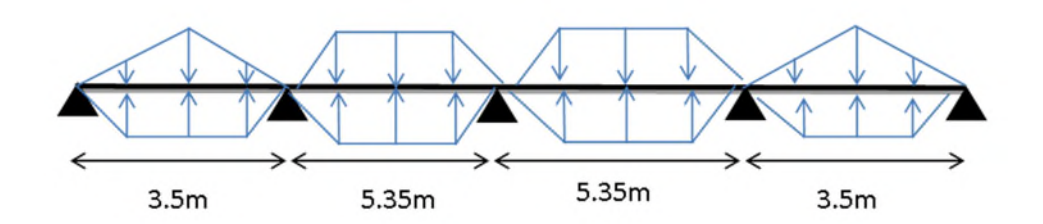

**Fig.VI.5: La répartition des charges triangulaire et trapézoïdales.**

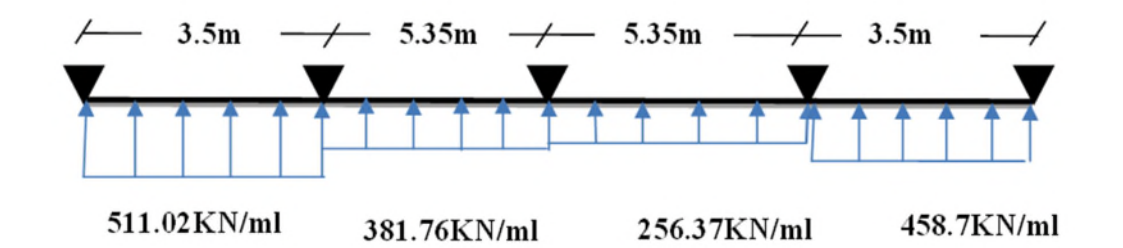

#### **Fig.VI.6: Schéma statique équivalent**

#### **Calcul des sollicitations**

Le calcul des sollicitations sur les nervures se fait en utilisant la méthode de Caquot car les charges transmises au radier sont de type modérées et la fissuration est préjudiciable.

- **Sens transversal (X-X) :**
- .

#### **Tableau VI.3. Sollicitations sur la nervure dans le sens transversal :**

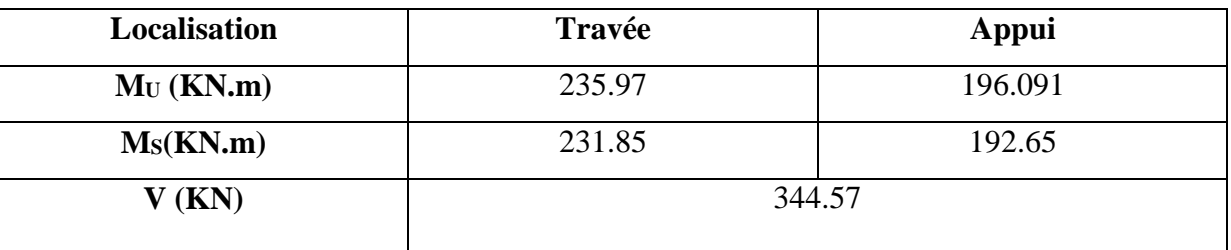

**Sens longitudinal (Y-Y) :**

#### **Tableau VI.4.Sollicitations sur la nervure dans le sens longitudinal :**

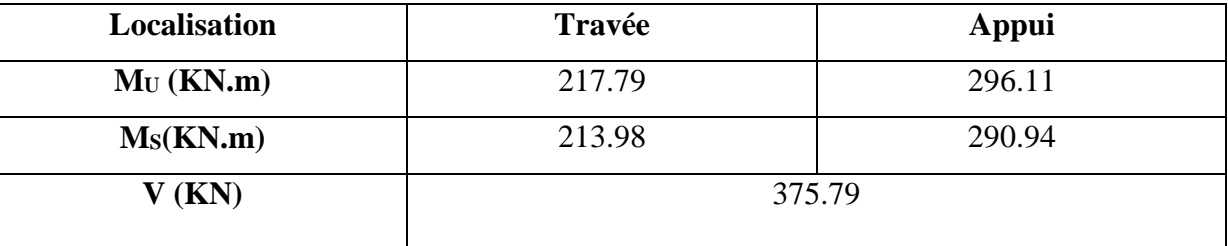

#### **Ferraillage :**

#### **Sens X-X :**

Le ferraillage se fera pour une section en Té en flexion simple.

h=1.2 m; h<sub>0</sub>=0.40m; b<sub>0</sub>=0.70m (largeur de poteau); d=0.65m

$$
b_1 \le \min\left(\frac{L_y}{10}, \frac{L_x}{2}\right) \Rightarrow b_1 \le \min\left(\frac{470}{10}; \frac{310}{2}\right)
$$

$$
\Rightarrow b_1 \le \min\left(47; 1.55\right) \Rightarrow b_1 \le 0.47m
$$

On prend :  $b_1=0.45m$ 

Donc :  $b=2b_1+b_0=2\times 0.45+0.65=1.55$ m.

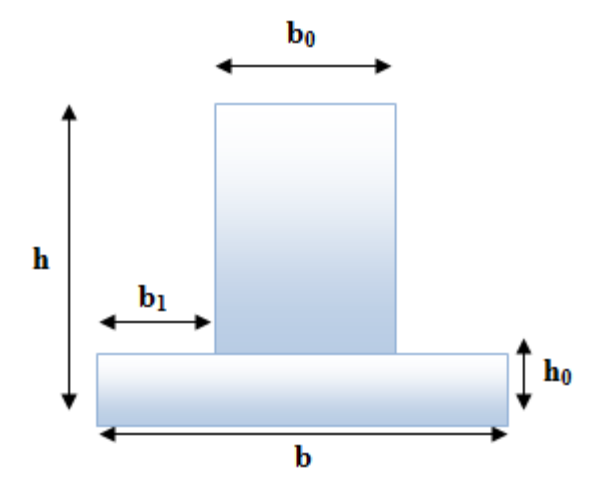

**Fig. VI.7: Section à ferrailler.**

Les résultats du ferraillage sont récapitulés dans le tableau ci-dessous :

**Tableau VI.5.Résumé des résultats (ferraillage des nervures dans le sens X-X) :**

| <b>Sens</b>                    | Localisation $M_u(KN.m)$ |         | $A_{cal}$ (cm <sup>2</sup> ) | $A_{min}$ (cm <sup>2</sup> ) | $A_{adopté}$ (cm <sup>2</sup> ) | <b>Choix</b>  |
|--------------------------------|--------------------------|---------|------------------------------|------------------------------|---------------------------------|---------------|
| $\mathbf{X}\text{-}\mathbf{X}$ | Travée                   | 235.97  | 42.82                        | 9.90                         | 49.09                           | <b>10HA25</b> |
|                                | Appui                    | 196.091 | 42.06                        |                              | 49.09                           | <b>10HA25</b> |

#### **Sens Y-Y :**

D'une manière semblable au premier calcul.

 $b=1.55m$ .

Les résultats du ferraillage sont récapitulés dans le tableau ci-dessous :

**Tableau VI.6.Résumé des résultats (ferraillage des nervures dans le sens Y-Y) :**

| <b>Sens</b> | Localisation $M_u(KN.m)$ |        | $A_{cal}$ (cm <sup>2</sup> ) | $A_{min}$ (cm <sup>2</sup> ) | $A_{adopt\acute{e}}$<br>$\text{cm}^2$ ) | <b>Choix</b>  |
|-------------|--------------------------|--------|------------------------------|------------------------------|-----------------------------------------|---------------|
| Y-Y         | Travée                   | 217.79 | 42.47                        | 10.78                        | 45.55                                   | $BHA25+2HA20$ |
|             | Appui                    | 296.11 | 43.96                        |                              | 45.55                                   | $BHA25+2HA20$ |

#### **Vérifications** :

#### **A l'ELU :**

**Vérification de l'effort tranchant :**

$$
\tau_u = \frac{V_u}{b \times d} \le \bar{\tau} = \min(\frac{0.15 f_{c28}}{\gamma_b}; 4MPa) = 2.5 MPa
$$

Les résultats sont présentés dans le tableau ci-dessous :

#### **Tableau VI.7 .Vérification de l'effort tranchant :**

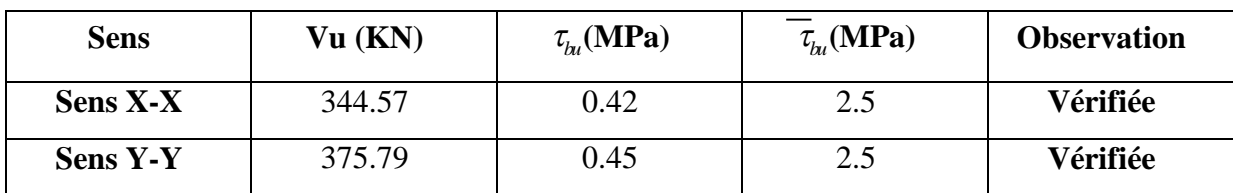

#### **A l'ELS :**

On doit vérifier que :

$$
\sigma_b = \frac{M}{I} \times y \leq \overline{\sigma}_{\text{adm}} = 0.6 \times f_{c28} = 15 MPa.
$$

$$
\sigma_s = 15 \times \frac{M}{I} \times (d - y) \le \overline{\sigma}_s = \min(\frac{2}{3} \times f_e; 150 \times \eta) = 201.63 MPa.
$$

Les résultats sont récapitulés dans le tableau suivant :

|                                | <b>Sens</b>   | $M$ (KN.m) | $Y$ (cm) | $I$ (cm <sup>4</sup> ) | $\sigma_{bc}$ (MPa) $\sigma_{bc}$ (MPa) |    | $\sigma$ (MPa) | $\sigma$ (MPa) |
|--------------------------------|---------------|------------|----------|------------------------|-----------------------------------------|----|----------------|----------------|
| $\mathbf{X}\text{-}\mathbf{X}$ | <b>Travée</b> | 231.85     | 28.69    | 6476397                | 1.02                                    | 15 | 47.95          | 201.63         |
|                                | Appui         | 192.11     | 28.67    | 6431761                | 0.85                                    | 15 | 39.80          | 201.63         |
| Y-Y                            | <b>Travée</b> | 213.98     | 26.49    | 5301055                | 1.06                                    | 15 | 55.40          | 201.63         |
|                                | Appui         | 290.93     | 25.52    | 479339                 | 1.54                                    | 15 | 84.17          | 201.63         |

**Tableau VI.8. Résumé des résultats (vérification des contraintes) :**

#### **Armatures transversales :**

$$
\phi_t \le \min\left(\frac{h}{35}; \frac{b_o}{10}; \phi_t\right) \Rightarrow \phi_t \le \min\left(34.28; 70\right) \text{mm}
$$
  

$$
\Rightarrow \phi_t \le 34.28 \text{mm}
$$

Soit 
$$
\phi_t = 20
$$
mm.

#### **Espacement des aciers transversaux :**

Soit 5HA10=3.93 cm² (cadre entourant les barre des angles plus un petit cadre pour ceux des

miliex + épingle)  
\n1).*S<sub>t</sub>* ≤ min (0.9*d*; 40*cm*) ⇒ *S<sub>t</sub>* ≤ min (58.5; 40) *cm* ⇒ *S<sub>t</sub>* ≤ 40*cm*.  
\n2).*S<sub>t</sub>* ≤ 
$$
\frac{A_t \times fe}{0.4 \times b_0} = \frac{3.93 \times 10^{-4} \times 400}{0.4 \times 0.7} = 56.1
$$
*cm*.  
\n3).*S<sub>t</sub>* ≤  $\frac{0.8 \times A_t \times fe}{b_o[\tau_u - 0.3 \times f_{t28}]} = \frac{0.8 \times 3.93 \times 10^{-4} \times 400}{0.7[0.7 - 0.3 \times 2.1]} = 3$ *cm*  
\n*Soit S<sub>t</sub>* = 3 *cm*

#### **Armature de peau :**

Comme les nervures ont une hauteur de 120cm le **BAEL** préconise de mettre des armatures de peau de section tel que :  $A_p = 0.2\%(b_0 \times h)$ 

$$
A_p = 0.2\% \times (0.7 \times 1.2) = 16.8 \text{cm}^2, \text{ soit } 9 \text{HA} 16 = 18.10 \text{cm}^2
$$

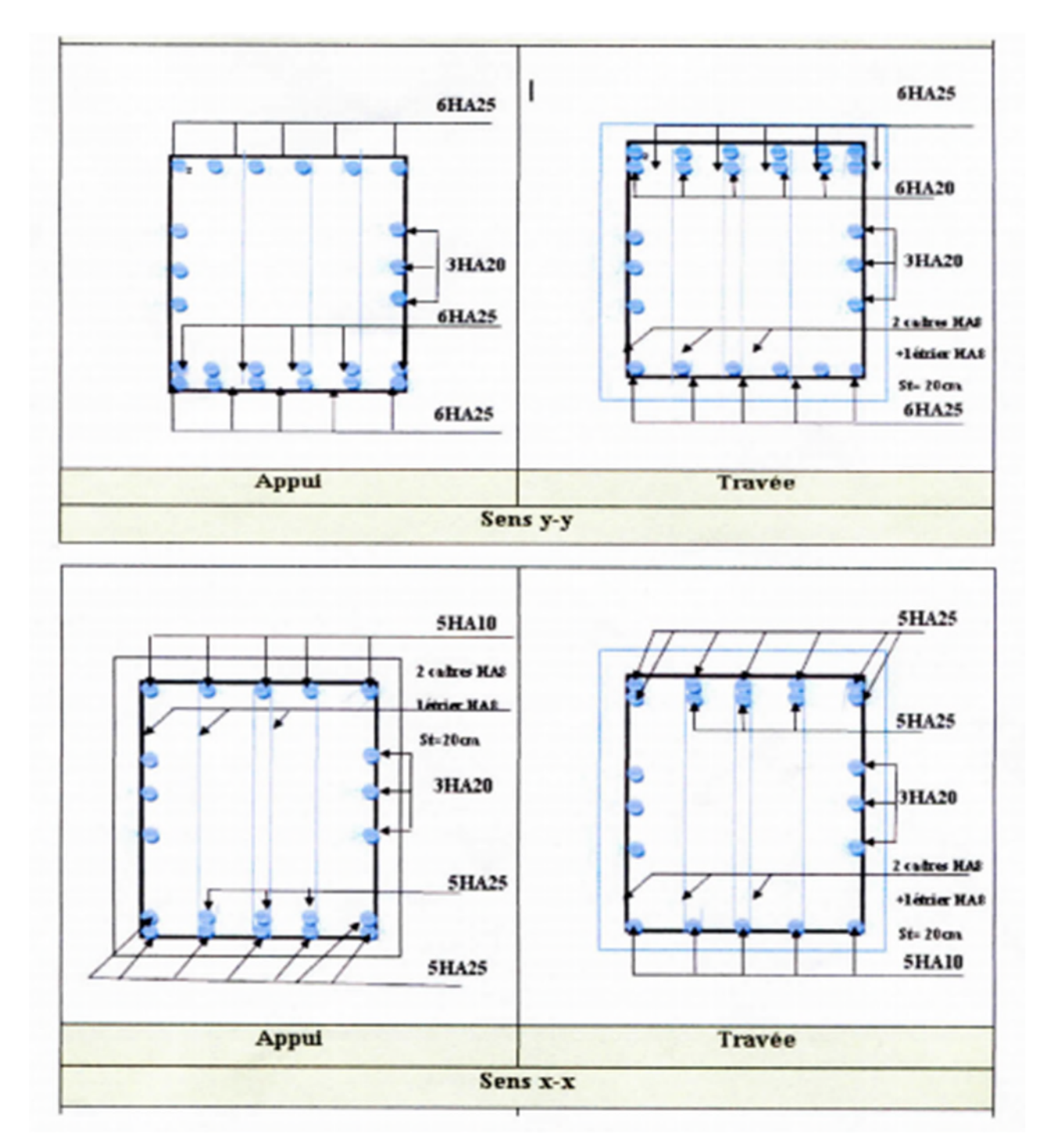

**Fig. VI.8: Schémas de ferraillage des nervures :**

#### **VI.5.Voile périphérique**

#### **VI.5.1.Introduction**

Selon le RPA99, les ossatures au-dessus du niveau de base du bâtiment, doivent comporter un voile périphérique contenu entre le niveau des fondations et le niveau de base, il doit satisfaire les exigences minimales suivantes :

- L'épaisseur minimale est de 20cm,
- Il doit contenir deux nappes d'armatures,
- Le pourcentage minimal des armatures est de 0.1% dans les deux sens,
- Les ouvertures dans le voile ne doivent pas réduire sa rigidité d'une manière importante.

#### **VI.5.2. Dimensionnement des voiles**

- La hauteur h=3.2 m,
- La longueur L=5.35m,
- L'épaisseur  $e = 20$ cm.

#### **VI.5.3.Caractéristiques du sol**

- Le poids spécifique  $\gamma_h = 20 KN / m^3$
- L'angle de frottement  $\phi = 11^{\circ}$
- La cohésion  $c=28KN/m^2$

#### **VI.5.4. Evaluation des charges et surcharges**

Le voile périphérique et soumis à :

**La poussée des terres :**

$$
G = h \times (\gamma \times tg^2(\frac{\pi}{4} - \frac{\varphi}{2}) - 2 \times c \times tg(\frac{\pi}{4} - \frac{\varphi}{2}))
$$

 $3.2 \times (20 \times tg^2(\frac{\pi}{2} - \frac{11}{2}) - 2 \times 2.8 \times tg(\frac{\pi}{2} - \frac{11}{2})) = 28.71 \text{KN} / m^2$  $4 \t2'$   $2''$  $G = 3.2 \times (20 \times tg^2(\frac{\pi}{4} - \frac{11}{2}) - 2 \times 2.8 \times tg(\frac{\pi}{4} - \frac{11}{2})) = 28.71 \text{KN} / m^2$ 

#### **Surcharge accidentelle :**

q= 10 KN/ $m^2$ 

$$
Q = q \times t g^2 (\frac{\pi}{4} - \frac{\varphi}{2}) \to Q = 6.79 \text{ KN/m}^2.
$$

#### **VI.5.5. Ferraillage du voile**

Le voile périphérique sera calculé comme une dalle pleine sur quatre appuis uniformément chargée, l'encastrement est assuré par les poutres, les poteaux et les fondations.

#### **A L'ELU :**

- $\sigma_{\min} = 1.5 \times Q = 10.19 K/N / m^2$
- $\sigma_{\text{max}} = 1,35 \times G + 1,5 \times Q = 54.03 K/N / m^2$

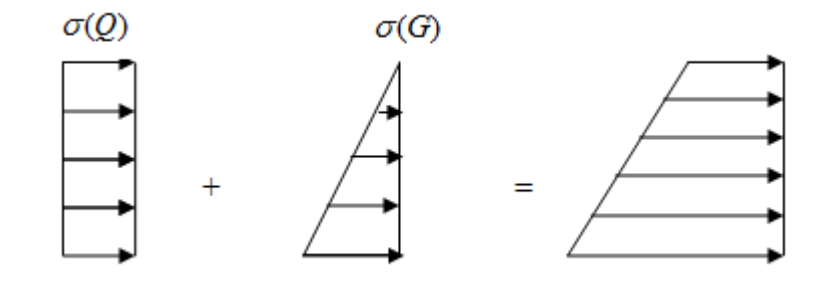

**Fig. VI.9: Répartition des contraintes sur le voile.**

$$
\sigma_{moy} = \frac{3 \times \sigma_{\text{max}} + \sigma_{\text{min}}}{4} = 43.07 \text{ KN} / m^2
$$
  

$$
q_u = \sigma_{moy} \times 1ml = 43.07 \text{ KN} / ml
$$

Pour le ferraillage on prend le plus grand panneau dont les caractéristiques sont :

$$
L_x = 3.2 \, m \qquad b = 100 \, cm
$$
\n
$$
L_y = 5.35 \, m \qquad e = 20 \, cm
$$
\n
$$
\rho = \frac{L_x}{L_y} = 0.59 > 0.4 \rightarrow \text{ La dalle porte dans les deux sens.}
$$
\n
$$
M_{0x} = \mu_x \times L_x^2 \times q_u
$$
\n
$$
M_{0y} = M_{0x} \times \mu_y
$$
\n
$$
\rho = 0.59 \Rightarrow ELU : \begin{cases} \mu_x = 0.0836 \\ \mu_y = 0.2822 \end{cases}
$$
\n
$$
M_{0x} = 36.87 \, KN \, m.
$$
\n
$$
M_{0y} = 10.40 \, KN \, m
$$

 $M_{Iy} = 0.85 \times M_{0y} = 8.84$  KN.m.  $M_{tx} = 0.85 \times M_{0x} = 31.33$  KN.m.  $M_{ap} = 0.5 \times M_{0x} = 18.43 K N.m.$ 

Les sections d'armatures sont récapitulées dans le tableau ci-dessous :

Avec :

min *A b h* 0.1% …………………………………………condition exigée par le RPA.

Les résultats de calcul sont représentés dans le tableau suivant :

**Tableau VI.10: Section des armatures du voile périphérique :**

|        | <b>Sens</b> | $M$ (KN.m) | $\mu_{\scriptscriptstyle bu}$ | $\alpha$ | $\mathbf{Z}(\mathbf{m})$ | $A$ (cm <sup>2</sup> ) | $A_{\rm min}$                               | $A_{adopté}$ (cm <sup>2</sup> /m) |
|--------|-------------|------------|-------------------------------|----------|--------------------------|------------------------|---------------------------------------------|-----------------------------------|
|        |             |            |                               |          |                          |                        | $\left(\frac{\text{cm}^2}{\text{m}}\right)$ |                                   |
| Travée | $X-X$       | 31.33      | 0.068                         | 0.088    | 0.173                    | 5.18                   | 1.92                                        | <b>7HA10</b>                      |
|        | $y-y$       | 8.84       | 0.019                         | 0.024    | 0.178                    | 1.41                   | 1.92                                        | <b>4HA8</b>                       |
| Appui  |             | 18.43      | 0.040                         | 0.051    | 0.176                    | 3                      | 1.92                                        | <b>3HA8</b>                       |

**Espacements :**

 $\left(\text{sensxx} : S_t \le \min\left(2 \times e; 25cm\right) = 25cm \implies S_t = 25cm\right)$  $sensyy: S_t \leq \min(2 \times e; 25 cm) = 25 cm \Rightarrow S_t = 25 cm$ ┤  $\left(\text{sensyy} : S_t \le \min\left(2 \times e; 25cm\right) = 25cm \Rightarrow S_t =$ 

#### **VI.5.6. Vérifications**

#### **A L'ELU**

#### **Condition de non fragilité**

 min 0 0 min 2 min min 2 0 0.59 0.4 12 . 3 . 2 0.0008........................... 400. 0.0008 3 0.59 100 20 1.93 . 2 0.0008 100 20 1,6 . *x x y y e cm A b e pour FeE A cm A b e A cm* 

*A A <sup>t</sup>* min ………………………………………………… Condition vérifiée. *A A <sup>a</sup>* min ………………………………………………… Condition vérifiée.

#### **Vérification de l'effort tranchant :**

On doit vérifier que :

$$
\tau_u = \frac{V}{b \times d} \le \bar{\tau} = \min(\frac{0.15 \times f_{c28}}{\gamma_b}; 4MPa) = 2.5 \text{ MPa} \text{ , (fissuration nuisible)}.
$$

On a :

$$
V_{ux} = \frac{q_u \times L_x}{2} \times \frac{L_x^4}{L_x^4 + L_y^4} = \frac{43.07 \times 5.35}{2} \times \frac{3.2^4}{5.35^4 + 3.2^4} = 61.09KN
$$
  

$$
V_{uy} = \frac{q_u \times L_y}{2} \times \frac{L_x^4}{L_x^4 + L_y^4} = \frac{43.07 \times 5.35}{2} \times \frac{3.2^4}{5.35^4 + 3.2^4} = 115.32KN
$$

$$
\tau_u = \frac{61.09 \times 10^{-3}}{1 \times 0.18} = 0.33 MPa
$$

0.33 *<sup>u</sup> <sup>u</sup> MPa* …………………………….…………. Condition vérifiée.

#### **A L'ELS**

 $\mu_x = 0.0884$ ;  $\mu_y = 0.4565$ .

$$
\sigma_{\text{max}} = 1 \times G + 1 \times Q = 1 \times 28.71 + 1 \times 6.79 = 35.5 \text{KN} / m^2.
$$
  
\n
$$
\sigma_{\text{min}} = 1 \times Q = 1 \times 6.79 = 6.79 \text{KN} / m^2
$$
  
\n
$$
\sigma_m = \frac{3\sigma_{\text{max}} + \sigma_{\text{min}}}{4}
$$
  
\n
$$
\sigma_m = \frac{3 \times 35.5 + 6.79}{4} = 28.32 \text{KN} / m^2.
$$
  
\n
$$
q_s = \sigma_m \times 1ml = 28.32 \text{KN} / m.
$$

 $M_x = \mu_x \times q_s \times L^2 \rightarrow M_x = 0.0884 \times 28.32 \times (3.2)^2 = 25.63 \text{KN} \cdot \text{m}$ 

 $M_y = \mu_y M_x \rightarrow M_y = 0.4565 \times 25.63 = 11.70$ KN.m

#### **Moment en travée :**

 $M_{tx} = 0.85 M_x = 21.78$ KN.m  $M_{ty} = 0.85 M_{y} = 9.94 KN.m.$ 

### **Moment en appui :**

. $M_{ax} = 0.5M_x = 12.81KN.m$ 

#### **Vérification des contraintes :**

On doit vérifier :

$$
\sigma_{bc} = \frac{M_{ser}}{I} \cdot \times Y \le \overline{\sigma_{bc}}.
$$
  
\n
$$
\overline{\sigma_{bc}} = 0.6 \times f_{c28}.
$$
  
\n
$$
\overline{\sigma_{s}} = \min \left( 2 \frac{f_e}{3}, 110 \sqrt{\tau_{f28}} \right) = 201.63 MPa.
$$
  
\n
$$
\sigma_{s} = \frac{15 M_{ser}}{I} \times (d - y).
$$

Les résultats sont récapitulés dans le tableau suivant :

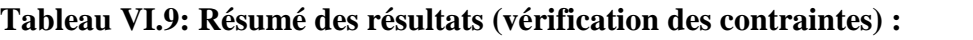

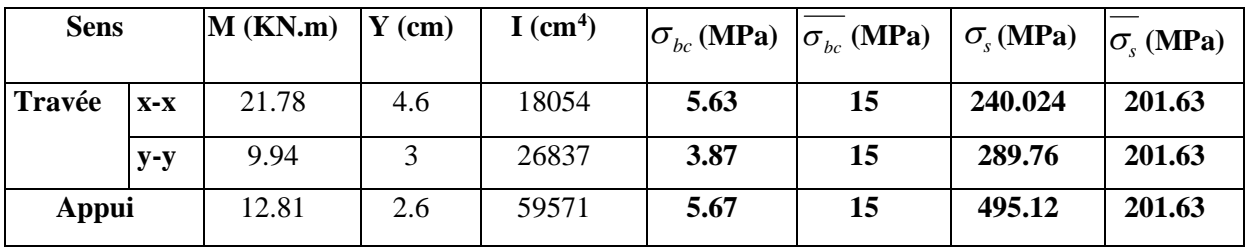

On remarque que la contrainte dans les aciers n'est pas vérifiée dans le sens x-x , donc on doit redimensionner la section des aciers.

Les résultats sont résumés dans le tableau ci-dessous :

**Tableau VI.10: Résumé des résultats (vérification des contraintes) :**

| Localisation<br>Choix par $(m)$ |       | $A_s$ (cm <sup>2</sup> /m) | $Y$ (cm) | $I$ (cm <sup>4</sup> ) | $\sigma_{bc}$ (MPa) | $\sigma$ <sub>s</sub> (MPa) |        |
|---------------------------------|-------|----------------------------|----------|------------------------|---------------------|-----------------------------|--------|
| <b>Travée</b>                   | $X-X$ | <b>6HA14</b>               | 9.24     | 5.81                   | 27133               | 4.64                        | 146.21 |
| Appui                           |       | <b>4HA12</b>               | 4.52     | 4.3                    | 15376               | 3.58                        | 170.85 |

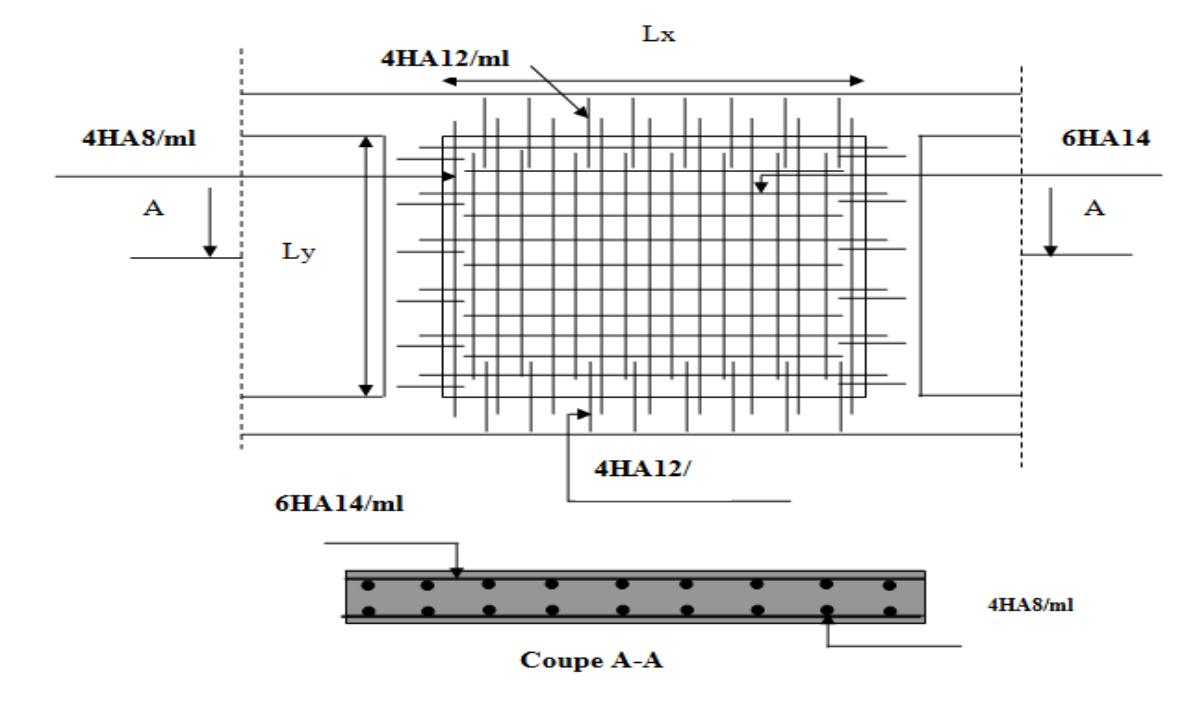

### **Schéma de ferraillage du voile périphérique**

**Fig.VI.10: Schéma de ferraillage de voile périphérique.**

#### **Conclusion générale**

Pour offrir une meilleure résistance aux séismes, les ouvrages doivent de préférence avoir, d'une part des formes simples, d'autre part, une distribution aussi régulière que possible des masses et des rigidités tant en plan qu'en élévation.

Le but recherché est d'assurer la meilleure répartition possible des sollicitations à travers la structure de façon à faire participer tous les éléments à l'absorption et à la dissipation de l'énergie développée par l'action sismique.

L'étude de la réponse sismique, particulièrement la recherche du comportement dynamique nous a conduits à dégager un certain nombre de conclusions dont les plus importantes sont:

- La disposition des voiles joue un rôle très important dans le comportement dynamique des structures mixtes.
- La vérification de l'effort normal réduit nous a conduits à une augmentation des sections des poteaux estimées par le pré dimensionnement.
- La vérification des moments résistants au niveau des nœuds tant à faire en sorte que les rotules plastiques se forment dans les poutres plutôt que dans les poteaux.
- La stabilité de la structure est d'assurer, avec la vérification des déplacements horizontaux entre étage, ainsi que l'effet P- $\Delta$ .
- $\triangleright$  Le choix d'un bon site sur bon sol avec des fondations adaptées, tout en respectant les mesures de prévention imposées et celles recommandées, permettra de limiter les dommages en cas de secousse.

Enfin, l'utilisation du SAP2000 dans notre étude nous a permis de faire un calcul tridimensionnel et dynamique, dans le but de faciliter les calculs, d'avoir une meilleure approche de la réalité, et un gain de temps très important dans l'analyse de la structure.

# **Bibliographie**

Règles BAEL 91 modifiées 99 .( Edition Eyrolles Troisième édition 2000);

Règles Parasismiques Algériennes. (Edition CGS RPA 99 / version 2003);

DTR B.C.2.2 : charges permanentes et charges d'exploitations ( Edition CGS Octobre 1988);

DTR –BC 2.331 : Règles de calcul des fondations superficielles( Edition OPU 2005);

DTR –BC 2.332 : Règles de calcul des fondations profondes ( Edition OPU );

Règles de conception et de calcul des structures en béton armé (CBA 93)Edition CGS Décembre 1993;

Cours de Mme CHIKH AMER en béton armé Master 1Génie civil;

Mémoire de fin d'étude en cadré par M.OUDNI, juin 2013;

Mémoire de fin d'étude en cadré par Mme CHIKH AMER, juin 2007;

# **Logiciels**

**SAP 2000 V2.2;**

**Auto CAD 2008**. Auto Desk Inc. 2003;

**Application SOCOTEC.**

#### DALLES RECTANGULAIRES UNIFORMÉMENT CHARGEES ARTICULÉES SUR LEUR CONTOUR

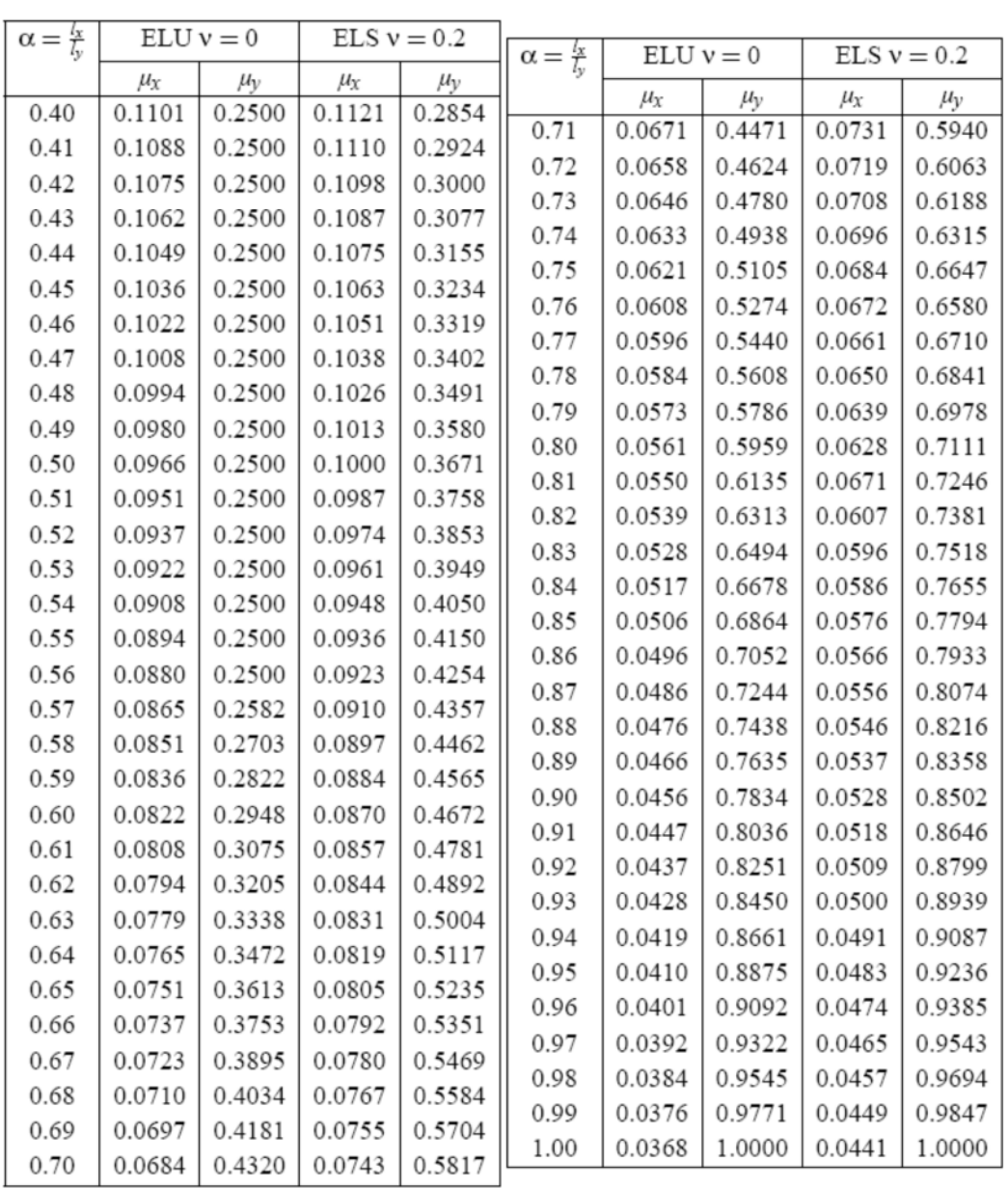

# **SECTIONS RÉELLES D'ARMATURES**

Section en  $cm^2$  de N armatures de diamètre  $\phi$  en mm.

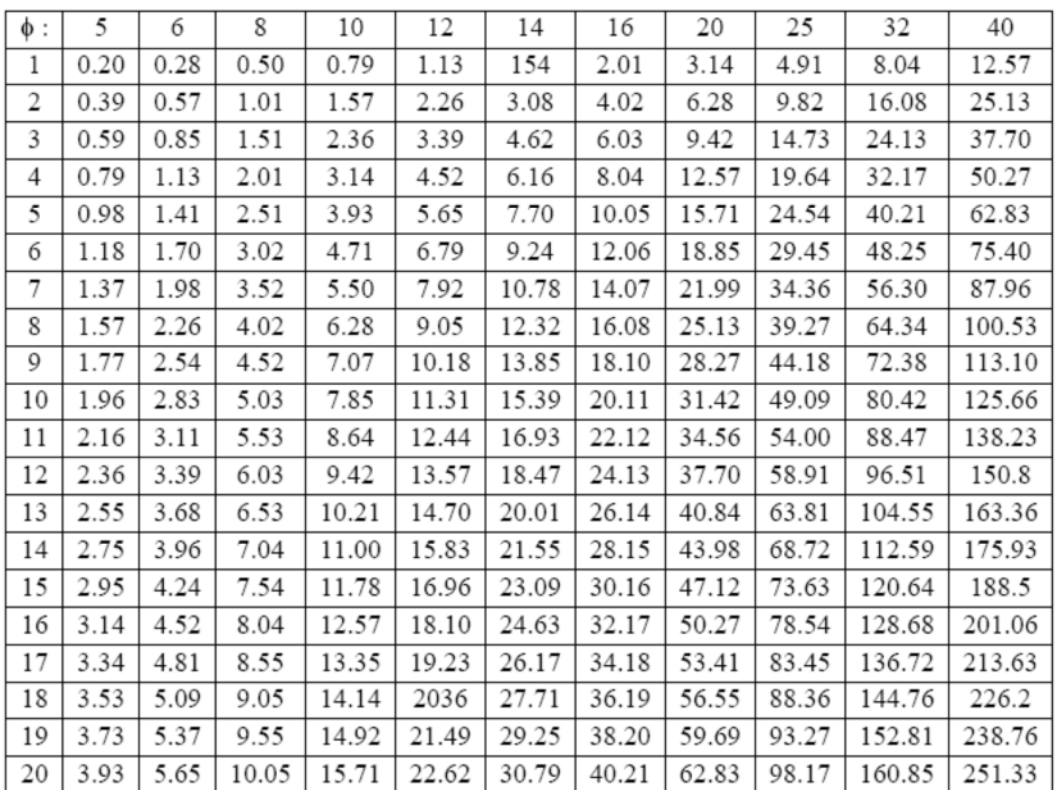